# Sistem Pelesenan Industri Pelancongan

August 26, 2015

# User Manual

### Contents

| 1)  | Introduction                                               |    |
|-----|------------------------------------------------------------|----|
| 2)  | How to Sign In                                             | 3  |
| 3)  | How to create an external User                             |    |
| 4)  | How to apply for license for TOBTAB                        | 5  |
| 5)  | How to add a new field for TOBTAB                          |    |
| 6)  | How to add a new Branch for TOBTAB                         |    |
| 7)  | How to Apply Renewal for TOBTAB                            | 24 |
| 8)  | Change of Status Request for TOBTAB                        |    |
| 9)  | How to Appeal for TOBTAB                                   |    |
| 10) | How to add a Representative Office for TOBTAB              |    |
| 11) | How to add an Expatriate for TOBTAB                        |    |
| 12) | How to apply for TG                                        |    |
| 13) | How to apply for TG Renewal                                | 53 |
| 14) | How to apply for ILP License                               |    |
| 15) | How to add a new Branch for ILP                            | 72 |
| 16) | How to apply for Renewal for ILP                           | 76 |
| 17) | Teaching Permit for ILP                                    |    |
| 18) | Renewal Teaching Permit for ILP                            |    |
| 19) | New License for BPKSP                                      |    |
| 20) | Alteration of Licence Conditions                           |    |
| 21) | Alteration of Terms of the Letter of Conditional Approvals | 97 |
| 22) | Exclusion Guide                                            |    |
| 23) | Application Coach Overseas                                 |    |
| 24) | New License for Vehicle:                                   |    |
| 25) | Renew of License                                           |    |
| 26) | Hotel/Premise                                              |    |
| 27) | Classification                                             |    |

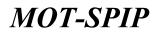

### 1) Introduction

Tourism Licensing System (SPIP) is a leading ICT system of the Ministry of Tourism and Culture developed in 9<sup>th</sup> Malaysian Plan. A medium that allows the licensing business tourism sectors conducted through the online portal. Purposeful increase the quality and efficiency of service delivery to customers streamline the process, to more rapidly and efficiently.

### 2) How to Sign In

Authenticate User will sign in to get access to the system.

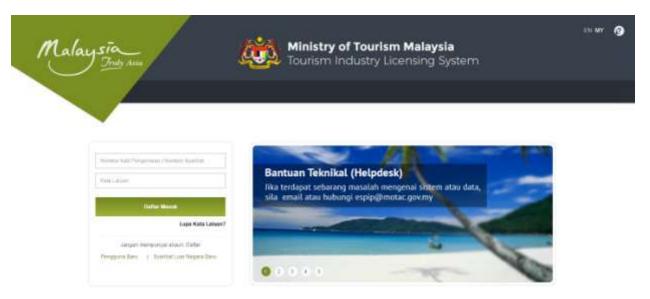

- Authentic User name and Password will require for Signing In.
- Signing in User will Land to Home Page.

| -            | Admin           | 1 | BKSP.                        |   | 11.P                      |   | Agensi                  | 1 |  |
|--------------|-----------------|---|------------------------------|---|---------------------------|---|-------------------------|---|--|
|              | Add Employee    |   | Batarial Sorts               | 0 | Chieves Application Stell |   | New Livense Application | 0 |  |
| 1000         | thoras Taxonrol |   | Lost of Malarea              | 0 | Losd of Malanet           | 0 | Referen                 |   |  |
|              | Tubar All.      |   | Litemie Charge Link          |   | Lost of Maton Charges     |   | Add Field               | 0 |  |
|              |                 |   | List of their lines   lowest |   | Person Personalities      |   | Add Brenth              | 0 |  |
|              |                 |   | Change Repirturalises Local  |   | Lindson and Binethen      |   | Change Matter           | - |  |
| tical Hara   |                 |   | Canonifiation (114)          |   | Aggenetic                 | 0 | Appendix                |   |  |
|              | Hotel           | - | Tourist Golde                | - |                           |   |                         |   |  |
| IENVO-PODADE | Pressil harty   | 0 | New Linned Applicption       | 6 |                           |   |                         |   |  |
| PROPER       | Chevellouten    | 0 | Andrews.                     | 0 |                           |   |                         |   |  |
| 2000T        |                 |   | Acumula                      | 0 |                           |   |                         |   |  |
|              |                 |   | Applatic Card Link           |   |                           |   |                         |   |  |
|              |                 |   | Canonellistines 2 (eff       |   |                           |   |                         |   |  |

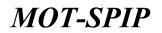

### 3) How to create an external User

There are two types of external users in this system.

- > Company
- Individual

To create an external staff member (company) user need to perform following tasks.

• Click on new user to get started.

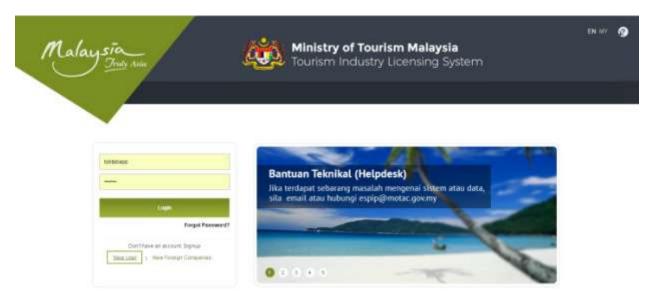

Following screen will appear for new user.

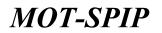

|                                                                                                    | Ministry of Tourism Malaysia<br>Tourism Industry Licensing Syster                                                                                                    |                                                                                                    |
|----------------------------------------------------------------------------------------------------|----------------------------------------------------------------------------------------------------|----------------------------------------------------------------------------------------------------|
|                                                                                                    | e rounant industry Electaing Syster                                                                                                    |                                                                                                    |
|                                                                                                    |                                                                                                    |                                                                                                    |
|                                                                                                    |                                                                                                    |                                                                                                    |
|                                                                                                    |                                                                                                    |                                                                                                    |
|                                                                                                    |                                                                                                    | Barbarata                                                                                                    |
|                                                                                                    |                                                                                                    | seeling agos                                                                                                    |
| Personal addition over the period caldidates       Califit Number *       Califit Number *       Califit Number *       Protection *       Protection *       Califit Number *       Califit Number *                                                                                                    |                                                                                                    | Company Individual                                                                                                    |
| Protect all to see to per tend advance                                                                                                    | Name of Street of Street o | The second design of the second design of the secon |
| Company Name "                                                                                                    |                                                                                                    |                                                                                                    |
| Company Name "                                                                                                    |                                                                                                    | all a second as a second as a second as a second as a second as a second as a second as a second as a second as                                                                                                    |
| outbreak *       Protection *       Tables *       Tables *       Category Striggtone (in *)       Company, Frysk *       Company, Frysk *       For Tables *       For Tables *       For Tables *       For Tables *       For Tables *       For Tables *       For Tables *       For Tables *       For Tables *       For Tables *       For Tables *       For Tables *                                                                                                    |                                                                                                    |                                                                                                    |
| Postenie * Talain * Talain * T |                                                                                                    |                                                                                                    |
| Talan *  Citiz Trans *  Citiz Trans *  Compare Trail *  Compare Trail *  C |                                                                                                    |                                                                                                    |
| Clic Trans * 58<br>Cargana Tringfrine file * 500000000000000000000000000000000000                                                                                                    |                                                                                                    | Potterie 7                                                                                                    |
| Company Telephone In * Encode Action Control Control C |                                                                                                    | "Date 1                                                                                                    |
| Company Real * Example Calculations From To Contract * Theory in Calculation in the Calculation in the Calcu | 18                                                                                                    | 6282/70940 *                                                                                                    |
| tere To Contact *      Through UNA Torone      Tere Torone     Torone         | Evenine (03813688277/0121234867                                                                                                    | Cangaro, Talaphine Ha =                                                                                                    |
| No. Scolari Sensis 1 Economic (State Sensis) (State Sensis) (State | Ecorepia : allegided zoon                                                                                                    | Cettern Real *                                                                                                    |
| transferations Carlos *                                                                                                    | sugh SHA Rodeen 🔄 E-mail 🔛 SHE                                                                                                    | Hire To Certain*                                                                                                    |
|                                                                                                    | 2101094 0381389877 / M131334587                                                                                                    | No Feadore Earthin 7                                                                                                    |
| TOTAL AND                                                                                                    | 1002                                                                                                    |                                                                                                    |
|                                                                                                    |                                                                                                    |                                                                                                    |
|                                                                                                    |                                                                                                    |                                                                                                    |

Provide required details to Register a new company account

- Company No : Company no should be unique
- Name: Company Name
- Address: Address of company
- Postcode: Area postcode
- State: State where user want to open company
- Daerah/Bandar: City/Region where user want to open company
- Telephone No: Contact no of user
- Email: Must be unique
- How to contact: How others can contact user being create
- No Telefon Bimbit: Number where other will contact
- Verification Code:

After providing details click on save to save company user in system.

• By clicking Save Button, company user will save.

### 4) How to apply for license for TOBTAB

To get a license under MOT-SPIP, user account is required, that user account could be internal or external.

• How to get a license for internal or external user's company.

# User Manual

Here is the process to Apply for license for an external user's company. User need to login with authenticate user to apply license under MOT-SPIP.

• Sign in with authentic user

| Malaysia_<br>Indy Auto                                                                                                    | Ministry of Tourism Malaysia<br>Tourism Industry Licensing System                                                                       | EN MY 🗿 |
|----------------------------------------------------------------------------------------------------|----------------------------------------------------------------------------------------------------|---------|
| Image: Comparty Number       Prement       Name       Decryption at advantation       Decryption at advantation       Name Units       Name Units       Name Units | Bantuan Teknikal (Helpdesk)<br>Iika terdapat sebarang masalah mengenai sistem atau data,<br>sita email atau hubungi espipedmotac.gov.my |         |

- Authentic User name and Password will require for Signing In.
- After Signing in User will Land to Dashboard.

| Hinsty of Tearsen I             | Hadayan Harris Indensi Balanda                   | CONTRACTOR OF THE     |                         |                 |        | 19.11    | 0 |
|---------------------------------|--------------------------------------------------|-----------------------|-------------------------|-----------------|--------|----------|---|
|                                 | Company Name: Testing-I<br>No Licence: License P | Document Path 1 TOBTA |                         |                 |        |          |   |
|                                 | Sectulate (sector                                | Photosis Rosse        | Passes                  | Sugaran Data    | Status | Armity   |   |
|                                 |                                                  |                       | Tiede aplikan ternedia. |                 |        |          |   |
| Oser Manzall<br>Typical breeder | Permatusaan Yakak Olkalankaa                     |                       |                         |                 |        |          |   |
| 1440-00-00000000000000000       | Insettation Quested                              | Radiale Rome          | Reserve                 | Bargaseet Plate | Status | Activity |   |
| (i) monta                       |                                                  |                       | Tiefe applies termin.   |                 |        |          |   |
| D realist.                      |                                                  |                       |                         |                 |        |          |   |

• After Signing-in, User will land to Home page of System from where user will be able to use

Those features of system which are allow/granted to him by system administrator.

Note:

Fields with \* are mandatory and can't be empty.

- By clicking, 🛛 🧠 user will able to see desired details in read only mode.
- By clicking, 🛛 📓 user will able to edit desired details.
- By clicking, 🕺 user will able to delete desired details from system.
- How to get a license for company?

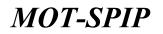

To get a license for company user will click on AGENSI.

• Following screen will open by clicking agensi from menu.

| Ministry of Teactors Malaysia<br>Teactory Contents Landerty Contents | -                | NUMBER OF STREET                      | 91                       |                        |                                  |     |
|----------------------------------------------------------------------|------------------|---------------------------------------|--------------------------|------------------------|----------------------------------|-----|
| Constantial<br>Constantial                                           | HORE > Nonaction | • Application Transaction             |                          |                        |                                  |     |
| Transminer<br>I ICOLAR                                               | Super            | Application for 2-2 days              | Application for 3-4 days | Approximenter 5 et ave | Application for More Than 5 days |     |
| 1 New Linese Application                                             | a. 700           | Company Name                          | ******                   | the                    | a Activity <sup>(1)</sup>        |     |
|                                                                      |                  |                                       | No rec                   | ontis flownit          |                                  |     |
|                                                                      | Page 23 1 1      | I of R angen ( ) They (R ) per page ( | Tober II records         |                        |                                  | 7.8 |
|                                                                      |                  |                                       |                          |                        |                                  |     |
| Appent                                                               |                  |                                       |                          |                        |                                  |     |
| Continent                                                            |                  |                                       |                          |                        |                                  |     |

### How to apply for new license application?

• Click New License Application from menu on left.

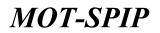

| Ministry of Tourism Malapsia                                                                                   | HERE TRADUCTION                | ADDED HOTES MITT                                                                                      |             |                                                                                                    |                                           | CONTRACTOR OF CONTRACTOR |  |  |  |  |
|----------------------------------------------------------------------------------------------------|--------------------------------|----------------------------------------------------------------------------------------------------|-------------|----------------------------------------------------------------------------------------------------|-------------------------------------------|--------------------------|--|--|--|--|
| Oliv Hansal                                                                                                    | NUME > TORIAS > New Lonnas App | toiter.                                                                                               |             |                                                                                                    |                                           |                          |  |  |  |  |
| Profile Langest                                                                                                |                                |                                                                                                    |             |                                                                                                    |                                           |                          |  |  |  |  |
| Transaction                                                                                                    | Camp                           | sary Name Lipper Ma                                                                                   | mual        |                                                                                                    |                                           |                          |  |  |  |  |
| The second second second second second second second second second second second second second second second s |                                | It Mandber Pauling Dave                                                                               | 61 C        |                                                                                                    |                                           |                          |  |  |  |  |
| * New Gentle Application                                                                                       | 671.1                          | License No                                                                                            |             |                                                                                                    |                                           |                          |  |  |  |  |
|                                                                                                    |                                |                                                                                                    |             |                                                                                                    |                                           |                          |  |  |  |  |
|                                                                                                    | Despire Blueballers Daar       |                                                                                                    |             |                                                                                                    |                                           |                          |  |  |  |  |
|                                                                                                    | inter the information in the   | space below , * Required                                                                              |             |                                                                                                    |                                           |                          |  |  |  |  |
| (Alertate )                                                                                                    | See Percebuse*                 | #108748 ()HH2H                                                                                        |             |                                                                                                    |                                           |                          |  |  |  |  |
| AngementinGen 2002<br>Regulation                                                                               | Preside"                       | Defenses<br>Defenses<br>Defenses                                                                      |             |                                                                                                    |                                           |                          |  |  |  |  |
|                                                                                                    | Company Indo                   |                                                                                                    |             |                                                                                                    |                                           |                          |  |  |  |  |
|                                                                                                    | Dama Parair Dawlost 1          | 20an Pariot                                                                                           |             |                                                                                                    |                                           |                          |  |  |  |  |
|                                                                                                    | Warrah Tripibal Barranese      |                                                                                                    |             |                                                                                                    |                                           |                          |  |  |  |  |
|                                                                                                    | Female*                        | 25415                                                                                                 |             |                                                                                                    |                                           |                          |  |  |  |  |
|                                                                                                    | SHIPS T                        | Burnana .                                                                                             | 101         |                                                                                                    |                                           |                          |  |  |  |  |
|                                                                                                    | Sandar/Dawah *                 | BCT196                                                                                                |             |                                                                                                    |                                           |                          |  |  |  |  |
|                                                                                                    | Talephone Ball                 | MINEHEM                                                                                               |             |                                                                                                    |                                           |                          |  |  |  |  |
|                                                                                                    | End"                           | Restaura Autore                                                                                       |             | digo hap                                                                                                    |                                           |                          |  |  |  |  |
|                                                                                                    | Property Office                |                                                                                                    |             |                                                                                                    |                                           |                          |  |  |  |  |
|                                                                                                    | Location                       | Pretar     Office Camples     Office Camples     Office/Camples     Office/Camples     Office/Camples |             |                                                                                                    |                                           |                          |  |  |  |  |
|                                                                                                    | Pressent .                     | #Private Ciffert                                                                                      |             |                                                                                                    |                                           |                          |  |  |  |  |
|                                                                                                    | Aven Otton Aven                |                                                                                                    | kani persep |                                                                                                    |                                           |                          |  |  |  |  |
|                                                                                                    | Company Secretary              |                                                                                                    |             |                                                                                                    |                                           |                          |  |  |  |  |
|                                                                                                    | Home Register To               |                                                                                                    |             |                                                                                                    |                                           |                          |  |  |  |  |
|                                                                                                    | Alamat *                       | test Apartment Hotel                                                                                  |             |                                                                                                    |                                           | , i                      |  |  |  |  |
|                                                                                                    | Family*                        |                                                                                                    |             | Talasteria No.                                                                                                    |                                           |                          |  |  |  |  |
|                                                                                                    | pout-                          |                                                                                                    |             | they beau                                                                                                    |                                           |                          |  |  |  |  |
|                                                                                                    |                                |                                                                                                    |             |                                                                                                    |                                           |                          |  |  |  |  |
|                                                                                                    | Registration Details           | Tauting Ones                                                                                          |             | Tarité Davidadanhas *                                                                                                    |                                           |                          |  |  |  |  |
|                                                                                                    | Capital                        | County America                                                                                        |             | AN ALL MACHINES AND A                                                                                                    | 1. S. S. S. S. S. S. S. S. S. S. S. S. S. | 54 C                     |  |  |  |  |
|                                                                                                    | Dibrostian (RH) *              | NOR:                                                                                                  |             |                                                                                                    |                                           |                          |  |  |  |  |
|                                                                                                    |                                |                                                                                                    | -           | Contraction of the second second second second second second second second second second second second second s                                                                                                    |                                           |                          |  |  |  |  |
|                                                                                                    | Pana (PHC                      | 1.00                                                                                                  |             | A Commentation of the Commentation of the Comm |                                           |                          |  |  |  |  |
|                                                                                                    |                                |                                                                                                    |             | See Ages                                                                                                    |                                           |                          |  |  |  |  |

#### • Company information:

Provide required details to apply a new license

- Jenis Permohonan : Type of company
  - I. Tobtab
  - II. MM2H

Each has own permissions/rights to perform operations.

- Fields: Fields are rights/permissions for company to perform that specific operation.
- Company Info: This data will auto fill from registration information of company.

### **Property Office :**

- Location: Location of office
- Posession: Type of Property
  - I. Private: Own Property
  - II. Rent: Rental Property

# User Manual

• Area Office Area. In Square feet

### Company Secretary:

- Nama Syarikat: Name of Company Secratery
- Alamat: Address of Company Secratery
- Postcode: Postcode of Company Secratery
- Telephone No: Telephone no of Company Secratery
- Emel: Email Address of Company Secratery
- Fax No: Fax No of Company Secratery

### **Registration Details:**

- No Pendaftaran: Registration no
- Tarikh Diperbadankan: Date of incorporation
- Capital:
- Dibenarkan (RM): Allowed/Declared Capital
- Paid (RM): Paid Capital Initially will 0

After Providing Company details user can proceed to next step by clicking save.

- By clicking Save Button, Company information will save and user will proceed to next step.
- By clicking Again Button, whole form will reset.

Following screen will appear by clicking save button.

### > Shareholders:

A shareholder or stockholder is an individual or institution (including a corporation) that legally owns a share of stock in a public or private corporation.

| D some Harnes<br>Some statistics<br>Market Carpool | New License Application                                                                                         |                                                                                                    |                                 |
|----------------------------------------------------|----------------------------------------------------------------------------------------------------|----------------------------------------------------------------------------------------------------|---------------------------------|
| www.inc                                            | Company Notes Upper Ma                                                                                          | and a second second sec |                                 |
| MIN.                                               | Bill Reader Traing Inc                                                                                          | ay                                                                                                    |                                 |
| Bene License Application                           | APL Linner Re                                                                                                   |                                                                                                    |                                 |
|                                                    | -termine Manhather States State Contracts                                                                       |                                                                                                    |                                 |
|                                                    | Shareholder Information (Add)<br>No. Shareholder Union Room                                                     | Baid BHE/Pass<br>Company Reput                                                                                                    |                                 |
| Appenti<br>Representation Office<br>Representation |                                                                                                    |                                                                                                    |                                 |
|                                                    | The braddown of the issued chare capital of the Company<br>Showholder United                                    | ev<br>Volum (RM                                                                                                    | 1) Permutage Barn (%)           |
|                                                    |                                                                                                    |                                                                                                    | 1) Persentage there (%)         |
|                                                    | Nambailar Hales<br>Nambailar                                                                                    | Volum (197                                                                                                    | 11 State (1997) (1997)          |
|                                                    | Wasshalder Hales<br>Reseigeber                                                                                  | Value (89                                                                                                    | 1                               |
|                                                    | Showholder Union<br>Berniperbox<br>Non-Berniperbox<br>Fureign extremets (ANEAR)                                 | Vulue (189<br>8.00<br>9.00<br>9.00<br>9.00<br>9.00                                                                                                    | 100                             |
|                                                    | Shambaldat Hatua<br>Baraigarbon<br>Non-Sumipadan                                                                | States (1999<br>1999)<br>1999<br>1999<br>1999                                                                                                    | 100<br>100<br>500               |
|                                                    | Shanshalder Hales<br>Bernipetere<br>Neo Bomipetere<br>Perrige saflereste (ASEAN )<br>Fareige Nationale (ASEAN ) | Value (199<br>1.10)<br>1.10)<br>1.10)<br>1.10)<br>1.10)                                                                                                    | 105<br>100<br>100<br>100<br>100 |

• Click on Add button to add a new shareholder. Following screen will open to a new shareholder.

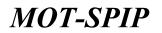

| father the july-mattion in the space below | a . * Bearing                         |   | -Select Status-3                            |          |   |                                  |
|--------------------------------------------|---------------------------------------|---|---------------------------------------------|----------|---|----------------------------------|
| archolder Details                          |                                       | / | Registers                                   |          |   |                                  |
| Inter Papergan Salient ?                   | BURGERIN .                            | - | Prospective (45244)                         |          |   |                                  |
| terre 1                                    |                                       |   | Parenty Daharah (Non-ADD)<br>Lot at Consumy | NG .     |   |                                  |
| to OP/Paragraph *                          |                                       |   | Power Contextme                             |          |   |                                  |
| Alamat *                                   | -                                     |   |                                             | 1        |   |                                  |
| Telefile, 1                                | · · · · · · · · · · · · · · · · · · · |   |                                             |          |   |                                  |
| mu *                                       |                                       |   |                                             |          |   |                                  |
| laiding 7                                  | White Orlensie                        |   |                                             |          |   |                                  |
| Name 1                                     | Malayara                              |   |                                             |          |   |                                  |
| wai Sanan (Ret) *                          |                                       |   |                                             |          |   |                                  |
| ideme Decement Experience (Add) (Ite       | 104                                   |   |                                             |          |   |                                  |
| No Position / Designation                  | Company                               |   | Starting Period                             | Cading P | - | Supporting Decomputs             |
| 1 Percedu Pelenaria 5.40                   |                                       |   |                                             |          |   | Choose File I for the University |

- Status Pegangan Saham: Type of Share holder
  - I. Bumiputera: Local Residence of Malaysia
- II. Non Bumiputera: Non-Local Residence of Malaysia
- III. Foreign nationals (ASEAN ): Asian forigner
- IV. Foreign Nationals (Non-ASEAN ): Non-Asian forigner
- V. Local Company: Local Malaysian Company
- VI. Foreign Companies: Forigner Company
- Nama: Name of Shareholder
- No KP/Passport: KP/Passport number of Shareholder
- Alamat: Address of Shareholder
- Telefon: Telephone No of Shareholder
- Umur: Age of Shareholder
- Jantina: Gender of Shareholder
- Negara: Country of Shareholder
- Nilai Saham (RM): Value Stocks

#### **Evidence Document Experience:**

Add experience if available.

After providing required details:

- Click Send, to submit these details.
- Click Again to reset form.

Similarly applicant can add shareholders unless it reaches the authorised Capital.

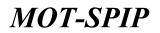

### Following screen will appear:

| Constitution<br>Constitution<br>Follow Lage |          | nse Application                                           |              |                                             |                      |                         |          |  |  |  |  |
|---------------------------------------------|----------|-----------------------------------------------------------|--------------|---------------------------------------------|----------------------|-------------------------|----------|--|--|--|--|
| readier                                     |          | Company Nor                                               | User Manual  |                                             |                      |                         |          |  |  |  |  |
| 1                                           |          | BURN Recent                                               | Testra-lines |                                             |                      |                         |          |  |  |  |  |
| ne laistean Application                     |          | APL Linnar I                                              | No.          |                                             |                      |                         |          |  |  |  |  |
|                                             | Designed | . Maraheldana - Marahara - Alari                          | · certine    |                                             |                      |                         |          |  |  |  |  |
|                                             | thank    | older Information (Add)                                   |              |                                             |                      |                         |          |  |  |  |  |
| nete -                                      |          | Discrimine Value                                          | Rear .       | No of BHC: Panagers<br>Company Tegestration | Weine School (1988)  | Hercertage<br>Viero (%) | Activity |  |  |  |  |
| excitation Office                           | 1.1      | Burripularia                                              | feed         | (mark)                                      |                      | 90.09                   | 1 C X    |  |  |  |  |
| 0.00                                        |          | Warganiques Asing (ASERS)                                 | Tester       | 254254234234                                | 1000                 | 10.00                   | A (2 ×   |  |  |  |  |
|                                             | The los  | The loweledows of the lesued share capital of the Company |              |                                             |                      |                         |          |  |  |  |  |
|                                             |          | ebrolder Statue                                           |              | Value (3PF)                                 | Percentage Share (%) |                         |          |  |  |  |  |
|                                             | there    | paters.                                                   |              | state as                                    |                      | \$5.50                  |          |  |  |  |  |
|                                             | Para     | Sumpotere                                                 |              | 0.000                                       |                      | 1.05                    |          |  |  |  |  |
|                                             | Farm     | (ASSAN)                                                   |              | 10,000.00                                   |                      | 10.00                   |          |  |  |  |  |
|                                             | Form     | go Melsonala (Non-ASEAN )                                 |              | 0.000                                       |                      | 1.10                    |          |  |  |  |  |
|                                             | terid    | Grispere                                                  |              | 6.00.                                       |                      | 1.01                    |          |  |  |  |  |
|                                             | form     | ga Companya                                               |              | 14.100                                      |                      | 1.00                    |          |  |  |  |  |
|                                             | Tettal   |                                                           |              | printin an                                  |                      | 101.00                  |          |  |  |  |  |

- Shareholder will add to the list of shareholders
- User can add untill stock amount reached 100%.

List of shareholders will visible here.

• Details of Capital:

To save, shareholders details user will perform following action.

• By clicking save button, User will proceed to next step and details of shareholders will save in

System and following screen will appear.

| Annual of the second second se | NOR THANK NETTER AGAINS |              |         |              | (D |
|----------------------------------------------------------------------------------------------------|-------------------------|--------------|---------|--------------|----|
| <ul> <li>Constrained</li> <li>Transied Invited</li> <li>Marine</li> <li>Corport</li> </ul>                                                                                                    | New Comme Application   |              |         |              |    |
| Transation                                                                                                    | Conspany Name           | User Manual  |         |              |    |
| ( FORMAND)                                                                                                    | SITT Reacher            | Teuling-Data |         |              |    |
| * New Loose Application                                                                                                    | API, Linesse No.        |              |         |              |    |
|                                                                                                    | Alma                    |              |         |              |    |
| Approxia                                                                                                    | IN Name                 |              | Justina | Consequences |    |
| Representative Office<br>Excellent                                                                                                    |                         |              |         |              |    |

### > Director:

A director is a person from a group of managers who leads or supervises a particular area of a company, program, or project.

• Click Add button, To add a new Director. Following screen will appear.

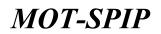

| Director's Details                        |                        |            |  |
|-------------------------------------------|------------------------|------------|--|
| Exter the information in the space        | a Belium . * Negateral |            |  |
| Drestor's Details                         |                        |            |  |
| Skarshulders*                             | # m 0 m                |            |  |
| Desclor's Details<br>Disordenties<br>Name | Turber                 |            |  |
|                                           |                        | Sent Apple |  |

- Shareholder: This is a conditional Statement so:
- Yes: If want to add a share holder as director.

New form will open if Selcted No.

• No: To add new other directors click on No.

Following screen will appear if user has selected No

| Enter the information in the space below . ** | head total      |                  |               |                            |
|-----------------------------------------------|-----------------|------------------|---------------|----------------------------|
| eector's testats                              |                 |                  |               |                            |
| Shereholders,"                                | Cree Ate        |                  |               |                            |
| Narre*                                        |                 |                  |               |                            |
| NC/ Persient*                                 |                 |                  |               |                            |
| Address T                                     |                 |                  |               |                            |
| Talahar"                                      |                 |                  |               |                            |
| Reth-Date"                                    | 1.0             |                  |               |                            |
| 494°                                          |                 |                  |               |                            |
| foredar*                                      | Offers Offersen |                  |               |                            |
| were the                                      | Statute .       | 1.0              |               |                            |
| Qualification <sup>1</sup>                    |                 |                  |               |                            |
| sidence Decoment Experience (Add) (Secol)     |                 |                  |               |                            |
| No. Position / Springeation                   | Company         | Starting Partial | Ending Patted | Reporting Daramants        |
| <ol> <li>Pennandu Pelamorry (16)</li> </ol>   |                 | 3                |               | Chaces File The His Shaket |

- Name: Director's name
- IC/Passport: Director's passport no
- Address: Address of Director
- Telefon: Telephone no of Director
- Birth Date: Birth Date of Director
- Age: Age of director will auto calculate on basis of birth date
- Gander: Image of Director
- Local: Country of Stay

#### **Evidence Document Experience:**

Add experience if available.

After providing required details:

• Click Send, to submit these details.

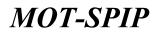

- Click Again to reset form.
- Following screen will appear:

| D Science Harrisol<br>Sciencical Insciences<br>Heading Compared | New Litter | se Application     |                 |               |                  |                  |                      |           |
|-----------------------------------------------------------------|------------|--------------------|-----------------|---------------|------------------|------------------|----------------------|-----------|
| araadier                                                        |            |                    | Company Name    | User Menu     | e.t              |                  |                      |           |
| 0414.6                                                          |            |                    | EST Reacher     | Testropilinos |                  |                  |                      |           |
| Bear License Application                                        |            |                    | APL LABORED PAR |               |                  |                  |                      |           |
|                                                                 | Particul   | ers of Directors 1 | Deader Staff    |               | No. 877 Paralant | Juliu            | Consequences:        | Allert    |
|                                                                 |            |                    |                 |               | 234234234234     | _                |                      | 3 @ ×     |
| presentative Office                                             | 1          | Testari<br>Test    |                 |               | presentizi       | Latabi<br>Latabi | Cerritolie<br>Bitden | A D X     |
|                                                                 | 1.1        | Test               |                 |               | pressort (21     | 2010             | 20ubyn               | 15 MIL 16 |

Applicant can't add more directors here. As 2 are minimum required for application submission.

- By clicking save button, User will proceed to next step and directors will save in system.
- ➤ Staff:

To add a new staff member click on Add.

| Monthly of Teactors Malaguia<br>Teactors and any Landon Comm                                                | HORE TRANSPORTED AGAINST HE       |                 |         |            |                 | 9 |
|----------------------------------------------------------------------------------------------------|-----------------------------------|-----------------|---------|------------|-----------------|---|
| <ul> <li>Constraint</li> <li>Transition</li> <li>Transition</li> <li>Transition</li> <li>Compute</li> </ul> | New Comme Application             |                 |         |            |                 |   |
| Transmitter                                                                                                 | Consparry Manor                   | User Manual     |         |            |                 |   |
| FIRTH P                                                                                                    | SSP Reader                        | Testing Date    |         |            |                 |   |
| * New Losses Application                                                                                    | APL License No.                   |                 |         |            |                 |   |
|                                                                                                    | Server Interfection Server Bell ( | ertion.         |         |            |                 |   |
|                                                                                                    | IN Burns                          | No.627Fiscopert | Autom   | Appendixes | Rowengersgerson |   |
| Appendix                                                                                                    | 1.50                              |                 |         |            |                 |   |
| Representative Office<br>Examinate                                                                          |                                   |                 | Serve . |            |                 |   |

Click Add button to add a new staff member.

| Enter the behavior to the spece below . * . | fargestra di        |           |       |               |         |                     |  |
|---------------------------------------------|---------------------|-----------|-------|---------------|---------|---------------------|--|
| ff Debute                                   |                     |           |       |               |         |                     |  |
| wetter *                                    | #Toutal Balls Other |           |       |               |         |                     |  |
| 111 · ·                                     |                     | Search    |       |               |         |                     |  |
| dence Decement Experience (Add) (Have)      |                     |           |       |               |         |                     |  |
| No. Postfore / Designation                  | Company             | Roefing P | beind | Keding Period |         | Reporting Documents |  |
| Penanda Petersong (*)                       |                     |           |       |               | • Chote | File No No chosen   |  |

- Jawantan : Type of staff member
- Tourist Guide: Search by TG No.

Following screen will appear to add a new staff member by TG no. (TG number must be valid)

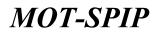

| ng Paried Bugginting Decements  |
|---------------------------------|
| · Choose File Inv No the shower |
|                                 |

This information is auto-filled from system.

Add experience if available.

After providing required details:

- Click Send, to submit these details.
- Click Again to reset experience form.

User will not be able to change any detail of TG from here.

• Other: To add new other staff member click on other.

Following screen will appear to add other staff member.

| Enter the information in the space below . * A |                         |                         |               |               |                      |
|------------------------------------------------|-------------------------|-------------------------|---------------|---------------|----------------------|
| staff Details                                  |                         | Parments Dates on Dates |               |               |                      |
| Severate *                                     | ()Transt Sole #10he     | inie .                  |               |               |                      |
| Nation Strendger *                             | Fridandi, Pelincing Lon |                         |               |               |                      |
| Native *                                       | 1                       |                         |               |               |                      |
| No.45/Paramet 7                                |                         |                         |               |               |                      |
| Abrest *                                       |                         |                         | 1             |               |                      |
| ana *                                          |                         |                         |               |               |                      |
| Sarding *                                      | Others Othersele        |                         |               |               |                      |
| Wargaringson *                                 | illy writer             |                         |               |               |                      |
| fatestar."                                     |                         |                         |               |               |                      |
|                                                |                         |                         |               |               |                      |
| Foldering Decement Expertures [Add] (Novel)    |                         |                         |               |               |                      |
| No. Peolitica / Designation                    | Company                 | Starting Pariod         | Ending Period |               | Busineting Decommute |
| <ol> <li>Persents Principal 5.61</li> </ol>    |                         |                         | 18            | . Choose File | Nu Sie Lhouer        |

Provide details for new staff member being add to system.

- Jawatan: Other Selected.
- Name Jawatan:
  - I. Rest

# User Manual

- II. While travelers Permandu.
- No KP/Passport: Passport number of staff member
- Alamat: Address of Staff member.
- Umur: Age of Staff Member
- Jantina: Gender of Staff Member
- Warganegara: Country of Staff member
- Kelayakan: Wothiness of staff member
- Experience: if any

After providing all the information click on send to submitt information.

- By clicking Send Button, information of staff member will submit.
- By clicking Again Button, fields will become empty.

Following page will appear after saving record of staff member.

| D Constitution<br>States and States |          | nee Application             |                               |                |                                  |                 |                                                                                              |   |
|-------------------------------------|----------|-----------------------------|-------------------------------|----------------|----------------------------------|-----------------|----------------------------------------------------------------------------------------------|---|
| Interched 1                         |          | Campuny Nam                 | User Manual                   |                |                                  |                 |                                                                                              |   |
| -                                   |          | BARN Results                | Parality Balai                |                |                                  |                 |                                                                                              |   |
|                                     |          | APL Linese P                |                               |                |                                  |                 |                                                                                              |   |
| Beer Lizense Application            | Excusion | r Discolution Discolar Diff |                               |                |                                  |                 |                                                                                              |   |
|                                     | Excusion | thereicher, Stater Baff     | Celificate<br>Box CPP assignt | Jantina        | Jamian                           | Kranigategataan | 441                                                                                          |   |
| Nor Lizzus Application<br>pends     | Excusion | r Discolution Discolar Diff |                               | arres<br>Louis | atomican<br>Pentandia Palatitary | Kronigengeraan  | 44<br>4<br>4<br>4<br>4<br>4<br>4<br>4<br>4<br>4<br>4<br>4<br>4<br>4<br>4<br>4<br>4<br>4<br>4 | 2 |

Click Save to proceed and to see following screen.

### > Certificate:

| Ministry of Tourism Malaysia<br>Transmissionary conversing laws | NORE TRANSMITTERET ACLASS FROM FOR                                                                                                    | IN 111 - 10 |
|-----------------------------------------------------------------|----------------------------------------------------------------------------------------------------|-------------|
| Dear Manual     Dear Manual     Dearter Dearter     Dealer      | New License Application                                                                                                    |             |
| Termathie                                                       | Company Name User Monusi                                                                                                    |             |
| -                                                               | BBH Number Testing-State                                                                                                    |             |
| <ul> <li>New Valence Application</li> </ul>                     | NPL Linese No                                                                                                    |             |
| Agenne<br>Representative Office<br>Experiment                   | Conserve Measurements Beauty Int Continues<br>Informations with edge X with not enougheds<br>Compary Info<br>Organizations<br>Organizations<br>Organizations<br>State<br>State<br>S |             |
|                                                                 | Supporting Documents Add/ None                                                                                                    |             |

### Supporting Document:

Supporting Documents are missing for the application.

Click Add/Show to see following screen.

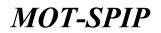

| Gengany Name 111007                                                    | Renuel                  |
|------------------------------------------------------------------------|-------------------------|
| ASH Number Testing b                                                   | u la                    |
| 875. Linesee No.                                                       |                         |
| Permandum and Antoday of Avernation                                    | Yes 74 Later            |
|                                                                        | Van Da ( Barrier )      |
| w 24                                                                   | Van Tal Annua           |
| es 48                                                                  | Van Taj Januar          |
| <ul> <li>Ma magnait by Salaraa adaragat on productions, and</li> </ul> | galakkan permanalalipu. |

Provide all required documents here.

Once all documents are provided following screen will appear after closing this window.

| Ministry of Toerism Malaysia<br>Tourism Industry Connering Tester | HOME TRANSMERINGTER ADDRESS                                                                                                    | ADIES. PANHENT |                     |                            |
|-------------------------------------------------------------------|----------------------------------------------------------------------------------------------------|----------------|---------------------|----------------------------|
| Other Bannal     Reported benefits                                | New Literase Application                                                                                                    |                |                     |                            |
| Pollis: Lagent                                                    | Company Name                                                                                                    | User Manual    |                     |                            |
| Transaction                                                       | And Managhar                                                                                                    | Tabling Status |                     |                            |
|                                                                   | 871. Lionas Ro                                                                                                    | AND A          |                     |                            |
| <ul> <li>Mean théorises Applications</li> </ul>                   | Subo-um                                                                                                    |                |                     |                            |
|                                                                   | Company International Design (Inter-                                                                                                    | Certificate    |                     |                            |
|                                                                   | Information with sign 🛠 still out comple                                                                                                    | te             |                     |                            |
| Approte<br>Representative IINos<br>Republishe                     | Conversion<br>Conversion<br>Conversion<br>Classifier<br>Classifier |                |                     |                            |
|                                                                   | Supporting Decomposity                                                                                                    | Arts / Some    |                     |                            |
|                                                                   | Total the information in the agrees below                                                                                                    | · * Required   |                     |                            |
|                                                                   | Other Information                                                                                                    |                |                     |                            |
|                                                                   | Hultungen sterger Spieldet Paraissinger Auto                                                                                                    | atic (25)      |                     |                            |
|                                                                   | Parsign Tatation Company Information (Ad                                                                                                    | 0              |                     |                            |
|                                                                   | No Name                                                                                                    | Address        | Type of Cooperation | Supporting Decourants      |
|                                                                   |                                                                                                    | 1              |                     | Chune File No file chunger |
|                                                                   | Cartellione<br>R (Secolar desire that all offernation                                                                                                    | guest Me Die   |                     |                            |
|                                                                   |                                                                                                    | 500            | Sent Agent          |                            |

**Other Information:** Relations with Foreign Tourism Company

- Yes: If there is link with forign company then user will provide following information.
- No. If there is no link with forign company.

### Foreign Tourism Company Information:

Provide Following details for company.

1

# User Manual

- Certificate: Make sure has been selected before performing next action.
- By clicking Save Button, Application will save as draft and will not submit to MOT-SPIP.
- By clicking Send Button, Application will submit to MOT-SPIP.
- By clicking Again Button, fields will become empty.

After submission /send user will redirect to application transaction page.

| Ministry of Tearism Malaysia<br>Tearism websity (and the paint                                                  | NORE TH        |                              |                                                 |                                   |                   | 9 |
|----------------------------------------------------------------------------------------------------|----------------|------------------------------|-------------------------------------------------|-----------------------------------|-------------------|---|
| Committee Harman English     Kongenet                                                                           | NCHE > Darrant | ns > Application Transaction |                                                 |                                   |                   |   |
| All and the second second second second second second second second second second second second second second s | Sign           | C Application 1              | er 2-2 dass 🔅 Application for 3-4 dass 🍵 Applic | amon for 5 days 🔘 Application for | Mern Than 5 Jays: |   |
| ( HINTAR )                                                                                                    |                |                              | CHILDREN SWEITER DESCRIPTION                    |                                   | Autors as the     | 3 |
| * New Literes Application                                                                                       | A              | Company Name                 | Address                                         | Ciartan C                         | Activity Th       | ы |
|                                                                                                    | 1              | Stat Henual                  | This is testing address for user menual         | Pag Printer Tea                   | SenctOpilize •    | 1 |
|                                                                                                    | Page CL [1]    | if Longes 1, 1944 (1)        | · per page i Tatal 1 recents                    |                                   | 7.4               |   |
|                                                                                                    |                |                              |                                                 |                                   |                   |   |
| Approx                                                                                                    |                |                              |                                                 |                                   |                   |   |
| Appendix<br>Assessmentative Office<br>Experiment                                                                |                |                              |                                                 |                                   |                   |   |

This is how an external user/internal user will apply for a tourism company license. Once application has been submitted status of application will change to awaiting payment.

User who submitted application will go for manual or online payment for Application processing.

### 5) How to add a new field for TOBTAB

To Add a new field external user (syarikat bardaftar) account, and approved license for tobtab is allowed.

| Ministry of Descion Malaysia<br>Taxante Patancy Landong Telev                                        | -                |                                             | MENH. HUSI. MITCH.                               |                                        |                        | - 0 |
|----------------------------------------------------------------------------------------------------|------------------|---------------------------------------------|--------------------------------------------------|----------------------------------------|------------------------|-----|
| Competence     Competence     Competence     Competence     Competence     Competence     Competence | HOME > Nonaction | <ul> <li>Application Transaction</li> </ul> |                                                  |                                        |                        |     |
| Water and                                                                                            | Stars            | Application                                 | er for 3-3 dava 💿 Application for 3-4 dava 🧧 App | rication for 3 days 🛛 🛞 Application fo | Here Then 5 days       |     |
| 1 Tool Looner Replication                                                                            | AL 200           | Conjung Balla                               | Address                                          | Ratur                                  | Activity <sup>10</sup> |     |
| * Address                                                                                            | 1                | Line Harnes                                 | This is being address for user menual            | ijzanca Reada                          | Beiert Optun .         |     |
| e Allfanak<br>e Olange Hates                                                                         | Page () (1       | . It's angen it there                       | 19 🔹 ann anga i Tolar I -marrón                  |                                        |                        | 7.8 |
| Agenaic<br>Asproxectation Office<br>Examinan                                                         |                  |                                             |                                                  |                                        |                        |     |

• How to apply for new field? Click on Add Field to see following:

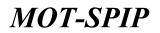

| Ministry of Description Malagola<br>Transition Personny Contracting Terror | HERE BALLY TABLES INSTITUTE ALEMENT H                                                                                                    |                              |  |
|----------------------------------------------------------------------------|----------------------------------------------------------------------------------------------------|------------------------------|--|
| Com Harval<br>Contact Instance<br>Matter Lagrad                            | NUME = THE DEE = Application to Add bell > Now Applicatio                                                                                                    | -                            |  |
| Alimana                                                                    | Contractory Name                                                                                                    | User Hanual                  |  |
| ICOINE                                                                     | SSH Resultan                                                                                                    |                              |  |
| 1 New License Application                                                  |                                                                                                    |                              |  |
| <ul> <li>Add Field</li> </ul>                                              | 4PL Liomie No                                                                                                    | NPS/UNETRIP                  |  |
| s Add Branch                                                               |                                                                                                    |                              |  |
| + Change Halos                                                             | And Mald                                                                                                    |                              |  |
| Agaali<br>Aagaala<br>Ragmaan                                               | Enter the information in the specie follow - * Anno<br>Information with sign X and real complete<br>X Insuranting Incommute<br>Field * Sector 2015<br>Field * |                              |  |
|                                                                            | Income & Handling Clant                                                                                                    |                              |  |
|                                                                            | Total summe Deventaci seare ballore (2011) *                                                                                                    | iCmm m                       |  |
|                                                                            | Tulai anganalkana balana 801 *<br>Yutai tuti muoree balana 601                                                                                                | 111,000 20<br>81000.20       |  |
|                                                                            | Beggering December                                                                                                    | Circle Same Robust Internant |  |
|                                                                            |                                                                                                    | Rana Agam                    |  |

• Field: User will check field which user wants to add.

#### Income & Handling Client:

- Total income (revenue) year before (RM): Revenue Amount
- Total expenditure before RM: Expenses amount
- Total net income before RM: Difference of Revenue & Expenses

### Supporting Document:

Click on Save button, Add/Show Button will appear by clicking Save button as per below:

| Toursen instatto Learning                                                                                                    | The second second second second second                     |                 |  |
|----------------------------------------------------------------------------------------------------|------------------------------------------------------------|-----------------|--|
| Construction     Construction     C | SCHE + TERTRE + Application to And both + New Apple        | union           |  |
| Terestar                                                                                                    | former b                                                   | are decrease as |  |
| ( the take                                                                                                    |                                                            | Uper Henuel     |  |
| 6 Revertacessee Application                                                                                                    |                                                            | Testing Only    |  |
| + ANFRUIS                                                                                                    | 6PL License                                                | No HP4,2288798  |  |
| 1. Add Breach                                                                                                    |                                                            |                 |  |
| à Change Hatsa                                                                                                    | Add Neld                                                   |                 |  |
|                                                                                                    |                                                            |                 |  |
|                                                                                                    | Enter the information in the space below - * B             | agained         |  |
|                                                                                                    | Information with sign 🔀 still not complete                 |                 |  |
| Appeals                                                                                                    | K Sugarting Decements                                      |                 |  |
| Representative Diffus                                                                                                    |                                                            |                 |  |
| Practicals                                                                                                    | Faid * Contract Contract                                   | 110-VINE1       |  |
|                                                                                                    | Dovume & Handling Clent                                    |                 |  |
|                                                                                                    | Total available (coversad) previous (lieff) and (lief) and | 14.000 01       |  |
|                                                                                                    | Total expenditures before 600.0                            | 20.005.04       |  |
|                                                                                                    | Tulai cel insuito before 000                               | Cana            |  |
|                                                                                                    | Supporting Inclasses                                       | Add These       |  |
|                                                                                                    |                                                            | tere Agen       |  |
|                                                                                                    |                                                            |                 |  |

Click Add/Show to see the following screen:

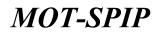

HOME > TOMTAR > Application to Act from > New Application

| Company Name                                                                                                    | Meer Hennel |                     |  |  |  |  |  |  |
|----------------------------------------------------------------------------------------------------|-------------|---------------------|--|--|--|--|--|--|
| NAM Number Training Door                                                                                                    |             |                     |  |  |  |  |  |  |
| RPL License No.                                                                                                    | 4PL/100795  |                     |  |  |  |  |  |  |
|                                                                                                    |             |                     |  |  |  |  |  |  |
| Financial Statement                                                                                                    |             | Para Tin J Annuar   |  |  |  |  |  |  |
| Torran Package Brochen                                                                                                    |             | View Ris   Kentered |  |  |  |  |  |  |
| She montant full for instrument solitarpent solitar provided any proceedables.     She montant writing full for the solitar solitar solit      |             |                     |  |  |  |  |  |  |
| Paral Product Product Providence Product Product Produ |             |                     |  |  |  |  |  |  |

Once supporting documents provided, following screen will appear.

| Ministry of Teariste Malay                                                                                                    | HA HORE BROK TRADING DETTUTE ALEXAL IN                       |                                            |                       | RE 11 1 1 |  |  |  |
|----------------------------------------------------------------------------------------------------|--------------------------------------------------------------|--------------------------------------------|-----------------------|-----------|--|--|--|
| Committee Harrison     Committee Harrison     Hourison     Houris | STARE + THE DIE + Application to A of held + New Application | -                                          |                       |           |  |  |  |
| America                                                                                                    | Company Rent                                                 | User Hamuel                                |                       |           |  |  |  |
| TORINE                                                                                                    |                                                              | Teshing Once                               |                       |           |  |  |  |
| · New Greener Application                                                                                                    |                                                              |                                            |                       |           |  |  |  |
| + ARETHIR                                                                                                    | 40% License No.                                              | HPL/106798                                 |                       |           |  |  |  |
| 1 Add Branch                                                                                                    |                                                              |                                            |                       |           |  |  |  |
| o Gurge Buter                                                                                                    | and Wald                                                     |                                            |                       |           |  |  |  |
|                                                                                                    |                                                              |                                            |                       |           |  |  |  |
|                                                                                                    | Enter the information in the space below . * Name            |                                            |                       |           |  |  |  |
|                                                                                                    |                                                              |                                            |                       |           |  |  |  |
|                                                                                                    | Information with sign 🔀 still out complete                   | Information with sign 🕷 still put complete |                       |           |  |  |  |
| Assessio                                                                                                    | O Lawrence Senaments                                         |                                            |                       |           |  |  |  |
| Representative Office                                                                                                    |                                                              |                                            |                       |           |  |  |  |
| (Laponeous)                                                                                                    | Field *                                                      |                                            |                       |           |  |  |  |
|                                                                                                    | Increase & Handberg Cherry                                   |                                            |                       |           |  |  |  |
|                                                                                                    | Talaf income (incastae) years hallow (2011) *                | 14,000.00                                  |                       |           |  |  |  |
|                                                                                                    | Table expenditures before 889 *                              | 20.000.00                                  |                       |           |  |  |  |
|                                                                                                    | Tubel net more bidget API                                    | KONE DE                                    |                       |           |  |  |  |
|                                                                                                    |                                                              | -                                          |                       |           |  |  |  |
|                                                                                                    | Supporting Decommonly                                        | Autor Steam                                |                       |           |  |  |  |
|                                                                                                    |                                                              | -                                          | and the second second |           |  |  |  |
|                                                                                                    |                                                              | Terr                                       | Bert Agent            |           |  |  |  |

User will automatically redirect to this page after clicking send button.

- Click Save button, Application will save as draft.
- Click Send button, Application will submit to MOTAC.
- Click again to reset the form.

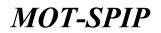

Following screen will appear by clicking Send button:

| egale<br>13 Tenter |              |                                     |                                             |                                                   |                                                                                                    |                                                                                                    | 104 TH 1                                                                                                    |
|--------------------|--------------|-------------------------------------|---------------------------------------------|---------------------------------------------------|----------------------------------------------------------------------------------------------------|----------------------------------------------------------------------------------------------------|----------------------------------------------------------------------------------------------------|
| Contract Networks  | HORE > Tenas | nee > Liet of Add Tank              |                                             |                                                   |                                                                                                    |                                                                                                    |                                                                                                    |
| apid               | -            | Date of Application                 | Company Master                              | Augulicative Type                                 | . Notice                                                                                                    | Attanty #                                                                                                    |                                                                                                    |
|                    | 4            | 3216-42-17 29 49:00                 | Later Wernan                                | 7187AB                                            | Pay Provide Few                                                                                                    | Delect Option •                                                                                                    |                                                                                                    |
|                    | Page 1 T     | of t pages 1 years 11 +             | per page il Tistal I, recorda               |                                                   |                                                                                                    |                                                                                                    | .77.46                                                                                                    |
|                    |              |                                     |                                             |                                                   |                                                                                                    |                                                                                                    |                                                                                                    |
|                    |              |                                     |                                             |                                                   |                                                                                                    |                                                                                                    |                                                                                                    |
|                    |              |                                     |                                             |                                                   |                                                                                                    |                                                                                                    |                                                                                                    |
|                    |              |                                     |                                             |                                                   |                                                                                                    |                                                                                                    |                                                                                                    |
|                    |              |                                     |                                             |                                                   |                                                                                                    |                                                                                                    |                                                                                                    |
| _                  |              |                                     |                                             |                                                   |                                                                                                    |                                                                                                    |                                                                                                    |
| =                  |              |                                     |                                             |                                                   |                                                                                                    |                                                                                                    |                                                                                                    |
| =                  |              |                                     |                                             |                                                   |                                                                                                    |                                                                                                    |                                                                                                    |
|                    |              | agaad HCHE > Nama<br>Res Times<br>1 | April 1000 > Transaction > List of Addition | ngenel Res 7000 Date of Application Company Hanna | Applet New Addition - Link of Applications - Company Name Application Type           No.         No.         No.         Application         Company Name         Application Type           1         2016-52-17-26-48-00         Link of Name         70.0748 | Applied Termination > Line of Applications Termination Termination Terminatio Termination Termination | April Date of Australian Company Name Application Type Name Application Type Name Applic |

Application has been submitted to MOTAC. Applicant will pay processing fee online or manually by visiting MOTAC office.

### 6) How to add a new Branch for TOBTAB

To Add a new branch external user (syarikat bardaftar) account, and approved license for tobtab is allowed.

| Mension of Teactory Addingsia<br>Teactory and any Conducting Tea  | -          | and the second second        |                                                                                                    |                                   | (N. 11) (J          |
|-------------------------------------------------------------------|------------|------------------------------|----------------------------------------------------------------------------------------------------|-----------------------------------|---------------------|
| Committee Harrist     Committee Harristee     Months     Compared | -          | on y Application Transaction |                                                                                                    |                                   |                     |
| Destanting                                                        | Sup.       | Application                  | on her 3-3 daves 👘 Application for 3-4 daves 🥮 Applic                                                                                                    | ation for 3 days 💿 Application fo | ir More They's days |
| PODINE                                                            | -          |                              | and the second second s |                                   |                     |
| New Lorence Application                                           | ALC: 12 10 | Company Name                 | Address                                                                                                    | Biston                            | Actually            |
| Add field                                                         | ×.         | Line Harvell                 | This is bridling address for aser menual                                                                                                    | Quarren Hunds                     | Telert Opture •     |
| Add Branch                                                        | Page 10 18 | The second states            | 12 • ; per ange i Total 2 records                                                                                                    |                                   | 7.4                 |
| Change Hotos                                                      |            |                              |                                                                                                    |                                   |                     |
|                                                                   |            |                              |                                                                                                    |                                   |                     |
|                                                                   |            |                              |                                                                                                    |                                   |                     |
|                                                                   |            |                              |                                                                                                    |                                   |                     |
| Augusta la                                                        |            |                              |                                                                                                    |                                   |                     |
| Internet States                                                   |            |                              |                                                                                                    |                                   |                     |

• How to apply for new field?

Click on Add Branch to see Following:

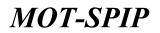

| Ministry of Tourism Malaysia<br>Tourism Industry Laterating Seden                                                  |                                      | TATE ADDRESS HOTEL PARTY                                                        | UNI                  |               |    |  |
|----------------------------------------------------------------------------------------------------|--------------------------------------|---------------------------------------------------------------------------------|----------------------|---------------|----|--|
| Control Research     Control Research     Performed     Control Research     Control Research     Control Research | HONE > TORTAR > Application to Add B | Sent.                                                                           |                      |               |    |  |
| Termanue                                                                                                    | Compa                                | when User Manual                                                                |                      |               |    |  |
| - Martine                                                                                                    | 5.04                                 | Mamber Tarting-Done                                                             |                      |               |    |  |
| 1. New Science Application                                                                                         | 4PL 14                               | ense Mo KPL/LNR799                                                              |                      |               |    |  |
| a Addressed                                                                                                    |                                      |                                                                                 |                      |               |    |  |
| 1 Add Breach                                                                                                    | Brown Application                    |                                                                                 |                      |               |    |  |
| + Change Statio                                                                                                    | Enter the information in the p       | near below Nagemal                                                              |                      |               |    |  |
|                                                                                                    | Information with sign × still a      | et complete                                                                     |                      |               |    |  |
| Aspents                                                                                                    | Informatico Office                   |                                                                                 |                      |               |    |  |
| Representative () Plan                                                                                             |                                      |                                                                                 |                      |               |    |  |
| Contraity                                                                                                    | Branch Office Address Applied        |                                                                                 |                      |               |    |  |
|                                                                                                    | Percent 1                            | c                                                                               |                      |               |    |  |
|                                                                                                    | Shate *                              | 5.6                                                                             |                      | On Datest *   | 18 |  |
|                                                                                                    | Tetrafore In 7                       |                                                                                 |                      | Pecito 7      |    |  |
|                                                                                                    | Real *                               |                                                                                 |                      |               |    |  |
|                                                                                                    | About Branch Office                  |                                                                                 |                      |               |    |  |
|                                                                                                    | Salation **                          | Onter<br>Contex Camples<br>Office Camples<br>Office Camples<br>Office<br>Office |                      |               |    |  |
|                                                                                                    | Proposition *                        | Officials.                                                                      |                      |               |    |  |
|                                                                                                    | Arms Office Arms *                   |                                                                                 |                      |               |    |  |
|                                                                                                    | Reporting Decomonly                  |                                                                                 | Chill Gave Before Up | and Dissevent |    |  |
|                                                                                                    |                                      |                                                                                 |                      |               |    |  |

#### Information Office:

- Branch Office Address Applied: Address of Branch
- Postcode: Postcode of Area of Branch
- State: State of Branch where user want to open branch
- City/District: City/District of Branch where user want to open branch
- Telephone no: Telephone no of Branch
- Fax No: Fax no of Branch
- Email: Email Address for Branch

### About Branch Office :

- Location: Location of office
- Posession: Type of Property
  - I. Private: Own Property
  - II. Rent: Rental Property

#### **Supporting Document:**

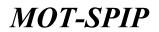

Click on Save button, Add / Show Button will appear by clicking Save button as per below:

| Ministry of Teaching Malagoia<br>Teacourt Industry Alterating Tea |                                                         |                                                                                                    | Diministry.   |                             |         | ON THE O | 4 |
|-------------------------------------------------------------------|---------------------------------------------------------|----------------------------------------------------------------------------------------------------|---------------|-----------------------------|---------|----------|---|
| Unior Manual     Eventual     Automatic     Profile     Caped     | HOME > TORTER > Application to Add                      | Branch                                                                                                    |               |                             |         |          |   |
| Transation                                                        | Compo                                                   | w Nume User Ma                                                                                                    | nual          |                             |         |          |   |
| RORIAN                                                            | 837                                                     | Manifest Service Down                                                                                                    |               |                             |         |          |   |
| e Meas linease Application                                        | 875.03                                                  | CONSIGNATION AND ADDRESS OF ADDRESS OF ADDRE |               |                             |         |          |   |
| a Aului Facto                                                     |                                                         |                                                                                                    |               |                             |         |          |   |
| s Add Branch<br>s Change Matur                                    | Enter the information in the sp                         | para balan , "Rapprod                                                                                                    |               |                             |         |          |   |
|                                                                   | Information with sign × still of × pagesting (accuracy) |                                                                                                    |               |                             |         |          |   |
|                                                                   | Information Office                                      |                                                                                                    |               |                             |         |          |   |
| Appendie<br>Regenwerstative Office<br>Superimate                  | Rearry Office Address Applied *                         | Testing Geer Manual In                                                                                                    |               |                             |         |          |   |
|                                                                   | Prostant Control 1                                      | 38294                                                                                                    |               |                             |         |          |   |
|                                                                   | State *                                                 | REPORT                                                                                                    |               | 10 to 12 institute 4        | 60% SEM |          |   |
|                                                                   | Talastume Wo."                                          | SATHERN .                                                                                                    |               | Par Inc                     | EHEMONT |          |   |
|                                                                   | Ernel *                                                 | TESTING/TELIN- com                                                                                                    |               |                             |         |          |   |
|                                                                   | Atom Statuk Office                                      |                                                                                                    |               |                             |         |          |   |
|                                                                   | Landon 7                                                | Press<br>Office Consider<br>Office Consider<br>Office Consider<br>Office Consider<br>Office                                                                                                    |               |                             |         |          |   |
|                                                                   | Processon 7                                             | errors<br>Otes                                                                                                    |               |                             |         |          |   |
|                                                                   | Area Office Irea *                                      | #100                                                                                                    |               |                             |         |          |   |
|                                                                   | Posted Estated                                          |                                                                                                    | Pin Ranne - M | www.faithTodo Farchmontrash |         |          |   |
|                                                                   | Supporting Documents                                    |                                                                                                    | A41.10        |                             |         |          |   |
|                                                                   |                                                         |                                                                                                    |               | See                         |         |          |   |

### Click Add / Show to see the following screen:

HOME > 300/180 > Supporting Documents

|                                                       | Uper Hanual                                                                                                    |  |  |  |  |  |  |  |
|-------------------------------------------------------|----------------------------------------------------------------------------------------------------|--|--|--|--|--|--|--|
| SGH Number Tetraphone                                 |                                                                                                    |  |  |  |  |  |  |  |
| MP5 Linearen No                                       | REFLEXANCE No. EPI-LEATER                                                                                                    |  |  |  |  |  |  |  |
| Exercise Communit                                     | you the I Suman                                                                                                    |  |  |  |  |  |  |  |
| Endering Statement                                    | The first of the first of the f |  |  |  |  |  |  |  |
| · Site exception fail Unknown envergine exterpreters  |                                                                                                    |  |  |  |  |  |  |  |
| * Mad onnatourk nattage fait Dokomon solongers adalah |                                                                                                    |  |  |  |  |  |  |  |
|                                                       |                                                                                                    |  |  |  |  |  |  |  |

Once supporting documents provided, following screen will appear.

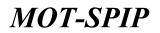

| Minutey of Teaction Malaysia<br>Transministrative Liberating Teach                                                                                                    | HOME RENDE TRAINING MET               | ITUTE , ADENIG , HOTEL , M                                            |                     |                        |                  | 4 |
|----------------------------------------------------------------------------------------------------|---------------------------------------|-----------------------------------------------------------------------|---------------------|------------------------|------------------|---|
| Liner Harvell     Service Harvell     Function     Function     Function     Lagend                                                                                                    | HOME > TORTAIN > Application to Add T | Stanth .                                                              |                     |                        |                  |   |
| Ternadies                                                                                                    | Campa                                 | w Name User Manu                                                      | al                  |                        |                  |   |
| IODIAN                                                                                                    | 8101                                  | Mamber Sasting Dear                                                   |                     |                        |                  |   |
| e Meastalanan Agailteathan                                                                                                    | 471.14                                | WHITE NO XPLANTED                                                     |                     |                        |                  |   |
| a Add Field                                                                                                    |                                       |                                                                       |                     |                        |                  |   |
| · Add Branch                                                                                                    |                                       |                                                                       |                     |                        |                  |   |
| * Change Status                                                                                                    | Enter the information in the sp       | are below. " Required                                                 |                     |                        |                  |   |
|                                                                                                    | Information with sign X still or      | et complete                                                           |                     |                        |                  |   |
|                                                                                                    | × supporting documents                |                                                                       |                     |                        |                  |   |
| And the second second se | Information Office                    |                                                                       |                     |                        |                  |   |
| Appents<br>Representative Office                                                                                                    | Research Office Address Applied 1     | Testing User Manuel Brand                                             |                     |                        |                  |   |
| Engenation                                                                                                    | a anno ann ann ann ann ann an t-      | teres & state and and a state                                         |                     |                        |                  |   |
|                                                                                                    | Parents and T                         | 38254                                                                 |                     |                        |                  |   |
|                                                                                                    | State *                               | REAL 1                                                                | •                   | Weitherine +           | 979.995M (*)     |   |
|                                                                                                    | Talephone Wo."                        | SERVER                                                                |                     | 64× 844 -              | EHGODE           |   |
|                                                                                                    | Enal *                                | TESTING#TERM com                                                      |                     |                        |                  |   |
|                                                                                                    | Atout Strench Office                  |                                                                       |                     |                        |                  |   |
|                                                                                                    | landon 7                              | Context<br>Context Constant<br>Context Constant<br>Context<br>Context |                     |                        |                  |   |
|                                                                                                    | Processon 7                           | Brook<br>Otes                                                         |                     |                        |                  |   |
|                                                                                                    | Area Sillor Area *                    | 809                                                                   |                     |                        |                  |   |
|                                                                                                    | Process Statement                     |                                                                       | the Name - Testing, | les, metro attenção an | Chemical Section |   |
|                                                                                                    | Repporting Documents                  |                                                                       | Address             |                        |                  |   |
|                                                                                                    |                                       |                                                                       | See                 | -                      |                  |   |

User will automatically redirect to this page after clicking send button.

Once user has provide all details, can perform following actions.

- Click Save Button to keep application as draft.
- Click Send Button, to submit application to MOTAC.

| 30 Committee Harrison<br>Committee Harrison<br>Harding                                                                                                    | lagest | HOME > Neverth | e > 1 ac of Add Stree | en '                |                     |                            |                  |              |     |
|----------------------------------------------------------------------------------------------------|--------|----------------|-----------------------|---------------------|---------------------|----------------------------|------------------|--------------|-----|
| Lana di sul                                                                                                    |        | -              | Wetness               | Conuery Rame        | Date of Again silon | Address                    | Riston           | Rowing T     |     |
| FORTH F                                                                                                    | i.     | 3              | Faiting Outur         | une Manual :        | 2114-05-27-21-36-26 | Railing User Renual Branch | Pag Propaga Page | beent Option |     |
| New Lorenze Application<br>Add Facial<br>Add Breach                                                                                                    |        | Page () (t     | in all pages 1.       | itan [1] • Jan Jaja | ( falsi Losanta     |                            |                  |              | 7.4 |
| Ourge Holes                                                                                                    |        |                |                       |                     |                     |                            |                  |              |     |
|                                                                                                    |        |                |                       |                     |                     |                            |                  |              |     |
|                                                                                                    | _      |                |                       |                     |                     |                            |                  |              |     |
| and the local data and the local data and the local | 1      |                |                       |                     |                     |                            |                  |              |     |

Applicant will go to MOTAC for online or manual payment for processing of application to start processing. So can start operations in Branch.

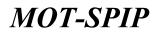

### 7) How to Apply Renewal for TOBTAB

Renewal is the process to extend license expiry date.

### Login -> Agensi

| Control of a Control of Malaysia     Control of Malaysia     Control of Malaysia     Control of Malaysia     Control of Malaysia     Control of Malaysia     Control of Malaysia     Control | HORE > Name     | n y Application Traimaction | NERGE, PAPER                                      |                                   | _ M 19 76                                                                 |
|----------------------------------------------------------------------------------------------------|-----------------|-----------------------------|---------------------------------------------------|-----------------------------------|---------------------------------------------------------------------------|
| Unterland                                                                                                    | Rep.            | Cambra                      | fer 2-2 diece 🦳 Application für 2-4 diece 🧕 Apple | antan das 3 dinys 🕜 Application A | er More Then S days                                                       |
| TODIAR                                                                                                    | -               | Company Name                | Siddress                                          | Bislas                            | Activity                                                                  |
| <ul> <li>Add David</li> <li>Add Davids</li> <li>Change Highes</li> </ul>                                                                                                    | R<br>Page () (t | ther Bandrin at Second      | This is testing address for user namual           | United Raids                      | Beint Optor<br>New Coros<br>New Apti stan<br>Pron Ayath attra<br>Hong and |
|                                                                                                    |                 |                             |                                                   |                                   |                                                                           |
| annah<br>Aproximitiya 200a<br>Approximi                                                                                                    |                 |                             |                                                   |                                   |                                                                           |

#### • How to Apply for Renewal?

Following screen will open by clicking Renewal.

| Minutey of Teacture Malaysia<br>Transmissionary Library Library                                                                                                    | HOME BANDE TAADADAD IN                                                                                                    |                                                         |                    |                |            |  | 9 |
|----------------------------------------------------------------------------------------------------|----------------------------------------------------------------------------------------------------|---------------------------------------------------------|--------------------|----------------|------------|--|---|
| Out the second second sec | HOBE > TOUTLU > damawal                                                                                                    |                                                         |                    |                |            |  |   |
| Polls Lagest                                                                                                    | -                                                                                                    | Company Name                                            | User Manual        |                |            |  |   |
| Transition                                                                                                    |                                                                                                    | 1971 Reminer                                            | familing-Dena      |                |            |  |   |
| KUNTAR                                                                                                    |                                                                                                    |                                                         | #FLURETER          |                |            |  |   |
| <ul> <li>New Univer Application</li> </ul>                                                                                                    |                                                                                                    |                                                         | - The state in the |                |            |  |   |
| a substant                                                                                                    | and the second second se | 1000                                                    | a la coltan        |                |            |  |   |
| e Add Brench                                                                                                    | Company eller Section 12                                                                                                    | distance 246                                            | stands of the last |                |            |  |   |
| * Change Writer                                                                                                    | Enter the information in the                                                                                                    | space below , * Repr                                    | ind (              |                |            |  |   |
|                                                                                                    | Game Research Parint *                                                                                                    | 011HF.0214                                              | er (jå 160%        |                |            |  |   |
|                                                                                                    | Company lafe                                                                                                    |                                                         |                    |                |            |  |   |
| Appendix                                                                                                    | Name of the Company                                                                                                    | User Hartual                                            |                    |                |            |  |   |
| Representative Office                                                                                                    | Type of Packapt Different                                                                                                    | 2-Sin Filt Pairs                                        | 0-1 k#J            |                |            |  |   |
| Experimente                                                                                                    | Type of Herbeit Throughput                                                                                                    | 21031999                                                | GET [] [ R ]       |                |            |  |   |
|                                                                                                    | Company Address                                                                                                    | Company Maliform The in holing editore for over-started |                    |                |            |  |   |
|                                                                                                    | Pressia                                                                                                    | 23423                                                   |                    | Talaphree So   | 1014034094 |  |   |
|                                                                                                    | Email                                                                                                    | heid@print.com                                          |                    | Tax 104        | 411110000  |  |   |
|                                                                                                    | Property Diffice                                                                                                    |                                                         |                    |                |            |  |   |
|                                                                                                    | Longeton.                                                                                                    | Helef                                                   |                    |                |            |  |   |
|                                                                                                    | Passanne                                                                                                    | Sandai                                                  |                    |                |            |  |   |
|                                                                                                    | therefored (2006)                                                                                                    | 8.96                                                    |                    | Nied of recent |            |  |   |
|                                                                                                    | Area Office Area                                                                                                    | 1000 vig ft                                             |                    |                |            |  |   |
|                                                                                                    | Cramel                                                                                                    |                                                         |                    |                |            |  |   |
|                                                                                                    | Reported SME)                                                                                                    | 1,988,000-00                                            |                    |                |            |  |   |
|                                                                                                    | Pard (898)                                                                                                    | 211.000.00                                              |                    |                |            |  |   |
|                                                                                                    | Company Secretary                                                                                                    |                                                         |                    |                |            |  |   |
|                                                                                                    | Company Name                                                                                                    | Secretary User #                                        | faircail           |                |            |  |   |
|                                                                                                    | Abbres                                                                                                    | Address of favore                                       | dely last thesat   |                |            |  |   |
|                                                                                                    | Patrain                                                                                                    | A05.00                                                  |                    | falastona No   |            |  |   |
|                                                                                                    | 21-41                                                                                                    | see promisio                                            | e.                 | Part fac       |            |  |   |
|                                                                                                    |                                                                                                    |                                                         |                    | Sere           |            |  |   |
|                                                                                                    |                                                                                                    |                                                         |                    |                |            |  |   |
|                                                                                                    |                                                                                                    |                                                         |                    |                |            |  |   |

# User Manual

• License Renewal Period: Time to extend.

### **Company info**

- Name of the company: Autofilled
- Type of package offered: Type of business company doing
- Type of Market throughput: Market user's business covering
- Address of Company: Auto-Filled
- By clicking save Button, User will move to next step where user can perform following

#### Actions/operation.

| 100 Ministry of Tourism Malaysia<br>Tourism Industry Lawrence Destan | HORE BREE MAINING DUILD                     | UTE AULANTA MOTEL PAINENT    |                    | A MARTING A |
|----------------------------------------------------------------------|---------------------------------------------|------------------------------|--------------------|-------------|
| D Unit Harried                                                       | HOME > TOUTAB + Reviewal                    |                              |                    |             |
| Eperital Investor<br>Postla Capital                                  |                                             | Company Mane User Manua      | A)                 |             |
| Trementare                                                           |                                             | NSH Number Testing-Date      |                    |             |
| Igena                                                                |                                             | RPS, License No Los, Station |                    |             |
| <ul> <li>New typeres Application</li> <li>Auki Packi</li> </ul>      | Campain Alles Deather Shared                | unter that front faction     | (                  |             |
| · And Brunch                                                         | Exter the information to the ape            | in balance . * Received      |                    |             |
| a Change Status                                                      |                                             |                              |                    |             |
|                                                                      | Incause & Handling Cloud                    |                              |                    |             |
|                                                                      | Tatel coords (revenue) pears before         | (build ) .                   |                    |             |
|                                                                      | Tatal essentitions before (694.)            |                              |                    |             |
|                                                                      | that accurate (ballons your (2010 (2) you)) |                              |                    |             |
| Appendie                                                             | The number of tourists thisdled             |                              |                    |             |
| Representative Office                                                | Performance be datase Regent Under          | and) (MAI)                   |                    |             |
| Espectrals                                                           | No. Cro                                     | atry                         | States cooperation | 80          |
|                                                                      | a graataan j                                | 14                           |                    |             |
|                                                                      |                                             |                              | Felal (Court       | a a         |
|                                                                      | Bennedis Inariat                            |                              |                    |             |
|                                                                      | Pullananing for Sear Nament (Shifthan       | INTER CARACTERIST            |                    |             |
|                                                                      | Bu Care                                     | atmy                         | Status inceptation | 14          |
|                                                                      | 1 E-Max986                                  | 14                           |                    |             |
|                                                                      |                                             |                              | Testal (Varian     | ŋ +         |
|                                                                      |                                             |                              |                    |             |
|                                                                      |                                             |                              | Sare Again         |             |
| 12 F                                                                 |                                             |                              |                    |             |

- Income & Client handling:
- Total income (revenue) year before (RM): Revenue Amount
- Total expenditure before RM: Expenses amount
- Total net income before RM: Difference of Revenue & Expenses
- The number of tourists handle: (optional)
- Domestic Tourists: (optional):

After providing mendatory/optional information, user can perform following actions.

- By clicking Save Button, Application will move to next step.
- By clicking Again Button, fields will become empty.

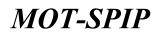

| Comp Harland     Scotlard Resident | HOME = 10 | FILD > Reviewed                   |                 |         |            |          |
|------------------------------------|-----------|-----------------------------------|-----------------|---------|------------|----------|
| Protion Largest                    | 1         | Company Name                      | Uper Hanual     |         |            |          |
| FORTIAR                            |           | 15PI Manifest                     | Yavering Crock  |         |            |          |
| Bern Streene Application           |           | KPL Linsteit No.                  | ACAL/UNETER     |         |            |          |
| · Add Field                        |           |                                   |                 |         |            |          |
| Addmarch                           | -Dampson  | the Differ Standards Staff 5      | tandi Cattiony  |         |            |          |
| Charge Batter                      | Famcale   | is of Directory (Change Director) |                 |         |            |          |
|                                    |           | Manne                             | 3C / Passant    | Gentler | Otionnitie | Alethini |
|                                    | 1         | Texter                            | 204254254254    | tatabi  | Cettoria   | 34       |
|                                    |           | Taui                              | personal Vision | Labella | AD-mar.    |          |

**Director:** Change Director: Change of status request- To change director, user will follow change status procedure (will cover later).

| Contraction<br>Traction Institution<br>Frontine Company                                                                                                    | HOBE > 10                  | 0110 > Netenti               |                    |               |                      |           |                     |                         |        |
|----------------------------------------------------------------------------------------------------|----------------------------|------------------------------|--------------------|---------------|----------------------|-----------|---------------------|-------------------------|--------|
| areadar.                                                                                                    |                            |                              | Company Name       | User Menue    | 1                    |           |                     |                         |        |
| dine:                                                                                                    |                            |                              | 2.525 Baseline     | Testing State |                      |           |                     |                         |        |
| New Liperson Application                                                                                                    | KPL Invense No. 2010,02210 |                              | APROVIDENSE        |               |                      |           |                     |                         |        |
| Life Turki                                                                                                    |                            |                              |                    |               |                      |           |                     |                         |        |
| hdd Breech                                                                                                    | -Despara                   | the level She                | shiftees South 1   | int tehtury   |                      |           |                     |                         |        |
| Ounge Hates                                                                                                    | thanho                     | ider Deformation (Charg      | er bfanetinitiery) |               |                      |           |                     |                         |        |
|                                                                                                    |                            | Blassholder Blahm            | Nees               |               | SC / Patapart / Sign | Company   | Value Sheck (1095.) | Percentage Share<br>(%) | ANESSA |
|                                                                                                    | - E                        | Burraulara .                 | 5604               |               | 100                  |           | ALCONG ME           | 94.06                   | 16.    |
| and a second second second second second second second second second second second second second second second                                                                                                    | 1                          | Wargaregara darry<br>(ASEAN) | Tastar             |               | 134134134134         |           | 10,000,00           | 81.01                   | ×      |
| priveriance tilling                                                                                                    | The loss                   | deleves of the issued share  |                    |               |                      |           |                     |                         |        |
| and the second second se | GRamsh                     | wider Status                 |                    |               |                      | Value DI  | M.)                 | Precisionage Sha        | ee (%) |
|                                                                                                    | Butterst                   | aken                         |                    |               |                      | 01,000.00 |                     | 86.00                   |        |
|                                                                                                    | No. 10                     | umigations .                 |                    |               |                      | 4.04      |                     | 4.04                    |        |
|                                                                                                    | Farmer                     | n matterials (832.840.)      |                    |               |                      | 11,701    | 10                  | 64.10                   |        |
|                                                                                                    | Paretty                    | n nationale (xxxi-ASEAN )    | (                  |               |                      | 6,00      |                     | 4.00                    |        |
|                                                                                                    | Local C                    | Contrapterny                 |                    |               |                      | 8.10      |                     | 8.00                    |        |
|                                                                                                    | Family                     | e Campanini                  |                    |               |                      | 1.00      |                     | 1.04                    |        |
|                                                                                                    | Total                      |                              |                    |               |                      | 25,075    | 16                  | 949-94                  |        |

### Shareholder:

• Change Shareholderr: Change of status request- To change shareholder, user will follow change

status procedure (will cover later).

User will perform following action here.

| D Control Nervice<br>Service Devices         | HONE - TO | Ellil > Solvest           |         |              |          |                                 |          |        |
|----------------------------------------------|-----------|---------------------------|---------|--------------|----------|---------------------------------|----------|--------|
|                                              |           | Compie                    | y Name  | User Menus   |          |                                 |          |        |
| DECARD .                                     |           | 850                       | Baselow | Testing-Dens |          |                                 |          |        |
| New Lowers Application                       |           | KPS. Lin                  | rana No | HPLANETHE    |          |                                 |          |        |
| Add Bornels<br>Add Bornels<br>Change Utation |           | Alan Descher Dissolutions | put i   | and Section  |          |                                 |          |        |
|                                              |           | Anne                      | 11/14   | mant         | Gender   | Publish / Designation           | Chinadap | ANDING |
|                                              | - 13      | taxe Hersel here          | Initial | 163          | Lalaki . | Particula Pelanong              |          | 16. X  |
|                                              |           | Serie .                   | 142342  | 142342       | 14(46)   | Permanda Pelanong<br>Serverbera | 10       | 5.8    |
|                                              |           |                           |         |              |          |                                 |          |        |

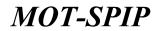

#### Staff:

Following screen appears when user will click on staff.

#### Click Add to see following:

| Erter                            | the information in the space below , * * | and the second second se |                                                                                                    |                |                             |
|----------------------------------|------------------------------------------|----------------------------------------------------------------------------------------------------|----------------------------------------------------------------------------------------------------|----------------|-----------------------------|
| ut beta                          | n                                        |                                                                                                    |                                                                                                    |                |                             |
| laft Deta<br>Saintine<br>No TE * |                                          | #Tranki Guide Other                                                                                                    |                                                                                                    |                |                             |
| NOTE:                            |                                          | the second second second second second second second second second second second second second second second se                                                                                                    | ca.                                                                                                    |                |                             |
|                                  | becoment Experience (Add) (Front)        |                                                                                                    |                                                                                                    |                |                             |
| -                                | Positive / Designation                   | Emissiony                                                                                                    | Obriting Printed                                                                                                    | Keeling Ported | Repairting December         |
| ÷                                | Pressents Principal (+)                  |                                                                                                    | 3 ( in the set of the set of the |                | Choose File Nov No + ferrer |

Staff will add as per new application mentioned earlier.

| Anthe Ministry of Description Malaysian                                                                                                    |                                      |                   | 9 |
|----------------------------------------------------------------------------------------------------|--------------------------------------|-------------------|---|
| <ul> <li>Comparison</li> <li>Comparison</li></ul> | NONE > TOHTAD > Noteman              |                   |   |
| Terester                                                                                                    | Company Name                         | Usar Manual       |   |
| FORTAR                                                                                                    | LSPI Rundow                          | Testing Data      |   |
| 1 Ben Liveren Application                                                                                                    | RPL Lourne No                        | ercourse.         |   |
| > AN Pull                                                                                                    |                                      |                   |   |
| e Add Breeck                                                                                                    | -Longery the Davis Standardson Staff | Ararch Carifliana |   |
| a thoras Mater                                                                                                    | No No Lesso unco                     | ngan              |   |
|                                                                                                    | 1 M                                  | 5-500<br>5-500    |   |
|                                                                                                    |                                      |                   |   |
|                                                                                                    |                                      | Server 1          |   |
| Appendix                                                                                                    |                                      |                   |   |
| Representative Office                                                                                                    |                                      |                   |   |
| Dipetration                                                                                                    |                                      |                   |   |

Branch: User will go to next step.

Following screen appears when user will click on Branch.

• Branch/Branches will appear here. User can check those branches which user wants to add for

Renewal.

- If there are multiple branches user can select/deselect branches for renewal.
- This Branch will include in renewal process.
- After selecting branch/branches user can perform following actions.
- By clicking Save Button, selected branches will save and user will remain on same page.
   User will perform following action here.

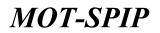

| Ministry of Technologia      | HOME AND DESIGN ADDRESS ADDRESS ADDRES |                  | - Million (199 |
|------------------------------|----------------------------------------------------------------------------------------------------|------------------|----------------|
| Contract<br>Tractor Instance | HOME > TOUTAIL > Renewal                                                                                                    |                  |                |
| Travestics                   | Company Name                                                                                                    | User Menual      |                |
| FORTHER                      | BAR Residen                                                                                                    | Taylog Dece      |                |
| 1 New License Application    | KPL Lineson We                                                                                                    | APLAMETER        |                |
| · Add full                   |                                                                                                    |                  |                |
| 1 Add Breech                 | -Despera the promi Municetry and I                                                                                                    | Excit. Cardioate |                |
| + Dange Holes                | Information with eign 🛪 still not complete K Supporting Decements                                                                                                    |                  |                |
| Autons<br>Aspensetstor (ffue | Reporting Documents                                                                                                    | Add 1 Trees      |                |
| Elainais                     | Enter the information in the space below - * Reason                                                                                                    | et :             |                |
|                              | Cartification*                                                                                                    | E                |                |
|                              |                                                                                                    | See. 1           |                |

Certificate: Application submission Screen.

- Indicates that required item is complete.
- X Indicates that required item is not complete.

Following screen will open by clicking Add/Show.

|                                                                                                    | User Manual                                                                  |                               |
|----------------------------------------------------------------------------------------------------|------------------------------------------------------------------------------|-------------------------------|
| SAM Number                                                                                                    | Testing Data                                                                 |                               |
| SPL Loanne Se                                                                                                    |                                                                              |                               |
|                                                                                                    |                                                                              |                               |
| 180 (Distant land Data Schementer Quester) architector                                                                                                    |                                                                              | Nam Pile 1 Romand             |
| month Records Taburer yang telah disulit (Selecer Suret Frees as                                                                                                    | (10)                                                                         | Internation of the Statements |
|                                                                                                    |                                                                              |                               |
| <sup>4</sup> We make the full full resonance selection rate structure and a many<br><sup>4</sup> Had matched antique for Dokumen advance advances advance billing. 2005. | riskline permaneliker.                                                       |                               |
|                                                                                                    | Chanas Pile, 1000716, 1, 4002 yang<br>socialitit.Pile (2000716, 1, 4002 yang |                               |

#### Supporting Documents:

Provide documents for application of renwal.

• By Clicking Save Button, selected document will save for selected form.

Once all documents are, uploaded user can close the window and proceed for application

submission.

Following options will appear after closing pop-up window.

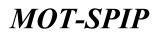

| Ministry of Tearson Malaysia<br>Tearson Velasity Laurany Gene                                                                                        | - HOR BACK INVITED SCIENCE ALCOHO IN                    |                |  |
|----------------------------------------------------------------------------------------------------|---------------------------------------------------------|----------------|--|
| Construction     Construction     Construction     Construction     Construction     Construction     Construction     Construction     Construction | HCHES > TOUTHE > Research                               |                |  |
| Transition                                                                                                    | Company Name                                            | User Hanual    |  |
| Argenne -                                                                                                    | 8575 Receiver                                           | Tasting Online |  |
| 1 Beer Litteren Application                                                                                                    | RPL License No                                          | stPL/Last?ve   |  |
| * Add tuble                                                                                                    |                                                         |                |  |
| · Add Beauch                                                                                                    | Densery the Denser Mandelman 2008 8                     | tuni Cettore   |  |
| + Change Malos                                                                                                    | Information with sign 🛪 still not complete              |                |  |
|                                                                                                    | Country Inventor                                        |                |  |
| Assesses                                                                                                    | Supporting Decomments                                   | Adda 1 Marrier |  |
| Asproarriaine Office                                                                                                    |                                                         |                |  |
| Expandeto                                                                                                    | Enter the information in the space below                |                |  |
|                                                                                                    | Certificate 1                                           |                |  |
|                                                                                                    | Z - I decises the information given in true and correct | 6              |  |
|                                                                                                    |                                                         |                |  |
|                                                                                                    |                                                         | See            |  |

- User will check the box here to declare that all information, which provided here, are correct.
- User will able to perform following action when checked the box for certificate.
- By clicking Save Button, Application will save as draft and will not submit for renewal to MOT SPIP.

• By clicking Send Button, Application will submit to MOT-SPIP for renewal/extension in expiry

Date.

After submission /send user will redirect to application transaction page.

| History of Tearters Malaysia                                               |              | NOP INVITED INSTITUTE ADDRESS       | HITEL ( PATTERI )          |                           |                   | 19 mm (10) |
|----------------------------------------------------------------------------|--------------|-------------------------------------|----------------------------|---------------------------|-------------------|------------|
| Come Pageson<br>Constant Sector Sector     Fording     Lagrand             | HORE > Tarea | chim > Reserved Transaction         |                            |                           |                   |            |
| Investor                                                                   | THE          | C Application for a Dep             | O Application for two days | Application Draw too depa |                   |            |
| * 5344444                                                                  | 10.200       | Consumy Name                        | Supercontent Type          | Entim                     | Activity (S       |            |
| <ul> <li>Statement Registration Unit</li> <li>Stat of Reference</li> </ul> | 4            | State Planual                       | 708746                     | Pay Pennis Fee            | Sevent Californ . |            |
| > . Line of white Paulit                                                   | Page    1    | of Lorgen 1. Since [10. +] are pre- | pi ( Tatal ) records       |                           |                   | 7.0        |
| e toet of wild brooks                                                      |              |                                     |                            |                           |                   |            |
| <ol> <li>List of Marine Changes.</li> </ol>                                |              |                                     |                            |                           |                   |            |
|                                                                            |              |                                     |                            |                           |                   |            |
| L TOMTAN C                                                                 |              |                                     |                            |                           |                   |            |
| Appeale                                                                    |              |                                     |                            |                           |                   |            |
| Representative Office                                                      |              |                                     |                            |                           |                   |            |
| Tassenule                                                                  |              |                                     |                            |                           |                   |            |

Applicant is awaiting for process fee. Once fee is submitted application will go for processing.

### 8) Change of Status Request for TOBTAB

Change status is used to change different aspect of applications from Syarikat Bardeftar. Agensi -> Tobtab -> Change Status as per below:

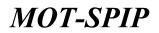

| D Const Martinel<br>Constant Salations<br>Franks Lagrant | HOME > Torraction | in > Application Transaction |                                                          |                                    |                    |
|----------------------------------------------------------|-------------------|------------------------------|----------------------------------------------------------|------------------------------------|--------------------|
| (manadas)                                                | Report            | Applicato                    | er her 3 2 dass 🛛 💭 Application for 3 4 dave 🛛 🌼 Applica | ation for 5 place 🔘 Application th | e More Then S Java |
| Part Lagree Replication                                  | a 1998            | Campung Name                 | A40103                                                   | Bates                              | Activity In        |
| All Full                                                 | 1                 | Dear Hersel                  | This is being slithest for user manual                   | Utorits Reads                      | Baract Option      |
| Add Broseli<br>Allunge Matter                            | Page () (E        | i artanan t vanji            | 12 • per page 1 Tabl ( records                           |                                    | 7.0                |
| peak                                                     |                   |                              |                                                          |                                    |                    |

### How to apply for Change of Status?

| History of Tourism Malaysia<br>Tourism relative Low sing Sale                                                                                                    | - HORE DESCE TRADING POST OF         |                    |                    | m m 🕡 |
|----------------------------------------------------------------------------------------------------|--------------------------------------|--------------------|--------------------|-------|
| Dimensional Second Second Seco | HORE > TOUTER > Kernester floor bins |                    |                    |       |
| Trenetter                                                                                                    | Company Name                         | User Manual        |                    |       |
| (TINSAR)                                                                                                    | 257 Passier                          | Tastrop-Dens       |                    |       |
| 1 Bear Literes Application                                                                                                    | 4PL Lionese Re                       | ARCUMPTRA          |                    |       |
| · Add Faile                                                                                                    |                                      |                    |                    |       |
| * Add Serverb                                                                                                    |                                      |                    |                    |       |
| 4. Oberige Mater                                                                                                    | Chatche Shifton P                    | Containing Replice | Company Address    |       |
|                                                                                                    |                                      | (harahailiyen      | C Reard of Greener |       |
|                                                                                                    |                                      |                    |                    |       |
|                                                                                                    |                                      | and and            |                    |       |
| Appendix                                                                                                    |                                      | 1                  |                    |       |
| Representative Office                                                                                                    |                                      |                    |                    |       |
| Transferration                                                                                                    |                                      |                    |                    |       |

To apply for Change of Status, user will select required field/area which wants to change.

• Select any of the area user want to change status for.

| Manual of Tenerised Maker                                                                                                    | Comment HOME BACK TAILBURG             | settin area   | 2. A MATERIA AND A MATERIA AND |                                  | R_ |
|----------------------------------------------------------------------------------------------------|----------------------------------------|---------------|--------------------------------|----------------------------------|----|
| C the state of the state of the | HOME > TOUTAIL > Karnashin Ta<br>agaid |               |                                |                                  |    |
| Trareadine                                                                                                    |                                        |               | User Manual                    |                                  |    |
| TODIAR                                                                                                    |                                        | STAT Reaction | Territopoliticus               |                                  |    |
| · New License Application                                                                                                    |                                        | PL Lönner He  | 990,038099                     |                                  |    |
| · AUTUR                                                                                                    |                                        |               |                                |                                  |    |
| · Add Brench                                                                                                    |                                        |               |                                |                                  |    |
| e Garge Hates                                                                                                    | Charge Dates *                         |               | Interate Name                  | C Cargary Address                |    |
|                                                                                                    |                                        | 21            | na slube s                     | Description of the second second |    |
|                                                                                                    | Company Name                           |               |                                |                                  |    |
|                                                                                                    | Carnet Name                            | Line In       | mak                            |                                  |    |
| Appendit.<br>Representative Office                                                                                                    | James Marrier, *                       |               |                                |                                  |    |
| Experien                                                                                                    | Chariges: Lastification *              |               |                                |                                  |    |
|                                                                                                    | Perm 23.7                              | Choo          | an File. Not file chosen       |                                  |    |
|                                                                                                    |                                        |               |                                |                                  |    |
|                                                                                                    |                                        |               |                                |                                  |    |
|                                                                                                    |                                        |               | 1010                           | hend                             |    |

- **Company Name:** Click Company Name and provide following details:
- Current Name: Current name will auto-fill
- New Name: New name which user want to change with old name.
- Change justification: Why user want to change Name? user should populate here.

# User Manual

• Form 13: This is a required field. Change form will submitt with request

Once User has made change, can perform following actions.

- Click Send Button, Change request application will submit.
- Click Save, application will save as Draft.

Following screen will appear:

| Herenby of Teactors Melaysia<br>Teactor melancy (sectors) (net |                                             |                           |                             |                 | m == .0 |  |
|----------------------------------------------------------------|---------------------------------------------|---------------------------|-----------------------------|-----------------|---------|--|
| Unite Harrish     Transfer Baselaber                           | HCHRE > Transaction > List of Mathe Charges |                           |                             |                 |         |  |
| Frank Lagest                                                   |                                             | Date of AgeRications      | 1.000                       | Activity        |         |  |
| ( PORTINE                                                      | 4                                           | 2014-02-18 18:43:46       | Application Barry Processed | Served Californ |         |  |
| · · · · · · · · · · · · · · · · · · ·                          | Page 11 T                                   | of Langes 1 View 10 . per | page   Tidal I records      |                 |         |  |
| · Address                                                      |                                             |                           |                             |                 |         |  |
| + Add Branch                                                   |                                             |                           |                             |                 |         |  |
| <ul> <li>Ownge Walses</li> </ul>                               |                                             |                           |                             |                 |         |  |
|                                                                |                                             |                           |                             |                 |         |  |
|                                                                |                                             |                           |                             |                 |         |  |
|                                                                |                                             |                           |                             |                 |         |  |
| Appendix                                                       | ( ) ( ) ( ) ( ) ( ) ( ) ( ) ( ) ( ) ( )     |                           |                             |                 |         |  |
| Aspenseriation Office                                          |                                             |                           |                             |                 |         |  |
| Rappeniane                                                     |                                             |                           |                             |                 |         |  |

Similarly following can be applied:

| Anisotry of Descent Males                                                                                                    | The second second secon |                                                      |                                                                                                    | 05 (1) L D |
|----------------------------------------------------------------------------------------------------|----------------------------------------------------------------------------------------------------|------------------------------------------------------|----------------------------------------------------------------------------------------------------|------------|
| complete the stand of the stand of the | NONE > TOFFAE > Karneekin haa                                                                                                    | e Malon                                              |                                                                                                    |            |
|                                                                                                    | Carl                                                                                                    | reparty Narral (Josef Manual)                        |                                                                                                    |            |
| CORTAR                                                                                                    |                                                                                                    | BSM Namber Testing Door                              |                                                                                                    |            |
| 4 New License Application                                                                                                    | 87                                                                                                    | Linese Re coulumnes                                  |                                                                                                    |            |
| a ANEPUNE                                                                                                    |                                                                                                    |                                                      |                                                                                                    |            |
| · Addmont                                                                                                    |                                                                                                    |                                                      |                                                                                                    |            |
| 4 Change Halter                                                                                                    | Charge Dame *                                                                                                    | Company Name                                         | Contrast Village                                                                                                |            |
|                                                                                                    |                                                                                                    | 🔁 thanhillen                                         | E Roerd of Diractor                                                                                             |            |
|                                                                                                    |                                                                                                    |                                                      |                                                                                                    |            |
|                                                                                                    | Company Address                                                                                                    |                                                      |                                                                                                    |            |
| PRINT                                                                                                    | CarnetAddress                                                                                                    | The is building address for user inserval, 21422 807 | TONS, SARAWAR                                                                                                   |            |
| Appends<br>Representation Office                                                                                                    | have build and "                                                                                                    |                                                      |                                                                                                    |            |
| Countries .                                                                                                    | and the second second se                                                                                                    | Charge Address for Sket Inserval                     |                                                                                                    |            |
|                                                                                                    | Postade 7                                                                                                    | 93164                                                |                                                                                                    |            |
|                                                                                                    | 10000-1                                                                                                    | 100 M                                                |                                                                                                    |            |
|                                                                                                    |                                                                                                    | International (*)                                    |                                                                                                    |            |
|                                                                                                    | Changes Subfrahm 1                                                                                                    | Kedati Champing Absolution                           |                                                                                                    |            |
|                                                                                                    |                                                                                                    |                                                      |                                                                                                    |            |
|                                                                                                    | Supporting Decomputer                                                                                                    | Choose File Inviting and                             |                                                                                                    |            |
|                                                                                                    | I MAY SAR SHALL                                                                                                    |                                                      |                                                                                                    |            |
|                                                                                                    |                                                                                                    |                                                      |                                                                                                    |            |
|                                                                                                    |                                                                                                    | 140                                                  | Contraction of the second second second second second second second second second second second second second s |            |
|                                                                                                    |                                                                                                    |                                                      | And and a second second second second second second second second second second second second second second se  |            |

- Company Address: Click Company address and provide following details:
- Current Address: Current Address of Company. Auto-Filled
- New Address: New Address for company
- Postcode: Post Code of Company
- State: State of company
- Changes Justification: Change Justification

# User Manual

• Supporting Document: Supporting document for required change.

Once User has made change, can perform following actions.

- Click Send Button, Change request application will submit.
- Click Save, application will save as Draft.

| <ul> <li>Come Hansel<br/>Transfel Basilation</li> </ul> |           | ULB > Kienaatiin Takar Bia                     | 14             |                                              |              |                   |                        |        |          |
|---------------------------------------------------------|-----------|------------------------------------------------|----------------|----------------------------------------------|--------------|-------------------|------------------------|--------|----------|
| Postie Lager<br>Transmitter                             |           | Contigramy                                     | Nutie          | User Mercuel                                 |              |                   |                        |        |          |
| PORTA P                                                 |           | BAR Availant Sectory Sector                    |                |                                              |              |                   |                        |        |          |
| New License Application                                 |           | NPL LND                                        | nee No.        | NELUMETER                                    |              |                   |                        |        |          |
| ANTINE                                                  |           |                                                |                |                                              |              |                   |                        |        |          |
| Add Branch                                              |           |                                                |                |                                              |              |                   |                        |        |          |
| Ourge Hates                                             | Charge    | Charge Dama *                                  |                | ingati fare                                  |              | E Company         |                        |        |          |
|                                                         |           |                                                |                | Raichardines.                                |              | Deperior's        | Sedar                  |        |          |
|                                                         |           |                                                |                |                                              |              |                   |                        |        |          |
|                                                         | Shareholi | inte                                           |                |                                              |              |                   |                        |        |          |
|                                                         |           |                                                |                | Sumpularia Tasking Discovered Patt: 1 School |              |                   |                        |        |          |
| Augustantialise Clina<br>Countrain                      |           | inand of Villia difference<br>the removal 3 *  |                |                                              |              |                   |                        |        |          |
|                                                         | Carro.    | et Diate Values (945)                          | 25,00          | 0.00                                         |              |                   |                        |        |          |
|                                                         | Acres 1   | Aurorate Survey Banag (1991 [astes] 22.000.000 |                |                                              |              |                   |                        |        |          |
|                                                         | Dain      | per Santhalana P                               |                |                                              |              |                   |                        |        |          |
|                                                         |           | naturi letter 6. Staras<br>1944 *              | (Die           | and File The Cheven                          |              |                   |                        |        |          |
|                                                         | Died of   | handhuthlani)                                  |                |                                              |              |                   |                        |        |          |
|                                                         | -         | Sharehotar Datas                               |                |                                              | E/Passant    | Value Xoon<br>GMI | Percentage<br>Merc (%) | Harton | Activity |
|                                                         | 1.8       | Semplete                                       | <b>B</b> urris | ulara Teolog Despresit Rulli   Icitali       | 348114821482 | 1,038.10          | 6.51                   | .464F  | 14       |
|                                                         | 1         | Rohan Rominsteine                              | Nor B          | umputers Tealing Document Path 2 Tublish     | 492349234932 | 1,899,88          | 8.81                   | and    | 1        |
|                                                         | - iii     | Remissions                                     | 1448           |                                              | test.        | 10,000.00         | 42.48                  | Abbt   | 14       |
|                                                         |           | Werpersepera Asing<br>Californi                | Techar         |                                              | 214234234234 | 10,000.00         | 41.48                  | stat   | 4        |
|                                                         |           |                                                |                |                                              |              |                   |                        |        |          |

- Shareholders: Click shareholders and provide following details:
- The Board of YG to Withdraw (Tick the relevant ): Check the shareholder want to delete /

#### Withdraw.

- Current Share Values (RM): Current values of shares
- Jumlah Saham Baru (RM) [auto]: Total Values of Share
- Changes Justification: Change Justification
- Resignation letter & Shares (Form 32A): Document for justification

Once User has made change, can perform following actions.

Click **Add Shareholder** to add new shareholder, page as per new application will open to add shareholder here. Application for deletion, and add shareholer can be send in one or saperate applications form here.

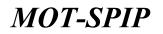

- Click Send Button, Change request application will submit.
- Click Save, application will save as Draft.

| Annaly of Descent Males                     | Television in the second second second            |                         |              |              |            | men co   |
|---------------------------------------------|---------------------------------------------------|-------------------------|--------------|--------------|------------|----------|
| C Construction<br>Construction Construction | HOME > TOUTALE > Komanton Solar Dat               | 6w )                    |              |              |            |          |
| Transadian                                  |                                                   | None User Manual        |              |              |            |          |
| FORTHE                                      |                                                   | Austilier Testropilieur |              |              |            |          |
| · New License Application                   | APL Los                                           | entering adjuster       |              |              |            |          |
| * Add field                                 |                                                   |                         |              |              |            |          |
| + Add Branch                                |                                                   |                         |              |              |            |          |
| o Gauge Holos                               | Channel Market T                                  | Company Nerre           |              | C Contra     | y Address. |          |
|                                             | Change Status *                                   | 🔝 dharahalana           |              | (2) trend is | Diedor     |          |
|                                             |                                                   |                         |              |              |            |          |
|                                             | Read of Directory                                 |                         |              |              |            |          |
| Agenata<br>Representative 107mg             | The Royal of YU In Million (Yikh the removal) 5.* |                         |              |              |            |          |
| Experiment.                                 | Changes Subficient ?                              |                         |              |              |            |          |
|                                             |                                                   |                         |              |              |            |          |
|                                             | hearpeners rather (here all) *                    | Chosen File No Te chose | -            |              |            |          |
|                                             |                                                   |                         |              |              |            |          |
|                                             | [Add Swind Personal]                              |                         |              |              |            |          |
|                                             | No. Batte                                         |                         | IC (Pesquet  | Gender       | Charmana   | Actually |
|                                             | A Tables                                          |                         | 234234234234 | (-arbele)    | Centholia  | 4        |
|                                             | 2 Tert                                            |                         | propert 122  | table.       | Truiter    | 4        |
|                                             |                                                   |                         |              |              |            |          |
|                                             |                                                   |                         |              |              |            |          |
|                                             |                                                   |                         | Ser. Se      |              |            |          |
|                                             |                                                   |                         |              |              |            |          |

- **Board of Director:** Click board of director and provide following details:
- The Board of YG to Withdraw (Tick the relevant ): Check the director want to delete /

Withdraw.

- Changes Justification: Change Justification
- Resignation letter (Form 49): Document for justification
- Click Add Director to add new director, page as per new application will open to add

director here. Application for deletion, and add director can be send in one or saperate applications form here.

Once User has made change, can perform following actions.

- Click Send Button, Change request application will submit.
- Click Save, application will save as Draft

Change request has been submitted to MOT-SPIP. now further process will perform by MOT-SPIP staff to change accordingly.

**MOT-SPIP** 

### 9) How to Appeal for TOBTAB

Appeal, is the process against rejected applications, for new license, branches, Field, Status Change Appeal, Decrease/Cancel Compound Appeal, License Revocation Appeal.

#### • How to Appeal?

To Appeal against any rejected application can go as per below.

Agensi -> Transaction -> List of Any Application. If Status rejected can appeal as per below:

|                           |             | Mail annual  | Contenent Name                      | Cate of Application | Address                    | Station              | Activity                          |      |
|---------------------------|-------------|--------------|-------------------------------------|---------------------|----------------------------|----------------------|-----------------------------------|------|
| (743)                     | 8           | Tentig data  | tani Harusi Chinge Platar Tant      | 2034-03-18 ch-00-25 | tear Hamuel Appeal Area    | Application Append   | Balact Option                     |      |
| pendie 1                  | 4           | Testing does | Give Namuel Charge Instal Terr      | 2010/02/10 10:12:01 | Testing Appeal here        | Application Aspedial | Berech Ophion<br>View Application |      |
| genule .                  |             | Testing-Deco | Unit Namual Change Status Task      | 2514-05-14 10-00-24 | Teeling Appeal Brands      | Previos Preparation. | Print Approator                   |      |
| tine in the second second | 4           | Testing-Data | laser manual Charipe Distan Test    | 3016-03-07 31-00-35 | States liter Hannel Branch | Licence Reads        | Beleci Coton                      |      |
|                           | rege 10 Tt. | Witness 1    | HERE THE REPORT FROM A PROPERTY AND | erth.               |                            |                      |                                   | 77.0 |
|                           |             |              |                                     |                     |                            |                      |                                   |      |
|                           |             |              |                                     |                     |                            |                      |                                   |      |

### User will fill required information to appeal.

| Oner Hannal     Sconige Statistics     Modia     Marka     Marka | Appeals                    |                               |      |                                                                                        |   |
|------------------------------------------------------------------|----------------------------|-------------------------------|------|----------------------------------------------------------------------------------------|---|
|                                                                  |                            | mainy Num User Mahual         |      |                                                                                        |   |
| Transation                                                       |                            |                               |      |                                                                                        |   |
| Timetan                                                          |                            | and Reader Taning Said        |      | And Property Appropriate Assess                                                        | - |
| Appendix                                                         |                            | PERSonal Pla adjustation      |      | [-Pears Disease ]                                                                      |   |
| · Appenda                                                        |                            |                               |      | Tana Likemen Aggin aller Aggenti<br>Add Branch Aggin aller Aggenti                     |   |
| + Appendition                                                    | Enter the information in t | te space below* Required      | /    | And Tesh Japah atter Aganal<br>Sakar Carages Aganal<br>Dis InsueCara at Carages Aganal |   |
|                                                                  | Nord of Agend. 7           | Add Search Application Append |      | Laterative Review allow Appendi                                                        |   |
|                                                                  | Application."              | (net Noval' Against Medical)  |      | Payan Perintanan Lines Bara                                                            |   |
|                                                                  | Paralase for Appendix      |                               |      |                                                                                        |   |
|                                                                  | the                        | 10.00.000                     |      |                                                                                        |   |
| Representative Office                                            | Sublements (Add)           |                               |      |                                                                                        |   |
| Coperciety                                                       | Datament antiseger 1       |                               | Chor | na File No He chosen                                                                   |   |
|                                                                  |                            |                               | -    |                                                                                        |   |

- Kind of Appeal:
- There are saveral types of appeal which user can do.
- Application:
- Rejected Applications for seleced kind of appeal will appear here.
- Reason of Appeal: must be valid reason
- Date: Date Of Appeal
- Supprting Document: If required. User can add upto 5 documetns for appeal.
- After providing required information user can perform following task.
- By clicking Send Button, Appeal will submit.

After submission / Send user will redirect to application transaction page.

Appeal has been submitted to MOT-SPIP. now further process will perform by MOT-SPIP staff to review appeal accordingly.

### 10) How to add a Representative Office for TOBTAB

To add a Representative office applicant will go as per below. Agensi -> Representative Office -> New Application / Extension **How to apply for Representative Office?** Click New Application / Extension to see following.

| Anthe Ministry of Teactory Malaysia                                    |                                 | NUTRAL CAR         | NUL HURS MINER                                                                                                 | 11 H H L 🕖 |
|------------------------------------------------------------------------|---------------------------------|--------------------|----------------------------------------------------------------------------------------------------|------------|
| Company Products     Company Products     Company Products     Company | NONE > 1001340 > Haproxectation | e Office > New A   | ydrafter (Esfensier                                                                                            |            |
| Transattor                                                             | 6                               | response Name      | User Manual                                                                                                    |            |
| Testing                                                                |                                 | SSPI Nanikar       | Teating-Dava                                                                                                   |            |
| Appelite                                                               |                                 | PL Lunner Re       | VPLANETWY                                                                                                    |            |
| Representative Office                                                  |                                 |                    |                                                                                                    |            |
| · See Apple atters / Extension                                         | Applitution - Propried Littles  | transmitter.       | where branches shakeholders beauting beautions tertilized                                                      |            |
| <ul> <li>Bugister Nov Application / Existent</li> </ul>                |                                 |                    |                                                                                                    |            |
|                                                                        | Enter the information in I      | the space before . | * Required                                                                                                    |            |
|                                                                        | Application                     |                    |                                                                                                    |            |
|                                                                        | Tope of Office *                |                    | nevative lifter. Officer office. Officers office                                                               |            |
|                                                                        | Againston 73.04 *               |                    | Industrie Officiality and                                                                                      |            |
|                                                                        | Applicant Information           |                    |                                                                                                    |            |
| - Emilia Chi                                                           | Containing Berriel              |                    |                                                                                                    |            |
|                                                                        | Cartanany Address"              |                    |                                                                                                    |            |
|                                                                        | Cate AntelCohed?                |                    | 18                                                                                                    |            |
|                                                                        | Pack of Inserpretation?         |                    |                                                                                                    |            |
|                                                                        | Ballen of Basimon's             |                    |                                                                                                    |            |
|                                                                        |                                 |                    | and a second second second second second second second second second second second second second second second |            |

### **Application :**

- Type Of Office: Select one of the given types
- Application Type: Select one of the given applications types

### Application Infomation :

- Company Name: Company name will provide here
- Company Address: User will tell company address here
- Date Established: Date when Company Established
- Place of Incorporation: Place will provide here by user
- Nature of business

When filled reuired informaiton on this page, user will perform following actions.

• By clicking Back Button, All information will lose and user will redirect to Representative Office

Page.

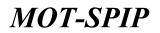

| Ministry of Decision Malegoia<br>Transmitteductor storeing Texa | HORE BALLY TANKING HELITATE ADEND I                                                                                                    |                                                                      | 199 HE |  |  |  |
|-----------------------------------------------------------------|----------------------------------------------------------------------------------------------------|----------------------------------------------------------------------|--------|--|--|--|
| Distriction     District Investor     Profile     Capacity      | HORE > TOPIED > Segressedates (Max > New Applicate                                                                                                    | al (Eulyrights)                                                      |        |  |  |  |
| Transactaur                                                     | Company Roma                                                                                                    |                                                                      |        |  |  |  |
| TOBTAR                                                          | SSM Norther                                                                                                    |                                                                      |        |  |  |  |
| Appent                                                          | KPL Linense No.                                                                                                    |                                                                      |        |  |  |  |
| Insummentative Office                                           |                                                                                                    |                                                                      |        |  |  |  |
| t New Application / Kelennine                                   | Application, Propried Office, Strassission Structure                                                                                                    | Institute Soluctionarie Institute Institute Confidence               |        |  |  |  |
| <ul> <li>Beginter New Application / Extension</li> </ul>        | Total the information in the space below / Reported                                                                                                    |                                                                      |        |  |  |  |
|                                                                 | Application                                                                                                    |                                                                      |        |  |  |  |
|                                                                 | The gargest of historithm **                                                                                                    |                                                                      |        |  |  |  |
|                                                                 | Business Automes Office / Brendt *                                                                                                    |                                                                      |        |  |  |  |
| Experimente                                                     | Income Kourne *                                                                                                    | 🛄 dari speran di Melayan 🛄 dari sporan di Asa 🛄 dari speriatat triak |        |  |  |  |
|                                                                 | Landon of Office / Reach Proposal *                                                                                                    | Odan Kenne Olifating                                                 |        |  |  |  |
|                                                                 | Advagt *                                                                                                    |                                                                      |        |  |  |  |
|                                                                 | Nature of Burrano *                                                                                                    |                                                                      |        |  |  |  |
|                                                                 | Arread Barget *                                                                                                    | 44                                                                   |        |  |  |  |
|                                                                 | Arreal Education *                                                                                                    | 800                                                                  |        |  |  |  |
|                                                                 | Does the effice / locately is proposed to variable ar-<br>performation the advancementari of an affination /<br>subsidiaries in as in the scientificities of the horizons."                                                                                                    | Over Over                                                            |        |  |  |  |
|                                                                 | Benefits to Heleyste                                                                                                    |                                                                      |        |  |  |  |
|                                                                 | The benefits to their year arrang from the resultor of the efficient beam of the efficient to the other of the second second sec |                                                                      |        |  |  |  |
|                                                                 |                                                                                                    | Sere                                                                 |        |  |  |  |

#### **Application :**

- The Puprose of Formation: The Puprose of Formation will mention here
- Business Activities Office / Branch: Office / Branch of office
- Income Source: Source of income will mention here from 3 given selections
- Location of Office / Branch Proposal: Location of office
- Address: Address of office
- Nature of Business: Nature of Business will mention here.
- Annual Budget : Annual budget will mention here
- Annual Estimates: Annual estimates will mention here

#### Benifits to Malaysia :

• Does the office / branch is proposed to conduct or participate in the administration of its

Affiliates / subsidiaries in or to establish in Malaysia: Answer will mention here

When filled reuired information on this page, user will perform following actions.

• By clicking Save Button, Company information will save and user will proceed to next step. Click Save to see following:

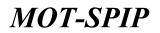

| Dour Marial<br>Doursed Doubatter<br>Posta Lapa | NORE > TOUTAR > Representative Office > New Application (Extension)        |                               |                    |                   |
|------------------------------------------------|----------------------------------------------------------------------------|-------------------------------|--------------------|-------------------|
| nantitri                                       | Company Resia                                                              |                               |                    |                   |
|                                                | uset manber                                                                |                               |                    |                   |
| 561).                                          | 427L Lingman No.                                                           |                               |                    |                   |
| presentative Office                            |                                                                            |                               |                    |                   |
| ne Application / Extension                     | surfaces reasonal tilling Organization Official management to be been used | Transford Balances - Detrives |                    |                   |
| rgider Ben Application / Extension             |                                                                            |                               |                    |                   |
|                                                | Totar the information to the space below - * Reported                      |                               |                    |                   |
|                                                |                                                                            |                               | Turn               | 21100             |
|                                                | Category of Weekers                                                        | Locat                         | Norther of Western | The list (Photoh) |
|                                                | Excellen Resegnment                                                        | 1.1                           | 1.10               | n 👘               |
|                                                | Technical                                                                  | 1 0                           | 1 10               | 1 10              |
|                                                |                                                                            |                               |                    | 0 0               |
| e alt                                          | Admin                                                                      | 1                             |                    |                   |
| er ald                                         | Admin<br>Check                                                             |                               |                    |                   |
| eate                                           |                                                                            |                               |                    | 111               |
| mate                                           | Chesol                                                                     | i                             | 1                  |                   |
| e alé                                          | Clenck<br>Suffed                                                           | 1 0                           |                    | 1.1               |
| erati                                          | Clescol<br>Suther<br>Non-skilled                                           | 1 D<br>1 D                    | 8                  |                   |

Provide Following details: User will provide these details accoringly.

When filled reuired informaiton on this page, user will perform following actions.

• By clicking Save Button, Company information will save and user will proceed to next step. Click Save to see following: User will perform following operation.

| Ministry of Teactors Halaysia<br>Teactory and May Learning Teac                                                                                                    |                  |                    |                        |                                     |                |            |   | 6 |
|----------------------------------------------------------------------------------------------------|------------------|--------------------|------------------------|-------------------------------------|----------------|------------|---|---|
| D Cherry Hansal<br>Constant Statistics<br>Fraile Laport                                                                                                    | HONE + TOPTAR -  | Representative CHI | ta > These Application | -Extension                          |                |            |   |   |
|                                                                                                    |                  | Compo              | my Nation              |                                     |                |            |   |   |
|                                                                                                    |                  | 5.575              | 1 Number               |                                     |                |            |   |   |
| and the second second se |                  | 495.LA             | Course No.             |                                     |                |            |   |   |
| Concentratives (Silver                                                                                                    |                  |                    |                        |                                     |                |            |   |   |
| New Application / Colombian<br>Register New Application / Coloration                                                                                                    | And and a second | and they bear      | manie lineters         | Equility Salacharan Sameling Second | in Certificate |            |   |   |
| section and sector / continue                                                                                                    | Expeditate (Ad)  |                    |                        |                                     |                |            |   | _ |
|                                                                                                    | 200              | Martin             | Local -                | Preditor / Declaration              | Outere         | Activity 1 |   |   |
|                                                                                                    |                  |                    |                        | No conseils found                   |                |            |   |   |
|                                                                                                    | Page () [ET      | E Planes 1         | rine (12. 4) per pa    | ge i Tutol Alieconto                |                |            | * | * |
|                                                                                                    |                  |                    |                        | -                                   |                |            |   |   |
| A Destructure                                                                                                    |                  |                    |                        | Server                              |                |            |   |   |

#### Click Add to see following screen:

| airiala Information Sign          |                        |  |
|-----------------------------------|------------------------|--|
| tister the information is the op- | na falloa - 7 Regioned |  |
| eticulars of Experimen            |                        |  |
| Martine *                         |                        |  |
| Arth Dans"<br>Local *             |                        |  |
| nig t                             | [-Point Dime-] [4]     |  |
| waltin / Designation (*           |                        |  |
| peldication & Kappington*         |                        |  |
| argements *                       |                        |  |

- Particular of expatriate :
- Name: Name of expatriate who's information is being add.
- Birth Date: Birth date of expatriate who's information is being add
- Citizens: Dropdown for countries will open. user will tell about country of expatriate

# **MOT-SPIP**

- Position: Position in Departement
- Qualification & Experience: Qualification & experience (if any), of expatriate who's information is being add
- Assignments: Assignemt of Expatriate
- By clicking Save Button, Company information will save and user will proceed to next step.

Click Save to see following:

| Ministry of Teactors Malaysia<br>Teactors and any Landsong Teacord | HORE BACK THIRDING INSTITUTE ALS                |                   |                                                                                                    |                |           |  | 9 |
|--------------------------------------------------------------------|-------------------------------------------------|-------------------|----------------------------------------------------------------------------------------------------|----------------|-----------|--|---|
| Construction<br>Sciences for Sector Sector Sector Sector           | HOME > TOUTAIL > Representative Office > New A  |                   |                                                                                                    |                |           |  |   |
| Transmitter                                                        |                                                 | User Manual       |                                                                                                    |                |           |  |   |
| Yodina                                                             | BAR Resulter                                    | Testropilison     |                                                                                                    |                |           |  |   |
|                                                                    | APL Linned Re                                   | ePL/UNEPER        |                                                                                                    |                |           |  |   |
| Regressentative Office                                             |                                                 |                   |                                                                                                    |                |           |  |   |
| - these Appelliculture / Extension                                 | Automation - Proposed Street - Repainted on the | and Charlen - And | An area in the second second                                                                                   | and Coloradore |           |  |   |
| s Sugistur Bais Apple ation / Extension                            |                                                 |                   |                                                                                                    |                |           |  |   |
|                                                                    | Enter the information in the space below        | * Bagerout        |                                                                                                    |                |           |  |   |
|                                                                    | Tarabases of the Holding Company in a period    | of two years      |                                                                                                    |                |           |  |   |
|                                                                    | Test                                            |                   | 1010                                                                                                    |                | 8023      |  |   |
|                                                                    | Status recence *                                |                   | 404 (10)                                                                                                    |                | AM [20]   |  |   |
|                                                                    | Red provid."                                    |                   | PT (ct.                                                                                                    |                | PP (c)    |  |   |
| Contraction and an other                                           | Authorized capital 7                            |                   | 449 (151)                                                                                                    |                | 44 505    |  |   |
| Countrain .                                                        | The authorized capital at the date of the eq    | nellisation *     | NW (DEC                                                                                                    |                | #1# ()(20 |  |   |
|                                                                    |                                                 |                   |                                                                                                    |                |           |  |   |
|                                                                    |                                                 |                   | The second second second second second second second second second second second second second second second s |                |           |  |   |

• Provide Following details: user will provide details about turnover of 2 years.

Once user has provided details will able to perform following actions

• By clicking Save Button, Company information will save and user will proceed to next step. Click Save to see following:

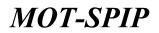

| Ministry of Tourism Malagsia<br>Tourism Industry Covering Sed |                                                                                                    |                                         | Con mich |
|---------------------------------------------------------------|----------------------------------------------------------------------------------------------------|-----------------------------------------|----------|
| User Harvall     Evental Incentor                             | HONE > TOUTLE > Representative Office > New Application /Extension                                                                                                    |                                         |          |
| Polis Land                                                    |                                                                                                    |                                         |          |
| Termanie                                                      | Company Name Upper Mahuai                                                                                                    |                                         |          |
| TODIAR                                                        | BBM Maarbart Pasting Dava                                                                                                    |                                         |          |
| Appents                                                       | KPL Sickned the schulderen                                                                                                    |                                         |          |
| Representative Office                                         | 7                                                                                                    |                                         |          |
| · New Application / Salessian                                 | Appliation Proposed 19951. Superconsections to accord to                                                                                                    | In Design Talgering Designers Cartholis |          |
| <ul> <li>Regular Rew Application / Esteroises</li> </ul>      | Must Roll. Dekamen salangan * Regimed                                                                                                    |                                         |          |
|                                                               | The second second second second                                                                                                    |                                         |          |
|                                                               | Knew Tape                                                                                                    | Sphant                                  |          |
|                                                               |                                                                                                    | reserves the second                     |          |
|                                                               | The latest associal expect *                                                                                                    | Choose File Inn file chosen             |          |
|                                                               |                                                                                                    | File Name / Ro file (globded            |          |
| Engemale                                                      | I have a second second s | Choose File Northe choose               |          |
|                                                               | The emphasis of increproduce and change of company same "                                                                                                    |                                         |          |
|                                                               |                                                                                                    | 2164 Names / Ye Vis Aphended            |          |
|                                                               | Approval from other ministry/department/approv (if applicable)                                                                                                    | Choose File : An file shoom             |          |
|                                                               | Affairs in seaso seaso second (3) and a second of second 2 or affairs and 2                                                                                                    | File Name : No The schooled             |          |
|                                                               |                                                                                                    | The same land a second                  |          |
|                                                               | Company/ Representative Office's Proble *                                                                                                    | Chatme File In the strengt              |          |
|                                                               |                                                                                                    | The Name ( In The science)              |          |
|                                                               |                                                                                                    |                                         |          |
|                                                               | The information activities that have been carried sut (advanced )                                                                                                    | Choose File No file channel             |          |
|                                                               |                                                                                                    | File Name : No The saturded             |          |
|                                                               |                                                                                                    |                                         |          |
|                                                               | A letter of separatel before (advanced )                                                                                                    | Choose Fig. His the Linear              |          |

Provide Following details: user will provide details in documetns form. Fields with \* are mendatory. Once user has provided details will perform one of the following operation.

• By clicking Save Button, Company information will save and user will proceed to next step. Click Save to see following:

| Ministry of Teactors Malaguia                              | HORE BROK THIBING POTTUTE AD                                                                          |                                                                                                    |      |  |
|------------------------------------------------------------|----------------------------------------------------------------------------------------------------|----------------------------------------------------------------------------------------------------|------|--|
| Contractor<br>Sciences Destations<br>Andreas Caspet        | HORE > TOPTAE > Separatements Office > New A                                                          | ight after Telenator                                                                                                    |      |  |
| Transmitter                                                | Company Nation                                                                                        | User Manual                                                                                                    |      |  |
| YDetas                                                     | BATH Receiver                                                                                         | Testrapilisos                                                                                                    |      |  |
| - appelding -                                              | 8PL Looner No.                                                                                        | 92020099                                                                                                    |      |  |
| Representative Office                                      |                                                                                                    |                                                                                                    |      |  |
| a desi danfartan / Katamatan                               | Association - Proposed Different Proposed in the                                                      | untere Experiente Sales Incomes - Analysis Sections                                                                                                    |      |  |
| <ul> <li>Impirtue Insur Application / Extension</li> </ul> | Enter the information in the space below                                                              |                                                                                                    |      |  |
|                                                            | Certificate -<br>2.1.7 use family during that all informs<br>application if 1.7 use fait to provide a | ation prost allows to true and according 1.7 we also understand that the Perintey of Southers measures the right to report<br>in according and complete information along. | au . |  |
|                                                            | Certificed ky                                                                                         |                                                                                                    |      |  |
|                                                            | Time Corrylet                                                                                         | s altar Harval                                                                                                    |      |  |
| Extenses                                                   | Date 19-03-0                                                                                          | 519 E                                                                                                    |      |  |
|                                                            |                                                                                                    | tern bord                                                                                                    |      |  |

- Certificate:
- User will declare that all information provided are correct.

When filled reuired informaiton on this page, user will perform following actions.

• By clicking Save Button, It will save and user will redirect to list of REPRESENTATIVE OFFICER. After submission /send user will redirect to Representative office page.

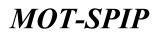

| D cont Hannal<br>Sector Sector        | HOME > TOUTHER > | Lint of Signwooldafion Office Ap | alcation (                   |               |                    |              |     |
|---------------------------------------|------------------|----------------------------------|------------------------------|---------------|--------------------|--------------|-----|
| Transmittee                           | 3111             | Date of Application              | Company Name                 | Type of Other | Tata:              | Activity IS. |     |
| (Decas)                               | 4                | 2010-05-18 21:00.08              | Conglete sitter Hermit       | Balak Ultra   | Availing Basiation | Intercent    | •   |
| Approxis<br>Approximation Office      | Page 21, 1877    | itanes : inclusion               | · per page 3 Total 3 records |               |                    |              | 7.4 |
| New Application / Extension           | -                |                                  |                              |               |                    |              |     |
| Register Blue Application / Externing |                  |                                  |                              |               |                    |              |     |
|                                       |                  |                                  |                              |               |                    |              |     |
|                                       |                  |                                  |                              |               |                    |              |     |
|                                       |                  |                                  |                              |               |                    |              |     |
|                                       |                  |                                  |                              |               |                    |              |     |

This is how an user will apply for a Representative Officerlicense. Once application has been submitted status of application will change to awaiting review.

User will able to see every status of application submitted to MOT-SPIP. Application Processing will change its status on every stage. User will able to perform other operations once application will process and user will get an approval for REPRESENTATIVE OFFICER.

#### 11) How to add an Expatriate for TOBTAB

Apply for a new Expartriate by following:

Agensi -> Expatriate -> New Application / Extension

| Annual by of Tourism Malaysia<br>Tourism making (services) Delay                                                                                                    |         |                                   |                             |           |       |         | en 111 - 😰 |
|----------------------------------------------------------------------------------------------------|---------|-----------------------------------|-----------------------------|-----------|-------|---------|------------|
| Distance (Second Second | -       | List of Agentation for Experimete |                             |           |       |         |            |
| Alumine                                                                                                    | 100     | Date of Application               | Company Rates               | Espatrate | Natur | Autom D |            |
| - Youtes                                                                                                    |         |                                   | 740 micardi                 | s found   |       |         |            |
| Augenmethelen Uffen :                                                                                                    | 194 5 1 | H with angent ( 1 1990 18 1 ) an  | er ange 3. Tatel 0. modelds |           |       |         | 7.0        |
| Capations                                                                                                    |         |                                   |                             |           |       |         |            |
| B Baran Spipficettion / Extension                                                                                                    |         |                                   |                             |           |       |         |            |
| <ul> <li>Register New Application / Extension</li> </ul>                                                                                                    |         |                                   |                             |           |       |         |            |
|                                                                                                    |         |                                   |                             |           |       |         |            |
|                                                                                                    |         |                                   |                             |           |       |         |            |
|                                                                                                    |         |                                   |                             |           |       |         |            |
|                                                                                                    |         |                                   |                             |           |       |         |            |
|                                                                                                    |         |                                   |                             |           |       |         |            |

#### How to apply for Expatriate?

User will click on New Applciation / Extension. Following page will open after clicking new application/extension

Provide required details to apply a new license

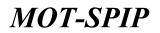

| Ministry of Tourism Malaysia<br>Tourism Actually Lawrence General                                           | - HORN PROF. INVINING MOT           |                                    |               | 9 |
|----------------------------------------------------------------------------------------------------|-------------------------------------|------------------------------------|---------------|---|
| Comp Parent     Comp Parent     Comp Parent     Comp Parent     Comp Parent     Comp Parent     Comp Parent | NONE > TONTAR > Experimen > Applica | athan Nor No                       | w Expetition  |   |
| Transmission                                                                                                | Compa                               | ey Name                            | User Manual   |   |
| Nietos)                                                                                                    | 510                                 | Reader                             | Tautrop-Billa |   |
| ا تلفنوره                                                                                                   | #P114                               | unner Par                          | AAUGE/94      |   |
| Representation Office                                                                                       |                                     |                                    |               |   |
| Espatricita                                                                                                 | Company Description ( Description   |                                    | - Carthony -  |   |
| a New Application / Extension                                                                               | tenter contraction and the          | Contraction of the                 |               |   |
| A Register block Application / Extension                                                                    | Ester the admonstration in the ap-  | ace holow                          | . Y Bageroud  |   |
|                                                                                                    | Company Info                        |                                    |               |   |
|                                                                                                    | Company Name                        | Unit Me                            | rul .         |   |
|                                                                                                    | fee Literator                       | HPL/LINE                           | 1798          |   |
|                                                                                                    | Applicant Address                   | Tent Apr<br>224221 A<br>California |               |   |
|                                                                                                    | Authorised Capital (RH)             | 1,201.0                            | 1.0 C         |   |
|                                                                                                    | Paid-up Capital (RM)                | 23.000                             |               |   |
|                                                                                                    | Nature of Business                  | Ittinate<br>Infraste<br>Tubatie    | # (D2%)7962)  |   |
|                                                                                                    | institution of Application *        | 1                                  |               |   |
|                                                                                                    |                                     |                                    | Law Law       |   |

#### > Company:

#### **Company Info :**

- Company Name: Auto-Fill
- No License: License No of Company Auto-fill
- Applicaiton Address: Auto-Fill
- Authorised Capital: Auto-Fill
- Paid-up Capital: Auto-Fill
- Nature of Business: Auto-Fill
- Justification of Application: Auto-Fill

After Providing information user will perform one of the following operation.

• By clicking Save Button, Company information will save and user will proceed to next step. Click Save to see following:

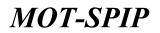

| History of Toursen Malaysia<br>Toursen including Lawreing Care  | THE PART INVINCENCE                |                                                                                                    |  |
|-----------------------------------------------------------------|------------------------------------|----------------------------------------------------------------------------------------------------|--|
| Constitution     Constitution     Constitution     Constitution | HOME > TOWTHE > Experiment > Apple | onform for More Experiments                                                                                                    |  |
| Trenation                                                       | Campo                              | ery Nume User Manual                                                                                                    |  |
| TURITAR                                                         |                                    | R Reamber Teatrop Date                                                                                                    |  |
| Papped to .                                                     | APR 10                             | Kanna Ra Artugatha                                                                                                    |  |
| Repterspire Office                                              |                                    |                                                                                                    |  |
| Equitoria                                                       |                                    |                                                                                                    |  |
| 1 New Application / Yelensine                                   | Campley Dourton Secondra           | Parately for the second second s |  |
| a Register biss Application / Extractor                         | Exter the information in the sp    | processing of Programmed                                                                                                    |  |
|                                                                 | Company Info                       |                                                                                                    |  |
|                                                                 | Company Name                       | User Hensel                                                                                                    |  |
|                                                                 | Per Literator                      | APLANETER                                                                                                    |  |
|                                                                 | Applicant Address                  | Text of Apartment (Multis)<br>27427 distribution<br>Apartmenta                                                                                                    |  |
|                                                                 | Authorised Capital (2010)          | COLUMN                                                                                                    |  |
|                                                                 | Paid-to-Capital (8M)               | 21.000.00                                                                                                    |  |
|                                                                 | Nature of Business                 | Infanitar<br>Privated (DEVINE)<br>Vicienty                                                                                                    |  |
|                                                                 | installandous of Application *     |                                                                                                    |  |
|                                                                 |                                    |                                                                                                    |  |
|                                                                 |                                    | Reve .                                                                                                    |  |

#### > Expatriate:

#### Expatriate Background :

- Name: Name of Expatriate
- No Passport: Passport no of Expatriate
- Birth Date Date of Birth of Expatriate
- Gender: Gender of Expatriate
- Citizens: Dropdown will open, and country of Expatriate will select.
- Position Offered: Position of job offered
- Monthly Salary: Monthly Salary (RM) of Expatriate
- Hiring Duration: Maximum and minimum limit of job will mention
- Spoken Languages: Languages Expatriate can speek and understand.
- Because the appointement of Expatriates: Reason of Expatriate hiring
- Experience: Experience of Expatriate (if any)

When filled reuired informaiton on this page, user will perform following actions.

• By clicking Save Button, Company information will save and user will proceed to next step.

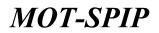

| Can the second term of the second term of term of term of term |  |
|----------------------------------------------------------------------------------------------------|--|
| Company Notes Upper Plancing                                                                                                    |  |
| Filef Resetue Typing Date                                                                                                    |  |
| Appendix SPIL Lineman His Information                                                                                                    |  |
| Representation Office                                                                                                    |  |
| Chalifier States Experies Supering Contacts Configure                                                                                                    |  |
| Sec-Application/Education                                                                                                    |  |
| b Stephilar Nam Application / Extension                                                                                                    |  |
| Cope Toes Noted                                                                                                    |  |
| Constanting Mandata"                                                                                                    |  |
| Taxis fai donamak                                                                                                    |  |
| Employee Into Offer Letter* Channe Tile No Tile Honne                                                                                                    |  |
| Takis Mil Browning 6                                                                                                    |  |
| Picture of Equation'                                                                                                    |  |
| Yada kal dosanak                                                                                                    |  |
|                                                                                                    |  |
|                                                                                                    |  |

#### Supporting Documents:

Provide Following details: user will provide details in documetns form. Fields with \* are mendatory. When filled reuired information on this page, user will perform following actions.

• Click Save to see following:

| Altering of Toursen Malageia<br>Toursen automatics and any fam                                                              | NAME OF ADDRESS AND ADDRESS ADDRESS AD | NUL HOTS MORENT: |         |  |
|----------------------------------------------------------------------------------------------------|----------------------------------------------------------------------------------------------------|------------------|---------|--|
| Constrained     Constrained     Constrained     Constrained     Constrained     Constrained     Constrained     Constrained | INCOME > TOWTRAD > Expansion > Application for No                                                                                                    | w Capacitate     |         |  |
| Trereadar                                                                                                    | Company Name                                                                                                    | User Manual      |         |  |
| Todies .                                                                                                    | SSPI Natubat                                                                                                    | Testrapilism     |         |  |
| Appendix                                                                                                    | APL Loosan Re                                                                                                    | VPL080199        |         |  |
| Aggenerativisa 2004.<br>Bygenerativisa 2004.<br>I Mun Agginatur / Kalanson<br>I Argener Nai Agginatur / Salanson            | Continued by                                                                                                    |                  | nil vey |  |
|                                                                                                    | Tate 38-05-0                                                                                                    | teat broat       |         |  |

#### > Certificate:

• User will declare that all information provided are correct.

When filled reuired information on this page, user will perform following actions.

- By clicking Save Button, It will save and user will redirect to list of EXPATRIATE.
- By clicking send button, Application will submit to MOT-SPIP

After submission /send user will redirect to Expatriate page.

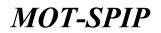

| Constraint Second                            | HONE > TOUTAN > | Last of Application for Toportion | 6                             |            |                         |              |    |            |
|----------------------------------------------|-----------------|-----------------------------------|-------------------------------|------------|-------------------------|--------------|----|------------|
| Profile Gagend<br>President                  | N. 788          | Date of Apple street              | Company Watter                | Expetition | Ratio                   | Action In    |    |            |
|                                              | 1               | 2000-03-14                        | User Hanual                   | last.      | Association Resociation | Samed Castor | ¥3 |            |
| adala<br>presentative Diffue<br>presentative | Page () (1      | - Williamper 1 View HE +          | and and a little state of the |            |                         |              |    | <b>T</b> = |

This is how an user will apply for a Expatriate. Once application has been submitted status of application will change to awaiting review.

User will able to see every status of application submitted to MOT-SPIP. Application Processing will change its status on every stage. User will able to perform other operations once application will process and user will get an approval for EXPATRIATE.

### 12) How to apply for TG

To add a new Tourist Guide user need to sign-in.

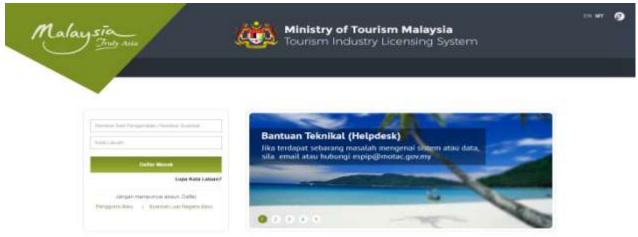

Authenticate User will sign in to get access to the system.

- Authentic User name and Password will require for Signing In.
- After Signing in User will Land to Dashboard where applications (if under-process) will appear

Otherwise there will not be any application.

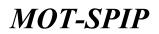

|                    | Application Doing Processed                                                                                     |              |                          |                   |         |          |
|--------------------|----------------------------------------------------------------------------------------------------|--------------|--------------------------|-------------------|---------|----------|
|                    | Beschiptime Quintied                                                                                            | Hadale Name  | Name                     | Request State     | Madon . | Attivity |
|                    |                                                                                                    |              | Tarbi aplicasi terredai. |                   |         |          |
|                    | Promotion and the second second second second second second second second second second second second second se |              |                          |                   |         |          |
| ting-Document TG 2 | Perminenten Tirlek Hilalarikan                                                                                  |              |                          |                   |         |          |
| er Dute            | Broughton Queped                                                                                                | Photole Name | Report                   | Burgererst Status | Stature | Amyty    |
|                    |                                                                                                    |              | Tude addam to tells.     |                   |         |          |

Click on Tourist Guide to see following screen.

| Minutes of Tourism Malapia                            | HONE TOUR           | ISTR GLODE (PANHEWT)    |                            |                     |           |          |           |                                                                                                    |               | 01.11 | 9 |
|-------------------------------------------------------|---------------------|-------------------------|----------------------------|---------------------|-----------|----------|-----------|----------------------------------------------------------------------------------------------------|---------------|-------|---|
| Intring Constraint Vic 2     Intring Constraint Vic 2 | TG > Nerreaction Li | al)                     |                            |                     |           |          |           |                                                                                                    |               |       |   |
| Transis (agent)<br>Transis (aden                      | Game Reports        | . Annual (minister)     | Continue - Carol Region    | ine Cappen V        |           |          |           |                                                                                                    |               |       |   |
| a Application Transaction                             | Sign                | I C IN HAVING           | C Express Lorenze 13 mil   | unte y 🔘 alconan Ex | avel      |          |           |                                                                                                    |               |       |   |
| <ul> <li>New Doeses Registration</li> </ul>           | -                   |                         |                            |                     |           |          |           |                                                                                                    | _             | _     | - |
|                                                       |                     | Full Rantes             | Encrease Engeneed Date     | Application Type    | Callegory | History  | Canallion | Contraction of the local division of the local division of the loc | ALWAY         |       |   |
|                                                       | 14-1-1              | ATTS Dog torting        | 3000-03-09                 | 14070               | Expriment | Approved | ame       | 112668                                                                                                    | Select Option |       |   |
|                                                       | 1                   | Participation and 19273 | 10010-00-01                | Dip Bards           | Equinant  | Approval | Altive    | 112490                                                                                                    | Seart Option  | •     |   |
|                                                       | Page () [1]         | of 5 pages ( then [10]  | ) per page ( Tatal 2 minut |                     |           |          |           |                                                                                                    |               |       |   |
| Appendix                                              |                     |                         |                            |                     |           |          |           |                                                                                                    |               |       |   |

User can apply for a new Tourist Guide from here.

#### How to apply for new Tourist Guide?

To add a new Tourist Guide, Click on New license Registration from menu on left.

Following screen will appear for new TG registration where information provided on sign-up screen will populate. Highlighted fields can be changed as per requirement.

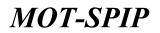

| Ministry of Tractors Malapian<br>Tractors Industry Learning Tractor | HOME TOURIST DATE: MY                                                                          |                                                                                                    |                |                                                                                   |                               |  |
|---------------------------------------------------------------------|------------------------------------------------------------------------------------------------|----------------------------------------------------------------------------------------------------|----------------|-----------------------------------------------------------------------------------|-------------------------------|--|
| Testing Decement 15-1<br>Presents Primary                           | TG > New Application                                                                           |                                                                                                    |                |                                                                                   |                               |  |
| and in Logard                                                       | 2000                                                                                           |                                                                                                    |                |                                                                                   |                               |  |
| Secret forde                                                        | Tourist Gas                                                                                    | Average and the second second s | Document To    | 4.2                                                                               |                               |  |
| <ul> <li>Application Transaction</li> </ul>                         | bheatifie                                                                                      | disc. No. Derbeit Ga.                                                                                                    |                |                                                                                   |                               |  |
| e . Heat Galerine Registration                                      |                                                                                                |                                                                                                    |                |                                                                                   |                               |  |
|                                                                     | Germidi Ingeneerin Tourist tree                                                                | is Proveniedness Savanness . A                                                                                                    | monator Tarres |                                                                                   |                               |  |
|                                                                     | Enter the information in the a<br>Make over you PARE THE THE<br>REFE applications only applied | HET GUELE POUNDATEER                                                                                                    |                | this application.                                                                 |                               |  |
|                                                                     | Application Type                                                                               |                                                                                                    |                |                                                                                   |                               |  |
| Appens                                                              | Tops of Traces Game Scenes *                                                                   |                                                                                                    |                | Ory Guide     Ory Guide     Ortature Guide     Ortature     Ortature     Ortature |                               |  |
|                                                                     | General Information                                                                            |                                                                                                    |                |                                                                                   |                               |  |
|                                                                     | Red Name 7                                                                                     | Testing Comment TIL                                                                                                    | £              | Other Halman                                                                      |                               |  |
|                                                                     | Writh Tanle 7                                                                                  |                                                                                                    | 34             | Age 1                                                                             |                               |  |
|                                                                     | tanal *                                                                                        | Outer<br>Office                                                                                                    |                |                                                                                   |                               |  |
|                                                                     | Desenant Paraperti                                                                             | Choose File No Te                                                                                                    | chonen         |                                                                                   |                               |  |
|                                                                     | Courter *                                                                                      | 1-Please Brief Court                                                                                                    | ti SA          |                                                                                   |                               |  |
|                                                                     | Parament Expris Date *                                                                         |                                                                                                    |                | WORK Permit Depty Date *                                                          |                               |  |
|                                                                     | theodor 1                                                                                      | OPercale.                                                                                                    |                | that that it is a first of the                                                    | Othersel                      |  |
|                                                                     | there of \$245."                                                                               | £1                                                                                                    |                | Carlificate of Oblassiahua Paul                                                   |                               |  |
|                                                                     | Chillians IC No. / Passport No. 11                                                             | EnderfrG1                                                                                                    |                | 30 Calar (Par 30 He, Origi)                                                       |                               |  |
|                                                                     | Theirs Trease                                                                                  |                                                                                                    | 14             | Permitteend                                                                       |                               |  |
|                                                                     | Paren Addings *                                                                                | This is testing of docum                                                                                                    | ari pak        |                                                                                   |                               |  |
|                                                                     | Formate 1                                                                                      | 101110                                                                                                    |                |                                                                                   |                               |  |
|                                                                     | Telschure Ro (R)                                                                               | 01010-0401                                                                                                    |                | Telephone Re (HP)                                                                 | NINCORPORT 1                  |  |
|                                                                     | Address for contact of different<br>front allocal address 3                                    |                                                                                                    |                |                                                                                   |                               |  |
|                                                                     | tub Information                                                                                |                                                                                                    |                |                                                                                   |                               |  |
|                                                                     | Convert 3ab *                                                                                  |                                                                                                    |                |                                                                                   |                               |  |
|                                                                     | Convert Englager Norte 8.<br>Address: **                                                       |                                                                                                    |                |                                                                                   |                               |  |
|                                                                     | Registerer Telephore No.                                                                       |                                                                                                    | 1              |                                                                                   |                               |  |
|                                                                     | Education Education (Add)                                                                      |                                                                                                    |                |                                                                                   |                               |  |
|                                                                     |                                                                                                | Information Despress                                                                                                    |                | Tear Scho                                                                         | d/College/Jackhole/Oniversity |  |
|                                                                     |                                                                                                |                                                                                                    |                |                                                                                   |                               |  |
|                                                                     |                                                                                                |                                                                                                    |                |                                                                                   |                               |  |
|                                                                     |                                                                                                |                                                                                                    |                | Name 21                                                                           |                               |  |
|                                                                     |                                                                                                |                                                                                                    |                |                                                                                   |                               |  |

**Note:** Fields with \* are mendatory and can't be empty.

#### Application type:

Select Type of TG from above form as per:

- City Guide
- Nature Guide
- RSTG
- CTHG

#### **Ganeral Infomation :**

- Full Name: Name of TG
- Other Name: (if any)
- Birth Date: Birthdate of TG.
- Age: Age of TG

# **MOT-SPIP**

# User Manual

- Local: Type of Citizen
- → Drop down for country will appear if not a local citizen.
- Document IC: Document for Identification Card
- Gender: Gender of TG
- Marital Status: Marital Status of TG
- Place of Birth: Place of Birth of TG
- Certificate of Citizenship No: Citizenship No of TG
- Old/ New IC No/ Passport No: Any of these
- IC Color: Color of IC
- Date Issue: Date issue
- Place Issued: Place of IC issued
- Home Address : Home Address
- Postcode: Postcode of Area
- Telephone No (R): Telephone no TG
- Telephone No (HP): Home telephone number
- Address for contact (if different from above address ): Optional

#### Job Infomation :

- Current Job: If doing job some where
- Current Employer Name & Address: (if applicable)
- Employer telephone number

#### Education Infomation :

- Click on Add button if required for more then one information
- When filled reuired informaiton on this page, user will perform following actions.
- By clicking Save Button, Company information will save and user will proceed to next step. Clicking Save button, following screen will appear.

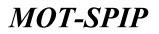

| Monsky of Tourism Malaysis,<br>Tourism Industry Licensing Tester          | NAME TOARDED GARDE INSTRACT                     |  |
|---------------------------------------------------------------------------|-------------------------------------------------|--|
| Contrast Contrast (C. )     Contrast Contrast (C. )     Contrast Contrast | To + New Application - Testiling-Document: TG-2 |  |
| Application Trensaction                                                   | MonthFaction No. Sector 152                     |  |
| e Seer Laanse Registrafies<br>Aggeede                                     |                                                 |  |
|                                                                           | Citize Statement                                |  |
|                                                                           | and Bases morring on Transit States -           |  |

This is an optional step if TG dont have any experience in TG industry can skip this step. Provide required details to proceed.

#### Working experience in Tourism industry :

- Position: Position worked for.
- Salary per month: optional
- Working period: Optional.
- Other Statement: Optional
- Citizens: Type of citizen

User can add more then one experiences if wants to by clicking Add Button, User will able to add other experiences

#### Has been working as tourist guide :

- Yes: if yes a new window will open
- No: Will remain same

If selected yes following screen will appear and applicant will provide information accordingly.

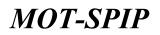

| Ministry of Special Malaysia<br>Transmissionary strengtheres |                                                           | WENT                            |                             |               |         | 1                       | <b>DN</b> 110 | 9 |
|--------------------------------------------------------------|-----------------------------------------------------------|---------------------------------|-----------------------------|---------------|---------|-------------------------|---------------|---|
| Telling constraint to a                                      | TG # Brie Applicative                                     |                                 |                             |               |         |                         |               |   |
| Provide Parlamente<br>Profile Lagrant<br>Teacher Golde       | Bolar the information in the<br>Bala area you PASS THE TO | NAMES AND A DOMESTICAL COURSE   | before HT this application. |               |         |                         |               |   |
| A Application Termation                                      | Working Experience In Yourton                             | Industry (ANI)                  |                             |               |         |                         |               |   |
| r New Linesse Registration                                   | Pergularose 3                                             |                                 |                             |               |         |                         |               |   |
|                                                              | Peritor / Desperator                                      |                                 | Salary For H                |               |         |                         |               |   |
|                                                              | Employer Network Address                                  |                                 |                             |               |         |                         |               |   |
|                                                              | Working Period                                            | (2)                             | (*)                         |               |         |                         |               |   |
|                                                              | Other Stationard                                          |                                 |                             |               |         |                         |               |   |
| Appears                                                      | Paul Raser Wolflang on Taurust Da                         | ···· *                          |                             |               | 0≒      |                         |               |   |
|                                                              | No.320EWORT                                               | Date of Lionae Issued*          |                             |               | 101     |                         |               |   |
|                                                              | End of course"                                            |                                 |                             |               |         |                         |               |   |
|                                                              | Language stard?                                           | C ARABIC CO                     | 📋 BANGSA HELAVU (B)         |               | IDH (C) |                         |               |   |
|                                                              |                                                           | () (means (c.c.)                | ( markov (cm)               | THOCHEN I     | Det     | CT) OTHER CHEMICAL SUR- | ACTS          |   |
|                                                              |                                                           | (i) (interview)                 | E million (1)               | 🖂 menci (7)   |         | C LEADERS (M)           |               |   |
|                                                              |                                                           | C CRCDA 1040                    |                             | E THERE IN    |         |                         |               |   |
|                                                              |                                                           | C entered (c)                   | C ACHWARDA (H)              | 11 ani-en (a) |         | C PORTUGUESE (P)        |               |   |
|                                                              |                                                           |                                 | E REWARD + CO.              |               | i0i     | 5400.0 (3140)           |               |   |
|                                                              |                                                           | (T)                             | (int) (HHT                  | D THROSE IT   | 12      | (i) stationarse (ii)    |               |   |
|                                                              |                                                           | CT PARTY (PERDA)                | LADS ILADEI                 |               |         |                         |               |   |
|                                                              | Estimates of insider of toxing p                          | wide publicationer*             |                             |               |         |                         |               |   |
|                                                              | Engineerieri Shihar                                       | Oful Time<br>Ofur Time<br>Ofice |                             |               |         |                         |               |   |
|                                                              |                                                           |                                 | Sere                        |               |         |                         |               |   |

Provide Following details:

- No License: Previous license no.
- Date of license issued: Provide date when license started
- End of license: Provide last date of license.

#### Languages used:

• Check those languages which TG can understand and speak

Employment status: Time when TG will available.

- Full time
- Part time
- Free time
- When filled reuired informaiton on this page, user will perform following actions.
- By clicking Save Button, Company information will save and user will proceed to next step.

After Clicking save button following screen will appear

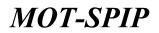

| and Same                                                                                                    | and the second second se | Golde Name Testing-Docu                                        | ment TG 2                       |                     |                                 |
|----------------------------------------------------------------------------------------------------|----------------------------------------------------------------------------------------------------|----------------------------------------------------------------|---------------------------------|---------------------|---------------------------------|
| ppfkation tononation<br>war (zinion flagistration                                                                                                    | Second Supervisors Tables                                                                                                    | Rada Prandaline Caurae ( )                                     | e Certhole                      |                     |                                 |
|                                                                                                    | Enter the information in W<br>Roke same aver PARK THE T                                                                                                    | n again faline . " Reported<br>Charger Galler Foundation Counc | 8 balance BIT this application. |                     |                                 |
|                                                                                                    | Course Data *                                                                                                    |                                                                |                                 |                     |                                 |
|                                                                                                    | Organisms Cause *                                                                                                    | (-Ourse Organizer-)                                            |                                 |                     |                                 |
|                                                                                                    | Bandha T                                                                                                    | OAUNIT<br>Official                                             |                                 |                     |                                 |
|                                                                                                    | Larguage land *                                                                                                    | LT ANALY (AT                                                   | [] WOHERS MOLEYE (N)            | C3 MANDARIN (C)     | CARONESE (C2)                   |
|                                                                                                    |                                                                                                    | enocates (cz)                                                  | iii waxaa (CD)                  | Teoroese (cas       | C OTHER CHERESE GALECTS<br>(CE) |
| 100000000000000000000000000000000000000                                                                                                    | Drag i dev                                                                                                    | DUTCH IT                                                       | <ol> <li>manus (6)</li> </ol>   | T WENCH (P)         | C approvis (it)                 |
| and the second second s   |                                                                                                    | C needs one)                                                   | TT HERE IN                      | TT MALANY (1)       | C persentie (H                  |
|                                                                                                    |                                                                                                    | E HUNDAN (K)                                                   | I NORMEDIA INC.                 | CI UTHER IDI        |                                 |
|                                                                                                    |                                                                                                    | (i) (initial (ii)                                              | (i) Anistine (ii)               | SAMERA (12)         | SAURA (DA)                      |
| andra di Antonio di Anto<br>Antonio di Antonio di Antonio |                                                                                                    |                                                                | [1] THEFT (THE]                 | []] TOROLOGIC (TRC) | C VIETNAMEDE (15                |
| and the second second sec                                                                                                    | 1.45 (mar.                                                                                                    | T14461.3T3                                                     |                                 |                     |                                 |

Provide Following details:

• Course Date: date of course . to and from

#### **Organisers Course:**

• Name of university

**Results:** 

- Accept: Will consider as pass
- Failed: applicaiton will not submitt if course is failed.

#### Languages used:

• Check those languages which TG can understand and speak

When filled reuired informaiton on this page, user will perform following actions.

• By clicking Save Button, Company information will save and user will proceed to next step.

After Clicking save button following screen will appear

| Ministry of Tourism Malaysia<br>Tourism website Learning Same                                                                                                    | HOME TOURISTS GLODE DATION IN                                                                                              |                                         |                     |      | 16 H L 10 |
|----------------------------------------------------------------------------------------------------|----------------------------------------------------------------------------------------------------|-----------------------------------------|---------------------|------|-----------|
| Long Coldman (1), 1     Long Coldman (1), 1     L | TO > New Application                                                                                                    |                                         |                     |      |           |
| Terret Deale                                                                                                    | Tournet Gauda Nam                                                                                                    | <ul> <li>Testing-Document To</li> </ul> | 2.2                 |      |           |
| 4 Application Transaction                                                                                                    | Admitification N                                                                                                    | Cederiffia                              |                     |      |           |
| <ul> <li>Base Laserer Reportation</li> </ul>                                                                                                    | Connect Experiment Transit States Frank<br>Barley California (Social States Social<br>Radio Same your PASIS THE TODARD AND | - Completed                             |                     |      |           |
|                                                                                                    | Assessment's Tarte "                                                                                                    | nature Partentis Delaniony John         | 1.0                 |      |           |
|                                                                                                    | Normalizing Date * 27-1                                                                                                    | erana (+)                               | Perior / Despeaker* | 6:24 |           |
| Appendix                                                                                                    |                                                                                                    |                                         | - Sector            |      |           |

• Association's name: There are several associations user will select one of them.

# **MOT-SPIP**

- Membership Date: Date of Membership is mandatory
- Position: Position in that associated date

When filled reuired informaiton on this page, user will perform following actions.

- By clicking Save Button, Company information will save and user will proceed to next step.
- After Clicking save button following screen will appear

| Minutery of Teaction Halessia<br>Teacture and Mary Laurenty Teac                  | HOME TOURISTS GLICKE PAIRENT                                                                                                    |                             |              |  |
|-----------------------------------------------------------------------------------|----------------------------------------------------------------------------------------------------|-----------------------------|--------------|--|
| <ul> <li>Telling Decision To 2<br/>Personal Astronomy<br/>Body, Lagrad</li> </ul> | TO > New Application                                                                                                    |                             |              |  |
| Teoret Calde                                                                      |                                                                                                    | Testing-Document T          | 52           |  |
| Application Transaction                                                           | Identification No.                                                                                                    | Dected7122                  |              |  |
| New License Registration                                                          | terrer bacteria bacartane fantat                                                                                                    | - Table Association College | ater         |  |
| Appendi                                                                           | Leformation with sign X still not croupled     Council Information     Experience     Toront Counce Functions Counce Deformation     Noncentries     Sequencing Decommune      Toront Councembe      Defore the Information in the space below      Halo our yes PA66 Tel Typic(S)* failure | er okange<br>Addition       |              |  |
|                                                                                   | Sall Balarense                                                                                                    |                             |              |  |
|                                                                                   | Reference 1                                                                                                    |                             | Autoranya 3  |  |
|                                                                                   | Norm <sup>2</sup>                                                                                                    |                             | Name         |  |
|                                                                                   | Address 7                                                                                                    |                             |              |  |
|                                                                                   | Carteer Int."                                                                                                    |                             | Darrent lot  |  |
|                                                                                   | Talestore for "                                                                                                    |                             | Tatasters to |  |
|                                                                                   | Carifficate                                                                                                    | a):                         |              |  |

#### Supporting Document:

Without Supporting, document application will not submit to MOTAC.

Click Add/Show to see following screen where applicant will provide all required document for application processing.

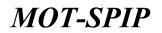

|  | 144 |  |  |
|--|-----|--|--|
|  |     |  |  |
|  |     |  |  |
|  |     |  |  |
|  |     |  |  |

| Tourtet Guide Name                                                                                                    | Testing-Document TG 3  |                                                                                                    |                    |  |  |
|----------------------------------------------------------------------------------------------------|------------------------|----------------------------------------------------------------------------------------------------|--------------------|--|--|
| Manhiburture No.                                                                                                    | beher 12               |                                                                                                    |                    |  |  |
| Lign of Mertification Bullionapert                                                                                                    |                        |                                                                                                    | Van Tie (Research  |  |  |
| attest Personn's Sum                                                                                                    |                        |                                                                                                    | Time The Lifernove |  |  |
| Capit of Records of Your Gools Association Percharation                                                                                                    | Van No   Astern        |                                                                                                    |                    |  |  |
| Caro of the Photos: Report                                                                                                    | Name The Difference    |                                                                                                    |                    |  |  |
| Iditional Document for City Guide License Applicant (C                                                                                                    | Ay Kunde)              |                                                                                                    |                    |  |  |
| Capp of Approval Letter and Tourist Husbe Provided on Course                                                                                                    |                        | where this ( Permits)                                                                                                    |                    |  |  |
| Cape of the Malaysian Sticks Cartilloom, or Party \$10,82 (11)                                                                                                    | Time (1) ( Description |                                                                                                    |                    |  |  |
| Capt of academic satisfication (Fg: Degree, Datame, 1799), 1                                                                                                    | view when I therease   |                                                                                                    |                    |  |  |
| Cape of News Halazaria Program Certificate                                                                                                    | Name of the Parameter  |                                                                                                    |                    |  |  |
| <sup>10</sup> * Ma materies K fold foldense autorisiges satu genetice a<br>* inde medication certain fold foldenses autorisizes valuel<br>* inde autorisis certain fold foldenses values autorisis<br>* inde autorisis certain fold (in positive entre host religion<br>form * * * * * * * * * * * * * * * * * * * | terd.                  | Later: Fact watche Personal Patronic Releasing<br>Datase Lapson Personal<br>antition the WITH CTVIC copenses<br>Copense Fact No. On chapter |                    |  |  |
| Iditional Durament for City Guide License Applicant (C)                                                                                                    | a. (1-1)8-3            | woktoreana dan ann agaalt                                                                                                    |                    |  |  |
| Table 7<br>Fragme Have New (III • )<br>Mare and Assault on 19 Tapes Labor toos Persons Pein<br>Tables 19 Tarreton Haven on Bergy (PST/1123)                                                                                                    |                        | Chosen Fire for the theory<br>protection and the search and prof                                                                            |                    |  |  |

Close this window to get back to certificate page for TG application.

| Ministry of Discission Malaysia<br>Taxater Industry Contemp Tensor       |                                                                                                    |                        |                                                                                                    | R8 111 1.00 |
|--------------------------------------------------------------------------|----------------------------------------------------------------------------------------------------|------------------------|----------------------------------------------------------------------------------------------------|-------------|
| Initiang Encoderant To 2<br>Approximate Following<br>Profile     Linguid |                                                                                                    | Testing-Document T     | £2.                                                                                                    |             |
| <ul> <li>Application Transaction</li> </ul>                              | Education No.                                                                                                    | Development of         |                                                                                                    |             |
| <ul> <li>Real Leaves Registration</li> </ul>                             | Second Second Second Second                                                                                                    | - Carte - Carte        | ain.                                                                                                    |             |
| Agende                                                                   | Information with sign X still not complet<br>C Developments<br>C Experience<br>C Administration<br>C Administration<br>C Administr | ar estimat             |                                                                                                    |             |
|                                                                          | Reporting Disastants                                                                                                    |                        |                                                                                                    |             |
|                                                                          |                                                                                                    | reduction course and a | and approximation.                                                                                                    |             |
|                                                                          | Bell Baharrana<br>Malarrana 1                                                                                                    |                        | Rathermonis 2                                                                                                    |             |
|                                                                          | Barra 7                                                                                                    |                        | Same                                                                                                    |             |
|                                                                          | dalateran *                                                                                                    |                        | and the second second s |             |
|                                                                          | Carteret Mile 1                                                                                                    |                        | Control Sec.                                                                                                    |             |
|                                                                          | Taiaphore da *                                                                                                    |                        | Taisphere No.                                                                                                    |             |
|                                                                          | Cartificade -<br>Cartificade -<br>Catalogue et internation pour à true<br>) analé also las fine from contrait rese                                                                                                    |                        | test line                                                                                                    |             |

Once all checks are completed Send button will appear to submit application to MOTAC Staff.

• Provide Following details:

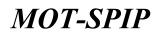

- Reference:
- Name: Name of your reference
- Address: Address of person who is being reffer here
- Current Job: Job of person being refer
- Telephone No: telephone no or person being refer
- Certificate:
- User will declare that all information provided are correct.

When filled reuired informaiton on this page, user will perform following actions.

- By clicking Save Button, application will draft.
- By clicking Send Button, Application will submit to MOTAC staff.

After submission /send user will redirect to following screen.

| Ministry of Teactors Malaysia<br>Teactors and along Laurence Teach |                      | TTE GUICHE PARTNENT            |                           |                  |                   |                    |               |         |               |    |
|--------------------------------------------------------------------|----------------------|--------------------------------|---------------------------|------------------|-------------------|--------------------|---------------|---------|---------------|----|
| D Testing Encoderer To 2<br>Parameter Palations                    | TD > Trenaction Link | 0)                             |                           |                  |                   |                    |               |         |               |    |
| Public Linged                                                      | Granie Registration  | Annie I miestaal               | Settion - Settings        | anne Channel C   |                   |                    |               |         |               |    |
| Application Traventine                                             | Nat                  | C to mentry                    | Depred Lineses ().        | north ) Classes  | Daried            |                    |               |         |               |    |
| Real loose Regulation                                              | the second second    | REMARKING CO.                  |                           |                  | Contract In a lot | DATE OF THE OWNER  | a bearing and | 100.000 |               | _  |
|                                                                    | 100                  | Tul Name                       | Cateroon Kapered Dala     | Application Syst | Calegory          | Bhattan .          | Condition     | TGRO    | Altern Th     |    |
|                                                                    | 4                    | Gent Microsof House            |                           | C146             |                   | Anisking Asymmetry |               |         | Belect Option |    |
|                                                                    | 4                    | WITH Doc some a                |                           | ARTS             | D-garmare.        | Represent          | Aillin :      | 112076  | Benet Caller  |    |
|                                                                    |                      | Terring Concernent Policy      | 1010-01-11                | Ob this          | Experiment        | Approxed           | Armie         | scowd.  | Dever1Contorn |    |
|                                                                    | Page (1) (17)        | Construction of all light beam | · per page 1 Total Direct | 1201 C           |                   |                    |               |         |               | 78 |

Application has been submitted and status of application is now awaiting payment.

User who submitted application will go for manual or Online payment for Application processing and further process will proceed.

### 13) How to apply for TG Renewal

To Apply for TG Renewal user need have a TG license. Following path will use to apply renewal. Tourist Guide -> Transaction -> License Registration

| D Testing Contenant Till 2<br>Presents Presiding | 15 > Transaction Link |              |                                    |                           |            |                                                                                                    |                    |           |               |
|--------------------------------------------------|-----------------------|--------------|------------------------------------|---------------------------|------------|----------------------------------------------------------------------------------------------------|--------------------|-----------|---------------|
| trains taged                                     | Giarres Registration  | mour montail | Dettine Carl Instan                | ere : haven               |            |                                                                                                    |                    |           |               |
| Application Transportion                         | Sign                  | C to taking  | C Depres Linear (1 ma              | ett ) 🙁 Linnee Bre        | and .      |                                                                                                    |                    |           |               |
| New Lincole Registration                         | -                     |              |                                    |                           |            |                                                                                                    |                    | _         |               |
|                                                  |                       |              |                                    |                           |            |                                                                                                    |                    |           |               |
|                                                  | 1000                  | Full Name    | Loonan Capited Date                | Application Type          | Calegory   | Watter                                                                                                    | Ganthire           | STORAGE ( | ALSING P      |
|                                                  | 4                     | Fait Barriel | Lizanas Capivel Data<br>2017-03-05 | Application Type<br>CTVHG | Experiment | Nation<br>Approved                                                                                                    | Candline<br>Actors | 102054    | Baract Cattor |
|                                                  | 2 <b>560</b>          |              |                                    |                           |            | Concession of the local division of the local division of the loca | _                  | _         |               |

Following screen will appear by clicking Reform.

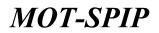

| Ministry of Transm Malapsia                                                                                                    | HERE TOWNERS BATCH, PAYER                                                                                                    |                                                                                          | <br>6 |
|----------------------------------------------------------------------------------------------------|----------------------------------------------------------------------------------------------------|------------------------------------------------------------------------------------------|-------|
| Testing Constraint TC 2     Second Property     Period     Period     Pe | 15 > Reservati                                                                                                    |                                                                                          | -     |
| Tennist Salar                                                                                                    | Tourist Gaid                                                                                                    | Name User Manual Nete                                                                    |       |
| * Application Termattee                                                                                                    |                                                                                                    | 76/Ne. 111000                                                                            |       |
| r Heni Liamon Registration                                                                                                    |                                                                                                    |                                                                                          |       |
|                                                                                                    | Research Annual Annual Station                                                                                                    | a the Charlestan                                                                         |       |
|                                                                                                    | Total Sector Sectore and Sector Sector Secto | en before Topostubion<br>In to your delay former your former before the license explored |       |
|                                                                                                    | Date of Dripher Apply                                                                                                    | 30-05-3038                                                                               |       |
| Agreen                                                                                                    | Original Language.                                                                                                    | ARABE<br>NANGA<br>WALLERY                                                                |       |
|                                                                                                    | $\gamma_{12}(\omega,\omega)$ of Asimoton Samin and Raferry $\sigma_{12}(\omega)$                                                                                                    | ○27798 (3:56bre)<br>₩17993 (3:56bre)                                                     |       |
|                                                                                                    | different feasiable *                                                                                                    | the A testing of socialises path                                                         | 1     |
|                                                                                                    | Talaphata No.                                                                                                    | Desiredede                                                                               |       |
|                                                                                                    | Connect Address                                                                                                    |                                                                                          | ĩ     |
|                                                                                                    | Neger Kalpan Kal 10* -                                                                                                    | NEDAH I.M.                                                                               |       |
|                                                                                                    | Tarret Avenue (aven 1                                                                                                    | Online #Pertine One                                                                      |       |
|                                                                                                    | Name & Station Paylout Subscript of                                                                                                    | EQs.                                                                                     | T     |
|                                                                                                    | the Terretor, Highcer                                                                                                    | LIKON SIN                                                                                |       |
|                                                                                                    |                                                                                                    | tere .                                                                                   |       |

To apply for renewal user will provide required information.

• Date of Original Apply: Autofilled

#### Type of License Guide and Reform Period:

- CTHG (1 Tahun): For 1 year Extension as CTHG
- CTHG (2 Tahun): For 2 years Extension as CTHG
- Alamat Rumah: Address of TG
- Telephone No: Telephone no of TG
- Contact Address: Contact Address of TG
- Negeri Kutipan Kad TG: State collection card of TG (dropdown) to select state
- Taraf Pekerjaan : Job Status
- Nama & Alamat Majikan Sekarang : Name and Address of Current Employer
- No Telefon Majikan: Telephone Employer
   Once user has provided all details, can perform following actions.
- By clicking save Button, Following screen will appear.

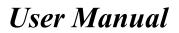

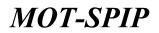

| Ministry of Teactors Malaguia                                                                                                    |                       | ATTACAT                    |                                                |             |     | m. 11 |
|----------------------------------------------------------------------------------------------------|-----------------------|----------------------------|------------------------------------------------|-------------|-----|-------|
| Description of the second second | 115 - Norwadi         |                            |                                                |             |     |       |
| Teams Code                                                                                                    | Tourist               | tiande Name Usar           | Manual hare                                    |             |     |       |
| 4 Application Transaction                                                                                                    |                       | NG No. 110000              |                                                |             |     |       |
| e Restanne Registration                                                                                                    | Server Ameridae Trans | e space haline . * Poperte | <mark>ker</mark><br>ere your Dianne before the | liana agend |     |       |
|                                                                                                    | Nora Personan *       | Paramara Panata            | N. Patientera Verileit                         |             |     |       |
|                                                                                                    | Taribh Mercad. 201.11 | 02-03-2019                 |                                                | Desertion.1 | 804 |       |
| Appeals                                                                                                    |                       |                            |                                                | See         |     |       |

- Association's name: There are several associations user will select one of them.
- Membership Date: Date of Membership is mandatory
- Position: Position in that associated date
- By clicking Save Button, Information will save and following screen will appear.

|                        | 15 > Hennet |                                                                       |                            |                                                          |                                  |  |  |
|------------------------|-------------|-----------------------------------------------------------------------|----------------------------|----------------------------------------------------------|----------------------------------|--|--|
| Polls Lagent           |             | Tournet Gately Name                                                   | User Manual here           |                                                          |                                  |  |  |
| uniet Galde            |             | 15 No.                                                                | 111mm+                     |                                                          |                                  |  |  |
| oplication Vernisition |             | 2.57072                                                               | ANNUT .                    |                                                          |                                  |  |  |
| en Ukrese Registerfan  |             | matter Theory Golde July                                              |                            |                                                          |                                  |  |  |
|                        |             | e orforegillos le file apeca bellos<br>le compounded 891100 due to po |                            | on national de baset 20 senigrounds see required for our | much to be assumptivity present. |  |  |
|                        | Arganie b   | lehan keca memeraki jalarismi                                         | ryg déskalant tehan tala " | 20 <b>1</b>                                              |                                  |  |  |
|                        | . No        | Date .                                                                | Plane of youth             | Tape & Regulation Methods No.                            | Minister Printering              |  |  |
| #8 )                   |             | (BR) (C                                                               |                            |                                                          |                                  |  |  |
|                        | a           |                                                                       |                            |                                                          |                                  |  |  |
|                        |             | (1A) (1                                                               |                            |                                                          |                                  |  |  |
|                        | 4           | (ie) (                                                                |                            |                                                          |                                  |  |  |
|                        | 1 E         |                                                                       |                            | l                                                        |                                  |  |  |
|                        | 4) E        |                                                                       |                            |                                                          |                                  |  |  |
|                        | 1 E         |                                                                       |                            |                                                          |                                  |  |  |
|                        | · · · .     | (1e) (1                                                               |                            |                                                          |                                  |  |  |
|                        |             | (A) (                                                                 |                            |                                                          |                                  |  |  |
|                        |             | 10 1                                                                  |                            |                                                          |                                  |  |  |
|                        | 10 E        | (m) (1)                                                               |                            |                                                          |                                  |  |  |
|                        | 14 E        | 18 0                                                                  |                            |                                                          |                                  |  |  |
|                        | 10          |                                                                       |                            |                                                          |                                  |  |  |
|                        | 14          |                                                                       |                            |                                                          |                                  |  |  |
|                        | 15          | (a) (                                                                 |                            |                                                          |                                  |  |  |
|                        | 38          | 1.                                                                    |                            |                                                          |                                  |  |  |
|                        | 10 E        | (e) (                                                                 |                            |                                                          |                                  |  |  |
|                        | 18 E        | (18) C                                                                |                            | C                                                        |                                  |  |  |
|                        | 18          | (e) (                                                                 |                            |                                                          |                                  |  |  |
|                        | 30          | 1.                                                                    |                            |                                                          |                                  |  |  |

- Approximate number of tourists, who drove last year. Minimum 20 are required.
- By clicking Save Button, Information will save and following screen will appear.

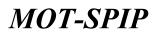

| Ministry of Tourism Malaysia<br>Transmission Contemporation      |                                                                                                    |                                        | O |
|------------------------------------------------------------------|----------------------------------------------------------------------------------------------------|----------------------------------------|---|
| Inthis Constraint To 2     Inthis Constraint     Inthis Property | TG > Horward                                                                                                    |                                        |   |
| Tearriet Galde                                                   | Tournet Gardie Name                                                                                                    | Usar Manual hare                       |   |
| A Application Transattion                                        | PG No.                                                                                                    | 112804                                 |   |
| <ul> <li>More Liberton Registration</li> </ul>                   | Innered Annualize Tracing basis of C<br>Information with sign X shift but complete<br>O concret information<br>O concret information<br>O concretion<br>O concretion<br>O in load of a suppresents |                                        |   |
| Appents                                                          | Response Decements                                                                                                    | Complete The Julian of the Proceeding. |   |

Click Add/Show for missing document. Following screen will appear by clicking Add/Show.

#### Supporting documents:

| Tournal Gaute Maren                                                                                                    | User Hanual here |                                                                                                    |                                                |                                                      |  |  |
|----------------------------------------------------------------------------------------------------|------------------|----------------------------------------------------------------------------------------------------|------------------------------------------------|------------------------------------------------------|--|--|
|                                                                                                    | 11004            |                                                                                                    |                                                |                                                      |  |  |
|                                                                                                    |                  |                                                                                                    |                                                |                                                      |  |  |
| Cope of Travial Solds Card                                                                                                    |                  |                                                                                                    |                                                | Vesitie (Device                                      |  |  |
| Capy of Mechfonius No Prospet                                                                                                    |                  |                                                                                                    |                                                | man the Hermony                                      |  |  |
| Labort Faceport Roop                                                                                                    |                  |                                                                                                    |                                                | Water Play & Bannation                               |  |  |
| Capy of Receipts of Tear Gods Assessment Revelation                                                                                                    |                  |                                                                                                    |                                                | Name and a distance                                  |  |  |
| Anthe Parja/Tapasar Remarks Pelanning                                                                                                    |                  |                                                                                                    |                                                | Van No ( Newson                                      |  |  |
| they of Certificate of Add campooge                                                                                                    |                  |                                                                                                    |                                                | tion for ( denice                                    |  |  |
| dilitional forcement for City Guide License Applicant (                                                                                                    | City Guide)      |                                                                                                    |                                                |                                                      |  |  |
| Cale of the You 2788                                                                                                    |                  |                                                                                                    | time the Lifestoce                             |                                                      |  |  |
| Cape of the Swatted C788                                                                                                    |                  |                                                                                                    | tion the Destroy                               |                                                      |  |  |
| Cape of the Third 2018                                                                                                    |                  |                                                                                                    | Wein Place ( Remove                            |                                                      |  |  |
| Cape of the Fourth CTRE                                                                                                    |                  | 194                                                                                                    | the Diversion                                  |                                                      |  |  |
| Capit of the ANN-CTINE                                                                                                    |                  | 044                                                                                                    | file ( Methode                                 |                                                      |  |  |
| * Pat a single dimenset which contain scho bost sets                                                                                                    | August and       | -                                                                                                    | Saltan Sal Pargarak<br>Sartan Uturat Parg      | ant<br>Resultant Persenti, Polencing                 |  |  |
| frank * *<br>Semen Lip Textuel Kell • *<br>Addensed Bernsmell for Chy Goods Deener Applicant (<br>Tryes *<br>Schuer (198 Forme • • • • • • • • • • • • • • • • • • • | (the Same)       | con Fig. (his the channes<br>of P.P. 2013 (does for copyodd)<br>cone Fig. (his the channes<br>of P. 2015 (does does on copyodd) | Kerles Kesk/Tupes er<br>Saleser fall Terman be | hana<br>utar Tasla Tuganar Hersenlum (ika (est-many) |  |  |

After attaching required document close above window to see following:

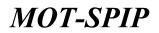

| Minutey of Teaction Malaysia<br>Transmission University Learning | NONE TOURSTRATE                                                                                                    | A MARKET - CANADA - CANADA - C |  |
|------------------------------------------------------------------|----------------------------------------------------------------------------------------------------|----------------------------------------------------------------------------------------------------|--|
| Presentitie Parametra                                            | 115 > Norwau)                                                                                                    |                                                                                                    |  |
| Politic Lagent                                                   | Teach                                                                                                    | at Gold Name Uper Manual Nete                                                                                                    |  |
|                                                                  |                                                                                                    | N6 No. 112010                                                                                                    |  |
| Application Vermation     Most Literese Registration             |                                                                                                    |                                                                                                    |  |
| 1 ma carme regionne                                              | mouth Assessment Asses                                                                                                    | ng Asala Ish. Certificate                                                                                                    |  |
| Адрият                                                           | Deformation with sign X<br>Discover Information<br>Association<br>Corps Remoting<br>A Joint 22 Association<br>Discover Discoversion<br>Discover Discoversion<br>Discoversion<br>Discoversi | effi vot canigliète                                                                                                    |  |
|                                                                  | Supporting Documents                                                                                                    | Add: Store                                                                                                    |  |
|                                                                  |                                                                                                    | The space below . <sup>1</sup> <del>Numeristan</del><br>UELIN days be pour datas Reven pour fixance below the Norton control                                                                                                    |  |
|                                                                  | End of Literate *                                                                                                    | 18-02-09                                                                                                    |  |
|                                                                  | Divingunge                                                                                                    | Annanic Baindo, MRL, Phys Baindo, MRL, Phys Baindo, MRL, Phys Charles Charles  |  |
|                                                                  | Certificate 1                                                                                                    |                                                                                                    |  |
|                                                                  |                                                                                                    | offermation grant or this form are that and contract.                                                                                                    |  |
|                                                                  |                                                                                                    |                                                                                                    |  |
|                                                                  |                                                                                                    | See .                                                                                                    |  |

- Languages used:
- Check those languages which TG can understand and speak

#### Certificate:

- Check Certificate for Agreeing terms and conditions.
- By clicking Send Button, Application for renewal will submit to MOT-SPIP for Renewal.

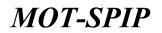

#### Following screen will appear:

| D Theorem Discher and TUTE<br>Personal Processing | 35 × Banadard   | ee .                         |                             |                         |                 |               |     |
|---------------------------------------------------|-----------------|------------------------------|-----------------------------|-------------------------|-----------------|---------------|-----|
| Rolling Largest<br>Second Largest                 | Sector Reported | Annes Index Sect / S         | ettings _ Certification _ A |                         |                 |               |     |
| Application Transaction                           | Sign            | No Maching                   | Export Games (1 month )     | C Ucense Expired        |                 |               |     |
| New Granes Begistration                           |                 |                              |                             |                         |                 |               |     |
|                                                   | 7000            | Full Name                    | Likaren Cajanii Hala        | Application Type        | Marine          | ALTINI        |     |
|                                                   | 1               | door Hamual Isrea            | 18-43-2917                  | CTHG (2.7ahun)          | Anading Payment | Generation.   |     |
|                                                   | 3               | Test rg/0xxxver010.0         | 11-05-2010                  | City Gardin (1. Tathan) | Approval        | Search Option |     |
|                                                   |                 | ASTO Dei technig             |                             | ROTO (2 Tahuri)         | 411111144       | Select Option |     |
|                                                   |                 | in all hanges () then (10 +) |                             |                         |                 |               | 7.4 |

Similarly, payment will submit for processing online or manually.

### 14) How to apply for ILP License

To get a license under MOT-SPIP for ILP, applicant must have a applicant account, that applicant account could be internal or external based on ACL's allowed to that user.

• How to get a license for internal or external user's company.

Here is the process to Apply for license for an external user's company. Applicant need to login with authenticate applicant to apply license under MOT-SPIP.

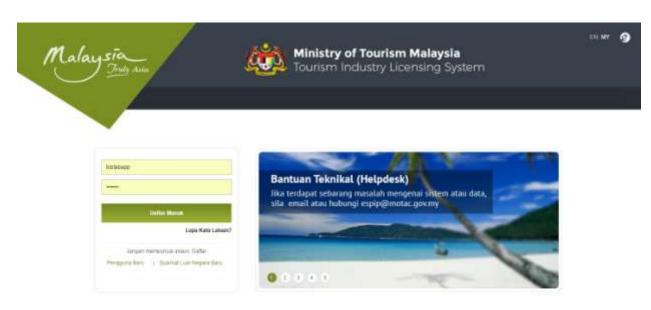

• Sign in with authentic user

• Authentic Applicant name and Password will require for Signing In.

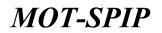

• After Signing in Applicant will Land to Dashboard where pending application (if there is any) will

Appear.

|                            | Company Name: Testing-<br>No Licence: License I<br>Annocement Inner Incoment | Period:                  | T & Tobtab                                       |                     |                 |          |  |  |  |  |  |
|----------------------------|------------------------------------------------------------------------------|--------------------------|--------------------------------------------------|---------------------|-----------------|----------|--|--|--|--|--|
|                            | Passipline Quiried                                                           | Perdula Name             | Passa                                            | Request faits       | Status          | Arttuity |  |  |  |  |  |
|                            | Special Permitanan                                                           | TORTAD                   | Texting Constraint Path 2, 310 - 1<br>9, Telfoli | 2008-00-20.21-03.20 | For Process For | 14 C     |  |  |  |  |  |
| ing-Decement Path<br>State | Permitenan Tidak Dilalarkan                                                  |                          |                                                  |                     |                 |          |  |  |  |  |  |
|                            | Insurging Queried                                                            | Photode Rosse            | Manon                                            | Research Dates      | Status          | AUTOTY   |  |  |  |  |  |
| a Seetabar                 |                                                                              | Tiede aphlasi terrestis. |                                                  |                     |                 |          |  |  |  |  |  |

• How to get a license for company?

To get a license for company applicant will click on Institut Latihan (training institute).

- When applicant will click on INSTITUT LATIHAN (TRAINING INSTITUTE) following page will appear.
- By clicking New License Application applicant will redirect to first page of license application.

| Ministry of Tourism Malaysia<br>Tourism Industry Lawrence Gener                         | HOPE TWO              | NAME INTEREST AND ADDRESS OF | ALC MORENEY                     |          |            | - | 9 |
|-----------------------------------------------------------------------------------------|-----------------------|------------------------------|---------------------------------|----------|------------|---|---|
| Andrea Conserved Train 2 Trained<br>Scarbel Balance<br>Traine Conserved Train 2 Trained | 82 > Application 7    | prescribe .                  |                                 |          |            |   |   |
| Franke Langeville                                                                       | 10 <sup>4</sup> fromt | Deep Instal Parent           |                                 |          |            |   |   |
| NP .                                                                                    | -                     | Company Name                 | Date of Application             | Marian . | Activity P |   |   |
| Bear Lannas Application     Tracing Perceit Research Lat                                |                       |                              | No records found                |          |            |   |   |
|                                                                                         | Auge in 3             | Stame ( medil)               | oer gegel ( fishel it vectorite |          |            | - |   |
|                                                                                         |                       |                              |                                 |          |            |   |   |
|                                                                                         |                       |                              |                                 |          |            |   |   |
| Appendix                                                                                |                       |                              |                                 |          |            |   |   |

#### • Company information:

Following screen will open after above action.

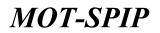

| Ministry of Tourism Malepia<br>Tourism Industry Lawrence Tourism                                                    | HOME TRANSCONTINUE                   | AREASE IN    | TTE PAYMENT                     | 11   |                       |                                                                                                    |  |  |
|----------------------------------------------------------------------------------------------------|--------------------------------------|--------------|---------------------------------|------|-----------------------|----------------------------------------------------------------------------------------------------|--|--|
| Leading Command Parts 3 Totals     Leader Parts     Leader Parts     Leader Parts     Leader Parts     Leader Parts | ILP > Loover Applicator ILP          |              |                                 |      |                       |                                                                                                    |  |  |
| Profile Lagent                                                                                                    | Cam                                  | party fiame  | Testine-D                       | ocur | nent Path 2 To        | btab                                                                                                    |  |  |
| 10                                                                                                    |                                      | the manufact | Trining (148)                   |      |                       |                                                                                                    |  |  |
| e Mein lücenne Application                                                                                          | 11.21                                | Licensed No. |                                 |      |                       |                                                                                                    |  |  |
| a Taxoning Faring Remains Link                                                                                      |                                      |              |                                 |      |                       |                                                                                                    |  |  |
|                                                                                                    | manager and include the second       |              |                                 |      |                       |                                                                                                    |  |  |
|                                                                                                    | Exercises Shirshulders Deer          |              | e see m                         |      | South C. Saturdan     |                                                                                                    |  |  |
|                                                                                                    | Enter the internation in the         | space below  | * Restored                      |      |                       |                                                                                                    |  |  |
|                                                                                                    | Company Jalia                        |              |                                 |      |                       |                                                                                                    |  |  |
|                                                                                                    | Home Periodi Avan Ratt.*.            | Territor     | Dooment Parts 2                 | THE  |                       |                                                                                                    |  |  |
| Appen                                                                                                    | Alamat Pejalat Bernarias             |              |                                 |      |                       |                                                                                                    |  |  |
|                                                                                                    |                                      |              |                                 |      |                       |                                                                                                    |  |  |
|                                                                                                    | Parima da 1.                         | 23437        |                                 |      |                       |                                                                                                    |  |  |
|                                                                                                    | Super 1                              | Didda.       |                                 | •    |                       |                                                                                                    |  |  |
|                                                                                                    | Bandar Daniah 1                      | 10144.7      | 1000                            | •    |                       |                                                                                                    |  |  |
|                                                                                                    | Talaghana No.1                       | 3234234      | 134                             |      |                       |                                                                                                    |  |  |
|                                                                                                    | time! *                              | holigh       | 2001.000                        |      |                       | Pacific.                                                                                                    |  |  |
|                                                                                                    | Preparty Office                      |              |                                 |      |                       |                                                                                                    |  |  |
|                                                                                                    |                                      |              | Carryles<br>ing Complex<br>Name |      |                       |                                                                                                    |  |  |
|                                                                                                    | Factoreaux?                          |              | e Ofere                         |      |                       |                                                                                                    |  |  |
|                                                                                                    | Area Office Area*                    |              |                                 | -14  | ahi parsagi           |                                                                                                    |  |  |
|                                                                                                    | Constant Reporters                   |              |                                 |      |                       |                                                                                                    |  |  |
|                                                                                                    | Company Secondary<br>Norma Guodkat * |              |                                 |      |                       |                                                                                                    |  |  |
|                                                                                                    | Algerat +                            | and Acc      | (theri i-clei                   |      |                       |                                                                                                    |  |  |
|                                                                                                    |                                      | 1000         |                                 |      |                       |                                                                                                    |  |  |
|                                                                                                    | Photos de 1                          |              |                                 |      |                       | Tabapteres No.7                                                                                                |  |  |
|                                                                                                    | These P                              |              |                                 |      |                       | Paul Mile                                                                                                    |  |  |
|                                                                                                    | Repetrative Details                  |              |                                 |      |                       |                                                                                                    |  |  |
|                                                                                                    | He Pendaffaran Systems ?             | Tertra       | Path                            |      |                       | Tankh Dijorkaderkov T                                                                                          |  |  |
|                                                                                                    | Craitsi                              | Loon Inc.    |                                 |      |                       | The second second second second second second second second second second second second second second second s |  |  |
|                                                                                                    | Disrocharc (RML *                    | 0.01         |                                 |      |                       |                                                                                                    |  |  |
|                                                                                                    | Paul (00)                            |              |                                 |      | kila selary automatik |                                                                                                    |  |  |
|                                                                                                    |                                      |              |                                 |      |                       |                                                                                                    |  |  |
|                                                                                                    |                                      |              |                                 |      | _                     | -                                                                                                    |  |  |
|                                                                                                    |                                      |              |                                 |      | Taxes.                | And and a second second second second second second second second second second second second second second se |  |  |

Provide required details to apply a new license

- Company Info: This data will auto fill from registration information of account.
- Property Office :
- Location: Location of office
- Posession: Type of Property
- (i) Private: Own Property
- (ii) Rent: Rental Property
- Area Office area.
- Company Secretary:
- Nama Syarikat: Name of Company Secratery
- Alamat: Address of Company Secratery
- Postcode: Postcode of Company Secratery

# **MOT-SPIP**

# User Manual

- Telephone No: Telephone no of Company Secratery
- Emel: Email Address of Company Secratery
- Fax No: Fax No of Company Secratery
- Registration Details:
- No Pendaftaran: Registration no
- Tarikh Diperbadankan: Date of incorporation
- Capital:
- Dibenarkan (RM): Allowed/Declared Capital
- Paid (RM): Paid Capital Initially will 0

After Providing Company details applicant can proceed to next step by clicking save.

- By clicking **Save Button**, ILP information will save and applicant will proceed to next step.
- By clicking Again Button, fields will become empty.

Following screen will appear by clicking save button.

• Shareholders:

| frida Lago                   | 8.P > License da |                          |          |                                             |                  |                      |          |
|------------------------------|------------------|--------------------------|----------|---------------------------------------------|------------------|----------------------|----------|
| Tiereader                    |                  | Company Nation           | Testin   | g-Document Path 2 Tabtab                    |                  |                      |          |
| DF                           |                  | 2014 Number              | Testoper | alle la la la la la la la la la la la la la |                  |                      |          |
| New Lineses Application      | _                | SLP License No.          |          |                                             |                  |                      |          |
| Tearling Permit Revenue Link |                  |                          |          |                                             |                  |                      |          |
|                              | Doctory 18       | witholders downer inside | ne nel   | Assimilations Gettines                      |                  |                      |          |
|                              | Wheatsheetday 7  | Information (Add)        |          |                                             |                  |                      |          |
|                              | 50               | Enurshamer Market        | -        | No.4749anapert / Dattar Systikal            | WARE BLICK (THE) | Percentage Stars (%) | Activity |
|                              |                  |                          |          |                                             |                  |                      |          |

- Click on Add button to add a new shareholder.
- By clicking add button following screen will open.

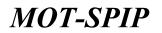

|                                  |                  | I-Tear Tere-(                                    |               |                          |
|----------------------------------|------------------|--------------------------------------------------|---------------|--------------------------|
| archolder Details                |                  | Romanne<br>Increases                             |               |                          |
| Itatus Pagatgar Bahari 1         | Ber Baripaters   | Poreign testimole (402543.)                      |               |                          |
| larre 📜                          | Ban Bangatera    | Putnige Nationals (See - 62812)<br>Local Contemy | 0             |                          |
| to 19/Pergert *                  | for forgate      | Presign Congressio                               |               |                          |
| Autority T                       | Net Bartipularia |                                                  | 1             |                          |
| Used 7                           | The serverse     |                                                  | k             |                          |
| wierfaut 1                       | 100100000        |                                                  |               |                          |
| me *                             | 254              |                                                  |               |                          |
| iantena *                        | White Chemain    |                                                  |               |                          |
| Ingere 7                         | Relayore         |                                                  |               |                          |
| MAL Saluery (MM) *               | XXXXXXX          |                                                  |               |                          |
| Idence Document Experience (Add) |                  |                                                  |               |                          |
| Sin Parities J Designation       | Company          | Situating Period                                 | Ending Ferred | Buggerting Documents     |
| Personal Patamana (              |                  | (*)                                              |               | Chicae Elle No-Reinfrann |

- Status Pegangan Saham: Type of Share holder
- Bumiputera: Local Residence of Malaysia
- Non Bumiputera: Non-Local Residence of Malaysia
- Foreign nationals (ASEAN ): Asian forigner
- Foreign Nationals (Non-ASEAN ): Non-Asian forigner
- Local Company: Local Malaysian Company
- Foreign Companies: Forigner Company
- Nama: Name of Shareholder
- Telefon: Telephone No of Shareholder
- Nilai Saham (RM): Value Stocks
- Pengalaman Kerja: Experience
- Gambar: Image of Shareholder
- Dokumen Sokongan: Document of Shareholder

After Providing Shareholer details applicant can proceed to next step by clicking send.

- By clicking **Send Button**, Shareholer information will save and applicant will proceed to next Step.
- By clicking Again Button, fields will become empty.

Following screen will appear by clicking save button

- Shareholder will add to the list of shareholders
- Applicant can add untill stock amount reached 100%.

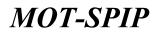

Following screen will appear after adding shareholders.

| Telling Decision from 2 1986<br>Teacher Review | 17 - Donne 7                                                        | Application ILP                                                                                                    |                   |                                                                                                    |                                      |                                                                                                    |                                           |                                                                                                    |
|------------------------------------------------|---------------------------------------------------------------------|----------------------------------------------------------------------------------------------------|-------------------|----------------------------------------------------------------------------------------------------|--------------------------------------|----------------------------------------------------------------------------------------------------|-------------------------------------------|----------------------------------------------------------------------------------------------------|
| Profile Lage                                   | a., (*                                                              | Company Nac                                                                                                    | Tuesday, Te       | cument Path 2 Teb                                                                                                    | tab                                  |                                                                                                    |                                           |                                                                                                    |
|                                                |                                                                     | BREN Peuton                                                                                                    |                   | Activities of Paths 2 4 00                                                                                                    |                                      |                                                                                                    |                                           |                                                                                                    |
| New license Application                        |                                                                     | ELP Lisense N                                                                                                    | 0.0               |                                                                                                    |                                      |                                                                                                    |                                           |                                                                                                    |
| naching Period Research Last                   |                                                                     |                                                                                                    |                   |                                                                                                    |                                      |                                                                                                    |                                           |                                                                                                    |
|                                                | Contractor 1                                                        | Shareholders                                                                                                    | and a start start | In the Property of the Party of the Party of |                                      |                                                                                                    |                                           |                                                                                                    |
|                                                | 11                                                                  |                                                                                                    | The set of the    | a a construction of the second                                                                                                    |                                      |                                                                                                    |                                           |                                                                                                    |
|                                                | <b>AND CONTRACTOR</b>                                               | r Toformation (Add)                                                                                                    | SPECIAL STREET,   | Re KPD stagest / Defter                                                                                                    | Reality                              | Water Stime (1981)                                                                                                    | Percentage State (%)                      | Activity                                                                                                    |
|                                                |                                                                     |                                                                                                    |                   |                                                                                                    |                                      |                                                                                                    |                                           |                                                                                                    |
|                                                | -                                                                   | Sherrishler Sixtur                                                                                                    | Batta             |                                                                                                    | 1.200.00                             | and the second second se | a construction of the second state        | and the state of the state of t |
| onals.                                         | 1                                                                   | Bulan Burrisulare                                                                                                    | Net Barrjeattrie  | fear Surregula                                                                                                    |                                      | 3318                                                                                                    | 100                                       | N 2 ×                                                                                                    |
|                                                | -                                                                   | Bulan Summers                                                                                                    | Net Surrjeatere   |                                                                                                    |                                      | and the second second se | a construction of the second state        | 14 B X                                                                                                    |
| aabs                                           | 1.<br>The breaks                                                    | Bulan Burgulare                                                                                                    | Net Surrjeatere   |                                                                                                    | 1.00                                 | 3318                                                                                                    | 100.                                      | 14 B X                                                                                                    |
| elabe 1                                        | 1<br>The broaded                                                    | Delet Dereyardere<br>even of the tenand share reget<br>for Nature<br>en                                                                        | Net Surrjeatere   |                                                                                                    |                                      | 3318<br>Value (899.)                                                                                                    | Pencedage                                 | 14 B X                                                                                                    |
| eiala :                                        | 1<br>The locality<br>Showhold<br>Deceptor<br>Proc Sum               | Delet Dereyardere<br>even of the tenand share reget<br>for Nature<br>en                                                                        | Net Surrjeatere   |                                                                                                    | tor.                                 | 3318<br>Value (899.)                                                                                                    | Ferrardage 1                              | 14 B X                                                                                                    |
| eals 1                                         | 1<br>The locality<br>Showhold<br>Hereigette<br>Permise in           | Bulan Burguters<br>mere of the texand share sight<br>for Balan<br>me<br>autom                                                                  | Net Surrjeatere   |                                                                                                    | 5.00<br>3.000                        | 3318<br>Value (899.)                                                                                                    | 120<br>Percedage<br>Los<br>20120          | 14 B X                                                                                                    |
| nadu :                                         | 1<br>The locality<br>Showhold<br>Hereigette<br>Permise in           | Bulan Burguders<br>over of Has tossed share appli-<br>for Balan<br>astron<br>attonate (AREAN )<br>attonate (AREAN )                            | Net Surrjeatere   |                                                                                                    | Lett.<br>J. sent.<br>Lett.<br>Lett.  | 3318<br>Value (899.)                                                                                                    | 100<br>Percentage<br>Los<br>Los           | 14 B X                                                                                                    |
| eeste '                                        | The locality<br>Showhold<br>Description<br>Paraget to<br>Paraget to | Dutan Duriguting<br>www.of the tenand share rapid<br>for thate.<br>to<br>states<br>attensis (RSEAN )<br>advansis (RSEAN )<br>advansis (RSEAN ) | Net Surrjeatere   |                                                                                                    | 5.00<br>5.00<br>5.00<br>5.00<br>5.00 | 3318<br>Value (899.)                                                                                                    | Periodage<br>Data<br>Sati<br>Sati<br>Sati | 14 B X                                                                                                    |

Here is the list of shareholders.

Applicant can perform following operations from this screen.

- By clicking, 🔍 applicant will able to see details of shareholder in read only mode.
- By clicking , applicant will able to see edit screen where applicant can make changes in

details of specific shareholder.

Applicant can make changes in fields which applicant wants to change from here.

- By clicking Send Button, information of shareholder will edit.
- By clicking Again Button, fields will reset with previous information.
- By clicking, 🗙 applicant will able to delte selected shareholder details from system.
- By clicking OK Button, Shareholder will delete.

#### **Details of Capital:**

Details of Capital accordingly manage as shown in above screenshot.

To save, shareholders details applicant will perform following action.

• By clicking Next button, Applicant will proceed to next step and details of shareholders will save in system.

Following screen will appear after clicking on next button.

• Director:

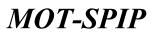

| Monthly of Tearlors Malaysia<br>Teactors makatry (androng Tearlors          | HORE INVESTIGATION               |                                         |        |          | 68 H     |
|-----------------------------------------------------------------------------|----------------------------------|-----------------------------------------|--------|----------|----------|
| Taming Descendent Fields 2 Tables     Second Restarbert     Notice Conjunct | S.P. > Oconse Application S.P.   |                                         |        |          |          |
| Tranadian                                                                   | ć.                               | Testing-Document Path 2 Tebta           | b      |          |          |
| 110                                                                         |                                  | SAM Reaches Testing-Falls               |        |          |          |
| · New Genne Application                                                     | 8.0                              | Linenet No.                             |        |          |          |
| <ul> <li>Teaching Percet Research 100</li> </ul>                            |                                  |                                         |        |          |          |
|                                                                             | -Lorence Destination (200        | der Industry 2017 Andrew Lawre Continue |        |          |          |
|                                                                             | Particulars of Illinetors [Mill] |                                         |        |          |          |
|                                                                             | No. North                        | He KINFassport / Deltar Ayarkat         | Gentle | Classely | Activity |
|                                                                             | 1                                | No' centuls 1                           | found  |          |          |
| Appeals                                                                     |                                  |                                         |        |          |          |
|                                                                             |                                  | - Beat                                  |        |          |          |
|                                                                             |                                  |                                         |        |          |          |

• Applicant can add directors here. To add a director click on add button.

Following page will appear when applicant will click on add button.

Following page will open to add a new director.

| Monthly of Tourism Malaysia                                                                     | Director's Details    |                                 |          |
|-------------------------------------------------------------------------------------------------|-----------------------|---------------------------------|----------|
| Tanting Deciment Fails 27(104)     Tanting Deciment Fails 27(104)     Tanting     Tanta Capital | Ether the inferenties | in the space below - * Tangated |          |
|                                                                                                 | Director's Details    |                                 |          |
| AMARAN                                                                                          | (thansholdsere*       | #14 ON                          |          |
| 110                                                                                             | lines.                | Dites Burgutere                 |          |
| 4 New Literese Application                                                                      | 11.97.                |                                 |          |
| * Teaching Deced Research Lab                                                                   |                       | hand Again                      |          |
| 1                                                                                               |                       |                                 | Activity |
| Aseala                                                                                          |                       |                                 |          |

- Shareholder: This is a conditional Statement so:
- Yes: Shareholders names are appearing here.

This is the scenario if yes is selected.

• No: To add new other directors click on No.

Following screen will appear if applicant has selected No

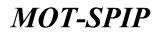

| teechor's Bellalls<br>Sharahulaines*      |                   |     |                |               |                         |
|-------------------------------------------|-------------------|-----|----------------|---------------|-------------------------|
|                                           | Citer #te         |     |                |               |                         |
| Norm <sup>2</sup>                         | Deather.          |     |                |               |                         |
| NCJ Passant"                              | Brieffer .        |     |                |               |                         |
| Address?                                  | Director Activees |     |                |               |                         |
| Natalan"                                  | 413304m6#         |     |                |               |                         |
| Brith Data"                               | 1001100 1+)       |     |                |               |                         |
| Aga*                                      | -                 |     |                |               |                         |
| famber*                                   | #Hite Cifettale   |     |                |               |                         |
| later.                                    | Bahamat           | 3.4 |                |               |                         |
| OverHammer*                               | HAL D             |     |                |               |                         |
| vidence Document Experimon (Add) (http:// | LIST III          |     |                |               |                         |
| No Position / Daughdien                   | Transport.        |     | Barting Period | Ending Period | Nupporting Decommunity. |
| 1 Penacola Pelanorg (.+.)                 |                   |     | 10             |               | Choose File The Demot   |

- Name: Director's name
- IC/Passport: Director's passport no
- Address: Address of Director
- Telefon: Telephone no of Director
- Birth Date: Birth Date of Director
- Age: Age of director will auto calculate on basis of birth date
- Gambar: Image of Director
- Dokumen Sokongan: Document of Director
- Experience in Tourism Industry: if any
- To add more than once experiences details applicant will click on add button.

| - | Pastine              |    | Company | Warfing Parted | Evolves Ferred | Repairing Decements        |
|---|----------------------|----|---------|----------------|----------------|----------------------------|
| 1 | Persona Persona Lini | 00 |         | 0102014        | 1 Konom        | Choose File No The Income  |
|   | 1.                   |    |         |                |                | Churne File No. the phonen |

After providing all details applicant will able to save data for director.

• By clicking send button, Director information will save and applicant will redirect to director Listing Page.

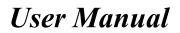

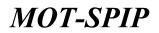

| Minutry of Tourism Materials                        |                | NAMES INTO A      | ACCASE AND A MARKED                |         |            |          |
|-----------------------------------------------------|----------------|-------------------|------------------------------------|---------|------------|----------|
| Lange Contended Frank X College     Lange Contended | N.P.+ Stones A | policellary U.P.  |                                    |         |            |          |
| (Tret-start)                                        |                | Comp              | menerating-Document Fath 2 To      | lotado  |            |          |
| (10 <b>4</b> )                                      |                |                   | Minister Technip Patts             |         |            |          |
| * Ben Learne Application                            |                | 11.00             | timese No.                         |         |            |          |
| a Teaching Percet Neurosul List                     |                |                   |                                    |         |            |          |
|                                                     | Gennes 1       | Annual Death      | - Instance Half Factor & Continue  |         |            |          |
|                                                     | Particulars /  | d Directors (Add) |                                    |         |            |          |
|                                                     | -              | Harris            | No Kithessport / Dellar Specifical | Gereine | Charrenter | Activity |
|                                                     | 6              | Deether           | Giventar                           | Leta N  | Satamas    | 1 B X    |
| Appendix                                            |                |                   |                                    |         |            |          |
|                                                     |                |                   |                                    | 100 E   |            |          |

• By clicking Next Button, following screen will appear.

#### Instructor:

• To add a new instructor click on Add.

| Mostly of Tourism Malapus<br>Tourism Industry Literating General                                                                                     | This this the             |                 | erra Autom             |                  |         |         |          | 0 |
|----------------------------------------------------------------------------------------------------|---------------------------|-----------------|------------------------|------------------|---------|---------|----------|---|
| Instance Conserved Parks 3 Tabled     Transit of Conserved Parks 3 Tabled     Transit of Conserved     Transit of Conserved     Transit of Conserved | RP + Gomes Application RP |                 |                        |                  |         |         |          |   |
| Tietestine                                                                                                    |                           | Completing Name | Testing-Document Patt  | 2 Tebtab         |         |         |          |   |
|                                                                                                    |                           | 35P Paraller    | Terring-Path           |                  |         |         |          |   |
| · Bearlannen Application                                                                                                    |                           | SLP Linear No.  |                        |                  |         |         |          |   |
| · Franking Percek Second Link                                                                                                    |                           |                 |                        |                  |         |         |          |   |
|                                                                                                    | Central Discounts;        | Sector Indext   | . and Andrews Col      |                  |         |         |          |   |
|                                                                                                    | Destructor Information (d | 641             |                        |                  |         |         |          |   |
|                                                                                                    | No. Martie                | NUKINT          | Susport/Deflar AverBat |                  | Geneter | Clamota | Activity |   |
|                                                                                                    | 1                         |                 |                        | so records found |         |         |          |   |
| Agentic                                                                                                    |                           |                 |                        |                  |         |         |          |   |
|                                                                                                    |                           |                 |                        | West             |         |         |          |   |

Following screen will appear to add a new instructor.

| a - 7 Surgered  |
|-----------------|
|                 |
| Test frattatte  |
| Test features   |
| Karan Galarian  |
| Test Instructor |
| M               |
| Bitate Cremite  |
| árrana (*)      |
|                 |

- Name: Name of Instructor
- IC / Passport: IC/Passport number of instructor
- Telephone No: Telephone No of Instructor
- Address: Address of Instructor

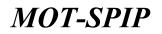

- Age: Age of Instructor
- Gender: Male /Female
- Local: Country of Instructor

By clicking send button, Instructor's information will save and applicant will redirect to instructor

Listing Page.

| Ministry of Tourism Malaysia<br>Tourism schotty Lawrence Base                                                     | HOPE T        |                        | THE OWNER OF                   |        |           | m        |
|----------------------------------------------------------------------------------------------------|---------------|------------------------|--------------------------------|--------|-----------|----------|
| Leading Contented Faith 2 folded     Second Statement     Texture     Texture     Texture     Texture     Texture | 8.P > Gemin A |                        |                                |        |           |          |
| (Transmission)                                                                                                    |               | Company Name           | Testing-Document Path 2 Tobtab |        |           |          |
| 110                                                                                                    |               | SSR Number             | Textrip-Falls                  |        |           |          |
| r Ben Grenne Application                                                                                          |               | ILP Linenae No.        |                                |        |           |          |
| a Tauching Darrett Hampson Link                                                                                   |               |                        |                                |        |           |          |
|                                                                                                    | Contact 1     | Internet States Indeed | a tail Arity & Same Cardinate  |        |           |          |
|                                                                                                    | Destructor b  | demonstrees (Adul)     |                                |        |           |          |
|                                                                                                    |               | Harte                  | No STONAGES ( Dellar Specifier | Samila | Channelle | Activity |
|                                                                                                    | 4             | Test Sort whe          | Nast Instructor                | Hata   | Armania   | AWA      |
| Assess                                                                                                    |               |                        |                                |        |           |          |
|                                                                                                    |               |                        | Sect                           |        |           |          |

By clicking Next button, following screen will appear.

| And Ministry of Discourse Malaysia<br>Taxante antistra Lancard Lancer                                                   |                            |                   | -FATHERET.                   |             | IN 11 . Q |
|----------------------------------------------------------------------------------------------------|----------------------------|-------------------|------------------------------|-------------|-----------|
| Tanting Collimant Parts 2 Tablah     Sanital Restarts     Tablah     Tagait     Tagait     Tagait     Tagait     Tagait | KP + Granne Application KP |                   |                              |             |           |
| Terester                                                                                                    |                            | Company Name To   | iting-Document Path 2 Tobtab |             |           |
| ( inter                                                                                                    |                            | SSPI Nonikar Taxi | rg-Pall-                     |             |           |
| 1 New Linnes Application                                                                                                |                            | SLP License No.   |                              |             |           |
| a Taxibing Parent Hansawal List                                                                                         |                            |                   |                              |             |           |
|                                                                                                    | Denies Desirent            | State Intate 1    | MT Avita Elizzie Cardines    |             |           |
|                                                                                                    | Ingly on Information 14    | 44)               |                              |             |           |
|                                                                                                    | No. North                  | RC I Pass         | gent Genter                  | Clinicality | Armety    |
|                                                                                                    | 1                          |                   | No records for               | ind         |           |
| Approx                                                                                                    |                            |                   |                              |             |           |
|                                                                                                    |                            |                   | -                            | P.          |           |

Staff:

• To add a new staff click on Add.

Following screen will appear to add a new staff member.

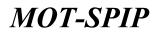

| Enter the information in the space | Balline : * Measured        |
|------------------------------------|-----------------------------|
| f Exturis                          |                             |
| nue lovator *                      | Premando Felericano Sellit. |
| nna Javailan *<br>nna *            | Testra him                  |
| NP/Pyroatel *                      | 324238234234                |
| teghtune das."                     | 2905000                     |
| imat *                             | Tweing Buf                  |
| iu •                               | H                           |
| ing t                              | # Mula Onimula              |
| georgia a *                        | Attave (*                   |
| layahan *                          | Testing Daf                 |
|                                    |                             |

Provide required details to add a new staff member in system.

Provide details for new staff member being add to system.

- Name Jawatan: (i) Rest (ii) While travelers Permandu.
- No KP/Passport: Passport number of staff member
- Alamat: Address of Staff member.
- Umur: Age of Staff Member
- Jantina: Gender of Staff Member
- Warganegara: Country of Staff member
- Kelayakan: Wothiness of staff member
- By clicking Send Button, information of staff member will submit.
- By clicking Again Button, fields will become empty.

Following page will appear after saving record of staff member.

| D Terring Decision of Parts 2 Totals<br>Standard Installed                                                     | 1P > Doese A | Upblicition C.P          |                                   |            |                        |                                                                                                    |   |
|----------------------------------------------------------------------------------------------------|--------------|--------------------------|-----------------------------------|------------|------------------------|----------------------------------------------------------------------------------------------------|---|
| Rolling Largest                                                                                                | C            |                          |                                   |            |                        |                                                                                                    |   |
| the second second second second second second second second second second second second second second second s |              | Company Norm             | Testing-Document Pat              | h 2 Tobtab |                        |                                                                                                    |   |
|                                                                                                    |              | Bill Reader              | * Testing-Path                    |            |                        |                                                                                                    |   |
| New Lipson Application                                                                                         |              | SLP Linese No.           | 5                                 |            |                        |                                                                                                    |   |
|                                                                                                    |              |                          |                                   |            |                        |                                                                                                    |   |
| Tracking Period Receased Lod                                                                                   |              |                          |                                   |            |                        |                                                                                                    |   |
| Fracting Period Recensified                                                                                    |              | Persisten States, Chile  | the state finding frame of        |            |                        |                                                                                                    |   |
| Spacing Percet Research at                                                                                     |              | Handaliber States Hale   | alar 1948 Andrea Carrier Ca       |            |                        |                                                                                                    |   |
| Teaching Period Revenue Los                                                                                    |              |                          | eter <b>IMF</b> Andreak (norm for | Grades     | Clinestap              | Activity                                                                                                    | _ |
| Specting Period Research Lot                                                                                   |              | ofermation (Add)         |                                   |            | Citizenskip<br>stanije | Activity                                                                                                    |   |
| Factoring Protect Research Lob                                                                                 |              | ofernation (Add)<br>Name | CiPenuart                         | Grinter    |                        | and the second second second second second second second second second second second second second second second |   |

To save Staff member's information click on next. Following screen will appear by clicking next button.

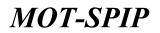

| Annuality of Teactors Malagela                                                                                                    | HORE INVESTIGATION A           |                                                                                                    | O |
|----------------------------------------------------------------------------------------------------|--------------------------------|----------------------------------------------------------------------------------------------------|---|
| Darling Decement Fulls 2 Tables     Scored Barlesber     Holes Capat                                                                                                    | X.P. > Counse Application X.P. |                                                                                                    |   |
| Transalise                                                                                                    | Compar                         | Wow Testing-Document Path 2 Tobtab                                                                                                    |   |
| The state of the state of the s | 5.0PM                          | Reading Testing-Fails                                                                                                    |   |
| 1 - Mere License Application                                                                                                    | ALF LAW                        | mae Nu.                                                                                                    |   |
| <ul> <li>Teaching Percet Receased Lot</li> </ul>                                                                                                    |                                |                                                                                                    |   |
|                                                                                                    | Company Wardwiders', Strador   | Industry and Pailly & Darks Contracts                                                                                                    |   |
|                                                                                                    |                                |                                                                                                    |   |
|                                                                                                    | Details of the Facility        |                                                                                                    |   |
| Agenals                                                                                                    | Paulity *                      | Londorate researce     Workshares     Workshares     Projection:     Projection:     Source     Source     Source     Source     Source     Source |   |
|                                                                                                    | Other                          |                                                                                                    |   |
|                                                                                                    | Course Details                 |                                                                                                    |   |
|                                                                                                    | Ciana -                        | These Gods Level 3<br>Charter Land Retrief Guile Level 2<br>Charter Land Matter Guile Level 2                                                      |   |
|                                                                                                    | Cline:                         |                                                                                                    |   |
|                                                                                                    |                                |                                                                                                    |   |
|                                                                                                    |                                | bere dagen                                                                                                    |   |

#### Details of the Facility.

- Facility:
- Lecture room
- Whiteboard
- Video recorder / tv
- Projector overhead
- Slaid projektor
- Other: Can mention here if any other facility is required.
- Corse Detials:
- Basic Guide Level 3
- Courses Local Nature Guide Level 2
- Courses Local Nature Guide Level 3
- Other: Can mention here if any other facility is required.

Applicant will mention Reuired facilites and corse details here.

- By Clicking Save button, this will save in system, and following screen will appear.
- By clicking Again button, fields will become empty.

#### Certificate:

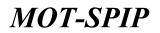

| Anthe Ministry of Teachers Malaysia                                                                                                    | NORE NAMES DESCRIPTE AGAIN HOUSE AND AND                                                                                                    | 100 Her - 🔊 |
|----------------------------------------------------------------------------------------------------|----------------------------------------------------------------------------------------------------|-------------|
| <ul> <li>Teaming Statistical Party &amp; Telefold</li> <li>Teaming Statistical Party &amp; Telefold</li> <li>Teaming Statistical Party &amp; Telefold</li> <li>Teaming Statistical Party &amp; Telefold</li> </ul> | EP + Clones Agelesition EP                                                                                                    |             |
| Terestin                                                                                                    | Company News Testing-Document Path 2 Totats                                                                                                    |             |
| 1 New Linesee Replication                                                                                                    | BMM Namber Training Path                                                                                                    |             |
| > Teaching Permit Renowal List                                                                                                    | ToP Science Pro-                                                                                                    |             |
| <ul> <li>Tracking Parent Renework List</li> <li>Appendix</li> </ul>                                                                                                    | Description     Description     Overfloads       Information with sign X still not complete       Operation With Sign X still not complete       Operation With Sign X still not complete       Operat |             |

Provide details for new staff member being add to system.

#### Supporitng Document:

10.0 + Acception Control

Applicant will provide supporting document here. For this applicant will click on Add / Show, where

applicant will provide all required documents. Following screen will appear as mentioned.

| Company Name Test                                                                                                    | ng-Document Path 2 Tobtab                                      |                                                          |  |  |
|----------------------------------------------------------------------------------------------------|----------------------------------------------------------------|----------------------------------------------------------|--|--|
| BSR Reader Teatry                                                                                                    | fue                                                            |                                                          |  |  |
| BUP Listense No.                                                                                                    |                                                                |                                                          |  |  |
|                                                                                                    |                                                                |                                                          |  |  |
| Cartas Cargo (Carta Fardium Cartas Cargo elicit Inere)                                                                                         |                                                                | Ten Via   Ferrire                                        |  |  |
| Reneration, and Articles of Association                                                                                                    |                                                                | vision (Tim ) Restorate                                  |  |  |
| ture it                                                                                                    |                                                                | Test Tit   Server                                        |  |  |
| form 24                                                                                                    |                                                                | The Delaye                                               |  |  |
| brong 15                                                                                                    |                                                                | new File I famous                                        |  |  |
| Furn 49                                                                                                    |                                                                | The Fig   Farmer                                         |  |  |
| Lethom                                                                                                    |                                                                | Tes Te   Ferrere                                         |  |  |
| Landbaga Mungarah ranuma                                                                                                    |                                                                | THE TREE REPORT                                          |  |  |
|                                                                                                    |                                                                |                                                          |  |  |
| <ul> <li>* Mile musthalk fell trokumen solvrager ante persete velak m<br/>* Mad mesthark artiser fall D-komme enlangers adalah 596.</li> </ul> | ngalishinan permanaslahan.                                     | Anton Konja<br>Menomenian dan inggerer Deser<br>Bereng K |  |  |
| fam:                                                                                                    | Berney 17 (sphered)<br>Norms 21                                |                                                          |  |  |
| antaga Pengerah sesak 🛥                                                                                                    | Checke File   No file chown<br>w0452797,950 (doc/dock.jpg.pdf) | Rawy 31<br>Series 25 (seller)                            |  |  |
|                                                                                                    | 100                                                            | Renews 49<br>200<br>Landauga Pengatak returna            |  |  |

Once all documents are provided following screen will appear.

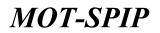

| Ministry of Teactors Malaysia<br>Teactors Industry Landerty Teaco                                                                                                    | ACTER TRANSMERRETET, ACTA AND ACTA AND ACTA                                                                                                    | - m |
|----------------------------------------------------------------------------------------------------|----------------------------------------------------------------------------------------------------|-----|
| Taming Second Faith 2 Tables     Second Faith 2 Tables     Market     Market     Ma | ADF IS CALORING ALIGNMENT ADF                                                                                                    |     |
| Terrender .                                                                                                    | Compare Nom Testing-Document Path 2 Tobtad                                                                                                    |     |
| The Lorenze Application                                                                                                    | BDR Number Teiling Figh                                                                                                    |     |
| <ul> <li>Feasting Preset Research Ltd.</li> </ul>                                                                                                    | Buf Liamos No.                                                                                                    |     |
| Aseab                                                                                                    | Description     Bandom State State |     |

Where send Button to submitt application will appear.

- Certificate: Make sure 📝 has been selected before performing next action.
- By clicking Save Button, Application will save as draft and will not submit to MOT-SPIP.
- By clicking Send Button, Application will submit to MOT-SPIP.
- By clicking Again Button, fields will become empty.

After submission /send applicant will redirect to application transaction page.

| Ministry of Descion Malaysia<br>Taxatic relative Concerning Sector | HOME THAT           |                                                   |                     |                 |                       | m 🚱 |
|--------------------------------------------------------------------|---------------------|---------------------------------------------------|---------------------|-----------------|-----------------------|-----|
| Superior Sectors<br>Boots Capital                                  | BP + Application II | Presidente<br>Charloge Toologe - Twomen           |                     |                 |                       |     |
| Transadian                                                         | -                   |                                                   |                     | 123.44          |                       | _   |
| 110                                                                |                     | Canadry Name                                      | Tion of Application | Biston          | Actions <sup>10</sup> |     |
| a Ben lanne Application                                            | 4                   | Tanking Deciment Path 2 Talkets                   | 2018-02-14          | Pag Provins Pag | Select Callin +       |     |
| <ul> <li>Fracility Recent Recent Lat</li> </ul>                    | Page () (C)         | of 3 pages (). Here, <u>TE</u> (*) per page 1 Her | e) & velopidade     |                 |                       | 7.8 |
| Appents                                                            |                     |                                                   |                     |                 |                       |     |

This is how an external user/internal applicant will apply for a tourism company license. Once application has been submitted status of application will change to awaiting payment.

Applicant will able to perform other operations once applcication will process and applicant will get a license number.

Applicant who submitted application will go for manual/online payment for Application processing.

### **MOT-SPIP**

# User Manual

### 15) How to add a new Branch for ILP

To add a new branch applicant need to sign.

• Sign in with authentic user

| Malaysia<br>Drudy Auto                                                                                                    | Ministry of Tourism Malaysia<br>Tourism Industry Licensing System                                                                      | 134 MY | 9 |
|----------------------------------------------------------------------------------------------------|----------------------------------------------------------------------------------------------------|--------|---|
| Instituep<br><br>Duftet Henne<br>Lope Kein Labourd<br>Lope Kein Labourd<br>Lope Kein Labourd<br>Perggana Kein () Baataat caar begana dieu | Bantuan Teknikal (Helpdesk)<br>lika terdapat sebarang masalah mengenai sistem atau data,<br>sila email atau hubungi espip@motac.gov.my |        |   |

- Authentic Applicant name and Password will require for Signing In.
- After Signing in Applicant will Land to Dashboard where pending application (if there is any) will

Appear.

| And Ministry of Description       | talayon econe income territor                                                          | E ROENER PROTEL PAYMENT |                                               |                     |                | 0615-20  |
|-----------------------------------|----------------------------------------------------------------------------------------|-------------------------|-----------------------------------------------|---------------------|----------------|----------|
|                                   | Company Name: Testing-Document/Path 2. SND ^ T & Tobtab<br>No Licence: License Period: |                         |                                               |                     |                |          |
|                                   | PersityFire Querted                                                                    | Perduit Ramo            | Passa                                         | Request faits       | Status         | Actually |
|                                   | System Perturbation                                                                    | TORTAD                  | Texting-Decement Path 2, 310 - 7<br>8 Tellish | 2018-02-20.21-03.20 | For Postal Tee | 14       |
| Testing-Document Path<br>2 Tablas | Permission Tidak Dilatakan                                                             |                         |                                               |                     |                |          |
| To which December                 | Insometion Querred                                                                     | Platiale Room           | Rent                                          | Research Culls      | Station        | B.D.T.   |
| Laboratio Andressa and an         | Tield Aplikas Terselle.                                                                |                         |                                               |                     |                |          |
| D Honse                           |                                                                                        |                         |                                               |                     |                |          |
| P 1000/F                          |                                                                                        |                         |                                               |                     |                |          |

When applicant will click on INSTITUT LATIHAN (TRAINING INSTITUTE) following page will appear.

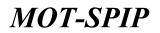

| Transmitter Caspid<br>Transmitter Period<br>MRC Caspid Caspid Status Period<br>MRC Caspid Status Period                                                                                                    | Avou ustanti a         |     |
|----------------------------------------------------------------------------------------------------|------------------------|-----|
|                                                                                                    |                        |     |
|                                                                                                    | Refine Refinelly       |     |
| There is a subset of the subset of the subse | rerce Tando Bandrifati | m 🔹 |
| Fourier Resound Last Page ( 0                                                                                                    |                        | 7   |
| Planad Mathe                                                                                                    |                        |     |
| Application to Add Browsh                                                                                                    |                        |     |
| Application Tracking Formal                                                                                                    |                        |     |

Once license application has been approved other options will open to avail as per requirement.

### How to apply for new branch?

Click on Application to Add branch from above mentioned screen.

Following screen will appear.

| Ministry of Tourism Malaysia<br>Tourism Industry Lawrence Deduct                   |                                                                                           | ana i             | OTTO: PAYMENT                                |                            |                 |  |  |  |
|------------------------------------------------------------------------------------|-------------------------------------------------------------------------------------------|-------------------|----------------------------------------------|----------------------------|-----------------|--|--|--|
| Byterker bereiter                                                                  | $\mathbf{E}, \mathbf{F} \geq \mathbf{Application}$ of Add Branch $\mathbf{E}, \mathbf{F}$ |                   |                                              |                            |                 |  |  |  |
| Prelis Legist                                                                      | Campar                                                                                    | or Name           | Testing-Doc                                  | umant Pa                   | dation I Tobtab |  |  |  |
| Transaction                                                                        |                                                                                           | hanker            | Tauting Parts                                |                            |                 |  |  |  |
|                                                                                    | ILP GO                                                                                    | and Ber           | 10008-000                                    |                            |                 |  |  |  |
| Head Gamme Application     Tracking Provid Remainfield                             |                                                                                           |                   |                                              |                            |                 |  |  |  |
| · Change Multur                                                                    | and a management of the                                                                   |                   |                                              |                            |                 |  |  |  |
| A Application to Aild Branch                                                       | Broude Application Instructor                                                             |                   |                                              |                            |                 |  |  |  |
| <ul> <li>Application to Add branch</li> <li>Application Dearboy Percell</li> </ul> | Enter the information in the up                                                           | nie betre         | * Required                                   |                            |                 |  |  |  |
|                                                                                    | Information Office                                                                        |                   |                                              |                            |                 |  |  |  |
| Aspeats                                                                            | denote different data and $\varepsilon$                                                   |                   |                                              |                            |                 |  |  |  |
|                                                                                    | Particula 7                                                                               |                   |                                              |                            |                 |  |  |  |
|                                                                                    | Shalle *                                                                                  |                   | 1.                                           |                            | Ourdenet?       |  |  |  |
|                                                                                    | Talophera Re <sup>14</sup>                                                                |                   |                                              |                            | Pare film 7     |  |  |  |
|                                                                                    | 8994.2.1                                                                                  | -                 |                                              |                            |                 |  |  |  |
|                                                                                    | Aland Brank Office                                                                        |                   |                                              |                            |                 |  |  |  |
|                                                                                    | Laudian 7                                                                                 |                   | e Carrigfaci<br>1671g: Elementari<br>Miccole |                            |                 |  |  |  |
|                                                                                    | Passana r                                                                                 | Office<br>Officer |                                              |                            |                 |  |  |  |
|                                                                                    | Area SPEca Area (Siguero Real) *                                                          |                   |                                              |                            |                 |  |  |  |
|                                                                                    | Troums & Namiling Claret                                                                  |                   |                                              |                            |                 |  |  |  |
|                                                                                    | Promise Statement                                                                         |                   |                                              | Chanse Fig. No the channel |                 |  |  |  |
|                                                                                    |                                                                                           |                   |                                              |                            | Sec             |  |  |  |

Provide required details to apply a new Branch

- Branch Office Address Applied: Address of Branch
- Postcode: Postcode of Area of Branch
- State: State of Branch where applicant want to open branch

# User Manual

- City/District: City/District of Branch where applicant want to open branch
- Telephone no: Telephone no of Branch
- Fax No: Fax no of Branch
- Email: Email Address for Branch
- About Branch Office :
- Location: Location of office
- Posession: Type of Property
- I. Private: Own Property
- II. Rent: Rental Property
  - Area Office area.
  - Income & Heading Clients :
  - Financial Statement: Financial statement document will require here.
  - By clicking Save Button, following screen will open.

| Ministry of Tourism Malaysia<br>Tourism Addative Lawreims Server                                                                                                    |                                                                                                    |                                |         |          |          |  |  |
|----------------------------------------------------------------------------------------------------|----------------------------------------------------------------------------------------------------|--------------------------------|---------|----------|----------|--|--|
| Tealing December Falls 2 Telephone     Transact Telephone     Tealing     Tealing | 1.P > Application of Automatics 1.P                                                                                                    |                                |         |          |          |  |  |
| Transaction                                                                                                    | Company Name                                                                                                    | Testing-Document Fath 2 Fobtal | 1       |          |          |  |  |
| 112                                                                                                    | BBW Resultor                                                                                                    | Taxing-fails                   |         |          |          |  |  |
| n Reve Linamen Application                                                                                                    | SUP Linease No.                                                                                                    | 9.817                          |         |          |          |  |  |
| <ul> <li>Swedning Parent Reconsultation</li> </ul>                                                                                                    |                                                                                                    |                                |         |          |          |  |  |
| · Change Status                                                                                                    | manufa Application Instructor                                                                                                    |                                |         |          |          |  |  |
| <ul> <li>Application to Add Branch</li> </ul>                                                                                                    | Instructor Information IA001                                                                                                    |                                |         |          |          |  |  |
| <ul> <li>Application Teaching Period.</li> </ul>                                                                                                    | wanted to be a second of the second of the s | engert : Deltar Ayerbat        | Gentler | Clameter | Activity |  |  |
|                                                                                                    | No recents found                                                                                                    |                                |         |          |          |  |  |
| Appeals                                                                                                    |                                                                                                    |                                |         |          |          |  |  |
|                                                                                                    |                                                                                                    | Same -                         | Same    |          |          |  |  |

Applicant can add Instructor here for this branch. This is an optional step. Can bypass by by clicking send button.

To add a new instructor click on Add from above screen.

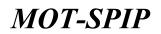

| Enter the information in the space                                                | below , * Required                                                                                              |            |  |
|-----------------------------------------------------------------------------------|----------------------------------------------------------------------------------------------------|------------|--|
| Details of trassers                                                               |                                                                                                    |            |  |
| ferror a                                                                          |                                                                                                    |            |  |
| IE2 Parquett*                                                                     |                                                                                                    |            |  |
| Telephyme het. "                                                                  |                                                                                                    |            |  |
| Marrie *<br>IE2 Paupart *<br>Tuliophore No. *<br>solitage *<br>Bander *<br>Land * |                                                                                                    |            |  |
| Nat 7                                                                             |                                                                                                    |            |  |
| Banker *                                                                          | Official Officials                                                                                              |            |  |
| iaria) *                                                                          | 141                                                                                                    |            |  |
|                                                                                   |                                                                                                    |            |  |
|                                                                                   | ter and the second second second second second second second second second second second second second second s | August .   |  |
|                                                                                   |                                                                                                    | and second |  |

**NOTE:** Items marked with \* are mendatory.

- Name \*: Name of instructor
- IC / Passport \*: IC/Passport number of instructor
- Telephone No \*: Telephone number of instructor
- Address \*: Address of instructor
- Age \*: Age of instructor
- Gender \*: Gender of instructor
- Local \*: Country of instructor

Once all details are filled click Send button to sumitt application or Again to reset form.

• Click Send button to see following screen.

| nale of tusiners                                               |                 |                  |                |          |
|----------------------------------------------------------------|-----------------|------------------|----------------|----------|
| Enter the Information in the space below                       | * Boundary      |                  |                |          |
| Details of Walson                                              |                 |                  |                |          |
| Rente -                                                        | hirtse          |                  |                |          |
| IC/ Passport *                                                 | (E              |                  |                |          |
| Telephone An. 1                                                | 47563487883     |                  |                |          |
| adres *                                                        | ADDRESS         | -                |                |          |
| App =<br>dender =                                              | in              |                  |                |          |
| denter *                                                       | White Offensile |                  |                |          |
| Local V                                                        | 2inter. 180     |                  |                |          |
| Conference Tellerenation (AA45                                 |                 |                  |                |          |
| No Coutform                                                    | ) less          | witzertires      | Actory         |          |
|                                                                |                 | No excerts found |                |          |
|                                                                |                 |                  |                |          |
| speriosce in Tourisie Industry (Add)<br>No. Postford (Programm | Catgacy         | Blacking Period  | Earling Partod | Activity |
|                                                                |                 | No records Cound |                |          |
|                                                                |                 | test Apre        |                |          |

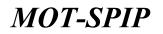

Provide Academic information and experience in Tourism Industry as per required.

Once everything is provided following screen will appear.

| Ministry of Discission Malaysia<br>Taxing Instances Landsong Conversion |                | MARKING INCOMENTING       |                               |         |             |          | 9 |  |  |
|-------------------------------------------------------------------------|----------------|---------------------------|-------------------------------|---------|-------------|----------|---|--|--|
| Linding Document Fish 2 Lindid<br>Lindia Resolution     Lindia          | 12 > Applicate | n of Add Blanch LP        |                               |         |             |          |   |  |  |
| Transadan                                                               |                | Co.                       | Non Testing-Document Path 2 1 | obtab   |             |          |   |  |  |
| 11.0                                                                    |                | Bill Reader Training Such |                               |         |             |          |   |  |  |
| · New Income Application                                                |                | UP Linnis No. 2017        |                               |         |             |          |   |  |  |
| <ul> <li>Teaching Permit Recessor(Lab)</li> </ul>                       |                |                           |                               |         |             |          |   |  |  |
| > Dange Nation                                                          | Street Stee    | matur : Instructs         | r                             |         |             |          |   |  |  |
| <ul> <li>Application to Add Breach</li> </ul>                           |                | (Internation Date)        |                               |         |             |          |   |  |  |
| - Application Teaching Period                                           | -              | Harten                    | Bo KMPasagert (Deffer Synchol | Grouter | Otternation | Activity |   |  |  |
|                                                                         | 1              | Norty .                   | 16 C                          | Halt    | Jeiden      | 4 B X    |   |  |  |
| Appeals                                                                 |                |                           |                               |         |             |          |   |  |  |
|                                                                         |                |                           | Sire                          | Sand    |             |          |   |  |  |

Instructor has been added to the system. Click send to proceed. By clicking send button applicant will get back to following screen.

| Ministry of Teactors Malapsia                                                                                                    | -                   | NONE OF CELEVILLE | AND CONTRACTOR                          |                     |                |                  | m @ |
|----------------------------------------------------------------------------------------------------|---------------------|-------------------|-----------------------------------------|---------------------|----------------|------------------|-----|
| Contract Contract Contract     Contract Contract     Contract Contract     Contract Contract     Contract     Contrat     Contract     Contract     Contract     Contract     Contract | 1.P × Application 7 | lersection        |                                         |                     |                |                  |     |
| Innetter:                                                                                                    | 101 Brands          | Competition, Per  |                                         |                     |                |                  |     |
| + titeree                                                                                                    | 1.1100              | Blanch            | Address of Directs                      | Date of Application | Malue          | Activity R       |     |
| * Application Ltd                                                                                                    | 4                   | KUTA BETAR        | Yesting Agentinant Halai                | 1010-02-58          | duebug Payment | Select Cetture + |     |
| List of Balance                                                                                                    | 1449 (C.)(C.)       | T REAL PROPERTY   | ine (1) (*) per page () faint & recards | 6. Ú                |                |                  | 7.8 |
|                                                                                                    |                     |                   |                                         |                     |                |                  |     |
|                                                                                                    |                     |                   |                                         |                     |                |                  |     |
| IU:                                                                                                    |                     |                   |                                         |                     |                |                  |     |
| Agentiti                                                                                                    |                     |                   |                                         |                     |                |                  |     |

To get to this screen from anywhere applicant (syarikat bardaftar) can follow this path:

Training Institute -> Transaction -> Application List -> Branch

Status of application has been changed to awaiting payment.

### 16) How to apply for Renewal for ILP

To apply for renewal applicant need to access the following path from menu after logging-in. INSTITUT LATIHAN (TRAINING INSTITUTE) -> Transaction -> Application list -> ILP as mentioned below.

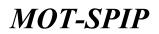

| Defining Decisions Sales 2 Totals     Scondard Saleshart     Madage     Market     Market | 127 > Application 3 | avear 300                                                                                  |                     |                |                                                                                                    |     |
|----------------------------------------------------------------------------------------------------|---------------------|--------------------------------------------------------------------------------------------|---------------------|----------------|----------------------------------------------------------------------------------------------------|-----|
| meeting.                                                                                                    | IUP transft         | Danipi Haltat, Parititi                                                                    |                     |                |                                                                                                    |     |
| timiting                                                                                                    | 120                 | Company Name                                                                               | Date of Application | Statue :       | Remarks Th                                                                                                    |     |
| Application List                                                                                                    | a<br>Page II (      | (Family) comment family 2 formula<br>of 3 property of the (E +) per page ( Family Lensers) | 2005-03-40          | Linguis Massiy | Select Option   Belect Option  University  University | 7 = |

### By clicking Renewal ILP License, following screen will open.

| Ministry of Tourism Malaysia<br>Transministrative Conversion States                  | HOME TRANSGEREETUNE A               |                            | in indian                            |            |            |  |  | 1.61 | - 6 |
|--------------------------------------------------------------------------------------|-------------------------------------|----------------------------|--------------------------------------|------------|------------|--|--|------|-----|
| <ul> <li>Testing-Descenator Faith &amp; Testing<br/>Sciencing Incidenter</li> </ul>  | E.F > Application of Add Drunch E.F |                            |                                      |            |            |  |  |      |     |
| Prelia Lagard                                                                        | Campa                               | ny Name                    | Testine-De                           | cument Pat | a 3 Tottab |  |  |      |     |
| Transmiss                                                                            |                                     |                            | Tauting Parts                        |            |            |  |  |      |     |
|                                                                                      | ILP Los                             | mod No.                    |                                      |            |            |  |  |      |     |
| <ul> <li>New Grante Application.</li> </ul>                                          | 10000                               | CARGONNE!                  |                                      |            |            |  |  |      |     |
| a Tracting Provid Remainfild                                                         |                                     |                            |                                      |            |            |  |  |      |     |
| 1 (Basga Multa                                                                       | Break Application Inductor          |                            |                                      |            |            |  |  |      |     |
| <ul> <li>Application to Aild Branch</li> <li>Application Tracking Period.</li> </ul> | Enter the information in the up     | nie betre .                | farmed .                             |            |            |  |  |      |     |
| · Approxime for the prove                                                            |                                     |                            |                                      |            |            |  |  |      |     |
|                                                                                      | Information Office                  |                            |                                      |            |            |  |  |      |     |
| Appendix                                                                             | depends (1996) Address Applied *    |                            |                                      |            |            |  |  |      |     |
|                                                                                      | Padrada 1                           |                            |                                      |            |            |  |  |      |     |
|                                                                                      | Mate *                              |                            |                                      |            | Op/Sent 1  |  |  | 1    |     |
|                                                                                      | Talapinen Re <sup>14</sup>          |                            |                                      |            | Per Be 1   |  |  |      |     |
|                                                                                      | Smith *                             | +                          |                                      |            |            |  |  |      |     |
|                                                                                      | Almet Branck Office                 |                            |                                      |            |            |  |  |      |     |
|                                                                                      | Lanation 7                          |                            | Carrysfand<br>rag Connastain<br>1999 |            |            |  |  |      |     |
|                                                                                      | Passanan -                          | Officer<br>Officer         |                                      |            |            |  |  |      |     |
|                                                                                      | Area Offica Area (Square Feat) *    |                            |                                      |            |            |  |  |      |     |
|                                                                                      | Troums & Handley Clare              |                            |                                      |            |            |  |  |      |     |
|                                                                                      | Formal Subseque                     | Channe File No The channel |                                      |            |            |  |  |      |     |
|                                                                                      |                                     |                            |                                      |            |            |  |  |      |     |
|                                                                                      |                                     |                            |                                      |            | Sec.       |  |  |      |     |

### Apply for Renewal?

To apply for renewal applicant will provide required information in above mentioned screen.

- License Renewal Period: Time to extend.
- Income & Client handling:
- Total income (revenue) year before (RM): Revenue Amount
- Total expenditure before RM: Expenses amount

# User Manual

- Total net income before RM: Difference of Revenue & Expenses
- By clicking save Button, Applicant will move to next step where applicant can perform following Actions/Operation.
- By clicking Again button, form will reset.

| An Minutes of Treaters Makepon<br>Teacher Industry Containing Surger                                           | HOME INAMINE MET                                          |                     |                    |                       |                     |                       |                         |                |  |
|----------------------------------------------------------------------------------------------------|-----------------------------------------------------------|---------------------|--------------------|-----------------------|---------------------|-----------------------|-------------------------|----------------|--|
| D Tanting Conserved Fasts 2 Totals<br>Reported Residence<br>Posts Lagrant                                      | R.F.+ Revenuel + Shareholder                              | ÷                   |                    |                       |                     |                       |                         |                |  |
| tate a figure                                                                                                  |                                                           | Company Name        | Testing-Doc        | ument Path 2 Tpb      | deb                 |                       |                         |                |  |
| Unanna                                                                                                    | ADD Manhor Testing Pain                                   |                     |                    |                       |                     |                       |                         |                |  |
| Application Last                                                                                               |                                                           |                     |                    |                       |                     |                       |                         |                |  |
| List of Belland                                                                                                |                                                           |                     |                    |                       |                     |                       |                         |                |  |
|                                                                                                    | -Developer Thereforders                                   | Server, Server, 10  | di Connecti Connec | Confidence -          |                     |                       |                         |                |  |
|                                                                                                    | Whereholder (afternation (Damper Whereholders)            |                     |                    |                       |                     |                       |                         |                |  |
|                                                                                                    | Has Albamathanistian An                                   | fation Name         |                    | 22 / Pasagoott / Niga | Longary             | Waltan Strack (1999.) | Percentage Share<br>(%) | -              |  |
|                                                                                                    | 1. Bukati Burryah                                         | nta Patri Bumpaleri |                    | Ren Sumple            |                     | 3,301.00              | 300.401                 | 5              |  |
| er de la companya de la companya de la companya de la companya de la companya de la companya de la companya de | The boundaries of the tenand share capital of the Company |                     |                    |                       |                     |                       |                         |                |  |
|                                                                                                    | Showhalder Status                                         |                     | aneto              |                       | Votus (NPL) Parents |                       | Parmetage Sha           | Hage Share (%) |  |
|                                                                                                    | Burriguriana                                              |                     |                    |                       | 6.00                |                       | 6.00                    |                |  |
|                                                                                                    | Non-Descriptions                                          |                     |                    |                       | 5,795.04            |                       | 101.00                  |                |  |
|                                                                                                    | Parengo instantala (1652                                  | AN 1                |                    |                       | 5.00                |                       | 5.00                    |                |  |
|                                                                                                    | Parentge automate (new                                    | ASLAN )             |                    |                       | 1.00                |                       |                         |                |  |
|                                                                                                    | Latial Company                                            |                     |                    |                       |                     |                       | 3.00                    |                |  |
|                                                                                                    | Parentipe Corespondence                                   |                     |                    |                       | 1.01                |                       | 3.00                    |                |  |
|                                                                                                    | Tutal                                                     |                     |                    |                       | 3,310,01            |                       | 100.00                  |                |  |

• Change Shareholder: Change of status request- To change Shareholder, applicant will follow

change status procedure(as per tobtab).

| History of Tearture Halaysia<br>Tearture Holizativ Lawreing Gener                     | - HAN INVERSION NUMBER OF A CONTRACT OF A CONTRACT OF A CO |                              |                  |               |             |        |  |  |
|---------------------------------------------------------------------------------------|----------------------------------------------------------------------------------------------------|------------------------------|------------------|---------------|-------------|--------|--|--|
| Linding Comment Fails 2 Tabled     Los est Establish     Marine Establish     Linguet | 1.2 > Seren                                                                                                    | at > Landage/Pargarah        |                  |               |             |        |  |  |
| Trenantien .                                                                          |                                                                                                    | Company Name                 | th 2 Tobtab      |               |             |        |  |  |
| + 10+++++                                                                             |                                                                                                    | SAFE Residen                 |                  |               |             |        |  |  |
| > Applicative List                                                                    |                                                                                                    | ILP Lineses Ba.              | 6 34872          |               |             |        |  |  |
| P. List of Purfame                                                                    | (compare)                                                                                                    | manufact Sealer Subarts and  | Over Bank Online |               |             |        |  |  |
|                                                                                       | Particula                                                                                                    | n of Binshon (Charge Domine) |                  |               |             |        |  |  |
|                                                                                       | . Mar                                                                                                    | Norre                        | 3C / Pesspert    | Genater       | Citizenthip | A01010 |  |  |
|                                                                                       | 1.                                                                                                    | Director .                   | Orieller         | 1.000 Million | Saturnal .  |        |  |  |
| 1.5<br>Azenais                                                                        |                                                                                                    |                              |                  |               |             |        |  |  |

• **Change Directorr:** Change of status request- To change director, applicant will follow change status procedure (as per tobtab).

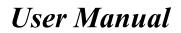

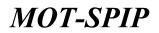

| Miningley of Tourism Malagoia<br>Tourism Palancy Lost 1019 Summer | -               | ADDRESS MICTORE ACCESSION ACCESSION | Daney MT                     |            |            | n - 0    |
|-------------------------------------------------------------------|-----------------|-------------------------------------|------------------------------|------------|------------|----------|
| fanting December Parts & Tolkest     Acarbon Stretcher     August | E.P + Revenue + | herate                              |                              |            |            |          |
| Trate-allott                                                      |                 | Company Nam                         | Testing-Document Path 2 To   | dottando 🖉 |            |          |
| * 10000                                                           |                 | 85Pt Number                         | Twiting Path                 |            |            |          |
| 5 Audiomics Link                                                  |                 | 3UP Literate No.                    | 6 1007                       |            |            |          |
| * List of Bulletin                                                |                 |                                     |                              |            |            |          |
|                                                                   | Dager 2         | andersten, Brecher Malbachit 3      | of ourse bread Gettings      |            |            |          |
|                                                                   | Desirector in   | formation [Add]                     |                              |            |            |          |
|                                                                   | 1               | Nata Bi                             | #PPoingent/Earlier Specifier | Cander     | Cherrichie | Activity |
|                                                                   |                 |                                     | al braitrachar               | Hata       | Annuna     | A Q X    |
| ite<br>Australia                                                  |                 |                                     |                              |            |            |          |

• Instructor Information: Instructor Information can be add as per new ILP Application as

mentioned earlier.

| Ministry of Tourism Malague<br>Tourist industry Uterraing College                                                                                                    | -                | NAMES INCLUSION ADDRESS OF        | 1000           |                   |           |          | 0 |
|----------------------------------------------------------------------------------------------------|------------------|-----------------------------------|----------------|-------------------|-----------|----------|---|
| Inclusion Conserved Frank & Tablesh<br>Device Constant<br>Faulty Conserved Frank & Tablesh<br>Device Constant<br>Faulty Conserved Frank & Tablesh<br>Device Constant & Constant<br>Device Constant & Constant & Constant<br>Device Constant & Constant & Constan | 8.7 × Received > |                                   |                |                   |           |          |   |
| Annual ten                                                                                                    |                  | Comparty Name                     | Testing-Docume | ent Path 2 Tobteb |           |          |   |
| 4 Automa                                                                                                    |                  | SMM Number                        | Tedap Path     |                   |           |          |   |
| + Application List                                                                                                    |                  | ILP Literate No.                  | 3097           |                   |           |          |   |
| 4 List of Ballans                                                                                                    |                  |                                   |                |                   |           |          |   |
|                                                                                                    | -Dispers 1       | Destation Director Instructor Did | Core work a    | attem .           |           |          |   |
|                                                                                                    | Employee b       | etomoutous (Auto)                 |                |                   |           |          |   |
|                                                                                                    |                  | Natio                             | C Panagert     | Gener             | Clinentip | Activity |   |
|                                                                                                    | 1                | Testing Staff 3                   | 34234034034    | Tale              | Abarra    | 3 E ×    |   |
| ate:                                                                                                    |                  |                                   |                |                   |           |          |   |

• Employee Information: Employee Information can be add as per new ILP Application as

mentioned earlier.

| Animetry of Dearson Malaysia<br>Tearson relating Laurence and                                                                                                    | C HORE THANKING METERING HORMAN HOR | A. ; MANMENT:         |                        |         |          |   |
|----------------------------------------------------------------------------------------------------|-------------------------------------|-----------------------|------------------------|---------|----------|---|
| Tanting Collamon Parks 2 Talkat-<br>Daniel Collamon Parks 2 Talkat-<br>Talkat Collamon Parks     Collamon Parks     Collamon P | E.P.+ Basewell > Courses            |                       |                        |         |          |   |
| (Transmittee)                                                                                                    | Company 8                           | Testing-Docu          | ment Path 2 Tobtab     |         |          |   |
| a linear                                                                                                    | ESH Not                             | albert Yauting Pality |                        |         |          |   |
| e Application List                                                                                                    | ILP Uterrat                         | 1 Mar. 11,01/17       |                        |         |          |   |
| a List of Roberts                                                                                                    |                                     |                       |                        |         |          |   |
|                                                                                                    | Details Destriction Dealer Industry | null Garge mann       | Certificate            |         |          |   |
|                                                                                                    | Maklomat Kerven [Add]               |                       |                        |         |          | _ |
|                                                                                                    | Service Service                     | No. of participant    | No. of Peak Performant | N Later | Activity |   |
|                                                                                                    |                                     |                       | 140 Heconta flourid    |         |          |   |
|                                                                                                    |                                     |                       |                        |         |          |   |
| Appeals                                                                                                    |                                     |                       |                        |         |          |   |

• Maklumat Kursus: Course information can be added by following:

| Exter the Information in the space be           | feer . * Reported |  |  |  |
|-------------------------------------------------|-------------------|--|--|--|
| name Debats                                     |                   |  |  |  |
| name Debata<br>Cautos Santos "                  | (int              |  |  |  |
| tta af perfoquet "<br>No. of Feed Participant." | 210               |  |  |  |
| No. of Feed Parkingant."                        | 340               |  |  |  |

# User Manual

- Course Name: Name of Courses
- No of Participant: Total participant attended the coure.
- No of Pass Participant: Total participants passed course
- By clicking Send, Details will submitt and applicant will able to see branch.
- Brnaches: Brnaches can be added by following:

If there are multiple branches applicant can select/deselect branches for renewal here only

approved branches will appear.

| Ministry of Teactors Malaysia<br>Teacher and day Lawrence Teacor                                                                                                    | NOR INCOMENTATION AND ADDR            |                                                    |  |
|----------------------------------------------------------------------------------------------------|---------------------------------------|----------------------------------------------------|--|
| Interpretation of the state of the state of the stat | E.P. + Garavai + Branch               |                                                    |  |
| Timeetten                                                                                                    | Company Nam                           | <ul> <li>Testing-Document Path 2 Tabtab</li> </ul> |  |
| + 1000000                                                                                                    | SAPI Seattle                          | Tautog Palls                                       |  |
| <ul> <li>Application List</li> </ul>                                                                                                    | BLP License %                         | <ul> <li>1.673</li> </ul>                          |  |
| + List of Referes                                                                                                    |                                       |                                                    |  |
|                                                                                                    | County Darinskie States Interaction 1 | uff Darm Brank Carthens                            |  |
|                                                                                                    | No No Leste ca                        | ungan .                                            |  |
|                                                                                                    | 110 Testing here th                   | e manufi                                           |  |
| Namata                                                                                                    |                                       | See 1                                              |  |

• **Certificate:** Agree with terms and conditions checked, can be added by following:

| History of Tearisty Malaysia<br>Tearisty Classifier Lawreirs (See                  |                                                                                                    |                                                                                                    | mm ( 📀 |
|------------------------------------------------------------------------------------|----------------------------------------------------------------------------------------------------|----------------------------------------------------------------------------------------------------|--------|
| Testing Decoment Fait 2 Total     Economic Institution     Professional Profession | 12 > Revenue > Cortificatio                                                                                                    |                                                                                                    |        |
| Investion                                                                          | Company Name                                                                                                    | Testing-Document Path 2 Tobtab                                                                                                    |        |
| * literes                                                                          | SSPI Residen                                                                                                    | Tusting Parts                                                                                                    |        |
| <ul> <li>Applicables List</li> </ul>                                               | R.P Linnas St.                                                                                                    | 11872                                                                                                    |        |
| <ul> <li>List of Referes</li> </ul>                                                |                                                                                                    |                                                                                                    |        |
|                                                                                    | Dragen Devision Scale Interio and                                                                                                    | Corres Stands Calificatio                                                                                                    |        |
|                                                                                    | Information with sign X still out complete<br>X committing Documents                                                                                   |                                                                                                    |        |
| RUP<br>Roman                                                                       | Supporting Documents                                                                                                    | Aut / How                                                                                                    |        |
|                                                                                    | Folier the information in the space labor, <sup>1</sup> Bogot<br>Certificate *     Certificate *     Control the information goan is that and increase |                                                                                                    |        |
|                                                                                    |                                                                                                    | and the second second se |        |

Indicates that required item is complete.

X Indicates that required item is not complete.

Following screen will open by clicking Add/Show.

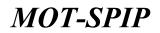

1.0 + Surrout > Separating Decomposity

| Company Name                                                    | Testing-Document Path 2 Tobtall |                      |  |
|-----------------------------------------------------------------|---------------------------------|----------------------|--|
| Bill Resultor                                                   | Taxing-Pale                     |                      |  |
| ALP Lineare No.                                                 | 0.007                           |                      |  |
|                                                                 |                                 |                      |  |
| n bet emse hormel determine added                               |                                 | wave file ( destance |  |
| and of carefulnate of anoraphilation from the 2222              |                                 | Valid Pro ( Pastone  |  |
| rrang 24                                                        |                                 | Time We   Arming     |  |
| en 44                                                           |                                 | View Pro ( Ramona    |  |
|                                                                 |                                 |                      |  |
| . The matters for hidrown alterian one needs areas              | dikken provinstation.           |                      |  |
| * that mentionic setting full Debutters including adulate 2010. |                                 |                      |  |
|                                                                 | 1                               |                      |  |
| Tearcal Meeting                                                 | Choose File No file choose      |                      |  |
| eana Fl. Law Brang In                                           | w000,#1#,2%,15m,4444,394,441    |                      |  |
| Burry 40                                                        |                                 |                      |  |

Following options will appear after attaching all documents.

| Mindatry of Taumon Matayola<br>Revenue relative containing Name                                                 | and the production with the second                                                                                                    | WHAT'S                         | 9 |
|----------------------------------------------------------------------------------------------------|----------------------------------------------------------------------------------------------------|--------------------------------|---|
| Anning Composed Falls 2.5(6(a))     Special Instantion     Profile     Cognit                                   | 8.P > Ronowil > Carblicate                                                                                                    |                                |   |
| Annual Manual Annual Annual Annual Annual Annual Annual Annual Annual Annual Annual Annual Annual Annual Annual | Company Name                                                                                                    | Testing-Document Path 2 Tobtab |   |
| a Shanya                                                                                                    | SUM Random                                                                                                    | Twiting (Full)                 |   |
| > Applicative List                                                                                              | 11.P Lineare No.                                                                                                    | 31473                          |   |
| > List of Balteros                                                                                              |                                                                                                    |                                |   |
|                                                                                                    | Langues Wardmitten Director Indiantic Haff                                                                                                    | Guarier Bronch Certificate     |   |
|                                                                                                    | Jahrmation with sign 🕺 still not complete                                                                                                    |                                |   |
|                                                                                                    | Counting Occurrents                                                                                                    |                                |   |
| 112                                                                                                    |                                                                                                    |                                |   |
| Agenete                                                                                                    | Supporting Decommits                                                                                                    | Autt : Show                    |   |
|                                                                                                    | fater the internation in the same failure ." Reserv                                                                                                    |                                |   |
|                                                                                                    | THE IS STREET, STREET, |                                |   |
|                                                                                                    | Certificate 1                                                                                                    |                                |   |
|                                                                                                    | 2 Index the internation given in true and income                                                                                                    | N.                             |   |
|                                                                                                    |                                                                                                    |                                |   |
|                                                                                                    |                                                                                                    | Sers Sund                      |   |

• Applicant will check the box here to declare that all information, which provided here, are Correct.

- Applicant will able to perform following action when checked the box for certificate.
- By clicking Save Button, Application will save as draft and will not submit for renewal to MOT-SPIP.
- By clicking Send Button, Application will submit to MOT-SPIP for renewal/extension in expiry Date.

After submission /send applicant will redirect to application transaction page.

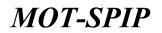

### **17)** Teaching Permit for ILP

When applicant will click on **INSTITUT LATIHAN (TRAINING INSTITUTE)** to get access to teaching permit screen.

Applicant will follow this path to see following screen:

Training Institute -> ILP -> Application teaching permit.

Following screen will appear for teaching permit application.

| Ministry of Teachers Halappia                                                                                                    |                                           | CEMER HEREIN PAYMENT          |                         |     | en 11 🚱 |
|----------------------------------------------------------------------------------------------------|-------------------------------------------|-------------------------------|-------------------------|-----|---------|
| Immig Designeet Park 2 Tables.<br>Souther Designeet                                                                                                    | <b>SP&gt; Application Seatting Period</b> |                               |                         |     |         |
| frame to the factor                                                                                                    | Compar                                    | w New Testing-Document Fath 2 | Tobtab                  |     | 111     |
| Tranadian                                                                                                    | 394                                       | Number Testing Path           |                         |     |         |
| and the second second se | 117-510                                   | and Man State                 |                         |     |         |
| 1 New License Application                                                                                                    |                                           |                               |                         |     |         |
| e Overge Halos                                                                                                    | Personal Manhood Manhood                  | Subjects Automatics           |                         |     |         |
| Application to AAA Breach     Application Teaching Period                                                                                                    | Enter the information in the sp           | new Andrew - * Originated     |                         |     |         |
|                                                                                                    | General Information                       |                               |                         |     |         |
|                                                                                                    | have Perch **                             |                               |                         |     |         |
| Appeals                                                                                                    | Rest State -                              |                               | Begard T                |     |         |
|                                                                                                    | (alatinal)                                |                               | Design 1                | (m) |         |
|                                                                                                    | Janima *                                  | Chin<br>Cresie                |                         |     |         |
|                                                                                                    | Wargaragana *                             | Algunation (*)                | much thereit the"       |     |         |
|                                                                                                    | No.107 Lanta (Baratha, Passant)           | 1                             | Pare Insied?"           |     |         |
|                                                                                                    | Alternat =                                |                               |                         |     |         |
|                                                                                                    | Postcole*                                 |                               |                         |     |         |
|                                                                                                    | Instalation (10).*                        |                               | Ins. Variables (1993) 7 |     |         |
|                                                                                                    | Genetiae *                                | (Choose File) for the chonen  |                         |     |         |
|                                                                                                    |                                           |                               | na Agaan                |     |         |

**NOTE:** Field with \* is required. Can't be empty

- Full name \*: Name of Applicant
- Birth Date \*: Date of birth of Applicant
- State \*: State of Applicant
- Birth Place \*: Birth Place of Applicant
- District \*: District of state choose
- gender \*: Gender of Applicant
- Nationality \*: Nationality of Applicant
- Work Permit No \*: Work permit no of Applicant
- No Old IC / New / No. Passport \*: IC/Passport No of Applicant
- Place Issued \*: Place issued of above provided IC/Passport of Applicant

# User Manual

- Address \*: Address of Applicant
- Postcode \*: Post code of Area
- Telephone (R) \*: Telephone no of Applicant (Residential)
- Telephone (HP) \*: Telephone no of Applicant (Home Phone)
- Pictures \*: Picture of Applicant

Clcik Save to see following screen.

| And Montry of Tearing Malaysia                                                                                                    |                                                                                                    |                      |                            |               |          |          | 0 |
|----------------------------------------------------------------------------------------------------|----------------------------------------------------------------------------------------------------|----------------------|----------------------------|---------------|----------|----------|---|
| Taning Socialized Fully 2 Total     Social Socialized     Total     Social Socialized     Total     Social     Socia | R.P + Application Teaching                                                                                                    | p Permit             |                            |               |          |          |   |
| Tranadise                                                                                                    |                                                                                                    | Company Name         | Testing-Bocument Path 2 Te | datab         |          |          |   |
| (ine )                                                                                                    |                                                                                                    | ESPI Notelies        | Tavbro Halli               |               |          |          |   |
| 1 Ben Linnen Application                                                                                                    |                                                                                                    | SLP Science No.      | 1097                       |               |          |          |   |
| > Ourge States                                                                                                    |                                                                                                    |                      |                            |               |          |          |   |
| > Applicative to Add Brench                                                                                                    | Personal Alademia                                                                                                    | Paternine   Dillarde | Reference .                |               |          |          |   |
| <ul> <li>Application Traciting Faroat.</li> </ul>                                                                                                    | Academic Informatio                                                                                                    | = Inddl              |                            |               |          |          |   |
|                                                                                                    | In Concession of the Number of Street, Street, | aldiables   Magnet   | Taribit Mide               | East Date     | Approval | Activity |   |
|                                                                                                    | 1                                                                                                    |                      | the feet                   | onthe Rounsal |          |          | Ĩ |
| Appendix                                                                                                    |                                                                                                    |                      |                            | Sem           |          |          |   |

• Academic Information: Click Add to see following screen to add academic information.

|                                                      | Testing-Document Path 2 Tobtab |
|------------------------------------------------------|--------------------------------|
| SSM Buncher                                          | Fedrup Fatt                    |
| 11,9 Linuine No.                                     | 1000 C                         |
| Noter the televisition in the space below - " Second | M (1)                          |
| its of traineers                                     |                                |
| Mylien Roma *                                        |                                |
| n keind *                                            |                                |
| flow "                                               |                                |
| ana sa ang ang ang ang ang ang ang ang ang an        |                                |
| aparting Democratic *                                | [Channe File] for the channel  |

- Institution Name \*: Name of institution
- Date Added \*: Date added
- End Date \*: End Date
- Approval \*: Approval of information
- Supporting Document: Supporting document will provide here.

After providing details following screen will appear by clciking Send.

Clcik Again, to reset the form.

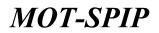

| Ministry of Yourism Malaysia<br>Truman Industry Literating Server                                 |                   | NAMES OF TAXABLE PARTY OF | THE MICHINE           |            |           |          |  |
|---------------------------------------------------------------------------------------------------|-------------------|---------------------------|-----------------------|------------|-----------|----------|--|
| Construction     Construction     Construction     Construction     Construction     Construction | 127 > Application | e Teaching Parent         |                       |            |           |          |  |
| Transmiss                                                                                         |                   | Corregisting Nation       | Testing-Document Path | 2 Tobtab   |           |          |  |
| ine in                                                                                            |                   | BEPS Note-ber             | Taxoup-math           |            |           |          |  |
| 1. Ben License Application                                                                        |                   | ELP Lineman No.           | week.                 |            |           |          |  |
| e (henge blates                                                                                   |                   |                           |                       |            |           |          |  |
| <ul> <li>Application to Add Branch</li> </ul>                                                     |                   | failed Descent Second     | Addressed.            |            |           |          |  |
| <ul> <li>Application Taxobing Potent</li> </ul>                                                   | Acial errir to    | fermation (Add)           |                       |            |           |          |  |
|                                                                                                   |                   | Anothering Survey         | Termin Mule           | Erel Dete  | Represent | Activity |  |
|                                                                                                   | 9                 | test:                     | 2116-03-07            | 2010-02-14 | 1010      | 5 B X    |  |
| Agenete                                                                                           |                   |                           |                       | -          |           |          |  |

Clcik Save to see following screen.

• **Experience Works:** Click Add to see following screen to add experience information.

| Company Name                                          | Teating-Document Path 2 Tobcab |  |  |  |
|-------------------------------------------------------|--------------------------------|--|--|--|
| 200 Susiber                                           | atorga atali                   |  |  |  |
| TLP Linguist No.                                      | 1967                           |  |  |  |
| Enter the Information in the space below - " Register | e :                            |  |  |  |
| ding Experiment Details                               |                                |  |  |  |
| nglover Rama *                                        |                                |  |  |  |
| Abrana of Employment *                                |                                |  |  |  |
| te attet "                                            | 16                             |  |  |  |
| of Early *<br>advant / Designation *                  | 192                            |  |  |  |
| alter / Despation *                                   |                                |  |  |  |

- Employer Name \*: Name of Employer
- Address of Employer \*: Address of Employer
- Date Added \*: Date Added
- End Date \*: End Date
- Position / Designation \*: Position/Designation

After providing details following screen will appear by clciking Send.

Clcik Again, to reset the form.

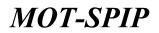

| Monthly of Tourism Helaysis<br>Tourism Industry Literary Tester                                                                                                  | -                |                             | TTE MORENT            |               |            |                       |        |  |
|----------------------------------------------------------------------------------------------------|------------------|-----------------------------|-----------------------|---------------|------------|-----------------------|--------|--|
| Testing Conservation Factor & Testing Conservation     Security Conservation     Testing     Testing     Testing     Testing     Testing     Testing     Testing | 8.P > Applicatio | a Seaching Permit           |                       |               |            |                       |        |  |
| Transattion                                                                                                    |                  | Company Name                | Testing-Document      | Fach 2 Tobtab |            |                       |        |  |
| TRP                                                                                                    |                  | SISPI Number                | Taxing-Felb           |               |            |                       |        |  |
| <ul> <li>New Uczenw Application</li> </ul>                                                                                                    |                  | RUP Licensed Per-           | 6417                  |               |            |                       |        |  |
| 4 Change Hotes                                                                                                    |                  |                             |                       |               |            |                       |        |  |
| <ul> <li>Applicative to Add Branch</li> </ul>                                                                                                    | April 1          | initial Department Subjects | Addresse              |               |            |                       |        |  |
| 1 Application Trucking Point                                                                                                    | Experiment       | Noris [A44]                 |                       |               |            |                       |        |  |
|                                                                                                    |                  | Eingengen Bester            | Address of Despirator | Terms Male    | Cont State | Provine / Devignation | Autory |  |
|                                                                                                    | *                | test.                       | allat                 | 2018-03-07    | 2010/12-18 | boll                  | 1 2 ×  |  |
| Appendix                                                                                                    |                  |                             |                       | Barra         |            |                       |        |  |

Clcik Save to see following screen.

• Subjects to be taught: Click Add to see following screen to add subjects.

| Ministry of Tearpers Melaysia<br>Tearanty Schutzy Lawrence Disease                                                                                       | HORE TRANSIE DESTINATE AGAINST AN     |                            |                |        |
|----------------------------------------------------------------------------------------------------|---------------------------------------|----------------------------|----------------|--------|
| Telling Decement Faith 2 Televel     Security Inscience     Failing Decement Faith 2 Televel     Security Inscience     Failing Decement Faith 2 Televel | 6.7 > Application Tracting Permit     |                            |                |        |
| Transactions                                                                                                    | Company Name                          | Testing-Document Fath 2 To | lotab          |        |
| 100                                                                                                    | SSR Residen                           | Taxing-Falls               |                |        |
| e Beerizonen Application                                                                                                    | BLP Lineman Res.                      | 8217                       |                |        |
| a Shanya Natao                                                                                                    |                                       |                            |                |        |
| r Application to Add Branch                                                                                                    | Personal Parament Assessment Subjects | Telecomon .                |                |        |
| 4 Application Teaching Period                                                                                                    | Subjects to be taught ( hald?)        |                            |                |        |
|                                                                                                    | No Pogran Nume                        | ( Ballger De )             | Level of Halls | A-1949 |
|                                                                                                    |                                       | No, Peci                   | indis toxinid  |        |
| A2004K                                                                                                    |                                       |                            |                |        |

- Program Name \*: Name of Program
- Subjects \*: Subject to be taught
- Level of Study \*: Level of study.

After providing details following screen will appear by clciking Send.

Clcik Again, to reset the form.

| Manatry of Tourism Malaysis<br>Tourism Enduting Learning System | -                |                         | TTL MORENT         |                |          | <br>9 |
|-----------------------------------------------------------------|------------------|-------------------------|--------------------|----------------|----------|-------|
| Indian Conserved India 2 Totals     Invested Instalses          | 3.P × Applicatio | Deaching Permit         |                    |                |          |       |
| India Legest                                                    |                  |                         |                    |                |          |       |
| Constanting .                                                   |                  |                         | Testing-Document I | fath 2 Tebtab  |          |       |
| 100                                                             |                  | 101M Number             | Teatry-Falls       |                |          |       |
| - Ben License Application                                       |                  | ELP Lineman Per-        | 1017               |                |          |       |
| + Champe Hatros                                                 |                  |                         |                    |                |          |       |
| <ul> <li>Application to Add Branch</li> </ul>                   | Personal and     | anter Province Subjects | Automa .           |                |          |       |
| Application Teaching Permit                                     | Tubpote to I     | re tarreptet [ # ###]   |                    |                |          |       |
|                                                                 |                  | Program Name            | Subjects           | Lawer of Hindy | Activity |       |
|                                                                 | 14. – E          | feet:                   | whet               | enated -       | < G ×    | Ti    |
| Appendix                                                        |                  |                         |                    | Same           |          |       |

Clcik Save to see following screen.

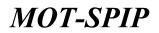

| Hinsty of Tearson Malaysia<br>Tearson reductly Lawrence (American      |                                     |                            |               |                               |                                                                                                    |  | 9 |  |  |
|------------------------------------------------------------------------|-------------------------------------|----------------------------|---------------|-------------------------------|----------------------------------------------------------------------------------------------------|--|---|--|--|
| Initia Constant Faits 2 faited     Scores Entering     Initia Entering | 6.P > Application Teaching Permit   |                            |               |                               |                                                                                                    |  |   |  |  |
| Transaction                                                            |                                     |                            | Document Fath | Fobtab                        |                                                                                                    |  |   |  |  |
| ne.                                                                    |                                     | Resident Sussey-Su         | ÷             |                               |                                                                                                    |  |   |  |  |
| * New Granes Application                                               | 31.0 1.0                            | anna fili. 12317           |               |                               |                                                                                                    |  |   |  |  |
| 4 (berge Motor                                                         |                                     |                            |               |                               |                                                                                                    |  |   |  |  |
| <ul> <li>Application to Add Result</li> </ul>                          | President Maderial Reprinted        | Salara Balleran            |               |                               |                                                                                                    |  |   |  |  |
| <ul> <li>Application Yearbing Presett</li> </ul>                       | in father the information in the sp | and holizon . It therefore |               |                               |                                                                                                    |  |   |  |  |
|                                                                        | Hakkumat Orang Reputat              |                            |               |                               |                                                                                                    |  |   |  |  |
|                                                                        | Robert 1                            |                            |               | Augustan 2                    |                                                                                                    |  |   |  |  |
| Appendix                                                               | Harts Partal =                      | first.                     |               | Hatta Partuk *                | hit :                                                                                                    |  |   |  |  |
|                                                                        | Alamat *                            | 3643                       |               | diartal *                     | and the second second s |  |   |  |  |
|                                                                        | Participant **                      | first.                     |               | Palarian *                    | hest                                                                                                    |  |   |  |  |
|                                                                        | Tampoli Desganal Perioteer*         | Bart                       |               | Tarranti Parigenal Pariston * | heat                                                                                                    |  |   |  |  |
|                                                                        | Telephone No.*                      | THEFT                      |               | Thington Inc."                | SAMENDARY                                                                                                    |  |   |  |  |
|                                                                        | Email 1                             | heat@heat.com              |               | Email 7                       | heart@heathea.com                                                                                                    |  |   |  |  |
|                                                                        |                                     |                            | Ser.          | fant Agen                     |                                                                                                    |  |   |  |  |

Provide References here.

Click Save to draft application if want to make anychange in future.

Click Send to submitt application.

Click Again to reset form.

| National Strength         Call Strength         Early Strength         Early Strengt         Early Strength         Early                                                                                                    |          |
|----------------------------------------------------------------------------------------------------|----------|
| Presentation         Diff Statute         Presentation         Presentation<                                                                                                    |          |
| Application MA I Intel (MIC-CS-17 Application Review Application Review Application Revie |          |
| a stat of Nathana                                                                                                    | -        |
| tast of Kohons Page (1) of Langes (1) New (0) + per page (1) fall Lineards                                                                                                    | Carbon • |
|                                                                                                    | 大 🖷      |
|                                                                                                    |          |
|                                                                                                    |          |
|                                                                                                    |          |
| N P                                                                                                    |          |

Application is being process is the status of applciation as mentioned here.

### 18) Renewal Teaching Permit for ILP

When applicant will click on **INSTITUT LATIHAN (TRAINING INSTITUTE)** to get access to teaching permit screen.

Applicant will follow this path to see following screen:

Training Institute -> Transaction -> Application List -> Permit

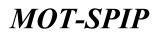

| ) - Jamma Decovered Parts 3 Total<br>Travelar Decision<br>Partia - Lagord | 3.2 > Application |                              |                                           |            |               |                                                                      |     |
|---------------------------------------------------------------------------|-------------------|------------------------------|-------------------------------------------|------------|---------------|----------------------------------------------------------------------|-----|
|                                                                           | 107 Stands        | Company Name                 | Harts Claim                               | Eapty Date | Natura.       | Activity II                                                          | -   |
| Application Last                                                          | e<br>exile in [6  | teer<br>of Langes 1, Here 18 | 3852-63-27<br>• per page ( Total ), recor | 2019-02-15 | Liveres Rando | Insenit Option   Develo Contan  Mean Application  Promotel Instances | .7. |
|                                                                           |                   |                              |                                           |            |               |                                                                      |     |

Following screen will appear for renewal teaching permit application.

| Ministry of Destian Malage<br>Teams Industry Learning            |                                 | and the second second      |                    |               | 100.00 |  |
|------------------------------------------------------------------|---------------------------------|----------------------------|--------------------|---------------|--------|--|
| Testing Conservant Parts 5 Tats     Secondary     points     Cap |                                 | 2. 123                     |                    |               |        |  |
| Insulin.                                                         | Pershan Gastinia Expresse       | Notional References        |                    |               |        |  |
| • 10                                                             | Ender the information in the sp | ace below . • Required     |                    |               |        |  |
| + Application List                                               | tioneral television             |                            |                    |               |        |  |
| + List of Helium                                                 | Links Reveal Parady             | Al year Cal years O town   |                    |               |        |  |
|                                                                  | Nama Penah -                    | Reff .                     |                    |               |        |  |
|                                                                  | Britisben 7                     | 17-10-1042                 | Report *           | 1000          |        |  |
| 11.P<br>Appeals                                                  | Rote Parce 1                    | test                       | Energy 1           | 80.06 [+]     |        |  |
|                                                                  | Janua *                         | €Plate<br>⊖Fattiges        |                    |               |        |  |
|                                                                  | was interesting and             | Nutritia (*)               | More Person No.7   | see           |        |  |
|                                                                  | to XP Lena Bary No. Fassport *  | 909034090                  | Para Issuad"       | 2012101210200 |        |  |
|                                                                  | diamat *                        | of Apple are               | (Notian            |               |        |  |
|                                                                  | Producting*                     |                            |                    |               |        |  |
|                                                                  | No. Tatalan (N). *              | 4(34(352))                 | Ro Talation (HP) * | 23434343      |        |  |
|                                                                  | Deriter 1                       | Choose File Inc die storen |                    |               |        |  |
|                                                                  |                                 |                            |                    |               |        |  |
|                                                                  |                                 |                            |                    |               |        |  |
|                                                                  |                                 |                            | tern Agent         |               |        |  |

**NOTE:** Field with \* is required. Can't be empty

- License Renew Period: Period for License Renewal
- Full name \*: Name of Applicant
- Birth Date \*: Date of birth of Applicant
- State \*: State of Applicant
- Birth Place \*: Birth Place of Applicant
- District \*: District of state choose
- gender \*: Gender of Applicant
- Nationality \*: Nationality of Applicant

# User Manual

- Work Permit No \*: Work permit no of Applicant
- No Old IC / New / No. Passport \*: IC/Passport No of Applicant
- Place Issued \*: Place issued of above provided IC/Passport of Applicant
- Address \*: Address of Applicant
- Postcode \*: Post code of Area
- Telephone (R) \*: Telephone no of Applicant (Residential)
- Telephone (HP) \*: Telephone no of Applicant (Home Phone)
- Pictures \*: Picture of Applicant

Clcik Save to see following screen.

| Ministry of Descion Malagula                                                       |                 |                          |                         |            |           |          |  |
|------------------------------------------------------------------------------------|-----------------|--------------------------|-------------------------|------------|-----------|----------|--|
| Taming Conjunct Field T Table     Scondard Installer     Market     Konne Conjunct | 12 > Applicatio | e Teacting Period        |                         |            |           |          |  |
| (Tree-Den                                                                          |                 | Company Native           | Testing-Document Path 2 | 2 Yobtab   |           |          |  |
| 4 1000000                                                                          |                 | ENTR Resultor            | Testrop-Felt:           |            |           |          |  |
| <ul> <li>Application List</li> </ul>                                               |                 | ILF Linesse No.          | 3.817                   |            |           |          |  |
| + tist of Referen                                                                  |                 |                          |                         |            |           |          |  |
|                                                                                    | Product of      | adenti Saparance Salanda | Reference               |            |           |          |  |
|                                                                                    | Academic In     | formation (MAR)          |                         |            |           |          |  |
|                                                                                    | -               | matfiation Ratter        | Tartists Mulle          | Electronic | Augeneral | Activity |  |
|                                                                                    | 18 - C          | 164                      | 31(643-07               | 2014-02-14 | test :    | 5 E X    |  |
| 117                                                                                |                 |                          |                         |            |           |          |  |
| Appents                                                                            |                 |                          |                         | Sec.       |           |          |  |
|                                                                                    |                 |                          |                         | 0 8        |           |          |  |

• Academic Information: Can add as per new application.

| Ministry of Yourism Malapsia<br>Transministry Ulterning Game                                              |                  | NAMES PRESS, NAMES , OF       | The Internet          |            |          |          |  |
|----------------------------------------------------------------------------------------------------|------------------|-------------------------------|-----------------------|------------|----------|----------|--|
| Inclusion Community Parks 3 Toology     Inclusion     Inclusion     Inclusion     Inclusion     Inclusion | B2 > Application | e Teaching Parent             |                       |            |          |          |  |
| Thermony                                                                                                  |                  | Corregiance Narrise           | Testing-Document Fath | 2 Tobtab   |          |          |  |
| (ne                                                                                                    |                  | BOM Number                    | Testing-Path          |            |          |          |  |
| 1 Ben Linnen Application                                                                                  |                  | ILP Lineman No.               | 1017                  |            |          |          |  |
| e (henge blates                                                                                           |                  |                               |                       |            |          |          |  |
| <ul> <li>Application to Add Branch</li> </ul>                                                             |                  | failed Description Definition | Advenue               |            |          |          |  |
| <ul> <li>Application Yandhing Periodi</li> </ul>                                                          | Acial errir to   | formation (Add)               |                       |            |          |          |  |
|                                                                                                    |                  | Another Server                | Tertich Mule          | Evel Date  | Reported | Activity |  |
|                                                                                                    | 6                | test.                         | 2114-03-07            | 2010-02-14 | 1010     | 5 B X    |  |
| Agenetis                                                                                                  |                  |                               |                       | 5000       |          |          |  |

Clcik Save to see following screen.

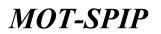

| Monthly of Tourtum Halaysia<br>Tourists Industry Literary Taxies                                                |                  | ADDRESS PROTOCOL AND ADDRESS OF | TTE BOOMENT           |               |            |                       |        |  |
|----------------------------------------------------------------------------------------------------|------------------|---------------------------------|-----------------------|---------------|------------|-----------------------|--------|--|
| Tending Conservation Profile & Tention     Tending Conservation     Tending     Tending     Tending     Tending | 8.P > Applicatio | i Seaching Permit               |                       |               |            |                       |        |  |
| Transation                                                                                                    |                  | Company Name                    | Testing-Document      | Fath 2 Tobtab |            |                       |        |  |
| 1.00                                                                                                    |                  | SISPI Number                    | Taskig-Feb            |               |            |                       |        |  |
| · New Ucome Application                                                                                         |                  | ELP Licensed Per-               | 0.017                 |               |            |                       |        |  |
| 4 Change Status                                                                                                 |                  |                                 |                       |               |            |                       |        |  |
| <ul> <li>Applicative to Add Branch</li> </ul>                                                                   | Panilles         | initial Experiment Subjects     | Addresse              |               |            |                       |        |  |
| 1 Application Trucking Point                                                                                    | Experiment V     | Vortio (Add)                    |                       |               |            |                       |        |  |
|                                                                                                    |                  | Employer Norte                  | Address of L'explorer | Terms Male    | Cont Date: | Provine / Devignation | RUTHRY |  |
|                                                                                                    | 4                | test.                           | atat                  | 2018-03-07    | 2018-02-14 | boll                  | 1 2 X  |  |
| Appendix                                                                                                    |                  |                                 |                       | Sere          |            |                       |        |  |

Clcik Save to see following screen.

• Subjects to be taught: Can add as per new application.

| Ministry of Touctum Malaysia<br>Tourism Enductry Literating System                                     |                  | NAMES OF TAXABLE PARTY OF |              |                |                |          | m 🕥 |  |
|----------------------------------------------------------------------------------------------------|------------------|---------------------------|--------------|----------------|----------------|----------|-----|--|
| Institute Conserved India 2 Tablett     Second Internation     Tradia     Tradia     Tradia     Tradia | 8.P F. Applicate | at Seaching Prints        |              |                |                |          |     |  |
| Frankalline                                                                                            |                  | Company Name              | Testing-Do   | coment Fath 21 | lebtab         |          |     |  |
| 100                                                                                                    |                  | 100M Manufact             | Teating-Path | factory-field  |                |          |     |  |
| - Ben License Application                                                                              |                  | BUP Linemon Per-          | 1.017        |                |                |          |     |  |
| + Champet Halton                                                                                       |                  |                           |              |                |                |          |     |  |
| <ul> <li>Application to Add Branch</li> </ul>                                                          |                  | Antonia Processo Subjects | . stimes     |                |                |          |     |  |
| <ul> <li>Application Yaaching Periodi</li> </ul>                                                       | pulpeds to       | free farregebet ( Autor 1 |              |                |                |          |     |  |
|                                                                                                    | -                | Program Name              |              | Ballarite /    | Lovet of North | Activity |     |  |
|                                                                                                    | 4                | lent:                     |              | what           | enetet         | A B X    |     |  |
| Appendi                                                                                                |                  |                           |              |                | Sare           |          |     |  |

Clcik Save to see following screen.

| Ministry of Tourson Malaysia<br>Tour new Actualty Landming Comp                                                    |                                   |                                     | 1941.           |                               |                                                                                                    |  | 9 |  |  |
|----------------------------------------------------------------------------------------------------|-----------------------------------|-------------------------------------|-----------------|-------------------------------|----------------------------------------------------------------------------------------------------|--|---|--|--|
| Andrey Conserved Faith 2 Total     Andrey Conserved     Andrey Conserved     Andrey Conserved     Andrey Conserved | 6.P > Application Teaching Permit |                                     |                 |                               |                                                                                                    |  |   |  |  |
| Transaction                                                                                                    | Comp                              | any Martin Testin                   | g-Document Path | 2 Tobtab                      |                                                                                                    |  |   |  |  |
| ne.                                                                                                    |                                   | Render Sunny-fr                     | ath.            |                               |                                                                                                    |  |   |  |  |
| Beer Litaren Applikation                                                                                           | 31/11                             | Contrast Real State                 |                 |                               |                                                                                                    |  |   |  |  |
| t there Hates                                                                                                    |                                   |                                     |                 |                               |                                                                                                    |  |   |  |  |
| Application to Add Research                                                                                        | Territor Internet Aspectrus       | - management - Radderwa             |                 |                               |                                                                                                    |  |   |  |  |
| <ul> <li>Application Yearbing Presidt</li> </ul>                                                                   | Enter the information in the s    | parts haloss . <sup>1</sup> Respond | 0.              |                               |                                                                                                    |  |   |  |  |
|                                                                                                    | Hallowed Orang Replace            |                                     |                 |                               |                                                                                                    |  |   |  |  |
|                                                                                                    | Robiler 1                         |                                     |                 | Auguster 2                    |                                                                                                    |  |   |  |  |
| Appendix                                                                                                    | Barton Partal) **                 | first.                              |                 | Hartin Partula *              | Hit                                                                                                    |  |   |  |  |
|                                                                                                    | Alamat *                          | 3643                                |                 | Alartak *                     | and the second second s |  |   |  |  |
|                                                                                                    | Peterpage **                      | find                                |                 | Palarjaan *                   | hert                                                                                                    |  |   |  |  |
|                                                                                                    | Tampah Rengenal Panisters*        | best                                |                 | Tarranti Darganali Pariston * | Beet                                                                                                    |  |   |  |  |
|                                                                                                    | Tulastore the."                   | THEFT                               |                 | Talagetures fan."             | SAMENSING                                                                                                    |  |   |  |  |
|                                                                                                    | Ernal *                           | heat@heat.com                       |                 | Creal 7                       | heart@heathea.com                                                                                                    |  |   |  |  |

Provide References here.

Click Save to draft application if want to make anychange in future.

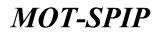

Click Send to submitt application.

Click Again to reset form.

|                  | 12711111 1/P > Application | Tereschor             |                                    |                            |                            |               |     |
|------------------|----------------------------|-----------------------|------------------------------------|----------------------------|----------------------------|---------------|-----|
| Trailine .       | Gagest Sugar               | 0.460                 | teo fer a Die 🦉 Application for 16 | n førs 👘 Application (hver | ter data                   |               |     |
| Linesee.         | the Parent                 |                       |                                    |                            |                            |               |     |
| Application List | 100                        | Company Name          | forward Application Tale           | Renewal Expery Date        | Matan                      | Actual II     |     |
|                  | - 6                        | 10.00                 | 2010-02-05                         |                            | Application being Promised | Select Caston | •   |
|                  | Page () (t                 | THE REAL PROPERTY AND | e 🔢 🔹 per page i Telel I records   |                            |                            |               | 7.4 |

Application is being process is the status of applciation as mentioned here.

### 19) New License for BPKSP

When a Company/Agensi/TobTab Application of SABAH/SARAWAK (state) is verified/Approved, user will able to add more things to its company. One of them is BPKSP.

### > Add a BPKSP

To add a BPKSP user will perform following action.

User will able to add a BPKSP only if, MOTAC system has granted ACL for BPKSP to that User's role. If MOTAC doesn't allow ACL's to add BPKSP, user will not able to see BPKSP tab in menu.

| Part Newson enderby                       | em Malagnia (ACM) BACA (INST | TUT LOTHIN - HERMER - HOTEL - I    | NUMERI                                    |         |          |
|-------------------------------------------|------------------------------|------------------------------------|-------------------------------------------|---------|----------|
|                                           | No Licence: KPL/LN8          | Address<br>798<br>016 - 02/03/2017 |                                           |         |          |
| refing Address                            | Application Dring Printant   | Niens                              | Requisit Data<br>Tieta aplitasi tersetia. | Status  | Activity |
| erkel Derichte<br>geles 1730-1211 1251-18 | Hernethonen Tidek Ofisierkon | Nuise                              |                                           | Status. | Attuny   |
| extente                                   | Description Queried          | Relive                             | Request Date<br>Toda solkesi terjeda.     | Series. | ALC: IN  |

• Click BPKSP to see following screen.

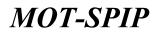

| Ministry of Tourson Malagoia<br>Turners reducing Lasersing Speed                                                          | HOME            | SP. INSTITUT LATINA AGEN  | R HOTEL PAYMENT              |                 |               |        |             |
|----------------------------------------------------------------------------------------------------|-----------------|---------------------------|------------------------------|-----------------|---------------|--------|-------------|
| Treating Address     Treating Address     Treating Address     Treating Address     Treating Address     Treating Address | Home + BIRGER > | Litense List              |                              |                 |               |        |             |
| Incention                                                                                                    | 10 E.           | License Bellevorde Ro.    | Velocie Registration Watcher | Literene Pernet | Volacle Type: | Sietus | Activity Th |
| 1 Application                                                                                                    |                 |                           | No records                   | found           |               |        | 1           |
| 8. Electrone Link                                                                                                    | Page 1          | B of S pages 1 view [157] | · per page   Talai D records |                 |               |        | 7.4         |
| 1 New Literate Replication Ltd                                                                                            |                 |                           |                              |                 |               |        |             |
| > 114 of New Linesees                                                                                                    |                 |                           |                              |                 |               |        |             |
| F. Removal Application Ltd.                                                                                               |                 |                           |                              |                 |               |        |             |
| + License Things List                                                                                                    |                 |                           |                              |                 |               |        |             |
| 1. Unit of Charge prevailed the Letter +                                                                                  |                 |                           |                              |                 |               |        |             |
| Tourial Vahicles                                                                                                    |                 |                           |                              |                 |               |        |             |
| Exemption                                                                                                    |                 |                           |                              |                 |               |        |             |
| Approxim                                                                                                    |                 |                           |                              |                 |               |        |             |

• Click Application to Register a new BPKSP License.

| Ministry of Traction & Californi Hall                                                        | ent How man                       | TRADUCT PATTLE ALCOLD FOR       | ia, rosporta suma, fe |                                                                                                   | in in O |
|----------------------------------------------------------------------------------------------|-----------------------------------|---------------------------------|-----------------------|---------------------------------------------------------------------------------------------------|---------|
| ninid Linearinine<br>Contact langester<br>Perfect Linguist                                   | BPCSP > Application               |                                 |                       |                                                                                                   |         |
| (Investion)                                                                                  | 0                                 | and any Name BPKSP Enters       | prise                 |                                                                                                   |         |
| · Application                                                                                |                                   | No Yoblah STLAMEDA              |                       |                                                                                                   |         |
| + Ideated Staff                                                                              |                                   |                                 |                       |                                                                                                   |         |
| a List Preparation Destrie                                                                   | Application: Application ( ) (in- | and the                         |                       |                                                                                                   |         |
| * List of New Literature                                                                     | I Burnhau authorit and            | a mangan at Bawah, * Sequined   | /                     | These Solid Application (                                                                         |         |
| a Renewal Application Ltd.                                                                   | - Handler and the best            | a consider of heaver . building | /                     | Litera Review (BF) (R KDF Prick107)                                                               |         |
| a Monton Charge Link                                                                         | Application Tope *                | New Literae                     |                       | Alexandrum of Linearch Conditions<br>adecostion of Tenning of the Latter of Conditioned Agence at |         |
| <ul> <li>Lost of Change provided the Letter of<br/>Approval</li> </ul>                       | Information of New Applical       |                                 |                       | représeiter Estate (Frances)<br>Exclusion Dutte                                                   |         |
| <ul> <li>List of differential loss of Letter of<br/>Approval Application / Linear</li> </ul> | -Valuita Paper *                  | Bus Silve                       |                       |                                                                                                   |         |
| Exerction                                                                                    | [                                 |                                 |                       |                                                                                                   |         |
| Azznak                                                                                       |                                   |                                 |                       | -                                                                                                 |         |

Above mentioned screen will open for New Registration of BPKSP under MOTAC System.

Provide requried data here to get register.

**NOTE:** Items marked with \* are mendatory. User can't proceed without filling these fields.

- Company Info: By clicking company info tab, information of tobtab will open.
- **Application Type** \*: Select type of Application to get License.

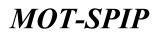

| Monstey of Taylor & Column In<br>Successf Industry Lowership Eastern                                            | HORE BREAM IN                  | NAMES INVESTIGAT. AND A COMPLETE STATE AND A COMPLETE                                                                                                    | UM 11 🕖 |
|----------------------------------------------------------------------------------------------------|--------------------------------|----------------------------------------------------------------------------------------------------|---------|
| n for far for the second second second second second second second second second second second second second se | 80432 > Agaication             |                                                                                                    |         |
| Investion                                                                                                    | Cas                            | BPKSP Enterprise                                                                                                    |         |
| · Application                                                                                                   |                                | No Tolifaili APLCANTES                                                                                                    |         |
| a Strange Stat.                                                                                                 |                                |                                                                                                    |         |
| Last Proparation Chains                                                                                         | Application Contrart Store     | any lada.                                                                                                    |         |
| List of New Lineses                                                                                             |                                | nangen & Isaash. * Nagarad                                                                                                    |         |
| <ul> <li>Research Apply attors List</li> </ul>                                                                  | - united states that           |                                                                                                    |         |
| t - License Change Lish                                                                                         | Automic Tripe *:               | New Adverse (14)                                                                                                    |         |
| <ul> <li>tist of theory provided the testion of<br/>Aggregation</li> </ul>                                      | Information of New Application |                                                                                                    |         |
| <ul> <li>List of Allocation loss of Letter of<br/>Approval Application / Science</li> </ul>                     | volum fun f                    | View bries<br>Contra and bries                                                                                                    |         |
| Zeenation.                                                                                                    | Licence Applied                |                                                                                                    |         |
| Appeals                                                                                                    | Box (Plus                      |                                                                                                    |         |
|                                                                                                    | 8-16                           | 1.0                                                                                                    |         |
|                                                                                                    | 17:04                          | 1                                                                                                    |         |
|                                                                                                    | 25-42                          | 1.12                                                                                                    |         |
|                                                                                                    | 41, har attack                 | 1                                                                                                    |         |
|                                                                                                    | Car the and Drive              |                                                                                                    |         |
|                                                                                                    | 6-30                           | L                                                                                                    |         |
|                                                                                                    | Tutal                          | E                                                                                                    |         |
|                                                                                                    |                                |                                                                                                    |         |
|                                                                                                    |                                | and a second second sec |         |

- Vehicle Type \*: Type of Vehicle will mention here.
- License Applied \*: Select number of vehicles.

Click Send Button after providing all details.

Following screen will appear by clicking Send button.

| Ministry of Tourson Malagoia<br>Tourson industry Literating Sustains                                                                                                    | Home > 10%3P > New Linning Apples                                                                                                    | attest                                                                                                    |             |  | 0 |
|----------------------------------------------------------------------------------------------------|----------------------------------------------------------------------------------------------------|----------------------------------------------------------------------------------------------------|-------------|--|---|
| Trening Address     Trening Address     T | Company Roma<br>SSR Northur                                                                                                    | The second strength in second                                                                                                    | F.          |  |   |
| Toursaillan       1       2       3       3       4       4       5       5       4       6       1       1       1       1       1       1       1       1       1       1       1       1       1       1       1       1       1       1       1       1       1       1       1       1       1       1       1       1       1       1       1       1       1       1       1       1       1       1       1       1       1       1       1       1       1       1       1       1       1       1       1       1       1       1       1       1       1                                                                                                    | Alle marinesh fed Heiner<br>Indemarks fed Heiner<br>Indemarks entre heiner heiner<br>Indemarks<br>Indemarks<br>Indemark<br>Indemarks<br>Indemarks<br>Indemark<br>Indemark<br>Ind | okarne rokurgen odalak<br>Antonio<br>esti karn<br>Tarasji Sadet<br>astr Tarasji Sadet<br>adam Tertazi Sadet<br>adam Tertazi Sadet |             |  |   |
|                                                                                                    |                                                                                                    |                                                                                                    | April April |  |   |

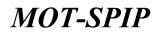

Supporting files \*: Provide required supporting documents here.

Following screen will appear once all documents are updated/provided.

| Montry of Teachart & Californ Mail                                                       | NAME NAME REAL PROPERTY AND A REAL PROPERTY OF THE ADDRESS OF THE PARTY OF THE PARTY OF THE PART | 10 m 🔿 |
|------------------------------------------------------------------------------------------|----------------------------------------------------------------------------------------------------|--------|
| Maria Internation<br>Contract Internation<br>Partice Internation                         | ARTISE's New Sterne Application                                                                                                    |        |
| Investion                                                                                | Curraney Name BPICSP Enterprise                                                                                                    |        |
| · Application                                                                            | No Yakiak atutantuk                                                                                                    |        |
| A Denine Int                                                                             |                                                                                                    |        |
| > List Preparation Deaters                                                               | Automatica Careforde Company (cfs)                                                                                                    |        |
| e that of New Linesees                                                                   | Enter the information in the space follow . " Restrict                                                                                                    |        |
| a Research Apple attors List                                                             | CHer Ma information in the space balance - " Respond                                                                                                    |        |
| e Giorea (hange Gol                                                                      |                                                                                                    |        |
| <ul> <li>List of Charge presided the Letter of<br/>Approval</li> </ul>                   | Lagaring December     Apple December     Apple December     Apple December                                                                                                    |        |
| <ul> <li>List of Albernate Sea of Letter of<br/>Approval Application / Listen</li> </ul> | Cartificate                                                                                                    |        |
| Convertor                                                                                | Comments controlled in this application and attached documents are true to the best of the involvedge                                                                                                    |        |
| Appendix                                                                                 | in 1 miles firs declaration that the information grows is served and is compliance with the Declaration Chartered in 1988                                                                                                    |        |
|                                                                                          | tent ten Agen                                                                                                    |        |

- Certificate \*: Click on and agree for terms and conditions.
- Send \*: Click send to 🔲 submitt application.
- Save.\*: Click save to draft application for later updation.
- Again: Click Again to remove check 🔲 from certificate.

Following screen will appear after submission.

| Ministry of Tourson Maleysia<br>Tourson Industry Connering Sint<br>Training Address |           | <ul> <li>New License Application</li> </ul> | AGENAL HOTEL RAYMENT            |                      |                            |                                 | - 900 - 1 |
|-------------------------------------------------------------------------------------|-----------|---------------------------------------------|---------------------------------|----------------------|----------------------------|---------------------------------|-----------|
| Profes Lagent                                                                       | Han       | C Agend                                     | on for 1-2 illing 🕐 Application | the In-A days 🖉 Apul | icetor for 8 days 🛛 😄 Aged | untion Tier More Think & days . |           |
| Application                                                                         | 41.78     | Application No.                             | Date of Application             | Watacia Type         | Tatle                      | Activity <sup>10</sup>          |           |
| Mennine Unit                                                                        | 4         | 8710                                        | 2016-00-07 16:18:54             | Bas Drive            | Awarting Papeners.         | Select Cotion •                 |           |
| List of New Linesee                                                                 | Page 11 1 | and a property of the                       | - 10 • per page ) Talai & rece  | da -                 |                            |                                 | 営業        |
| Renewal Application List                                                            |           |                                             |                                 |                      |                            |                                 |           |
| License tharge List                                                                 |           |                                             |                                 |                      |                            |                                 |           |
| List of Change provided the Letter (*                                               |           |                                             |                                 |                      |                            |                                 |           |
| icanal Vehicles                                                                     |           |                                             |                                 |                      |                            |                                 |           |
| annutten                                                                            |           |                                             |                                 |                      |                            |                                 |           |

Status of application has been changed as application is submitted to MOTAC system. Applicant will pay online or will go to MOTAC Staff (Authentic Officer) for manual payment.

### 20) Alteration of Licence Conditions

#### > Alter a license condition of a BPKSP Vehicle

To alter a license user will perform following action.

# User Manual

User will able to add an alteration in BPKSP only if, MOTAC system has granted ACL for alteration of BPKSP to that User's role. If MOTAC doesn't allow ACL's to add and alteration to BPKSP, user will not able to see alteration tab in menu.

| (An Internet States | en Malaguin HOMI BROP DIST  | TUT LATINA - AGENER (HOTEL) I      | NAVING NT               |        | - MV (Q) |
|---------------------|-----------------------------|------------------------------------|-------------------------|--------|----------|
|                     | No Licence: KPL/LN8         | Address<br>798<br>016 - 02/03/2017 |                         |        |          |
|                     | Description Quemed          | Nates                              | Support Date            | Status | Activity |
| Teeling Address.    |                             |                                    | Tiets spikael tersetis. |        |          |
| Tankel beatle       | Permetenan Talak Olislaskan |                                    |                         |        |          |
| () skistis          | Description Queried         | Notice                             | Request Date            | Status | Artisty  |
| D rosaiu            |                             |                                    | Toda galkesi terseda.   |        |          |

• Click BPKSP to see following screen.

| Ministry of Teamon Malaysia<br>Teamon reducing Lateraing Social                                                                                                    | HOME ON         | INSTITUT LATINAN AGEN      | R HOTEL PAYMENT              |                    |              |         |            | 0 |
|----------------------------------------------------------------------------------------------------|-----------------|----------------------------|------------------------------|--------------------|--------------|---------|------------|---|
| Twitting Addresse<br>Training Addresse<br>Training Addresse | Pome + BINGER + | Linne Lat                  |                              |                    |              |         |            |   |
| Increation                                                                                                    | No. 200         | Denne Belevince No.        | Vehicle Degistration Rottler | Literature Pechail | Vehicle Type | Sleften | Activity 7 |   |
| 1 Application                                                                                                    |                 |                            | No records                   | found              |              |         |            |   |
| b. Electron limb                                                                                                    | Page 1          | B of Spager, 1. view [157] | · per page   Talar D records |                    |              |         |            |   |
| 1 New Literate Replication Ltd                                                                                                    |                 |                            |                              |                    |              |         |            |   |
| <ul> <li>List of New Linesee</li> </ul>                                                                                                    |                 |                            |                              |                    |              |         |            |   |
| * Newswell Application List                                                                                                    |                 |                            |                              |                    |              |         |            |   |
| + License Things List                                                                                                    |                 |                            |                              |                    |              |         |            |   |
| 1 Stat of Change provided the Letter +                                                                                                    |                 |                            |                              |                    |              |         |            |   |
| Toural Véhicles                                                                                                    |                 |                            |                              |                    |              |         |            |   |
| Evenueter                                                                                                    |                 |                            |                              |                    |              |         |            |   |
| Appendix                                                                                                    |                 |                            |                              |                    |              |         |            |   |

• Click Application to Register an Alteration of BPKSP License.

| An American Street Street Stre | INTER SPECE TRAINING DATE                                  | TUTE AGENE HOTEL TOURSES WHEN THE  | 19. | - |
|----------------------------------------------------------------------------------------------------|------------------------------------------------------------|------------------------------------|-----|---|
| -militali kana palan<br>Rewins tartatan<br>Andre bagant                                                                                                    | 80% W + Apple atom                                         |                                    |     |   |
| Turnetter                                                                                                    | Company Name                                               | BPKSP Enterprise                   |     |   |
| 1 Application                                                                                                    | No Tublab                                                  | HPLANDGA                           |     |   |
| a cleaned that                                                                                                    |                                                            |                                    |     |   |
| a List Programming Lineares                                                                                                    | Application Compliant Company Into                         |                                    |     |   |
| <ul> <li>List of Real Licenses</li> </ul>                                                                                                    | Manifikan makhmat pada mangan di baw                       | A MARKA                            |     |   |
| A Renewal Application Unit                                                                                                    | Manufan makanat pada mangan di bas                         |                                    |     |   |
| <ul> <li>Desire therapy thit</li> </ul>                                                                                                    | Applicables Type * Altered                                 | er of Lemma Conditiona L .         |     |   |
| <ul> <li>Unit of Change provided the Letter of<br/>Approval</li> </ul>                                                                                                    | an ann an tha tha tha                                      |                                    |     |   |
| <ul> <li>List al Alexania has al Letter el<br/>Appresal Application / License</li> </ul>                                                                                                    | Heldemat Pendudiantain<br>He Repairieller Infanti - [-514] | 10) No. Pandadharan Kanalanan (16) |     |   |
| Teamption                                                                                                    | Makkarnat Ulkahogunat Laware                               |                                    |     |   |
| Pagnete                                                                                                    | (_)um Compris kame                                         |                                    |     |   |
|                                                                                                    | Dis anterdance Address                                     |                                    |     |   |
|                                                                                                    | Charge Ergree / Channel                                    |                                    |     |   |
|                                                                                                    | C) Charge Selecte                                          |                                    |     |   |
|                                                                                                    | Disating Number                                            |                                    |     |   |
|                                                                                                    | Diffeed Transact Department, Separation C                  | die .                              |     |   |
|                                                                                                    |                                                            |                                    |     |   |
|                                                                                                    |                                                            | Seco                               |     |   |

Above mentioned screen will open for New alteration in BPKSP under MOTAC System.

Provide requried data here to get register.

NOTE: Items marked with \* are mendatory. User can't proceed without filling these fields.

• Application Type \*: Select type of Application to get License. (Alteration of License Conditions)

Following screen will open after selectiong alteration.

| Fight History of Tourism & Culture Hals                                                        |                                       |          |                                                                                                    | - AAAMAAAA                                   | 9 |
|------------------------------------------------------------------------------------------------|---------------------------------------|----------|----------------------------------------------------------------------------------------------------|----------------------------------------------|---|
| Alternation Contraction                                                                        | 809G87 > Application                  |          |                                                                                                    |                                              | l |
| Tremetion                                                                                      | Company                               | y Name   | BPKSP Enterprise                                                                                                |                                              |   |
| A Application                                                                                  | 80                                    | Tubbab   | RPL:SHEEP                                                                                                    |                                              |   |
| 4 License hart.                                                                                |                                       |          |                                                                                                    |                                              |   |
| + List Meganothis Donnia                                                                       | Application Desilicate Designers I    | ÷        |                                                                                                    |                                              |   |
| e 114 al New Channes                                                                           | HERING WAR                            | 2011     | o de la compañía de la compañía de la compañía de la compañía de la compañía de la compañía de la compañía de l | INTER COURT TO CALIFORNIA DIAL TO A          |   |
| · Remeated Apple place Last                                                                    | Wanakitan makhanafi pada man          |          | ab Countrol                                                                                                    | 3-356 FBP 101 Transattarian Kannashari-1     |   |
| 1. Lineme Durige Link                                                                          | Application Trans                     | MAN      | Million Conditions 141                                                                                          | Transie 1 No Carlo 10<br>Lense Cault 116-10  |   |
| <ul> <li>List of Charge previlled the Letter-of<br/>Approval</li> </ul>                        | Referred Parallelianter               |          |                                                                                                    | renam Count (216-16)<br>renam Count (117-26) |   |
| <ol> <li>tool of Riversulta loss of Letter of<br/>Appressed Applications / Licenses</li> </ol> | ho frepatration paraces *             | (renne ) | leaver all far thre and Irvie 5 (+)                                                                             | 440.4 Court 4/17.20<br>(451.4 Court 1/27.40) |   |
| International Contract of the                                                                  | Data Regiment variation               | 3116-05  |                                                                                                    | refere Dout 6 (21-40)                        |   |
| Exemples 2                                                                                     | Vehick come Reference Aunter          | yaman i  | cause: 10 carries and brive 5-18.                                                                               | WARD Count 1 (41 Mainte)                     |   |
| Appendix                                                                                       | Andrew Communications Date            | 1115-02  | 48                                                                                                    | when Dant 1 he the out Daw 5 ft              |   |
|                                                                                                | find of presser                       | 2013-03  | 41                                                                                                    | Tarrain Count, 10 East the And Doors 5-10    |   |
|                                                                                                | Maklumat Ubahayarat Leona             |          |                                                                                                    |                                              |   |
|                                                                                                | Califie Company Barrie                |          |                                                                                                    |                                              |   |
|                                                                                                | [] is amoritore solvers               |          |                                                                                                    |                                              |   |
|                                                                                                | Charge Ergins / Chause                |          |                                                                                                    |                                              |   |
|                                                                                                | Charge venda                          |          |                                                                                                    |                                              |   |
|                                                                                                | Taxing Rundan                         |          |                                                                                                    |                                              |   |
|                                                                                                | The first transport (reperformed, the | weeter D | 1953 - C C C C C C C C                                                                                          |                                              |   |
|                                                                                                |                                       |          |                                                                                                    |                                              |   |
|                                                                                                |                                       |          |                                                                                                    | Tend .                                       |   |

• No Registration Vehicle \*: Licesne no of registered vehicle will open here.

Provide Change conditions as per requirements.

- Maklumat Ubah syarat Lesen: Information Change License Requirements
- Line Company Name: Line Company Name
- In accordance Address: In accordance Address
- Change Engine / Chassis: Change Engine / Chassis

Asal: Current

New: New

- Ganti Kenderaan: Change Vehicle
- Bilangan Tempat Duduk: Number Seating

Asal: Current

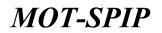

New: New

• Road Transport Department, Registration Code:

#### Asal: Current

### New: New

Following screen will appear after clicking Send button.

| Ministry of Tourism & Calibra Hal                                                           | NORE BRISE TRANSMISSION TAKEN                                                                                                    | IN IT? 📀 |
|---------------------------------------------------------------------------------------------|----------------------------------------------------------------------------------------------------|----------|
| Aller De Baterge fan<br>Deserver termeljen<br>Ferder Berenden                               | OPESP's New Locase Application                                                                                                    |          |
| (Tree-Ben                                                                                   | Company None BPICSP Enterprise                                                                                                    |          |
| 1 Audiation                                                                                 | No Tolitali APCOULLA                                                                                                    |          |
| <ul> <li>Alexandra bind</li> </ul>                                                          |                                                                                                    |          |
| a List Preparation Lionnia                                                                  | Austiness Cettificate domains into                                                                                                    |          |
| e - Lieb of Meine Linevenn<br>A - Rammond Agging athen Lieb                                 | E failer the submission in the space below - " Negative                                                                                                    |          |
| a Sitema Charge List                                                                        |                                                                                                    |          |
| 3 List of Charge provided the Letter of<br>Againsed                                         | Kappenting Decompetin     Add. black                                                                                                    |          |
| <ul> <li>List of Alternativ less of Latter of<br/>Approach Application / Lineses</li> </ul> | - Cellinate                                                                                                    |          |
| Constant<br>Approxis                                                                        | E-Distriction instanced in this equivalence and alkalined documents are true to the basis of my boundary     in 1 make the medianetics that the educedation gives is correct and is completenee with the Deducation Chartened is their |          |
|                                                                                             | Teres Agen                                                                                                    |          |

Supporting files \*: Provide required supporting documents here.

| Hinsty of Tearter Hatesia<br>Tearter relativitations (America)                                                                                                    | Huma + BPRSP > Permahanan Ulah Leasa        |                                                                                                    |  |
|----------------------------------------------------------------------------------------------------|---------------------------------------------|----------------------------------------------------------------------------------------------------|--|
| Contraction to the second second                                                                                                    | Company Name Teature<br>ANY Namber articles | The second second second second second second second second second second second second second second second se |  |
| Typesacher<br>Application<br>Commission<br>Commission<br>Commi | Salvar OF Enderson<br>Turnjart Rac          | Marce File   Remains<br>Marce File   Remains                                                                    |  |
| Bran Davan Application (of     Last of Rev) (Annual     Second Application (of     Laster Change Last                                                                                                    | * Had southash artisp for Dokumen ark       | aalo persatu sona songitablika persasatekan.<br>ongan adalah 1995.                                              |  |
| Call of Change provided the celler:      Transit Version     Connect Version     Connection     Agencie                                                                                                    | Page (* )                                   | Channe File, No The channer,<br>where, etc., resc. the, does grap.off.                                          |  |
|                                                                                                    |                                             | Long (                                                                                                    |  |
|                                                                                                    |                                             |                                                                                                    |  |

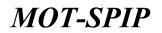

Following screen will appear once all documents are updated/provided.

| Thereity of Traction & Calibra Hall                                                         | NUME NEWS TRADUCTION ACCESS OF TRADUCTION ACCESS OF TRADUCTION                                                                                                    | O |
|---------------------------------------------------------------------------------------------|----------------------------------------------------------------------------------------------------|---|
| ningin Internetien<br>Niesensterenter<br>Andre Lagein                                       | ARTES'> New Literes Apple allos                                                                                                    |   |
| Interestion                                                                                 | Company Name BPICSP Enterprise                                                                                                    |   |
| · Application                                                                               | The Fulliant Americanity                                                                                                    |   |
| > Deatest last                                                                              |                                                                                                    |   |
| - List Proparation Dearses                                                                  | Autority Cardinate Company (etc.)                                                                                                    |   |
| E. List of New Lineseen                                                                     | Enter the information in the space failure - " Insurred                                                                                                    |   |
| e license (hange Go                                                                         | Co.                                                                                                    |   |
| <ul> <li>List of Change provided the Letter of<br/>Approval</li> </ul>                      | Congreting Desenants     Separating Desenants     Add/Store                                                                                                    |   |
| <ul> <li>List of difference less of Letter of<br/>Approval Application / License</li> </ul> | - Certificate                                                                                                    |   |
| Kenngton<br>Agendis                                                                         | South party contract in this application and attached incoments are that in the barry of the branchings     South party of the barry descendence of the barry of the barry of the barr |   |
|                                                                                             | Anne Anne Agen                                                                                                    |   |

- Certificate \*: Click on with and agree for terms and conditions.
- Send \*: Click send to submitt application.
- Save.\*: Click save to draft application for later updation.
- Again: Click Again to remove check from 🛄 certificate.

Following screen will appear after submission.

| Ministry of Teactors Malaysia<br>Teactors Instance (Assessing Teach                                                 | HOME BOO          |                    |                            |                                  |                    |                           |                            |    |
|----------------------------------------------------------------------------------------------------|-------------------|--------------------|----------------------------|----------------------------------|--------------------|---------------------------|----------------------------|----|
| Terring Address     Terring Address     Terring Address     Terring Address     Terring Address     Terring Address | Form in BDM 37 in | Linese Charge Lief |                            |                                  |                    |                           |                            |    |
| Translation .                                                                                                    | Nam.              | Cheel              | attan be 2.2 days 🦳 by     | giliadore for 2-4 dece 🥥 Augical | ine for 5 days 🛛 🎯 | Application for Mere Then | 5 days                     |    |
| 1 Application                                                                                                    | 100               | Application No.    | Date of Application        | Bir Rafference Married           | Woman Type         | Tister                    | Activity 12                |    |
| * Literary Unit                                                                                                    |                   | 17                 | 2514-00-07 20 (25.31       | art. Chiller 16/01/write-al      | Ren Children       | Automa Payment            | Telect Catlon              |    |
| <ol> <li>New Sinese Application Set.</li> </ol>                                                                     | -                 |                    |                            |                                  | amore -            | around ensure             | Construction of the second |    |
| a cast of New Galaxies                                                                                              | Page (2) (1.1     | diagon 2 in        | or 10 + per page 2 total 1 | i records.                       |                    |                           |                            | 78 |
| · Several Application Lot                                                                                           |                   |                    |                            |                                  |                    |                           |                            |    |
| + Granue Change Lak                                                                                                 |                   |                    |                            |                                  |                    |                           |                            |    |
| > List of Change provided the Latter +                                                                              |                   |                    |                            |                                  |                    |                           |                            |    |
| Taurat Website                                                                                                    |                   |                    |                            |                                  |                    |                           |                            |    |
| Concernation of the second                                                                                          |                   |                    |                            |                                  |                    |                           |                            |    |
| Apprecia                                                                                                    |                   |                    |                            |                                  |                    |                           |                            |    |

Status of application has been changed as application is submitted to MOTAC system. Applicant will pay online or will go to MOTAC Staff (Authentic Officer) for manual payment.

Processing of Alteration of License Conditions.

### 21) Alteration of Terms of the Letter of Conditional Approvals

### > Alteration of Terms of the Letter of Conditional Approval

To alter terms of the letter of conditional approval user will perform following action.

# User Manual

User will able to add an alteration in BPKSP only if, MOTAC system has granted ACL for alteration of BPKSP to that User's role. If MOTAC doesn't allow ACL's to add and alteration to BPKSP, user will not able to see alteration tab in menu.

| Anistry of Tours                       | em Malaysia<br>Locarding Cadares - HOHL - BHCRP - DIGT | TIVE LATINAN - NUMBER   HOTEL - N    | NVHSAT                   |        | ну 👩     |
|----------------------------------------|--------------------------------------------------------|--------------------------------------|--------------------------|--------|----------|
|                                        | No Licence: KPL/LN8                                    | Address<br>(798<br>(016 - 02/03/2017 |                          |        |          |
|                                        | Description Quarted                                    | Name                                 | Request Date             | Status | Actually |
| Testing Address                        | Introduction of the                                    |                                      | Tieta aplikasi tersedin. |        |          |
| Turkel broke<br>Lapi e. 1702208 125236 | Parmelsinen Täkä Olinbekon                             |                                      |                          |        |          |
| () PROPER                              | Description Quested                                    | Notice                               | Request Date             | Status | Activity |
| D resour                               |                                                        |                                      | Toda golkesi terseda.    |        |          |

• Click BPKSP to see following screen.

| Ministry of Tourners Malagola<br>Tourners industry Liberary Social                             | HOME INN        | P. INSTITUT LATINAY AGEN | R HOTEL PAYMENT              |                   |                 |        |          | 12 |
|------------------------------------------------------------------------------------------------|-----------------|--------------------------|------------------------------|-------------------|-----------------|--------|----------|----|
| Twenty Address     Turner Instance     Turner Instance     Turner Instance     Turner Instance | Pome + BINGEP + | Literase Lint            |                              |                   |                 |        |          |    |
| Increasing and                                                                                 | No.2            | License Belleverde No.   | Velocie Degistration Rander  | Literature Person | Voliação Tyrpe. | Stefan | Activity |    |
| 1 Application                                                                                  |                 |                          | No records                   | found             |                 |        |          |    |
| 8 Electron Link                                                                                | Page 6          | S of Spager 1 View [15]  | · per page   Talai D records |                   |                 |        | 7        | 44 |
| s Rewissense Raphysics Ltd                                                                     |                 |                          |                              |                   |                 |        |          |    |
| + 1ist of New Linesee                                                                          |                 |                          |                              |                   |                 |        |          |    |
| * Hereard Application Ltd                                                                      |                 |                          |                              |                   |                 |        |          |    |
| + License Thongs List                                                                          |                 |                          |                              |                   |                 |        |          |    |
| 8 that of Change provided the Letter +                                                         |                 |                          |                              |                   |                 |        |          |    |
| Rear ad Vehicles                                                                               |                 |                          |                              |                   |                 |        |          |    |
| Exemption                                                                                      |                 |                          |                              |                   |                 |        |          |    |
| Appendix                                                                                       |                 |                          |                              |                   |                 |        |          |    |

• Click Application to Register terms of the letter of conditional of BPKSP License.

| Anthe Ministry of Yourism & Culture Mail                                | Hard Books 1                  | WHINK INSTETUTE ALENGE HOTEL TOURDETS GUIDE ANYMENT                                                                                                    | . Di H. 🕖 |
|-------------------------------------------------------------------------|-------------------------------|----------------------------------------------------------------------------------------------------|-----------|
| alle de Competine<br>Comme de competine<br>Analise de competine         | BPKNP + Apple allow           |                                                                                                    |           |
| officer address (                                                       | Ca                            | mpany Name SPRSP Entargetice                                                                                                    |           |
| 4 Appleature                                                            |                               | Na Tubbah Int (Antonia                                                                                                    |           |
| e suissee cuit                                                          |                               |                                                                                                    |           |
| + List Reparation Games                                                 | Agplication Excellents Energy | are lofe                                                                                                    |           |
| + List of New Linesee                                                   | I manufacture and the second  | mangan il kawah. * Regional                                                                                                    |           |
| > Renerated Applications Last                                           | Passing manual pres           | Party of March 1 Party of Control of Control |           |
| + Titores (Parigo Tel                                                   | Application Type *            | Principles of Terriso of the Letter of Card (*)                                                                                                    |           |
| <ul> <li>List of Change prevelled the Letter of<br/>Approval</li> </ul> |                               |                                                                                                    |           |
| 1. List of Albertain lises of Letter of                                 | Appropriate Inc. 1            | 1.0                                                                                                    |           |
| Approval Application / University                                       | But Anders Hatteberaget 7     |                                                                                                    |           |
| Consultant                                                              | The Advanced Spatial *        |                                                                                                    |           |
|                                                                         | Maklamat Ubahayarat Sorat Ke  | distant an                                                                                                    |           |
|                                                                         | TUESAE Change of Embor        |                                                                                                    |           |
|                                                                         | The female                    |                                                                                                    |           |
|                                                                         | Ellargen Tarryak Shidul       |                                                                                                    |           |
|                                                                         | Deal Transport Department     | Separative Code                                                                                                    |           |
|                                                                         |                               |                                                                                                    |           |
|                                                                         |                               | - State                                                                                                    |           |

Above mentioned screen will open for New alteration in BPKSP under MOTAC System.

Provide requried data here to get register.

**NOTE:** Items marked with \* are mendatory. User can't proceed without filling these fields.

• Application Type \*: Select type of Application to get License. (Alteration of License Conditions)

Following screen will open after selectiong alteration.

| Ministry of Tourism & Californ Hair                                    | Horas areas a                    | REPRING INSTITUTE CARENCE (H | OTA TOOMSTANDER PARTIES                             | - 14 H () |
|------------------------------------------------------------------------|----------------------------------|------------------------------|-----------------------------------------------------|-----------|
| albeite Interprise<br>Destinationstan<br>Padia Lagari                  | 8PK3P > Application              |                              |                                                     |           |
| Trans-Tran                                                             | Ć.                               | name Norm GPS.SP Entr        | irprise                                             |           |
| * Application                                                          |                                  | No Tablati ang containe      |                                                     |           |
| * disease tief                                                         |                                  |                              |                                                     |           |
| a siat beganation license                                              | Appliation - Excellence - Derror | any tinks                    |                                                     |           |
| a clast of Maxim Linescone                                             |                                  | ranges if baseds, * Benered  |                                                     |           |
| A Research Replication List                                            |                                  | and a second second          |                                                     |           |
| a License Charge List                                                  | Application Topo 7               | Adaption of Farmy of the l   | and of Card •)                                      |           |
| <ul> <li>List of Change provided the Letter of<br/>Agernoli</li> </ul> |                                  |                              | 1012                                                |           |
| a this of Albertain loss of Latter of                                  | Appropriate No. *                | \$111.                       | 1100                                                |           |
| Approval Application / Linking                                         | Be Losen Kondoraan *             | (inhite) to Sect (1) (1)     | areas 1 for Get 5-31                                |           |
| Kannatan<br>Raputa                                                     | The Adversed Applied *           | 10520 1                      |                                                     |           |
|                                                                        | Hablemat Ubabayeret Seret Sa     | lefunan                      | 1 2 3 4 2 4 7<br>9 9 12 13 12 12 14                 |           |
|                                                                        | TUETAS Charge of Dieter          |                              | 15 58 <u>12</u> 18 10 10 25<br>12 23 24 25 16 22 28 |           |
|                                                                        | Die para                         |                              | 10 10 11 1 1 2 2 1                                  |           |
|                                                                        | Elarget Yanget Dubli             |                              | 2015 2036 2017                                      |           |
|                                                                        | Food Transport Department        | Reportation Carlo            |                                                     |           |
|                                                                        |                                  |                              |                                                     |           |
|                                                                        |                                  |                              | teres (                                             |           |
|                                                                        |                                  |                              |                                                     |           |

- Application no \*: No of application for which terms of the letter of conditional is applicable.
- No Lesen Kenderaan: No Vehicle License
- The Advanced Applied: Provide Details for this.

#### Change information provided Letter of Approval:

- Tobtab Change of Status: Mark if this change is required
- Time Extension: Time extension if required
- Bilangan Tempat Duduk: Seating number as per:

#### Asal: Current

New: New

• Road Transport Department, Registration Code: Provide number here as per:

Asal: Current

New: New

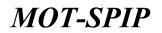

Following screen will appear after clicking Send button.

| Ministry of Tourism & Calcure Hat<br>Surrow Inclusivy calencing System                      | NUME AND ADDRESS TRADUCEDUSTIVITE AND ADDRESS TRADUCTS OFFICE                                                                                                    |  |
|---------------------------------------------------------------------------------------------|----------------------------------------------------------------------------------------------------|--|
| Ministra Estargatus<br>Desenas Recordas<br>Politica Lagona                                  | SPKSP + Novilaenna Aggliadan                                                                                                    |  |
| Timesting                                                                                   | Company None BPR/SP Enterprise                                                                                                    |  |
| · Application                                                                               | No Toltol APCCOLLA                                                                                                    |  |
| e disertes tint                                                                             |                                                                                                    |  |
| 4 Lief Pregarables Liennia                                                                  | Australian Celificate Assurant Info                                                                                                    |  |
| a stat of New Liverney                                                                      | Father the information in the space lation * Reprint                                                                                                    |  |
| a Rammani Apple attais List                                                                 | Lennese and a second second second second second second second second second second second second second second                                                                               |  |
| a biceros Charge List                                                                       |                                                                                                    |  |
| <ol> <li>List of Charge provided the Letter of<br/>Ageneral</li> </ol>                      | K Lasanning Televrents fingagenting Decements findate them                                                                                                    |  |
| <ul> <li>List of Albertalia loss of Latter of<br/>Approach Application / Laterne</li> </ul> | Landbala.                                                                                                    |  |
| Coorgius<br>Appeals                                                                         | Subsystems induced in the equivalence and all all decimations are true to the best of my boundary     Software the induced at the entropy of a complete set of the production Charlender 2000 |  |
|                                                                                             | Sere Agén                                                                                                    |  |

Supporting files \*: Provide required supporting documents here.

| Company Name                                                                                                    | Testing Address |                                                                |
|----------------------------------------------------------------------------------------------------|-----------------|----------------------------------------------------------------|
| SNR Reader                                                                                                    |                 |                                                                |
|                                                                                                    |                 |                                                                |
| Sand And Send Palalasian Banapanat                                                                                                 |                 | Over the J Reserve                                             |
| Receipt dust Specificati Conference                                                                                                |                 | Trave Fiel   Balancer                                          |
| Instant Part                                                                                                    |                 | Data The   Restore                                             |
|                                                                                                    |                 |                                                                |
| <ul> <li>* Mita souptrock fail Solonoor ederages acts presats</li> <li>* Med mentiods selfer fail Debases edengar adapt</li> </ul> | THE .           |                                                                |
| <ul> <li>Bad washesh adhar fall Column company adda</li> <li>(20)</li> </ul>                                                       |                 | Choose File Two file chosen<br>OCUPTP #0 (Inc. Aver. Jac. 401) |
| " that mantoon writed for Decemen entropy and a                                                                                    |                 |                                                                |

Following screen will appear once all documents are updated/provided.

| Thereit Distance & California Mar                                      | NOR NOR TRANSPORTING AGAIN AND A AND A AND | 1 m m 🔞 |
|------------------------------------------------------------------------|----------------------------------------------------------------------------------------------------|---------|
| alasid taharatian<br>Santar taharatian<br>Taha                         | BENEST > New Linear Application                                                                                                    |         |
| Interaction                                                            | Company None BPKSP Enterprise                                                                                                    |         |
| · Application                                                          | No Tablah Anguantia                                                                                                    |         |
| A Strategy Dat                                                         |                                                                                                    |         |
| > List Preparation Dearce                                              | Instantion Cardinate Company Info                                                                                                    |         |
| e that of New Licensee                                                 | Enter the information in the space below                                                                                                    |         |
| a Research Apple alter Link                                            |                                                                                                    |         |
| e sicenee (bange tail                                                  |                                                                                                    |         |
| <ul> <li>List of theory previled the Letter of<br/>Approxid</li> </ul> | O Lagerby Destroits                                                                                                    |         |
| List of Albertude Seas of Latter of<br>Approval Application / Literose | Sequenting Decrements Add / Show                                                                                                    |         |
| Exemption<br>Appeals                                                   | A Statements contracted in this application and attached documents are fruit to the large of the local-lotge     in 1 make line documents that the information given a consult and in compliance with the Dedenders Chertered in TMM                                                                                                    |         |
|                                                                        | Aust Aust                                                                                                    |         |
|                                                                        |                                                                                                    |         |

- Certificate \*: Click on with and agree for terms and conditions.
- Send \*: Click send to submitt application.

# User Manual

- Save.\*: Click save to draft application for later updation.
- Again: Click Again to remove check from 🛄 certificate.

Following screen will appear after submission.

| Ministry of Teactory Malagola<br>Teactory Patienty Lawrence Design     | -                 | P. THURING PAST       |                         |                                                                                                    |                                  |                  |                       |               |     |
|------------------------------------------------------------------------|-------------------|-----------------------|-------------------------|----------------------------------------------------------------------------------------------------|----------------------------------|------------------|-----------------------|---------------|-----|
| Desting Adverse     Sector Instantor     Fully Capit                   | Pane > 014.57 > ) | Liel of Change print) | ective Latter of Approx | *                                                                                                    |                                  |                  |                       |               |     |
| Timeenin                                                               | Super-            | 04                    | phiation for 2-2 days   | Application for 3-4 da                                                                                                    | re 🙁 Approvision for 3 i         | Day's 🔅 Apple    | Num for Horn Theo 5 4 | leys.         |     |
| a Application                                                          | -                 | OCTATION AND ADDRESS  | MOUTHINGANILL           | A CONTRACTOR OF A CONTRACTOR OF A CONTRACTOR O | CHE MARK & MARKED & SALAR STREET | COLUMN 1         | diseAc.               |               | _   |
| · License that                                                         | AL 2101           | Application E         | Application No.         | Date of Application                                                                                                    | No. Suference Borner             | Santanian Taylor | Siehen                | ACTIVITY      |     |
| Bern Linnen Application Lint                                           | 1                 |                       | 6                       | 2016-02-25 20-40-44                                                                                                    | 491/638798                       | Bathie           | Fay Protest Fee       | Select Cation | •   |
| List of New Linnow                                                     | Page 10 (81)      | of 5 anges 11         | View (12. +) and and    | a 1 Total 2 records                                                                                                    |                                  |                  |                       |               | 7.8 |
| Remedial Application Last                                              |                   |                       |                         |                                                                                                    |                                  |                  |                       |               |     |
| Liberton Charige Hal                                                   |                   |                       |                         |                                                                                                    |                                  |                  |                       |               |     |
| <ul> <li>List of Charge provided the Letter of<br/>Approval</li> </ul> |                   |                       |                         |                                                                                                    |                                  |                  |                       |               |     |
| List of Bart Tares Lansau Application                                  |                   |                       |                         |                                                                                                    |                                  |                  |                       |               |     |
| Tearlet Volkules                                                       | 1                 |                       |                         |                                                                                                    |                                  |                  |                       |               |     |
| Keenplan<br>Agentis                                                    |                   |                       |                         |                                                                                                    |                                  |                  |                       |               |     |

Status of application has been changed as application is submitted to MOTAC system. Applicant will pay online or will go to MOTAC Staff (Authentic Officer) for manual payment.

Processing of alter terms of the letter of conditional approval will start after processing payment.

### 22) Exclusion Guide

#### Exclusion Guide

To Add Exclusion Guide user will perform following action.

User will able to add an alteration in BPKSP only if, MOTAC system has granted ACL for alteration of BPKSP to that User's role. If MOTAC doesn't allow ACL's to add and alteration to BPKSP, user will not able to see alteration tab in menu.

| Ministry of Tourn<br>Excession evolutions | remains address increases pro-                   | TTUT LATINA AGENER (NOTE) - I        | NYMENT                  |        |          |
|-------------------------------------------|--------------------------------------------------|--------------------------------------|-------------------------|--------|----------|
|                                           | No Licence: KPL/LN                               | Address<br>8798<br>2016 - 02/03/2017 |                         |        |          |
|                                           | Application Bring Processed<br>Description Damed | Name                                 | Requisit Cats           | Status | Actually |
| g Address                                 |                                                  | i l chim                             | Tieta epikasi tersedis. | 1 CO   | 1910000  |
| berodhe<br>1730-2016 12:52.06             | Parmelianan Talak Ofederikan                     | -                                    |                         |        |          |
| PILE                                      | Description Quested                              | Network                              | Request Date            | Status | Activity |
| ain                                       |                                                  |                                      | Toda selikasi terseda.  |        |          |

• Click BPKSP to see following screen.

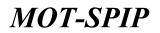

| Ministry of Tourson Malagola                                                                                                    | HOME BAN        | GP . INSTITUT LATINA AGEN | R (HOTEL PAYMENT)            |                 |              |        | @           |
|----------------------------------------------------------------------------------------------------|-----------------|---------------------------|------------------------------|-----------------|--------------|--------|-------------|
| Tealing Address     Tealing Address     Tealing Address     Tealing     Tealing     Tealing     Tealing     Tealing     Tealing     Tealing | Home + BINGEP + | · Linense Lief            |                              |                 |              |        |             |
| Increation                                                                                                    | 100 E           | License Bellevince No.    | Velocie Registration Wander  | Literene Pernet | Volacle Type | Sietus | Activity 78 |
| 1 Application                                                                                                    |                 |                           | No records                   | found           |              |        |             |
| A Domestick                                                                                                    | Page 1          | B of Surger 1 view [1877  | · per page   Talai D records |                 |              |        | 77.44       |
| s New Literate Replication Ltd                                                                                                    |                 |                           |                              |                 |              |        |             |
| + 144 of New Literature                                                                                                    |                 |                           |                              |                 |              |        |             |
| F. Name and Applications Ltd.                                                                                                    |                 |                           |                              |                 |              |        |             |
| + License Thorps List                                                                                                    |                 |                           |                              |                 |              |        |             |
| A that of Change presided the Letter +                                                                                                    |                 |                           |                              |                 |              |        |             |
| Titural Vehicles                                                                                                    |                 |                           |                              |                 |              |        |             |
| Exemption<br>Appendix                                                                                                    |                 |                           |                              |                 |              |        |             |

• Click Application to Register terms of the letter of conditional of BPKSP License.

| History of Toution & Calibra Ha                                                             | NOR SHOP                  | TRADADG INSTITUTE ANEXES HERE, TOURIES HALL PARPENT                                                                                                    | . m. m. @ |
|---------------------------------------------------------------------------------------------|---------------------------|----------------------------------------------------------------------------------------------------|-----------|
| Nets Integrae<br>Contectoreter                                                              | 8PKSP + Application       |                                                                                                    |           |
| Timeen                                                                                      |                           | Money None - BPKSP Enterprise                                                                                                    |           |
| a Application                                                                               |                           | No Tableis APL/200114                                                                                                    |           |
| e German tint                                                                               |                           |                                                                                                    |           |
| e List Pregaration Limmin                                                                   | Application Contraint Con | spare fels                                                                                                    |           |
| e Slat of Neier Licensee                                                                    | The sector subsection     | is names if based. * Received                                                                                                    |           |
| a Raminal Apple attain Lint                                                                 | - Handbas mathemati par   | a paradar a parado                                                                                                    |           |
| a biceres therapy list                                                                      | Application Tops *        | Press (which Approaches -) 142                                                                                                    |           |
| <ol> <li>List of Charge produked the Letter of<br/>Againsed</li> </ol>                      |                           | E. Prese Tomo Agabative (     Inner Lance     Inner Lance |           |
| <ul> <li>List of Alternativ line of Letter of<br/>Approval Application / Letters</li> </ul> |                           | (denote thermal) prior (Conf. Mar.)<br>denotes of Larenz Confidence<br>advectors of Turns of the Lefter of Confidence Approxi-                                                                                                    |           |
| Consultan<br>Appendix                                                                       | 1                         | Appendix County Decision                                                                                                    |           |

Above mentioned screen will open for New alteration in BPKSP under MOTAC System.

Provide requried data here to get register.

**NOTE:** Items marked with \* are mendatory. User can't proceed without filling these fields.

• Application Type \*: Select type of Application to get License. (Exclsuion Guide)

Following screen will open after selecting Exclusion Guide.

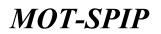

| Ministry of Durline & Calcure Mara<br>Durline Industry Sciences Lesion | ente internet annatel a                          | NUMBER INSTITUTE A        | enst nomi       | TOKABITS OUT                      | ANNINE .                                                                                                    |                        |  |  |  |
|------------------------------------------------------------------------|--------------------------------------------------|---------------------------|-----------------|-----------------------------------|----------------------------------------------------------------------------------------------------|------------------------|--|--|--|
| abilit retainin                                                        | 10%SF > Automotion                               |                           |                 |                                   |                                                                                                    |                        |  |  |  |
| multi lagual                                                           |                                                  |                           |                 |                                   |                                                                                                    |                        |  |  |  |
| Investor                                                               | 6e                                               | many Name BPKS            | P Enterpri      | 104                               |                                                                                                    |                        |  |  |  |
| a Application in                                                       |                                                  | No Tablah Infuture        | 85.8            |                                   |                                                                                                    |                        |  |  |  |
| + lineses list                                                         |                                                  |                           |                 |                                   |                                                                                                    |                        |  |  |  |
| + Set Preparation Licence                                              | Application Continuity Contra                    | and the                   |                 |                                   |                                                                                                    |                        |  |  |  |
| + List of New Lineanse                                                 |                                                  |                           |                 |                                   |                                                                                                    |                        |  |  |  |
| 1 Research Application List                                            | Raudhan makimut pada                             | rearger it bareats. " the |                 |                                   |                                                                                                    |                        |  |  |  |
| a Aleman Charge Lief.                                                  | Application Tops."                               | Exclusion Danse           |                 |                                   |                                                                                                    |                        |  |  |  |
| <ul> <li>List of Change provided the Letter of<br/>Approval</li> </ul> |                                                  |                           |                 |                                   |                                                                                                    |                        |  |  |  |
| · List of Wearnata lass of Letter of                                   | Holdsmat Pergersalium                            |                           |                 |                                   |                                                                                                    |                        |  |  |  |
| Agground Agglication / License                                         | These of exception?                              | Wingstor Tourse           | Garde Exception | <ul> <li>Oreplical Tay</li> </ul> | rut tuute Exception                                                                                                    |                        |  |  |  |
| Exemptor                                                               | Organishing information                          |                           |                 |                                   |                                                                                                    |                        |  |  |  |
| Approis                                                                | HPL Comme No.*                                   | PP5/0200814               |                 |                                   |                                                                                                    |                        |  |  |  |
|                                                                        | APG Gamer Exprise Deter                          | 11:01:2017                | 1.00            |                                   |                                                                                                    |                        |  |  |  |
|                                                                        | Marine *                                         | BPN 1P Enterprise         |                 |                                   |                                                                                                    |                        |  |  |  |
|                                                                        | Additions 1 BPHOP Emergines AD100 SAMDAKAN SARAH |                           |                 |                                   |                                                                                                    |                        |  |  |  |
|                                                                        | Rev Information                                  |                           |                 |                                   |                                                                                                    |                        |  |  |  |
|                                                                        | APL Learner Ro. *                                | E-Please Chune            | 1               | 1.43                              |                                                                                                    |                        |  |  |  |
|                                                                        | APL General Expris Date:                         | 37-00-0106                |                 |                                   |                                                                                                    |                        |  |  |  |
|                                                                        | But Dersen                                       |                           |                 |                                   |                                                                                                    |                        |  |  |  |
|                                                                        | Due Registration Re-                             |                           |                 |                                   | Terring contents                                                                                                    | 1 C                    |  |  |  |
|                                                                        | Munther of Fameropera                            | 0                         |                 |                                   |                                                                                                    |                        |  |  |  |
|                                                                        | Information Journey                              |                           |                 |                                   |                                                                                                    |                        |  |  |  |
|                                                                        | Paramet 1                                        |                           |                 |                                   |                                                                                                    |                        |  |  |  |
|                                                                        | Destination 1                                    | E                         |                 |                                   |                                                                                                    |                        |  |  |  |
|                                                                        | There i Pass =                                   |                           |                 |                                   |                                                                                                    |                        |  |  |  |
|                                                                        | Clata of Repetting *                             | 11-03-2010                | 1.0             |                                   | 7978 7987911                                                                                                    | 1 10 1 10 10 10 10     |  |  |  |
|                                                                        | Place of Departure 1                             |                           |                 |                                   |                                                                                                    |                        |  |  |  |
|                                                                        | Battan (189-1-                                   | 37-05-814                 |                 |                                   | Tine Balk 7                                                                                                    | 1 10 10 10 10 10 10 10 |  |  |  |
|                                                                        | Plane of Rature *                                |                           |                 |                                   |                                                                                                    |                        |  |  |  |
|                                                                        | Press of Chrispatter *                           |                           |                 |                                   | fainsture lie *                                                                                                    |                        |  |  |  |
|                                                                        | Accentratedation                                 | 1.0                       |                 |                                   |                                                                                                    |                        |  |  |  |
|                                                                        |                                                  |                           |                 |                                   |                                                                                                    |                        |  |  |  |
|                                                                        |                                                  |                           |                 |                                   | lent .                                                                                                    |                        |  |  |  |
|                                                                        |                                                  |                           |                 |                                   | and the second second se |                        |  |  |  |

### Provide Required details here:

### Maklumat Pengecualian

• Type of exception:

Regular Tourist Guide Exception:

Festival Tourist Guide Exception:

- Organising information: Organising Information.
- KPL License No: KPL License No.
- KPL Licence Expiry Date: KPL Licence Expiry Date.
- Name: Name of Guide Being Add here.
- Address: Address of Guide being Add here.

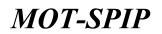

#### **Bus Information**

- KPL License No: License no of KPL.
- KPL Licence Expiry Date: Expiry Date of KPL.
- Bus Owners: Bus Owners.
- Bus Registration No: Bus Registration Number.
- Seating capacity: Number of seats available.
- Number of Passengers: Number of Passengers available.

#### **Information Journey**

- Purpose: Purpose of journey
- Destination: Destination of journey
- Travel Pass: Travel pass
- Date of departure: Date of departure
- Time Travel: Time of journey
- Place of departure: Place of departure of journet
- Return Date: Return date
- Time Back: Time of return
- Place of Return: Place of return
- Head of Delegation: Head of Delegation
- Telephone No: Telephone No
- Accommodation: Accomodation

| Ministry of Tourism & Californ Hal                                                          | NORE BEST TRANSMISSIONSTITUTE ADDRESS TOURISTS SUDDE PAYMENT                                                                                                    | . IN IS @ |
|---------------------------------------------------------------------------------------------|----------------------------------------------------------------------------------------------------|-----------|
| Statis Estargatist<br>Sector Estargatist<br>Politic Lagrant                                 | OPESP > New Locase Apple allow                                                                                                    |           |
| Turnefinn                                                                                   | Company None BPICSP Enterprise                                                                                                    |           |
| * Application                                                                               | No Tellali APCONTA                                                                                                    |           |
| <ul> <li>Adventure trief</li> </ul>                                                         |                                                                                                    |           |
| 1 List Preparation License                                                                  | Austiness Certificate Assesses tals                                                                                                    |           |
| a stat of New Liverney                                                                      | Table the information in the space follow * Reported                                                                                                    |           |
| 4 Ramonal Apple attain Link                                                                 | Failer the columnation to the space balance - " Reported                                                                                                    |           |
| a literos tharpy list                                                                       |                                                                                                    |           |
| <ul> <li>List of Charge provided the Letter of<br/>Ageneral</li> </ul>                      | Companying Decompany     Add. Black                                                                                                    |           |
| <ul> <li>List of Albertatic loss of Latter of<br/>Approach Application / Linesco</li> </ul> | - Certificate                                                                                                    |           |
| Constant<br>Appendix                                                                        | (a) Description induced in the epithalian and effected documents are true to the fee basis of my boundary<br>in 1 make the melonism that the education grantic constitued in completion with the Deducation Contrast or 1960 |           |
|                                                                                             | Teres Agen                                                                                                    |           |

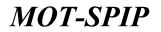

Supporting files \*: Provide required supporting documents here.

| ni + 87439 + Tokonan Pergeruelen                                                                                        |                                                                  |                   |  |
|----------------------------------------------------------------------------------------------------|------------------------------------------------------------------|-------------------|--|
| Company Nerve To<br>SSIT Number of                                                                                      |                                                                  |                   |  |
| Case of the Diseaser                                                                                                    |                                                                  | Unit the planning |  |
| Terrera Reto dan Ilu (III Pyugo)t<br>Alamara Program                                                                    |                                                                  | Van Ball Annov    |  |
| * Nile montouth full Enlances solverges rate periods until<br>* Real montouth entire fait Delances solverges adults 200 | nangalahkan permutahan.                                          |                   |  |
| Tope:                                                                                                    | [Choose File] for the closest<br>wOOLP47,003 (Interface (pp.)07) |                   |  |
| Second Terms See The Withought<br>Solver Special (Add Spherosec (Spherol)<br>Solver South emiliated Percelling (Special | See                                                              |                   |  |

Following screen will appear once all documents are updated/provided.

| Ministry of Treatment's Culture Has<br>Tracher's Industry London Hy Career                | HARTE HORE BRODE TRADUCED AND THAT A ALCONE AND A DURING MATTER AND A                                                                                                    | IN TO O |
|-------------------------------------------------------------------------------------------|----------------------------------------------------------------------------------------------------|---------|
| nin Sill Internation<br>Contrast Secondar<br>Section Secondar                             | RPKSP > NovElerme Application                                                                                                    |         |
| Investion                                                                                 | Company Name BPASP Enterprise                                                                                                    |         |
| · Application                                                                             | No Yeklah Atuzanta                                                                                                    |         |
| > Denne Dat                                                                               |                                                                                                    |         |
| + List Preparation Dearce                                                                 | Automatica Careficiate Company Info                                                                                                    |         |
| <ul> <li>List of New Lumman</li> <li>Research Apple attact List</li> </ul>                | Enter the information in the space federal - " Inspired -                                                                                                    |         |
| e - License (hange 1)-0                                                                   | 1 Car                                                                                                    |         |
| <ul> <li>List of Charge prevailed the Letter of<br/>Approval</li> </ul>                   | Comparing Decrements Supporting Decrements And I three                                                                                                    |         |
| <ul> <li>List of Albumate base of Letter of<br/>Approvel Application / License</li> </ul> | - Cambuda                                                                                                    |         |
| Exemption<br>Appeals                                                                      | Outproving contracted in this application and attached toporents are then to the best of the basisedge     in 1 make this declaration that the information given a consent and is compliance with the basisedges Chertered in TMC |         |
|                                                                                           | tear Base                                                                                                    |         |

- Certificate \*: Click on with and agree for terms and conditions.
- Send \*: Click send to submitt application.
- Save.\*: Click save to draft application for later updation.
- Again: Click Again to remove check from certificate.

Following screen will appear after submission.

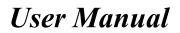

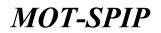

| The state of the state of the s | Name > 004037 >                       | Exclusion Last |                     |                                   |                                     |                         |          |
|----------------------------------------------------------------------------------------------------|---------------------------------------|----------------|---------------------|-----------------------------------|-------------------------------------|-------------------------|----------|
| Inalia Gagind<br>manine<br>materia                                                                                                    | Sign:                                 | Canton         | en for 1-2 days     | 🕐 Application for 3-4 days 🛛 🌖 Ap | arication for 5 days 🛛 🛞 Applicatio | on Nor More Then 5 days |          |
|                                                                                                    | No. 2001                              | Application ID | itaer 101           | Date of Application               | Hates                               | Activity                |          |
| ation Body Europetics Verification Alab                                                                                                    | 1                                     | 44             | Address             | 2016-93-25 21:14-17               | Ray Process Fee                     | Select Option           | _        |
| or of Conception Coulo                                                                                                    | 1 1 1 1 1 1 1 1 1 1 1 1 1 1 1 1 1 1 1 | distant in the | tit. + ann ange 1 t | stal 1 ventile                    |                                     |                         | <b>*</b> |
|                                                                                                    |                                       |                |                     |                                   |                                     |                         |          |
|                                                                                                    |                                       |                |                     |                                   |                                     |                         |          |
|                                                                                                    |                                       |                |                     |                                   |                                     |                         |          |
|                                                                                                    |                                       |                |                     |                                   |                                     |                         |          |

Status of application has been changed as application is submitted to MOTAC system. Applicant will pay online or will go to MOTAC Staff (Authentic Officer) for manual payment.

Processing of Exclusion Guide will start after processing payment.

### 23) Application Coach Overseas

#### > Application Coach Overseas

To Add Exclusion Guide user will perform following action.

User will able to add an alteration in BPKSP only if, MOTAC system has granted ACL for alteration of BPKSP to that User's role. If MOTAC doesn't allow ACL's to add and alteration to BPKSP, user will not able to see alteration tab in menu.

| Ministry of Yours<br>Touton Industry | um Melaysia<br>Lectronical Sociality (Second Second Second Second Second Second Second Second Second Second Second Second Second | TTUT LATINA ALEMEN HOLES (           | NVHCNT                   |        |          |
|--------------------------------------|----------------------------------------------------------------------------------------------------|--------------------------------------|--------------------------|--------|----------|
|                                      | No Licencer KPL/LNE                                                                                                    | Address<br>8798<br>8016 - 02/03/2017 |                          |        |          |
|                                      | Application Dring Processed                                                                                                    | Name                                 | Support Date             | Status | Activity |
| g Address                            | part restaurs cost of a                                                                                                    | iii cam                              | Tieta aplikasi tersedin. |        |          |
| Bertiebe<br>1710-2010 12:52:56       | Parmeliumen Telek Ofisionkon                                                                                                    |                                      |                          |        |          |
| PILE                                 | Description Quesied                                                                                                    | Relative                             | Report Date              | Status | Activity |
| iain                                 |                                                                                                    |                                      | Toda spikasi terseda.    |        |          |

• Click BPKSP to see following screen.

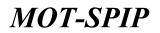

| Ministry of Tourson Malagola                                                                                                    | HOME BAN        | GP . INSTITUT LATINA AGEN | R (HOTEL PAYMENT)            |                 |              |        | @           |
|----------------------------------------------------------------------------------------------------|-----------------|---------------------------|------------------------------|-----------------|--------------|--------|-------------|
| Tealing Address     Tealing Address     Tealing Address     Tealing     Tealing     Tealing     Tealing     Tealing     Tealing     Tealing | Home + BINGEP + | · Linense Lief            |                              |                 |              |        |             |
| Increation                                                                                                    | 100 E           | License Bellevince No.    | Velocie Registration Wander  | Literene Pernet | Volacle Type | Sietus | Activity 78 |
| 1 Application                                                                                                    |                 |                           | No records                   | found           |              |        |             |
| A Domestick                                                                                                    | Page 1          | B of Surger 1 view [1877  | · per page   Talai D records |                 |              |        | 77.44       |
| s New Literate Replication Ltd                                                                                                    |                 |                           |                              |                 |              |        |             |
| + 144 of New Literature                                                                                                    |                 |                           |                              |                 |              |        |             |
| F. Name and Applications Ltd.                                                                                                    |                 |                           |                              |                 |              |        |             |
| + License Thorps List                                                                                                    |                 |                           |                              |                 |              |        |             |
| A that of Change presided the Letter +                                                                                                    |                 |                           |                              |                 |              |        |             |
| Titural Vehicles                                                                                                    |                 |                           |                              |                 |              |        |             |
| Exemption<br>Appendix                                                                                                    |                 |                           |                              |                 |              |        |             |

• Click Application to Register terms of the letter of conditional of BPKSP License.

| History of Touton & Culture He                                                              | North Horse areas that since an        | stillet sizesi sizes mente mente                                                                                                    |
|---------------------------------------------------------------------------------------------|----------------------------------------|----------------------------------------------------------------------------------------------------|
| antalif katarjalan<br>Galekar katarjal<br>Tealin katarjal                                   | SERVER + Apple allow                   |                                                                                                    |
| Trend action (                                                                              | Company Name                           | BPKSP Enterprise                                                                                                    |
| · Application                                                                               | No Tablait                             | K APAZANILA                                                                                                    |
| <ul> <li>Measure list</li> </ul>                                                            |                                        |                                                                                                    |
| > List Preparation Dennia                                                                   | Appliable Apriliants Strengther Links  |                                                                                                    |
| > List of New Linkson                                                                       | Havekban makhanal pada mangan ik bi    | and the second second se |
| a Renewal Apple attent Lad                                                                  | E Record of another paid ranges of the | and franker                                                                                                    |
| t - Linness (Trange Lint                                                                    | Autoation Your *                       | nan felan Appliates ( 1.0)                                                                                                    |
| i just of Change provided the latter of<br>Apprecial                                        | Tany                                   | eren Senner (Applik Bern ) (<br>Lähemaa                                                                                                    |
| <ol> <li>List of dilumnatic loss of Latter of<br/>Approval Application / License</li> </ol> | Aber                                   | ter Nammed (20. 10. 10. 10. 100)<br>data di Lara S Candiane<br>en di Parta di la Larta di Candiane Agencia                                                                                                    |
| Convertier<br>Agenair                                                                       |                                        | add Sait Derma                                                                                                    |

Above mentioned screen will open for New alteration in BPKSP under MOTAC System.

Provide requried data here to get register.

**NOTE:** Items marked with \* are mendatory. User can't proceed without filling these fields.

• Application Type \*: Select type of Application to get License. (Application Coach Overseas)

Following screen will open after selectiong Application Coach Overseas.

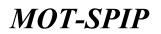

|                                                                                                    | BPKSP v Appleature             |         |                   |               |            |                |  |  |
|----------------------------------------------------------------------------------------------------|--------------------------------|---------|-------------------|---------------|------------|----------------|--|--|
|                                                                                                    |                                |         |                   |               |            |                |  |  |
| voltes Laignad                                                                                                 |                                | Name    | BPICSP Enterprise |               |            |                |  |  |
| Application                                                                                                    |                                |         | KNUCHBER          |               |            |                |  |  |
| Application line                                                                                               |                                |         |                   |               |            |                |  |  |
| List Preparation Linemia                                                                                       | Appliable Continue Company in  |         |                   |               |            |                |  |  |
|                                                                                                    |                                |         |                   |               |            |                |  |  |
| Lieb of New Licenses<br>Research Agg/6 attack Lieb                                                             | Tanakkan makternak pada terrep |         | al Required       |               |            |                |  |  |
| Siteress Charge Lint                                                                                           | Application Tape *             | Spina   | on Check Dynamics |               |            |                |  |  |
| List of Charge provided the Letter of<br>Aggregat                                                              | The Applied Disease *          |         |                   |               |            |                |  |  |
| List of Alternate line of Letter of<br>Approval Application / Letter                                           | - Bakkumat Bas Persianan       | 6.34    | Chicologue 1      |               |            |                |  |  |
| renyfion                                                                                                    | Ros Tergornalise He *          |         |                   | Testing To    | ether "    |                |  |  |
| (internet in the second second second second second second second second second second second second second se | Nobel *                        |         |                   | Tahar Die     |            |                |  |  |
|                                                                                                    | Haklumat Pumanda               |         |                   |               |            |                |  |  |
|                                                                                                    | Marris *                       |         |                   |               |            |                |  |  |
|                                                                                                    | ALL / Parapart *               |         |                   |               |            |                |  |  |
|                                                                                                    | North Address *                |         |                   |               |            | 1              |  |  |
|                                                                                                    | Both-Date *                    | 15162   | (4)               | Garder 1      |            | @fire Oferials |  |  |
|                                                                                                    | Lander 7                       | 2.7500  | (beat livery 19)  |               |            |                |  |  |
|                                                                                                    | Transform Inc."                |         |                   | the Louise of | terrarie 7 |                |  |  |
|                                                                                                    | End of Looman 7                | 17 (5.2 | 110               | inches them   | 1000       |                |  |  |

• The Applied Licenses: Select Time for license Validity

#### Information Buses:

- Bus Registration No: Bus Registration Number
- Seating Number: Number of seats in bus
- Model: Model of Bus
- Year Built: Year of Manufacture

#### **Information guides:**

- Name: Name of guide
- IC / Passport: Identity/Passport Number of Guide
- Home Address: Home Address of guide
- Birth Date: Date of Birth of guide
- Gender: Gender of guide
- Local: Coutnry of guide
- Telephone No: Telephone No of Guide
- No Driver's License: No Driver license of guide
- End of License: End Of License

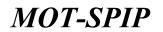

• Driving class: Driving Class

| Ministry of Tourism & Calcure Hail<br>Tourism Inclusivy countering System                   | ANNE APREN THUMBLINSTITUTE AGENCE HEITE, TOUMETS AUER ANNELS.                                                                                                    | - 1N 111 (D |
|---------------------------------------------------------------------------------------------|----------------------------------------------------------------------------------------------------|-------------|
| Ministra Estargation<br>Second Recorder<br>Profile Legend                                   | SPESP - New Lorenze Application                                                                                                    |             |
| Tresenter                                                                                   | Company None BPX SP Enterprise                                                                                                    |             |
| · Automation                                                                                | No Tables AP-CONSIS                                                                                                    |             |
| * Alexand Lint                                                                              |                                                                                                    |             |
| <ul> <li>List Preparation Licensia</li> </ul>                                               | Austiness Certificate Assessment Info                                                                                                    |             |
| a state of Marin Linearen                                                                   | Enter the information in the speer lation . " Respired                                                                                                    |             |
| a Ramonal Apple attain List                                                                 |                                                                                                    |             |
| a Literess Charge List                                                                      |                                                                                                    |             |
| <ul> <li>List of Orange provided the Letter of<br/>Ageneral</li> </ul>                      | Kappenting Decoverin     Add : blow                                                                                                    |             |
| <ul> <li>List of Alternativ less of Latter of<br/>Approach Application / Laterne</li> </ul> | Carlbude                                                                                                    |             |
| Conspins<br>Appendix                                                                        | (a) Subserverb induced in this approaches and alkaliked decompositions in the basis of the basis of the booleastice<br>is 1 make the declaration that the information gives to consult and in complement with the Declaration Chartened in 1966. |             |
|                                                                                             | East April                                                                                                    |             |

Supporting files \*: Provide required supporting documents here.

| Ministry of Tourism & Custom Matapula<br>Tourism Inclusive Linearing Summit                                                                                                  | (SPCSP + Permitment Lesin Last Vegera                                                                   |                                                                     | 1.00.00 |
|----------------------------------------------------------------------------------------------------|----------------------------------------------------------------------------------------------------|---------------------------------------------------------------------|---------|
| Alexandra<br>Service Secondar<br>Andre Secondar<br>Andre Secondar                                                                                                    | Company Name 82%3<br>No Tablah crujua                                                                   |                                                                     |         |
| <ul> <li>Raphration</li> <li>Verse Val.</li> <li>Ud Preparation Company</li> </ul>                                                                                           | <ul> <li>* Phase spined failed Successive Key<br/>* spined are file lased to 1948 coperation</li> </ul> |                                                                     |         |
| Salar of How Licenses     Banneed Apple allos Lot.     Unions Change (Int)     Unions Change (Int)     Unions Change (Int)     Cold of Change provided Me (attac of Approxi) | Topici<br>Topici<br>Tables 17 American<br>Tables 19 Algorit                                             | Chamber File, No. for chamber<br>works, ever, the chamber grap, and |         |
| Last of Albertratic Seas of Latter of<br>Approximations / University     Contractions / University                                                                           | Spinsore Relation<br>Second Polycomp<br>Joined Property                                                 |                                                                     |         |
|                                                                                                    |                                                                                                    |                                                                     |         |

Following screen will appear once all documents are updated/provided.

| Ministry of Treature & Californ Mail<br>Transmit Instancy Lowership Speece                   | HORE BEST TRADUCTIONS                    |                                                                                                    | LINE O |
|----------------------------------------------------------------------------------------------|------------------------------------------|----------------------------------------------------------------------------------------------------|--------|
| ningin annagaine<br>Santair annafar<br>Anna                                                  | BPRSP > Nov121mm Application             |                                                                                                    |        |
| Investion                                                                                    | Company Name                             | BPKSP Enterprise                                                                                                    |        |
| · Application                                                                                | Re Sublab                                | RECORDER                                                                                                    |        |
| * Dented Dat                                                                                 |                                          |                                                                                                    |        |
| > List Preparation Desire                                                                    | termination Carefloate Company tels      |                                                                                                    |        |
| e List of New Linnows                                                                        | Enter the information in the space below | A CONTRACT OF A CONTRACT OF A CONTRACT OF A CONTRACT OF A CONTRACT OF A CONTRACT OF A CONTRACT OF A CONTRACT OF                                                        |        |
| a Reserved Apple attact List                                                                 |                                          | Success                                                                                                    |        |
| e - Linenee (Dange Lint                                                                      | 0.00                                     |                                                                                                    |        |
| · List of Charge prevailed the Letter of                                                     | C Lagerbry Decements                     |                                                                                                    |        |
| Approval                                                                                     | Supporting Decrements                    | Public Shree                                                                                                    |        |
| <ul> <li>List of Albertrate Seas of Letter of<br/>Approvel Application / Liberter</li> </ul> |                                          |                                                                                                    |        |
|                                                                                              | Certificate                              |                                                                                                    |        |
| Receptor                                                                                     |                                          | ettern sindi attazzhoul diouzivento are trust to this best of true knowledge<br>konsulten givern to serventi and in semplaaren with the Daubaratime Cherternel in 7865 |        |
| Aprials                                                                                      |                                          |                                                                                                    |        |
|                                                                                              |                                          | And and an and an and an and                                                                                                    |        |
|                                                                                              |                                          | Anne August                                                                                                    |        |

# **MOT-SPIP**

## User Manual

- Certificate \*: Click on and agree for terms and conditions.
- Send \*: Click send to submitt application.
- Save.\*: Click save to draft application for later updation.
- Again: Click Again to remove check from under certificate.

Following screen will appear after submission.

| Melectry of Teachers & Californ Hal                                 | -                     | HOME BANKS THAT               |                                 |                                 |                                                                                                    |                             |                    | -   |
|---------------------------------------------------------------------|-----------------------|-------------------------------|---------------------------------|---------------------------------|----------------------------------------------------------------------------------------------------|-----------------------------|--------------------|-----|
| Rimtan Antonyofun<br>Santan Konselan<br>Kadha Logand                | BPKSP - LaterD        | eerseas Drive Bais Late       |                                 |                                 |                                                                                                    |                             |                    |     |
| Trer Den                                                            | Sign:                 | April                         | ication for 2-2 days 🦳 A        | pplication for 3-4 days 🛛 🧕 Apr | riestie fe 5 days 💮 i                                                                                                    | Individual for Horse They I | t deys             |     |
| Application                                                         | and the second second | COLUMN DESCRIPTION OF STREET, | TRANSPORT OF A                  | A CHARLEN AND A CONTRACT OF     | CONTRACTOR OF A DESCRIPTION OF A DESCRIPTION OF A DESCRIP |                             | Note of the second | _   |
| Streems that                                                        |                       | Application No.               | Cielo of Application            | Ites Registration No.           | Rama Persanda                                                                                                    | Bialise.                    | Accession          |     |
| Last Preparation Conner                                             | 1                     | 17                            | 2115-05-17 13-35-01             | eus aggurtaition ag             | But Reputration No.                                                                                                    | Anathig Record              | Select Datum       |     |
| List of New Linning                                                 | 144 11 11             | There are a second            | ere (12. + ; per page ) Total ; | L'INCOME.                       |                                                                                                    |                             |                    | 7.4 |
| Anneal Apple alter List                                             |                       |                               |                                 |                                 |                                                                                                    |                             |                    |     |
| License Change 31st                                                 |                       |                               |                                 |                                 |                                                                                                    |                             |                    |     |
| List of Charge provided the Letter of<br>Agenerati                  |                       |                               |                                 |                                 |                                                                                                    |                             |                    |     |
| List of Alternate See of Letter of<br>Approach Application / Server |                       |                               |                                 |                                 |                                                                                                    |                             |                    |     |
| employ                                                              | 1                     |                               |                                 |                                 |                                                                                                    |                             |                    |     |
| Laserta fizz                                                        |                       |                               |                                 |                                 |                                                                                                    |                             |                    |     |

Status of application has been changed as application is submitted to MOTAC system. Applicant will pay online or will go to MOTAC Staff (Authentic Officer) for manual payment.

Processing of Exclusion Guide will start after processing payment.

### 24) New License for Vehicle:

#### > Add a Vehicle for Granted License

To add a vehicle for granted license as mentioned above user will perform following action. User will able to add a BPKSP's vehicle only if, MOTAC system has granted license for BPKSP to that Applicant. If MOTAC doesn't allow ACL's to add BPKSP's vehicle individually, user will not able to do so.

|                                                                                                    | Company Name: Testing             | Address           |                      |           |          |
|----------------------------------------------------------------------------------------------------|-----------------------------------|-------------------|----------------------|-----------|----------|
| -                                                                                                    | No Licence: KPL/LN                |                   |                      |           |          |
|                                                                                                    |                                   | 2016 - 02/03/2017 |                      |           |          |
|                                                                                                    | License Period: 02/03/            | 2010 . 02103/2011 |                      |           |          |
|                                                                                                    | Application Deling Processed      |                   |                      |           |          |
| A REAL PROPERTY.                                                                                                    | Water and the state of the second | Tisters           |                      | Status    | Actually |
|                                                                                                    | Description Userned               | Tieters.          |                      |           |          |
|                                                                                                    | Description Quemed                | Takina-           | Requisit Date        | Dicartan. | Activity |
| ting Address.                                                                                                    | Description Quemod                | Natara            | Tiats spikes teneds. | 2 Sector  |          |
| eting Address.                                                                                                    |                                   | Teatro            |                      |           |          |
| et al Devid he                                                                                                    | Description Quened                | Tatro             |                      | Parto.    |          |
| COLUMN TO A STATE OF A STATE OF A |                                   | Resort            |                      | States.   |          |

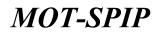

• Click BPKSP to see following screen.

| D Terring Administration<br>Transfer Defendent<br>Follow August                 | tions > BPESF > | New Lonces Application L | an .                            |                         |                                      |                  |     |
|---------------------------------------------------------------------------------|-----------------|--------------------------|---------------------------------|-------------------------|--------------------------------------|------------------|-----|
| Transaction                                                                     | Starr           | April                    | teo for 2-2 days 🔷 Applicatio   | n far 3-4 days 🛛 🤤 Appl | teation for 3 days 🕜 Application for | More Than 5 days |     |
| s Application                                                                   | -               | Application No.          | Dela of Apple alter             | Wohat in Type           | Blackes                              | Activity         |     |
| <ul> <li>University Unit</li> <li>Street Excesses: Applications (or)</li> </ul> | 8               | 3210                     | 1930-03-07 16 d3:34             | Bus Briefe              | Celakan Surat Relataon               | Severt Collum •  |     |
| List of New Listense                                                            | Page () [T      | Million 1 1994           | (1) • per page ( Tetal 2 recent | h                       |                                      |                  | 7 4 |
| Likama Charge List                                                              |                 |                          |                                 |                         |                                      |                  |     |
| dat of there another the artist in the                                          |                 |                          |                                 |                         |                                      |                  |     |
| Exercation<br>Agreedia                                                          |                 |                          |                                 |                         |                                      |                  |     |

• Click list of new licenses to add a new BPKSP's vehicle for above registered License.

Following screen will appear by clicking List of New Licenses. Where list will open for New Registration of vehicle under MOTAC System. Where all mentioned no of vehicle at the time of registrationg of BPKSP's are visible. Applicant will apply for individually for each vehicle.

| Tooling Annual<br>Startig Secondar<br>Staling Lagran                                                                                                    | Home = 1341 of Nee |                         |             |                          |                |                                |                   |
|----------------------------------------------------------------------------------------------------|--------------------|-------------------------|-------------|--------------------------|----------------|--------------------------------|-------------------|
| renation -                                                                                                    | Sign               | Applitation for         | 2 2 484 S C | Spelication for 314 days | Applicative by | S Ree C Application for Hore 7 | them 5 days       |
| Application                                                                                                    | 100                | Naturence No of Carlier | Set No      | 40% Lines No.            | Versile Table  | Bistor                         | Activity II       |
| Citatrone Unit                                                                                                    |                    | 344/8798(2)             | status      | #PULARTHE                | first Drive    | Ruel helt Diffutter Leven      | (SewitContent +)  |
| Best Linease Application Lat                                                                                                    |                    |                         |             |                          |                |                                | Select Option     |
| Line of New Streewide                                                                                                    | 1                  | 4e.00/6796C21           | 999/101     | #PC/UNETHE               | Rus Orice      | Must Nok Dolumm (2000)         | Loona Destrand    |
| Name and Application 194                                                                                                    | 2                  | land/8794(2)            | 0001020     | ION/UNETTR               | this Drive     | Mudt Naik Dokumen Latah        | Select Option •   |
| Unamus Change Link                                                                                                    | 4                  | (w+0)%(798(C2))         | 267(714)    | #PULNET#8                | But Drive      | Huat Noik (Schutter Leone      | Select Carton +   |
| List of Change provided the Letter .+                                                                                                    | 4                  | 19/1/6799(2)            | 084/3110    | +PU/UN#758               | Bies Drive     | must here there are a          | Select Dation +   |
| aurori anticina                                                                                                    |                    | 0+4/8789(2)             | 303/015     | #PULNETRE                | Rost Drive     | Hoat Naik Dohoman Lasen        | Baract Option +   |
| and the second second se |                    | in e(10790),2)          | openine.    | HPU/UNITTE               | Ren Orme       | Plant Nall Collamore Lover     | Swert Option +    |
| uter a                                                                                                    |                    | 14478799021             | 0001000     | #PL/UNITED               | Box Orise      | Must Neik Collumn Lawre        | Belect Carton + 1 |
|                                                                                                    |                    | 9410/0798231            | 042/018     | HEALINE THE              | Bas Drive      | Must Nath Onland Laser         | Sever Comm. •     |
|                                                                                                    | 1.00               | feed/kiPatkt21          | 001/010     | +41,108756               | Bathle         | Musi Nak Dokatory Lenes        | Seleti Curton + 1 |

Following screen will open by above action.

Provide requried data here to get register.

**NOTE:** Items marked with \* are mendatory. User can't proceed without filling these fields.

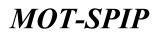

| Alterative of Tourism Malapus<br>Tourism Industry Literating Set | THE REAL PRIME LINES ARE ADD.                                                                                                    | NUMBER T                                                                                                    |                      |
|------------------------------------------------------------------|----------------------------------------------------------------------------------------------------|----------------------------------------------------------------------------------------------------|----------------------|
| D Interna Anteres<br>Sector Societar                             | Numa > SPK37 = Laures Document                                                                                                    |                                                                                                    |                      |
| Films Grand                                                      | Company Norm Testing                                                                                                    | Address                                                                                                    |                      |
| Installer -                                                      | BON Number Structure                                                                                                    |                                                                                                    |                      |
| * Application                                                    |                                                                                                    |                                                                                                    |                      |
| <ul> <li>Income list</li> </ul>                                  |                                                                                                    |                                                                                                    |                      |
| * Were Lineses Application Ltd.                                  | Bur ang Apenditions Anal Kity                                                                                                    |                                                                                                    | Ves Re I tensie      |
| a that of Stree Liverseine                                       | Salasan and Perdatacan Anderson (Separatelekang)                                                                                                    |                                                                                                    | Date for 1 Remove    |
| Kaves and Application List                                       | Salaran Parnarikasan Paspakare                                                                                                    |                                                                                                    | Une Re I Banave      |
| + Courses Change Link                                            | Battoon Sanat Helalanan                                                                                                    |                                                                                                    | View Pile 2 Patrices |
| - List of Change provided the Letter . +                         |                                                                                                    |                                                                                                    |                      |
| Tourist Vehicles                                                 | * Bita monthasis fait Bohaman solitongan salar persaite un                                                                                                    | the second of the second of the                                                                                                    |                      |
| Exemplem -                                                       | * Mad markalit artisp fail Deforme adverger attalation                                                                                                    |                                                                                                    |                      |
| Assessed                                                         |                                                                                                    |                                                                                                    |                      |
|                                                                  | Topse                                                                                                    | Change File   No The chosen                                                                                                    |                      |
|                                                                  | Patron Lood Systems 1.01                                                                                                    | WENTLAND, ME (Monder, Ing. with                                                                                                    |                      |
|                                                                  | Streng SportBran And US.                                                                                                    |                                                                                                    |                      |
|                                                                  | Salina Val Perioda al Nacional Seattlene de la Contractoria de la Contractoria de la Cont | and the second second se |                      |
|                                                                  | Tradinant Tanta Faddanant                                                                                                    | Rent Reve                                                                                                    |                      |

Applicant will provide above mentioned document to get licesne for individual vehicle. After doing

so applicant can either Save application or send it to motac.

| Taning Address<br>Taning Martana<br>Taning Tanjahar | Home > List of the | e (zamen              |            |                          |              |                                  |                   |
|-----------------------------------------------------|--------------------|-----------------------|------------|--------------------------|--------------|----------------------------------|-------------------|
|                                                     | New:               | Application for       | 1-2 Awyr 🔛 | Application for 3-4 days | Same and     | 3 days 🔅 Application for Plane 7 | han 5 days        |
| Application .                                       | No. 2001           | Reference Rout Letter | Set No.    | RPL Lawrence Mai         | waterie Type | Mintes .                         | Activity          |
| Channel Unit                                        | t                  | 1018/0794020          | aso inc    | all, itselfse            | Bablie       | Onlying but of Lismon            | Select Option •   |
| New Linese Application List                         | 1                  | Net0/9799(2)          | SWARE      | HPS/UNRTHE               | this Orice   | Must Neik Ochumen Leven.         | BeechOption •     |
| Research Applications (10)                          | 3                  | 1642/3/1942(2)        | 008/110    | erunane.                 | But true     | must Neik Dalumen Lenne.         | Select Callor •   |
| License Change Livit                                | 4                  | 4644/9/1996(2)        | 002104     | IN PLASABILIE            | Bus Drive    | Hold Nalk Ochumer Lanen          | Derect Option +   |
| List of Change provided like Letter                 |                    | 1440/070522           | 204/010    | vecasite                 | Res Drove    | Ruel Neil Driveren Lever         | Served Cention •  |
| and Values                                          | 4                  | (web/67900.2)         | 805/1010   | e#5/058786               | But Orise    | Must Nelk Column Lawren          | SelectOption +    |
| mation 2                                            | 1                  | 101070621             | prettra    | 175/1201710              | Res Dree     | Mult Neik Deligner Leven         | (Select Cettern + |
| uters .                                             |                    | 944(07982)            | NO/NE      | #PS/LNETHE               | Basi Drive   | Must Neik Collumns Leven         | Sweddomin +)      |
|                                                     |                    | 9x00/0790C23          | 962/10.0   | ePutueree                | Bus Orice    | Huat Neik Daliummi Leven.        | letert Callion •  |
|                                                     | 100                | au4/6199(2)           | 001/020    | HULLINE THE              | Bas Drive    | Musi kak Dakumen Leak            | Barlach Canton +  |

Status of Application will change to checking out of license.

Processing for this particular vehicle's license will start by following.

### 25) Renew of License

For renewal of BPKSP applicant will perform following action.

#### Renew BPKSP

To renew a BPKSP user will perform following action.

User will able to renew a BPKSP only if, MOTAC system has granted ACL for BPKSP's renewal to that User's role. If MOTAC doesn't allow ACL's to renew BPKSP, user will not able to see option to do so.

• Click BPKSP to see following screen.

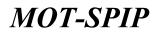

| Ministry of Tourson Malagoia<br>Tourson Holistry Laboratory Sandal                                                                                                    | HOME IN        | SP. INSTITUT LATINA AGEN | R HOTEL PAYMENT              |                 |              |        |             |
|----------------------------------------------------------------------------------------------------|----------------|--------------------------|------------------------------|-----------------|--------------|--------|-------------|
| Twenty Address     Training Address     Training Address     Traini | Home + BIRGR + | Litense List             |                              |                 |              |        |             |
| Increation                                                                                                    |                | License Bellevorde Ro.   | Velocie Registration Watcher | Literane Period | Volacie Type | Sietus | Activity Th |
| 1 Application                                                                                                    |                |                          | No records                   | found           |              |        | 1           |
| b Electron Link                                                                                                    | Page 1         | B of Spager 1 view [1877 | · per page   Talai D records |                 |              |        | 7.4         |
| s New Lowest Application Ltd.                                                                                                    |                |                          |                              |                 |              |        |             |
| <ul> <li>List of New Linescon</li> </ul>                                                                                                    |                |                          |                              |                 |              |        |             |
| F. Removal Application Ltd.                                                                                                    |                |                          |                              |                 |              |        |             |
| + License Divinge List                                                                                                    |                |                          |                              |                 |              |        |             |
| 1. Last of Charge provided the Latter +                                                                                                    |                |                          |                              |                 |              |        |             |
| Toural Vehicles                                                                                                    |                |                          |                              |                 |              |        |             |
| Exemption                                                                                                    |                |                          |                              |                 |              |        |             |
| Appendix                                                                                                    |                |                          |                              |                 |              |        |             |

• Click Application to Register apply renewal.

| Ministry of Tourism & Culture Hall                                                       | HONE BROOM TRADUING IN                                                                                                    | STITUTE AVENUE HERE. TOUASETN WHEN                                                      |  |
|------------------------------------------------------------------------------------------|----------------------------------------------------------------------------------------------------|-----------------------------------------------------------------------------------------|--|
| Alfreddin Antonipalina<br>Contenen Neurolean<br>Peolite Lagend                           | BPKSP × Application                                                                                                    |                                                                                         |  |
| Tren- Date                                                                               | Company Nation                                                                                                    | BPKSP Enterprise                                                                        |  |
| 4 Application                                                                            | No Tolital                                                                                                    | APCONDA                                                                                 |  |
| * Silveres Lint                                                                          |                                                                                                    |                                                                                         |  |
| + 1att Programbies Linesce                                                               | Application Contrasts Company Info                                                                                                    |                                                                                         |  |
| e liet of New Linesee                                                                    | Handbas maliferat pade terrapes & b                                                                                                    |                                                                                         |  |
| a Removal Apple attain List                                                              |                                                                                                    | 100.00 mm                                                                               |  |
| a bioress Charge Stat                                                                    | Association frage *                                                                                                    | and factor Application of the Letter                                                    |  |
| a (jut of Charge provided the Letter of<br>Aggregat                                      |                                                                                                    | ann Sumol Apple Allan (<br>La brue                                                      |  |
| <ul> <li>List of Abstrain lies of Letter of<br/>Approval Application / Letter</li> </ul> | 1                                                                                                    | na Namena (MA MA ADA PAR AND)<br>Mari d'La esta Conducent<br>Mari d'Esta para Conducent |  |
| Complex                                                                                  |                                                                                                    | Leter Cost (Lense                                                                       |  |
| (Restate)                                                                                | l literation in the second second sec | Adde Taale                                                                              |  |

Above mentioned screen will open for Renewal of BPKSP under MOTAC System.

**NOTE:** Items marked with \* are mendatory. User can't proceed without filling these fields.

• Application Type \*: Select type of Application to get License.

| Herestry of Tourism & Culture Main<br>Tourist Industry committy System    | HINE BREEK                      | THENHED DECEMBER AGENES NOTE: TOURISTIC GALLER AND THE | O |
|---------------------------------------------------------------------------|---------------------------------|--------------------------------------------------------|---|
| SPACE Interaction<br>Contract Security<br>Pratia                          | BPKSP > Berrier (Jamme Applicat |                                                        |   |
| Distantian (                                                              | 0                               | maans Norm EPKSP Enterprise                            |   |
| t Application                                                             |                                 | No Tubbah secontera                                    |   |
| r Sierena Gat                                                             |                                 |                                                        |   |
| int Preparation Science                                                   | Application continuing time     | any late                                               |   |
| · List of New Lisenses                                                    | III TRANSPORTATION              | managan di bawaki. <sup>4</sup> Rappinal               |   |
| * Neuroscil Application List                                              | Ranifus sufficient par          | Andre a press                                          |   |
| Titerne (Burge List                                                       | Antiotax Trave *                | Testisteries                                           |   |
| s list of Charge provided the setter of Aggreent                          | Haldumat Prochabartian          |                                                        |   |
| Clait of Alformatic Issue of Letters of<br>Approach Application / License | Owide control No. 1             | ["Hear been while three Hull 24]                       |   |
| Exemption<br>Agentic                                                      | 1                               | See 1                                                  |   |

• Vehicle License No \*: Select Vehicle lesen number from here. All registered BPKSP's license will

appear here. After selecting vehicle license number, following screen will appear.

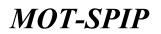

| Attention of Tourism & Culture Male                                    | NUME AND A DATE                                                                                                    | NUMBER PROPERTY AND A DESCRIPTION OF A DESCRIPTION OF A D | - 100 H C 🕖 |
|------------------------------------------------------------------------|----------------------------------------------------------------------------------------------------|----------------------------------------------------------------------------------------------------|-------------|
| anter fatopela<br>Gente temple<br>Auto temple                          | 80458' > Sense Linne Application                                                                                                    |                                                                                                    |             |
| Turnation                                                              |                                                                                                    | Ny Nama EPKSP Enterprise                                                                                                    |             |
| A Application                                                          |                                                                                                    | to Tobbalk sequences                                                                                                    |             |
| * Diversa Det                                                          |                                                                                                    |                                                                                                    |             |
| A List Propagation Desires                                             | Application (Dollham) (Document                                                                                                    | 14                                                                                                    |             |
| a tist of New Linesee                                                  | The state of the state of the s |                                                                                                    |             |
| - Revenuel Republication Last                                          | Rauddian maktumat path ma                                                                                                    | ran d brant. " Bearing                                                                                                    |             |
| + Titerese Change Last                                                 | Amiliation Team *                                                                                                    | Particlarum                                                                                                    |             |
| <ul> <li>List of Charge previled the cellar of<br/>Approval</li> </ul> | Raktomat Penchaturuan                                                                                                    |                                                                                                    |             |
| a tool of Alkematic laws of Letter of                                  | Statistic Learning Res."                                                                                                    | Kathon Line Gar S. 18 1+1                                                                                                    |             |
| Approval Application / License *                                       | Details of Vehicle Licence                                                                                                    |                                                                                                    |             |
| disregiat                                                              | Taritit Respension Lawre                                                                                                    | 11-09-2018                                                                                                    |             |
| Appendix                                                               | and of Linese                                                                                                    | 13-05-2019                                                                                                    |             |
|                                                                        | Details of Vehicles                                                                                                    |                                                                                                    |             |
|                                                                        | Valueta Nagatration Bamban                                                                                                    | Charging Type that Drive 1758-24                                                                                                    |             |
|                                                                        | Tatki Paklataran Kaslasan                                                                                                    | 13-00-2018                                                                                                    |             |
|                                                                        | Valueta Hanadadurad Year                                                                                                    | 2728                                                                                                    |             |
|                                                                        | Valuate Faure                                                                                                    | Box Restances                                                                                                    |             |
|                                                                        | Seatery Number                                                                                                    | 0.8                                                                                                    |             |
|                                                                        |                                                                                                    |                                                                                                    |             |
|                                                                        |                                                                                                    | Normal Control of Control of Cont |             |
|                                                                        |                                                                                                    | See                                                                                                    |             |

Click save button for following screen.

| Ministry of Tourism & Californ He<br>Tourism Histoary Louising Specifi                    | HOME MORE BRODE TRAINING INSTITUTE ANERGE HOPE, TOURISTS GARDER PAYMENT                                                                                                    | 100 TT 😰 |
|-------------------------------------------------------------------------------------------|----------------------------------------------------------------------------------------------------|----------|
| Martin Esturgeturi<br>Desenant Recorder<br>Andre Lagend                                   | 30%SF > New License Agentetion                                                                                                    |          |
| Tresseller                                                                                | Company Name BPICSP Enterprise                                                                                                    |          |
| + Application                                                                             | No Testino Aracentica                                                                                                    |          |
| <ul> <li>Alexing tint</li> </ul>                                                          |                                                                                                    |          |
| s List Preparables Licence                                                                | hardination Certificate. Sumpary talk                                                                                                    |          |
| a state of Marin Lincome                                                                  | Estate the information to the space follow - " Reported                                                                                                    |          |
| a Ramonal Aggin attain List                                                               | Faller the information in the space fallow - " (required                                                                                                    |          |
| · Siteress Charge List                                                                    |                                                                                                    |          |
| 4 List of Charge provided the Letter of<br>Ageneral                                       | Kappenting Deservers     Add : blan                                                                                                    |          |
| <ul> <li>List of Albertate less of Latter of<br/>Approal Application / Listens</li> </ul> | - Centrale                                                                                                    |          |
| Coortigium<br>Appenia                                                                     | <ul> <li>In the second or the application and alkalished descenarios are true to the best of my boundary.</li> <li>T make the destination that the advectation gives in correct and in completions with the Destandary Chartered in 1980.</li> </ul> |          |
|                                                                                           | See Agen                                                                                                    |          |

Suppoting documents: Attach document for renewal.

Following screen will appear by clicking Add/Show.

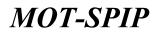

| Ministry of Tearism Malagua<br>Tearism Schury (Lookers) Tearism                                                               | linte > BPRSP > Sonew (A some Appl)                          | cathan .                             |                                              | 11. HT . 19 |  |  |  |
|----------------------------------------------------------------------------------------------------|--------------------------------------------------------------|--------------------------------------|----------------------------------------------|-------------|--|--|--|
| C Taning Adverse<br>Scottal Instance<br>Rafie Suppl                                                                           | Company Name<br>EDH Natabar                                  | Testing Address                      |                                              |             |  |  |  |
| Application     Application     Application     Application     Application                                                   | Salinar Gal Perdallarian<br>Laporat Permitikanan Publikat (M |                                      | View Pile J. Ramove<br>rep.a. Pile J. Ramove |             |  |  |  |
| Gal of New Classes     Second Application (of     Gamma Change (of     Gamma Change (of     Gamma Change (of     Gamma Venum) |                                                              | Champione File   Not the information |                                              |             |  |  |  |
| Exemples<br>Assess                                                                                                    |                                                              |                                      |                                              |             |  |  |  |

Supporting files \*: Provide required supporting documents here.

Following screen will appear once all documents are updated/provided.

| Ministry of Tractors & Culture Ma                                                           | HART HART WARE THURSDOTTED AND ADDRESS TO ADDRESS AND ADDRESS AND ADDRE                                                                                                    |  |
|---------------------------------------------------------------------------------------------|----------------------------------------------------------------------------------------------------|--|
| anelif Interples<br>Contactive Security<br>Parlie Security                                  | BPRSES Novillenne Agettatus                                                                                                    |  |
| Trenewitten                                                                                 | Cumpany Nume BPKSP Enterprise                                                                                                    |  |
| · Application                                                                               | The Tableb Angulantia                                                                                                    |  |
| > Deatest Dat                                                                               |                                                                                                    |  |
| <ul> <li>List Preparation Destina</li> </ul>                                                | Automatica Carefronte Company (etc.                                                                                                    |  |
| e that of New Lansson                                                                       | Enter the information in the space follow                                                                                                    |  |
| a Research Apple alters Link                                                                |                                                                                                    |  |
| e disease (hange ted                                                                        |                                                                                                    |  |
| <ul> <li>List of Chaige previlled the Letter of</li> </ul>                                  | O Lagaring Delaterity                                                                                                    |  |
| Approval                                                                                    | Supporting Decrements Add 1 Street                                                                                                    |  |
| <ul> <li>List of Albumatic less of Latter of<br/>Approval Application / Literose</li> </ul> |                                                                                                    |  |
| Exempton                                                                                    | Contribuate     A Continuation on the application and attached incurrents are that to the keys of the Josephilips                                                                                                    |  |
| Agenate                                                                                     | <ul> <li>Comparison contracted on this application and statistical incompanies are find to the last of the location day.</li> <li>I make this doctorable that the information given a second and in compliance with the Darkendow Chertered in 2005.</li> </ul>                                                                                                    |  |
|                                                                                             |                                                                                                    |  |
|                                                                                             | There are a second and the second and the second an |  |
|                                                                                             |                                                                                                    |  |

- Certificate : Click on 🛄 and agree for terms and conditions.
- Send : Click send to submitt application.
- Save: Click save to draft application for later updation.

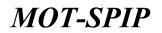

Following screen will appear after submission.

| Torring Adverses<br>Torring Adverses<br>Torring Adverses<br>Torring Adverses                                                                                                    | tions > BPKM' > | List of Roburn  |                          |                                  |                 |                            |                 |      |
|----------------------------------------------------------------------------------------------------|-----------------|-----------------|--------------------------|----------------------------------|-----------------|----------------------------|-----------------|------|
| Transaction of the local division of the local division of the loc | Sign            | Capi            | untion for 2-2 days 👘 Ag | plicator for 2-4 days 🛛 🥹 Approx | un fan Sulaya 🔞 | Application for More Theor | S days          |      |
| Application                                                                                                    | -               | Application No. | Date of Application      | License Reference We.            | Waltachi Type   | Tintes                     | Activity PL     |      |
| Literate Link                                                                                                    |                 | TRADER          | 2010-03-07 19-30-38      | APLICATION SCIENCES              | Building        | Aughry Payment             | Beiect Optore   |      |
| New Location Application (14)                                                                                                    |                 |                 |                          |                                  | 100.000         | - and the second           | 1 Martin Martin |      |
| tant of New Livennes                                                                                                    | Page 11         | of Longes 1, 94 | w 10 + avrage that       | l Hermita                        |                 |                            |                 | 77 # |
| Renewal Application Last                                                                                                    |                 |                 |                          |                                  |                 |                            |                 |      |
| Likama Charge LM                                                                                                    |                 |                 |                          |                                  |                 |                            |                 |      |
| that of thungs provided the tables ( + )                                                                                                    |                 |                 |                          |                                  |                 |                            |                 |      |
| barred statestics                                                                                                    |                 |                 |                          |                                  |                 |                            |                 |      |

Status of application has been changed as application is submitted to MOTAC system. Applicant will pay online or will go to MOTAC Staff (Authentic Officer) for manual payment.

### 26) Hotel/Premise

When a Company/Agensi/TobTab Application is verified/Approved, user will able to add more things to its company. One of them is hotel/Premise.

#### > Add a Hotel/Premise

To add a hotel/Premise user will perform following action.

User will able to add a hotel only if, MOTAC system has granted ACL for hotel to that User's role. If MOTAC doesn't allow ACL's to add hotel, user will not able to see hotel tab in menu.

• Click Hotel from menu to see following screen.

| forms signed                                              |                |                          |                |                 |                |              |             |
|-----------------------------------------------------------|----------------|--------------------------|----------------|-----------------|----------------|--------------|-------------|
| Part Andrew Press                                         | Lin of Premium | Angenetice Desilion      | H.             |                 |                |              |             |
| New Registration                                          | 100            | Pression Name            | Turr           | Cancelor's News | Cleanification | Citere Party | Activity 75 |
| Application for Classification<br>Application Trainaction |                |                          |                | this tweet      | lis found      |              |             |
| New Exploration for SEE and HMC                           | Page T         | To of Stangers   Tree [8 | · per jange 11 | Total & records |                |              |             |
| List for SHE & HE                                         |                |                          |                |                 |                |              |             |

• Click New Registration to Register a Hotel. Following screen will open for New Registration

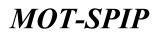

| Ministry of Tourism Maleysie                                                    |                                                                                                    |                                             |                                          |           |  |   |
|---------------------------------------------------------------------------------|----------------------------------------------------------------------------------------------------|---------------------------------------------|------------------------------------------|-----------|--|---|
| Construction     Construction     Provide Construction     Provide Construction | Noted in Notes Application                                                                                                    |                                             |                                          |           |  |   |
| Thetel                                                                          | Company Name                                                                                                    | User Manual                                 |                                          |           |  |   |
| A New Registration                                                              | BSPI Number                                                                                                    | Taving Onix                                 | -Person Channel - 1                      |           |  |   |
| <ul> <li>Application for Classification</li> </ul>                              |                                                                                                    |                                             | (-Please (Junne-)                        |           |  |   |
| A Application Transaction                                                       | Partie Sprate Constant, 5107 In-                                                                                                    | anne indian                                 | Read Instant Parla                       |           |  |   |
| 1 New Registration for SPA and 1990                                             | and a second second sec |                                             | Red House                                |           |  |   |
| A Latter 206.6 PMC                                                              | Balance Palancerg Penginapan                                                                                                    |                                             | Total Human                              |           |  |   |
|                                                                                 | Fernise                                                                                                    |                                             | Rugture                                  |           |  |   |
|                                                                                 | Province Taxe 1                                                                                                    | Finter                                      | Arcentendator 5 Treatment                |           |  |   |
|                                                                                 | Premie Rome *                                                                                                    | 1                                           |                                          |           |  |   |
|                                                                                 | Pronte Address *                                                                                                    |                                             |                                          |           |  |   |
|                                                                                 | ines 1                                                                                                    |                                             | 10                                       |           |  |   |
| Experiate                                                                       | Chamita City *                                                                                                    |                                             |                                          | Patters * |  |   |
|                                                                                 | Torophics Inc."                                                                                                    |                                             |                                          | Par No.   |  |   |
|                                                                                 | The of course *                                                                                                    |                                             |                                          |           |  |   |
|                                                                                 | Department of Processes +                                                                                                    | Onto sens bills, sonials tant & loss famili |                                          |           |  | 3 |
|                                                                                 |                                                                                                    |                                             |                                          |           |  |   |
|                                                                                 |                                                                                                    |                                             |                                          |           |  |   |
|                                                                                 |                                                                                                    | 100                                         | WE WE WE WE WE WE WE WE WE WE WE WE WE W |           |  |   |
|                                                                                 |                                                                                                    |                                             |                                          |           |  |   |

#### > Premise:

- Premise Type \*: Select type of Premise to get License for that particular Premise.
- Premise Name \*: Provide Name of Premise
- Premise Address \*: Provide Address of Premise
- State \*: State where Premise exits
- District/City \*: District/City where Premise exits
- Postcode \*: Postcode
- Telephone No.\*: Telephone No of Premise
- Fax No: Fax No of Premise
- No. of room \*: Total Rooms in Premise being register in MOTAC System
- Description of Premises: Description/Short view about Premise.

Once Details on this screen are filled, Click Save Button to proceed to next step.

Following screen will open after clicking Save button.

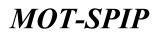

| Ministry of Tourism Malagua<br>Turner Industry (amount) Serve | - HORE BALLY TANDARD DETTUDE A                |                   |          |             |  |     |
|---------------------------------------------------------------|-----------------------------------------------|-------------------|----------|-------------|--|-----|
| Constantiation<br>Toronal Instanton<br>Mathin Lagord          | Torter > New Agentication                     |                   |          |             |  |     |
|                                                               | Company Name                                  | User Menual       |          |             |  |     |
| 1 New Registration                                            | STATE Receiver                                | Teshna-Desa       |          |             |  |     |
| I Application for Clevellication                              |                                               |                   |          |             |  |     |
| a Application Viennaction                                     | Prince Opening Longery . Bull. As             | minter . Carbinis |          |             |  |     |
| 1 New Wegistration for 10% and 10%                            | Totar the information in the space balance    |                   |          |             |  |     |
| A List for SHA & THE                                          | E fatter the information in the space balance | Same and          |          |             |  |     |
|                                                               | Operator                                      |                   |          |             |  |     |
|                                                               | Caperator's Name *                            |                   |          |             |  |     |
|                                                               | Speciator's Address?                          |                   |          |             |  | TI. |
|                                                               | 0.040.7                                       |                   | (*)      |             |  |     |
|                                                               | Dub velicky *                                 |                   |          | Particular" |  |     |
| Chillen                                                       | Tubupherer, No. *                             |                   |          | Discher.    |  |     |
|                                                               |                                               |                   |          |             |  |     |
|                                                               |                                               |                   | <br>     |             |  |     |
|                                                               |                                               |                   | - Arrest |             |  |     |

#### > Operator:

- Operator's Name \*: Provide Name of Operator
- Operator's Address \*: Provide Address of Operator
- State \*: State from where operator belongs
- District/City \*: District/City from where operator belongs
- Telephone No.\*: Telephone No of operator

Once Details on this screen are filled, Click Save Button to proceed to next step.

Following screen will open after clicking Save button.

| Ministry of Teactors Malaysia<br>Teactors Instatry Landerty Teac | HORE BALL DAUBLIC ACTIVE A               |                    |      |                       |  |
|------------------------------------------------------------------|------------------------------------------|--------------------|------|-----------------------|--|
| Construction Construction                                        | Portat > Nyw Agartication                |                    |      |                       |  |
| (here)                                                           | Company Notion                           | User Manual        |      |                       |  |
| 1 New Registration                                               | ESPI Number                              | Teshna-Drive       |      |                       |  |
| * Application for Clevellication                                 |                                          |                    |      |                       |  |
| a Application Venezation                                         | Prince Design Company Dall As            | minter . Carblesia |      |                       |  |
| * New Yogkinetian for 674 and 795                                | There are being the                      | 500 J.V.           |      |                       |  |
| A List for SER & THE                                             | fotor the information in the space below | Contract of        |      |                       |  |
|                                                                  | Campany                                  |                    |      |                       |  |
|                                                                  | GEN Number*                              | Terring Chris      |      |                       |  |
|                                                                  | Capital Howberry                         |                    |      |                       |  |
|                                                                  | mathemated Capital (KH) *                |                    |      |                       |  |
|                                                                  | Paul of Capital (1911)                   |                    |      |                       |  |
|                                                                  | Debals of the succeed share capital      |                    |      |                       |  |
| Ennettain                                                        | Barranders (RP )7                        |                    |      | Prostrings (%)        |  |
|                                                                  | Net Sumption (MA) *                      |                    |      | Partneringer (%) 7    |  |
|                                                                  | Parenty of the second second             |                    |      | Proprietar (%) *      |  |
|                                                                  | Total (2014)                             |                    |      | Tabel Percentages (%) |  |
|                                                                  |                                          |                    |      |                       |  |
|                                                                  |                                          |                    | Sec. |                       |  |
|                                                                  |                                          |                    |      |                       |  |

#### > Company:

- Registration Number \*: It will autofill as it is caturing Company's Registration/SSM Number.
- Authorised Capital \*: Provide Capital for the Premise

# **MOT-SPIP**

## User Manual

- Paid-up Capital \*: Provide Paid-up Capital for the Premise
- Details of the issure share capital: In this section, Detials of amount for shareholders.

Once Details on this screen are filled, Click Save Button to proceed to next step.

Following screen will open after clicking Save button.

| History of Description Malaysia<br>Teacher websity Laurence General                                                |                                        |                                       |            |     |  |  |
|----------------------------------------------------------------------------------------------------|----------------------------------------|---------------------------------------|------------|-----|--|--|
| Construction     Construction     Construction     Construction     Construction     Construction     Construction | Hotel > New Application                |                                       |            |     |  |  |
| ()MHR                                                                                                    |                                        | any Name Util                         |            |     |  |  |
| · New Registration                                                                                                 |                                        | Ribander tast                         | ng-Iletut  |     |  |  |
| Application for Clevellication                                                                                     |                                        |                                       |            |     |  |  |
| » Application Transportion                                                                                         | Hereich Charaber Chemister             | that is success                       | - Destroit |     |  |  |
| > New Registration for SNA and THE                                                                                 | Enter the information in the s         |                                       |            |     |  |  |
| o test for tife is real                                                                                            | Enter the information in the s         | pare being                            |            |     |  |  |
|                                                                                                    | Tuff                                   |                                       |            |     |  |  |
|                                                                                                    | No particul transponent                |                                       |            |     |  |  |
|                                                                                                    | Local *                                |                                       |            |     |  |  |
|                                                                                                    | Perman 7                               |                                       |            |     |  |  |
|                                                                                                    | Peoplese J Desegration *               |                                       |            |     |  |  |
|                                                                                                    | Per of Support Support Spectation Stat | e e e e e e e e e e e e e e e e e e e |            |     |  |  |
| Papatists                                                                                                    | Look!*                                 |                                       |            |     |  |  |
|                                                                                                    | foreget.                               |                                       |            |     |  |  |
|                                                                                                    |                                        |                                       |            |     |  |  |
|                                                                                                    |                                        |                                       |            | No. |  |  |

#### > Staff:

In this section provide details of No personnel management.

- Local \*: Local personnel management
- Foreign \*: Foreign personnel management
- Position/Designation \*: Number of Positions/Designations of personnel management

In this section provide details of No of suppoting/Operator staff.

- Local \*: Local No of suppoting/Operator staff
- Foreign.\*: Foreign No of suppoting/Operator staff

Once Details on this screen are filled, Click Save Button to proceed to next step.

Following screen will open after clicking Save button.

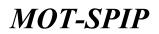

| Constrained Statistics         Based in New Application           Facility         Legislity                                                                                                    |  |
|----------------------------------------------------------------------------------------------------|--|
| Nucley Lagend                                                                                                    |  |
| ment Company Noon Upper Harrison                                                                                                    |  |
| 4 Non-Regulation                                                                                                    |  |
| Application for Classification                                                                                                    |  |
| Agebrates Termine Denter Congress Terl Associated Carthols     Denter Denter Congress Terl Associated Carthols                                                                                                    |  |
| <ul> <li>New Registration for SH4 and DBC</li> <li>Press and the second second s</li></ul>                                                                                                    |  |
| a Link for the data from matching on the data for the data for the dat |  |
| Accordance (December 1997)                                                                                                    |  |
| annutsets tweet Colonia Sancatare 1520                                                                                                    |  |
|                                                                                                    |  |
|                                                                                                    |  |
| Accounting space" Account for Space (S)                                                                                                    |  |
| Excellent and a second and a second and as                                                                                                    |  |

#### > Association:

• Association Name.\*: Not yet a member (if not a member)

If someone has association number can proceed by following screen.

Select Association name and member no.

- Association Name.\*: Select association name from above screen
- Member No.\*: Select member number of selected association

Once Details on this screen are filled, Click Save Button to proceed to next step.

Following screen will open after clicking Save button.

| Ministry of Tourson Malagein<br>Tourson metallity Landsing Sale                                                                                        | THE REAL PROPERTY AND A CONTRACT AND A CONTRACT                                                                 | 10 H Z |
|----------------------------------------------------------------------------------------------------|----------------------------------------------------------------------------------------------------|--------|
| <ul> <li>Comparison</li> <li>Comparison</li> <li>Comparison</li> <li>Comparison</li> <li>Comparison</li> <li>Comparison</li> <li>Comparison</li> </ul> | Notal > New Application                                                                                         |        |
| and a                                                                                                    | Company Name (Usar Marrun)                                                                                      |        |
| 1 Non-Registration                                                                                                    | BBP Naidler Traing Stra                                                                                         |        |
| a Application for Classification                                                                                                    |                                                                                                    |        |
| <ul> <li>Application Transaction</li> </ul>                                                                                                    | Portear Sanction Concarte Well resolution Calificate                                                            |        |
| 1 Steve Registrative for 504 and 796                                                                                                    | Cheideat                                                                                                    |        |
| a Line fan tree a tree                                                                                                    | Pressue     Questar     Questar     Dispress     Dispress     Linguistics     Xissuesting     Dispresses        |        |
| - Españses                                                                                                    | Trapporting Discoursely.                                                                                        |        |
|                                                                                                    | California     Devolution that the information gravited in this against on face and another up for another too. |        |

#### > Certificate:

# **MOT-SPIP**

# User Manual

Click save button to save application. It will not submitt application to MOTAC staff. Here send button will not appear as supporing documents are not yer provided. Click Add/Show to add Supporting documents..

#### **Spporting Documents:**

From here, can update application and can go to document upload screen.

If Click suppoting document following screen will open.

| Company Name   Linger Harrish                                                                                                    |                                                                                                    |                    |  |  |
|----------------------------------------------------------------------------------------------------|----------------------------------------------------------------------------------------------------|--------------------|--|--|
| SSM Reador . Turing-late                                                                                                    |                                                                                                    |                    |  |  |
|                                                                                                    |                                                                                                    |                    |  |  |
| ngang Ranggehart Remonstration                                                                                                    |                                                                                                    | New Yor, I Revenue |  |  |
| m 24                                                                                                    | these free   Remains                                                                                                    |                    |  |  |
| si 41                                                                                                    |                                                                                                    | Two The Library    |  |  |
| A                                                                                                    |                                                                                                    | Two fits   fermine |  |  |
| en Perispan/DECEESIstumen Takal Stela25inst Anti-June Peter Berguint Bir (1                                                         | ware the   Ramona                                                                                                    |                    |  |  |
| i Kaddan Pergatan estel                                                                                                    | The Pin   Perman                                                                                                    |                    |  |  |
|                                                                                                    |                                                                                                    |                    |  |  |
| * Ma mailtait fol Universe selonger alte pende uitet mogelikker provisield<br>* Nat mediaak offisj het Dekamer ontengen eidek 1916. |                                                                                                    |                    |  |  |
| an -<br>antar Pyratar Hall (*)                                                                                                    | Choose File, No the choose<br>works style and (stochast, paged)                                                                                                    |                    |  |  |
|                                                                                                    | and the second second se |                    |  |  |
| nerg Al                                                                                                    | Same                                                                                                    |                    |  |  |
| nen PersepartCPDCCCDaturer Tutar Statuthum Instante Paet Regions au PDP                                                             |                                                                                                    |                    |  |  |

Provide all required documents. For each document select document type, choose file from local system and click save.

Once all required files are provided following screen will appear.

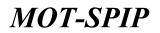

| Ministry of Description Malagela<br>Taxate Personal Statements Con | - HORE BACK DAMAGE DETTUTE ARBOIT HOTE, PAPERT                                                                                         | PR 19 10 |  |
|--------------------------------------------------------------------|----------------------------------------------------------------------------------------------------|----------|--|
| CO Come Harrist<br>Sciences Harrister<br>Healthy Company           | Posted > New Application                                                                                                    |          |  |
| 1000                                                               | Company Name Upper Manual                                                                                                    |          |  |
| i New Registration                                                 | BAR Namber Traing-lines                                                                                                    |          |  |
| <ul> <li>Application for Classification</li> </ul>                 |                                                                                                    |          |  |
| + Application Transaction                                          | Former Device Device Bull Associate Orthoge                                                                                            |          |  |
| 1. New Registrative for 584 and 1981                               | Checkline                                                                                                    |          |  |
| s List for the \$100                                               | Conserve     Conserve     Conserve     Conserve     Conserve     Australiation     Australiation     Australiation                     |          |  |
| tian air                                                           | Properties Decordeds                                                                                                    |          |  |
|                                                                    | Contribute  I because careful that the information presented in the augmentation forms and accompanying theorem to be.  Stored 2, Same |          |  |

Check Certificate box for agreeing terms and conditions and click Send & save button.

Application for Premise will submit to MOTAC and following screen appear.

| Ministry of Teactors Melaguia                         |                    | THURSDAY IN THE                                                                                                    |                                                                                                    |                |               | a   |
|-------------------------------------------------------|--------------------|----------------------------------------------------------------------------------------------------|----------------------------------------------------------------------------------------------------|----------------|---------------|-----|
| Distantial Standard Translation                       | Balaco Transaction | (ani                                                                                                    |                                                                                                    |                |               |     |
| Interior Corport                                      | that of Personne 4 | Reportation Constraints                                                                                                    | (                                                                                                    |                |               |     |
| 1. New Registration                                   |                    | Prophese Name                                                                                                    | America                                                                                                    | Thereas        | Action /P     |     |
| <ul> <li>Application for Classification</li> </ul>    | 4                  | liter Hanual Hariat                                                                                                    | Address Gaer Record Hotel 42143 x204m                                                                                                    | Analis Payment | Select Option | •   |
| <ul> <li>Application Transaction</li> </ul>           | File 11771         | statement a literariat                                                                                                    | • ; per pope ( fabri ); recolda                                                                                                    |                |               | 7 = |
| <ol> <li>New Registration for SPA and INC.</li> </ol> | 1.1.484            | and a second second sec | The second second |                |               |     |
| <ul> <li>Last har title in 1982</li> </ul>            |                    |                                                                                                    |                                                                                                    |                |               |     |
|                                                       |                    |                                                                                                    |                                                                                                    |                |               |     |
|                                                       |                    |                                                                                                    |                                                                                                    |                |               |     |
|                                                       |                    |                                                                                                    |                                                                                                    |                |               |     |
|                                                       |                    |                                                                                                    |                                                                                                    |                |               |     |
|                                                       |                    |                                                                                                    |                                                                                                    |                |               |     |
| Casaritere                                            |                    |                                                                                                    |                                                                                                    |                |               |     |

User can change any document from Document upload screen and status of applciation will chagne to awaiting payment. This application will not start processing unless user will pay processing free online or manually by visiting authenticate user of MOTAC system who can receive payment for Hotel.

### 27) Classification

Hotels are classified according to the hotel size, location, target markets, levels of service, facilities provided, number of rooms, ownership and affiliation.

To do so applicant with registered Premises will perform following action.

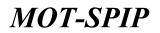

| History of Tearson Malageia<br>Tearson exhibits the entry faste |                     |                                                             |             |                            |                |              |                               | 1 |
|-----------------------------------------------------------------|---------------------|-------------------------------------------------------------|-------------|----------------------------|----------------|--------------|-------------------------------|---|
| D Class Martial<br>Rearised Balliofae                           | Hotel + Transaction | SMC                                                         |             |                            |                |              |                               |   |
| Frank Lagent                                                    | Lat of Pressions    | Augustus - Courtons                                         | -           |                            |                |              |                               |   |
| Bee Teghnolon                                                   |                     | Propriese Marrier                                           | Terre       | Operator's North           | Chevel, altern | Grown Hopket | Actually The                  |   |
| Application for Classification                                  | 4                   | User Menual Annal                                           | (miles)     | Operation of Unior Mexical |                |              | Barach Option +               |   |
| Application Transaction                                         | and the latter      | Page : 0 . of Langes 1. View 10 . per page 1 Total Lanceste |             |                            |                |              |                               |   |
| New Registration for S74 and (19)                               | 1.606               | a rister rister 1                                           | 1. X. PC PA | A 2 TORN CORDINE           |                |              | Application for Carrolication |   |
| List for SPA & INC                                              |                     |                                                             |             |                            |                |              |                               |   |

From Transaction screen user can directly apply, Application for Classification or from menu on the left side.

By Clicking Application for Classification following screen will open.

| Ministry of Teactors Malaysia<br>Teactory Instance (Landon) Comm                                                                                                    | -                                                                                                    | PHANESE CONTENT.                                                                    |       |  |
|----------------------------------------------------------------------------------------------------|----------------------------------------------------------------------------------------------------|-------------------------------------------------------------------------------------|-------|--|
| Control Hardel     Control Hardel     Model     Model     Control     Contro     Control     Control     Control     Cont | Hotel in Application for ClassetCation                                                                    |                                                                                     |       |  |
| and the second second se                                                                                                    | Company Nation                                                                                            | User Menual                                                                         |       |  |
| 1 New Pagistralian                                                                                                    | BAR Resolver                                                                                              | Testing-Dece                                                                        |       |  |
| <ul> <li>Application for Classification</li> </ul>                                                                                                    |                                                                                                    |                                                                                     |       |  |
| Application Transaction                                                                                                    | Enter the information to the space below                                                                  | Reasonal                                                                            |       |  |
| 1 Now Registration for \$PA and INC                                                                                                    |                                                                                                    | characteristics, planer other to the document (PDP) believed                        |       |  |
| <ul> <li>List for the A PML</li> </ul>                                                                                                    | The Distance T                                                                                            | contraction of particular in the minimum (Pury) shows                               | 100.0 |  |
|                                                                                                    | Tabled<br>Marc (trade) )<br>Marc (Tabertreet Hotel )<br>Marched<br>Marched<br>Marched<br>Marched<br>March | For School & Schopperg - 2<br>(- Press Netrice Conserv-<br>Tee (net))<br>Tee (net)) | e.    |  |
| Classion .                                                                                                    | Pression Selection                                                                                        | 0-14                                                                                |       |  |
|                                                                                                    | Colours Costfunion* 5547(4)                                                                               | o in                                                                                | ]     |  |
|                                                                                                    | Printike Norme*                                                                                           | of filled 147                                                                       |       |  |
|                                                                                                    |                                                                                                    | file [No file channe<br>of document file allowed.                                   |       |  |
|                                                                                                    |                                                                                                    |                                                                                     |       |  |

- Category Classification: Select Category of Classification for registered type of Premise
- Premise Name \*: Registered category's approved applications will appear here.
- Classification Document \*: Classification document will upload here. Only Text file will upload.

Click send button to submit application for classification to MOTAC. Following screen will appear after doing so.

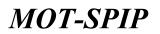

| D tom Hahaal<br>Dearter Bernster | tions + Danaetter) | ler.                                                                                                    |                                |            |              |                                 |                |                 |     |
|----------------------------------|--------------------|----------------------------------------------------------------------------------------------------|--------------------------------|------------|--------------|---------------------------------|----------------|-----------------|-----|
| Franke Kangalak<br>Martet        | and Persons        | harmer that                                                                                                    | saller                         |            |              |                                 |                |                 |     |
| New Pagematan                    | 1.1                | Protect Rent                                                                                                    | America                        | Cheathaber | Great Holist | Statue                          | Tape           | ALMAN M         |     |
| Application for Classification   | 4                  | Upper Manual Harted                                                                                                    | Address Over Through Hole?     |            | _            | Determination Date of Impaction | Disc (Pariet.) | Beinett Cartorn |     |
| Agadhiathan Transaction          | Capital Internet   | Page () (1 ) of theorem (1 theorem (1 theore |                                |            |              |                                 |                |                 | 7.4 |
| New Registrature for 524 and FMC | 1444 11            | ar y pages. 1. vie                                                                                                    | a (12 ) has before to one to a |            |              |                                 |                |                 |     |
| tint for the himit               |                    |                                                                                                    |                                |            |              |                                 |                |                 |     |